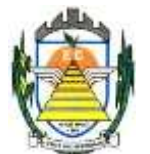

## **PREGÃO PRESENCIAL N.º 002/2023.**

#### **Processo administrativo n.º 3.801/2022**

**Edital revisado conforme Processos Eletronicos e-TCESP nºs 21785.989.21, 21802.989.21 e 21937.989.21.**

CONTRATAÇÃO DE EMPRESA ESPECIALIZADA PARA PRESTAÇÃO DE SERVIÇOS DE INFORMÁTICA, NO AMBIENTE DE NUVEM, PARA O LICENCIAMENTO DE UMA SOLUÇÃO DE SISTEMAS, COM OS RESPECTIVOS SERVIÇOS DE IMPLANTAÇÃO, MANUTENÇÃO E SUPORTE TÉCNICO, QUE ATENDA ÀS ESPECIFICAÇÕES E DETALHAMENTO, CONFORME ESPECIFICAÇÕES CONSTANTES NO TERMO DE REFERÊNCIA ANEXO DESTE EDITAL.

### **PREÂMBULO**

**Modalidade:** Pregão Presencial. **Tipo:** Menor preço. **Critério de Julgamento:** Menor preço global. **Data da realização: 30/01/2023 as 09:30 horas. Início da sessão: 30/01/2023 as 09:40 horas.**

Local: Departamento de Compras e Licitações da Prefeitura Municipal de Engenheiro Coelho

A **PREFEITURA MUNICIPAL DE ENGENHEIRO COELHO**, pessoa jurídica de direito público, devidamente cadastrada no CNPJ/MF sob o nº 67.996.363/0001-08, com sede administrativa à Rua Euzébio Batistela, 2.000, Parque das Indústrias - Engenheiro Coelho, Estado de São Paulo, torna público para conhecimento dos interessados, que no local, data e horário indicados neste preâmbulo, realizará licitação na modalidade Pregão Presencial para **CONTRATAÇÃO DE EMPRESA ESPECIALIZADA PARA PRESTAÇÃO DE SERVIÇOS DE INFORMÁTICA, NO AMBIENTE DE NUVEM, PARA O LICENCIAMENTO DE UMA SOLUÇÃO DE SISTEMAS, COM OS RESPECTIVOS SERVIÇOS DE IMPLANTAÇÃO, MANUTENÇÃO E SUPORTE TÉCNICO, QUE ATENDA ÀS ESPECIFICAÇÕES E DETALHAMENTO, CONFORME ESPECIFICAÇÕES CONSTANTES NO TERMO DE REFERENCIA ANEXO DESTE EDITAL**, nos termos da **Lei Federal nº 10.520, de 17 de julho de 2002**, do **Decreto Municipal nº 009, de 29 de janeiro de 2009**, aplicando-se, subsidiariamente, no que couber, as disposições da Lei Federal nº 8.666, de 21 de junho de 1993, e da Lei Complementar nº 123, de 14 de dezembro de 2006 e a **Portaria nº 059/2022 de 03 de Janeiro de 2022,**bem como pelas condições e prazos estabelecidos neste ato convocatório e nos respectivos anexos.

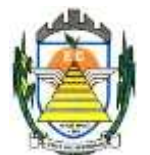

### **1. DOS ANEXOS**

**1.1.** São anexos deste edital:

- I Termo de Referência;
- II Modelo de Declaração de Microempresa e Empresa de Pequeno Porte;
- III Modelo de Declaração de Habilitação;
- IV Modelo de Proposta Comercial;
- V Modelo de Declaração de Situação Regular perante o Ministério do Trabalho;
- VI Declaração de Cumprimento as Normas Relativas a Saúde e Segurança do Trabalho
- VII Minuta de Contrato;e
- VIII Declaração de Conhecimento do Objeto;
- IX Termo de Ciência e Notificação.

### **2. DO OBJETO**

**2.1.** A presente licitação tem por objeto a **contratação de empresa especializada para prestação de serviços de informática, no ambiente de nuvem, para o licenciamento de uma solução de sistemas, com os respectivos serviços de implantação, manutenção e suporte técnico, que atenda às especificações e detalhamento, conforme especificações constantes no Termo de Referência Anexo deste Edital.**

**2.2.** O CONTRATADO fica obrigado a aceitar, nas mesmas condições contratuais, os acréscimos ou supressões que se fizerem no serviço, até **25% (vinte e cinco por cento)**  do valor total inicial atualizado da proposta.

## **3. DA FORMA DE PARTICIPAÇÃO**

**3.1.** Poderão participar deste certame todos os interessados do ramo de atividade pertinente ao objeto desta licitação e que atendam as exigências de habilitação.

- **3.2.** Não será permitida a participação:
- 3.2.1. estrangeiras que não funcionem no país;
- 3.2.2. que se encontrem sob concurso de credores, dissolução e liquidação;

3.2.3. suspensas temporariamente para licitar e impedidas de contratar nos termos do art. 87, inciso III e IV da Lei Federal nº 8.666/93;

- 3.2.4. impedidas de licitar e contratar nos termos do art. 10º da Lei Federal nº 9.605/98;
- 3.2.5. impedidas de licitar e contratar nos termos do art. 7º da Lei Federal nº 10.520/02;
- 3.2.6. declaradas inidôneas pelo Poder Público e não reabilitadas;
- 3.2.7. cujo objeto social não seja pertinente e compatível com o objeto deste Pregão;

3.2.8. de empresas que possuam entre seus sócios, servidor público da Prefeitura Municipal de Engenheiro Coelho;

3.2.9. de empresa que possua entre seus sócios parentesco de 1º e 2º grau com servidor público da Prefeitura Municipal de Engenheiro Coelho;

3.2.10. reunidas sob a forma de consórcio.

Rua Euzébio Batistela, nº 2.000 - Parque das Indústrias **3.3.** As microempresas (ME) e empresas de pequeno porte (EPP), visando ao exercício da

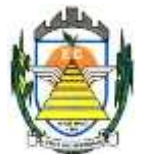

preferência prevista na Lei Complementar nº. 123/06 deverão firmar DECLARAÇÃO, preferencialmente, nos termos do modelo estabelecido no **anexo II** deste edital, devendo apresentá-la **fora** do envelope nº 01 – proposta comercial, já na fase de credenciamento.

#### **4. DO CREDENCIAMENTO**

**4.1.** Para o credenciamento, os licitantes deverão apresentar os seguintes documentos:

**a)** Tratando-se de **Representante Legal** (sócio, proprietário, dirigente ou assemelhado): instrumento constitutivo da empresa registrado na Junta Comercial, ou tratando-se de sociedade simples, o ato constitutivo registrado no Cartório de Registro Civil de Pessoas Jurídicas, no qual estejam expressos seus poderes para exercer direitos e assumir obrigações em decorrência de tal investidura;

**b)** Tratando-se de **Procurador**: instrumento público de procuração ou instrumento particular do qual constem poderes específicos para formular ofertas e lances, negociar preço, interpor recursos e desistir de sua interposição, bem como praticar todos os demais atos pertinentes ao certame, acompanhada do correspondente documento, dentre os indicados na alínea "a", **que comprove os poderes do mandante para a outorga**;

4.1.1. O representante legal ou procurador da licitante deverá identificar-se exibindo documento oficial de identificação que contenha foto.

4.1.2. O licitante que não contar com representante presente na sessão ou, ainda que presente, não puder praticar atos em seu nome por conta da apresentação de documentação defeituosa, ficará impedido de participar da fase de lances verbais, de negociar preços, de declarar a intenção de interpor ou de renunciar ao direito de interpor recurso, ficando mantido, portanto, o preço apresentado na proposta escrita, que há de ser considerada para efeito de ordenação das propostas e apuração do menor preço.

4.1.3. Encerrada a fase de credenciamento pelo Pregoeiro, não serão admitidos credenciamentos de eventuais licitantes retardatários.

4.1.4. Será admitido apenas **1(um) representante** para cada licitante credenciado, sendo que cada um deles poderá representar apenas **1(um) licitante** credenciado.

**4.2.** O licitante também deverá apresentar, ainda na fase de credenciamento, e **fora** dos envelopes nº 01 e 02, uma DECLARAÇÃO DE PLENO ATENDIMENTO AOS REQUISITOS DE HABILITAÇÃO E INEXISTÊNCIA DE QUALQUER FATO IMPEDITIVO À PARTICIPAÇÃO, preferencialmente, nos moldes do **anexo III** deste edital.

#### **5. DOS RECURSOS FINANCEIROS**

**5.1.** A despesa decorrente da contratação ora licitada será atendida por dotações consignadas no orçamento do exercício financeiro de 2023 das Secretarias envolvidas: **01.02.04.04122.0002.2.008000-33.90.39 – 338, 01.03.02.12361.0008.2.011000-33.90.30 – 506, 01.06.01.082440007.2.024000-33.90.39 – 1400, 01.04.01.154520005.2.021000- 33.90.39 – 855, 01.07.01.061220012.2.026000-33.90.39 – 1538 - "**Outros Serviços de Terceiros – Pessoa Jurídica e as correspondentes dos próximos exercícios.

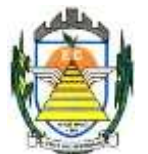

## **6. DO SUPORTE LEGAL**

**6.1.** Esta licitação é regulada pelos seguintes dispositivos legais:

- 6.1.1. Constituição Federal;
	- 6.1.2. Constituição do Estado de São Paulo;
	- 6.1.3. Lei Orgânica Municipal;
	- 6.1.4. Lei Federal nº 8.666, de 21/06/93;
	- 6.1.5. Lei Federal nº 10.520, de 17/07/02;
	- 6.1.6. Lei Complementar nº 123, de 14/12/06;
	- 6.1.7. Decreto Municipal nº 009, de 29 de janeiro de 2009; e,

6.1.8. demais disposições legais aplicáveis à espécie.

### **7. DO FORNECIMENTO DE INFORMAÇÕES**

**7.1.** Maiores esclarecimentos e informações sobre a presente licitação serão fornecidas pelo Pregoeiro e pela Equipe de Apoio, no Departamento de Compras e Licitações da Prefeitura Municipal de Engenheiro Coelho, ou, preferencialmente, através do e-mail **[licitacao@pmec.sp.gov.br](mailto:licitacao@pmec.sp.gov.br) ;**

**7.2.** Em caso de não solicitação pelos proponentes de esclarecimentos e informações, pressupõe-se que os elementos fornecidos são suficientemente claros e precisos, não cabendo, portanto, posteriormente, o direito a qualquer reclamação.

#### **8. DA ENTREGA DOS ENVELOPES**

**8.1.** Os interessados em participar do presente certame deverão entregar a proposta comercial e a documentação de habilitação, cada uma em envelope fechado e indevassável, contendo os seguintes dizeres no anverso:

## **ENVELOPE Nº 01 – PROPOSTA COMERCIAL**

PREFEITURA MUNICIPAL DE ENGENHEIRO COELHO

PREGÃO PRESENCIAL N.º 002/2023 (razão ou denominação social, endereço e tel. do licitante)

# **ENVELOPE Nº 02 – HABILITAÇÃO**

PREFEITURA MUNICIPAL DE ENGENHEIRO COELHO

PREGÃO PRESENCIAL N.º 002/2023 (razão ou denominação social, endereço e tel. do licitante)

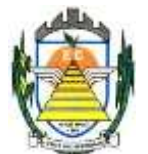

**8.2.** Depois do horário designado, fixado no preâmbulo, para a entrega dos envelopes, não serão recebidas propostas e tampouco se admitindo quaisquer adendos às propostas já entregues.

**8.2.1.** Não serão aceitos documentos e propostas enviadas e/ou transmitidas por e-mail.

**8.2.2.** A Prefeitura também não se responsabiliza pelas propostas encaminhadas através da Empresa Brasileira de Correios e Telégrafos, Sedex, transportadora, empresa de ônibus ou qualquer outro meio de transporte e caso cheguem atrasadas ou violadas.

## **9. DA PROPOSTA DE PREÇO – ENVELOPE Nº 01**

**9.1.** A Proposta de Preço deverá ser formulada em uma via, inserida em envelope fechado, contendo na parte externa o nome da empresa proponente e seu endereço, bem como o número da presente licitação e a indicação do órgão licitante, conforme item 8.1 do edital.

**9.2.** A Proposta de Preço deverá ser elaborada em língua portuguesa, salvo quanto às suas expressões técnicas de uso corrente, utilizando-se preferencialmente o modelo a que se refere o **anexo IV**, datilografado, impresso ou preenchido a mão com letra legível, sem rasuras, emendas, borrões ou entrelinhas, sem cotações alternativas, datada e assinada pelo representante legal do licitante ou pelo procurador.

**9.3.** Não serão admitidas, posteriormente, alegações de enganos, erros ou distrações na apresentação das propostas comerciais, como justificativas de quaisquer acréscimos ou solicitações de reembolsos e indenizações de qualquer natureza.

**9.4.** Deverão estar consignados na proposta:

9.4.1. A denominação, endereço/CEP, telefone, e-mail e CNPJ do licitante;

9.4.2. Preço(s) do(s) serviço(s), que deverá ser cotado em valor **global,** em moeda corrente nacional, com precisão de duas casas decimais. Caso seja apresentado preço com mais de duas casas decimais após a vírgula, o Pregoeiro considerará apenas as duas primeiras casas decimais, sem qualquer tipo de arredondamento;

9.4.2.1. Para os licitantes que fizerem lances, será considerado o último valor ofertado;

9.4.3. Prazo de validade da proposta, que não poderá ser inferior a **60 (sessenta) dias**  contados da data de abertura.

9.4.4. Declaração impressa na proposta de que os serviços ofertados atendem todas as especificações exigidas no Termo de Referência – Anexo I e às normas técnicas aplicáveis à espécie;

9.4.5. Condições de pagamento, observado o disposto neste edital;

9.4.6. Declaração impressa na proposta de que os preços ofertados contemplam todos os custos diretos e indiretos inerentes ao objeto da presente licitação.

9.4.6.1. Nos preços deverão estar incluídos, além do lucro, todas as despesas de custos, como por exemplo: embalagem, mão-de-obra, transporte, administração, emolumentos e tarifas, seguros, encargos sociais e trabalhistas, custos e benefícios, taxas e impostos, e

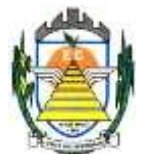

quaisquer outras despesas, direta ou indiretamente relacionadas com a execução total do objeto da presente licitação.

**9.5. Para atendimento dos procedimentos do AUDESP, os responsáveis pela assinatura do contrato deverão fornecer seus dados particulares como solicitado no modelo da proposta anexo v do presente edital.**

### **10. DA DOCUMENTAÇÃO – ENVELOPE Nº 02**

**10.1.** Os documentos exigidos são os seguintes:

#### **10.1.1. Habilitação Jurídica**

**10.1.1.1.** Registro comercial, no caso de empresa individual;

**10.1.1.2.** Ato constitutivo, estatuto ou contrato social em vigor, devidamente registrado na Junta Comercial ou no Cartório de Registro Civil de Pessoas Jurídicas, nos termos da lei e conforme o caso, em se tratando de sociedades empresárias ou simples, e, ainda, no caso de sociedades por ações, acompanhado de documentos de eleição de seus administradores;

**10.1.1.2.1.** Os documentos descritos no subitem 10.1.1.2 deverão estar acompanhados de todas as alterações ou da consolidação respectiva, conforme legislação em vigor.

**10.1.1.3.** Decreto de autorização e ato de registro ou autorização para funcionamento expedido pelo órgão competente, tratando-se de empresa ou sociedade estrangeira em funcionamento no país, quando a atividade assim o exigir;

**Obs.:** Os documentos já apresentados no credenciamento (ex: RG ou CNH, requerimento ME ou EPP ou contrato social) não precisam necessariamente estar contidos no envelope n.º 02.

#### **10.1.2. Regularidade Fiscal**

**10.1.2.1.** Prova de inscrição no Cadastro Nacional de Pessoas Jurídicas do Ministério da Fazenda (**CNPJ**);

**10.1.2.2.** Prova de **inscrição** no cadastro de contribuintes estadual ou municipal, se houver, relativo ao domicílio ou sede do licitante, pertinente ao seu ramo de atividade e compatível com o objeto contratual;

**10.1.2.3.** Prova de regularidade fiscal emitida pelas Fazendas **Federal, Estadual** e **Municipal** do domicílio ou sede do licitante, ou outra equivalente, na forma da lei, mediante a apresentação das seguintes certidões:

**10.1.2.3.1.** Certidão Conjunta Negativa de Débitos **ou** Certidão Conjunta Positiva com Efeitos de Negativa, relativos a Tributos Federais e à Dívida Ativa da União, expedida pela Secretaria da Receita Federal; e

**10.1.2.3.2.** Certidão Negativa de Débitos (ou positiva com efeitos negativos) expedida pela Fazenda Estadual **ou** declaração de isenção **ou** de não incidência, assinada pelo representante legal do licitante, sob as penas da lei;

**10.1.2.3.3** Prova de regularidade para com a Fazenda Municipal, através da Certidão Negativa de Débitos (ou positiva com efeitos negativos) referentes a

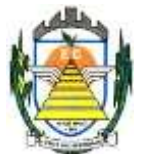

Tributos Mobiliários, expedidos pela Secretaria Municipal da Fazenda ou Finanças da sede da licitante, emitidos em até 90 (noventa) dias anteriores à data de encerramento desta licitação, salvo expressa menção de prazo de validade diverso, constante da certidão, que prevalecerá sobre o prazo acima.

**10.1.2.4.** Prova de regularidade relativa ao Fundo de Garantia por Tempo de Serviço **(FGTS),** mediante a apresentação de CRF – Certificado de Regularidade do FGTS;

**10.1.2.5.** Prova de inexistência de débitos inadimplidos perante a Justiça do Trabalho, mediante a apresentação da Certidão Negativa de Débitos **Trabalhistas** ou de Certidão Positiva de Débitos **Trabalhistas** com efeito de negativa, nos termos do artigo 642-A da Consolidação das Leis do Trabalho.

### **10.1.3. Qualificação Técnica**

**10.1.3.1.** Prova de aptidão para o desempenho de atividade pertinente e compatível em características, quantidades e prazos com o objeto desta licitação, em quantitativo mínimo correspondente à pelo menos 60% (sessenta por cento) da execução pretendida, nos termos da Súmula nº 24 do TCESP, por meio da apresentação de **Atestado(s)** expedido(s) por pessoa jurídica de direito público ou privado, necessariamente em nome do licitante.

**10.1.3.2.** O atestado (ou atestados somados) deverá contemplar, no mínimo, indicação de execução de serviços nas áreas de fornecimento de sistenas: Sistema de Educação; Sistema de Planejamento e Execução Orçamentária; Sistema de Recursos Humanos e Sistema de Tributos;

**10.1.3.3.** Atestado de Visita Técnica, (NÃO OBRIGATÓRIA) caso a licitante opte por fazer a visita técnica deverá vistoriar o local onde será realizado os Serviços de Implantação, Treinamento e ainda verificar as condições das instalações dos equipamentos envolvidos no desenvolvimento dos serviços, devendo providenciar seu respectivo agendamento junto a Secretaria Municipal de Finanças, Administração e Orçamento, durante o horário de expediente (das 9:00 as 11:00 horas e, das 13:00 as 16:00 horas) da Prefeitura Municipal de Engenheiro Coelho, até o primeiro dia útil anterior a sessão pública do certame, devendo constar no requerimento a indicação do profissional que realizará a vistoria no local dos serviços. Este atestado (opcional) deverá ser apresentado no envelope nº 02 (Habilitação).

 **10.1.3.4.** Atestado de Visita Técnica, (NÃO OBRIGATÓRIA) caso a licitante opte por NÃO fazer a visita técnica deverá preencher a declaração de conhecimento do objeto – ANEXO VIII que deve ser apresentada no envelope nº 02 (Habilitação).

#### **10.1.4. Qualificação Econômico Financeira**

**10.1.4.1.** Apresentação de certidão negativa de falência ou certidão positiva de concessão de recuperação judicial, hipótese em que necessários se faz que a licitante demonstre seu Plano de Recuperação, já homologado pelo juízo competente e em pleno vigor, apto para comprovar sua viabilidade econômico-financeira (Súmula nº 50

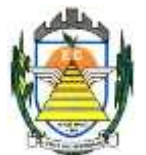

TCE/SP); A licitante que estiver com Plano de Recuperação judicial homologado pelo juízo competente não se exime de apresentar os demais documentos de habilitação ecoôminco-financeiro previsto neste Edital.

**10.1.4.2.** Apresentação do balanço patrimonial e demonstrações contábeis do último exercício social, já exigíveis e apresentados na forma da lei, que comprovem a boa situação financeira da empresa, vedada a sua substituição por balancetes ou balanços provisórios, podendo ser atualizados por índices oficiais quando encerrados há mais de 03(três) meses da data de apresentação da proposta, observadas as seguintes previsões:

**10.1.4.2.1.** A empresa interessada **não obrigada a publicar o balanço**, porém obrigada à sua elaboração, deverá:

**a)** Apresentar cópia legível das páginas do **livro diário**, no qual tenham sido transcritos o Balanço e a Demonstração de Resultados do exercício;

**b)** Apresentar a documentação assinada pelos sócios e pelo contador responsável, com os respectivos termos de abertura e de encerramento do livro registrados nos órgãos competentes;

**10.1.4.2.2.** A empresa interessada **obrigada a publicar o balanço** deverá apresentar a respectiva prova e a certidão de arquivamento nos órgãos competentes;

**10.1.4.2.3.** A verificação da boa situação financeira do licitante será feita mediante a apuração dos seguintes indicadores contábeis:

a) Índice de Liquidez Geral (ILG):  $ILG = AC + RLP / PC + ELP$ 

b) Índice de Liquidez Corrente (ILC): ILC = AC / PC

Legenda: AC: ativo circulante; RLP: realizável em longo prazo; PC: passivo circulante; ELP: exigível em longo prazo; e AT: ativo total.

**10.1.4.2.3.2.** Os resultados das operações deverão ser: igual ou superior a 1,0(um) para os subitens "a" (ILG - Índice de Liquidez Geral) e "b" (ILC - Índice de Liquidez Corrente),

**10.1.4.2.4.** As empresas dispensadas da elaboração de demonstrações contábeis completas, bem como as demais empresas não optantes pelo sistema de apuração do lucro real deverão apresentar:

**a)** Fotocópia autenticada do Livro Caixa, conforme disposições legais;

**b)** Cópia da Declaração Econômico-Fiscal da pessoa jurídica.

#### **10.1.5. Documentação Complementar - Declarações**

**10.1.5.1. Declaração** de que a empresa não possui, em seu quadro de pessoal, trabalhadores menores de 18 (dezoito) anos realizando trabalho noturno, perigoso ou insalubre, e de qualquer trabalho, a menores de 16(dezesseis) anos, conforme determina o art. 27, V, da Lei Federal nº 8.666/93, alterada pela Lei Federal nº 9.854/99, observados, preferencialmente, os termos do **anexo V**.

**10.1.5.2. Declaração** elaborada em papel timbrado e subscrita pelo representante legal do licitante, assegurando que o mesmo atende às normas relativas à saúde e segurança do trabalho, nos termos do art. 117, parágrafo único, da Constituição Estadual, observado, preferencialmente, o modelo que integra este edital como **anexo VI**.

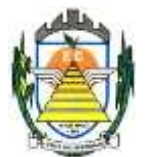

**10.2.** Os documentos de que trata o item **10.1** deverão, conforme o caso, ser apresentados em original ou por qualquer processo de cópia autenticada por tabelião de notas, salvo os documentos obtidos por meio eletrônico. A autenticação poderá ser feita, ainda, mediante cotejo da cópia com o original, pelo Pregoeiro.

10.2.1. Em todas as hipóteses referidas neste item, não serão aceitos protocolos e nem documentos com prazo de validade vencido.

**10.3.** Na hipótese de ser a licitante a **matriz**, toda a documentação deverá ter sido expedida em nome desta, e se for a **filial**, toda a documentação deverá ter sido expedida em nome da filial, exceto aqueles documentos que, pela própria natureza, comprovadamente, forem emitidos somente em nome da matriz.

10.3.1. Caso a licitante pretenda que um de seus estabelecimentos, que não o participante desta licitação, execute o futuro contrato, **DEVERÁ APRESENTAR TODA A DOCUMENTAÇÃO DE AMBOS OS ESTABELECIMENTOS**.

**10.4.** A comprovação de regularidade fiscal das microempresas e empresas de pequeno porte somente será exigida para efeito de assinatura do contrato, nos termos do **art. 42** da **Lei Complementar nº 123, de 14 de dezembro de 2006**.

**10.5.** As microempresas e empresas de pequeno porte deverão apresentar toda a documentação exigida para efeito de comprovação de regularidade fiscal, mesmo que esta apresente alguma restrição, nos termos do **art. 43** da **Lei Complementar nº 123, de 14 de dezembro de 2006.**

10.5.1. Havendo alguma restrição na comprovação da regularidade fiscal, será assegurado o prazo de **05(cinco) dias úteis**, a contar da data da publicação do resultado do certame, prorrogáveis por igual período, a critério da Prefeitura Municipal de Engenheiro Coelho, para a regularização da documentação, pagamento ou parcelamento do débito, e emissão de eventuais certidões negativas ou positivas com efeito de certidão negativa.

10.5.2. A não-regularização da documentação, no prazo previsto no item 10.5.1, implicará **decadência do direito à contratação**, sem prejuízo das sanções previstas neste edital.

10.5.3. Ocorrendo a hipótese do subitem 10.5.2, será procedida a convocação dos licitantes para, em sessão pública, retomar os atos referentes ao procedimento licitatório, devendo o pregoeiro examinar as ofertas subseqüentes e a qualificação dos licitantes, na ordem de classificação, e assim sucessivamente, até a apuração de uma que atenda ao edital, sendo o respectivo licitante declarado vencedor.

10.5.3.1. A convocação para continuação da sessão pública dar-se-á por meio de e-mail e/ou publicação no **Diario Oficial do Município de Engenheiro Coelho** [\(www.pmec.sp.gov.br\)](http://www.pmec.sp.gov.br/).

#### **11. DO PROCEDIMENTO E DO JULGAMENTO**

**11.1.** A sessão pública para processamento do pregão dar-se-á no dia, horário e local estabelecido no preâmbulo do presente edital, em ato público, iniciando-se pelo credenciamento dos interessados em participar do certame.

**11.2.** Encerrado o credenciamento, os licitantes entregarão ao pregoeiro os envelopes de nº **01** e **02**, referentes à **Proposta de Preço** e **Documentação de Habilitação**, respectivamente, e a **Declaração de Habilitação** a que se refere o **anexo III**.

Rua Euzébio Batistela, nº 2.000 - Parque das Indústrias **11.3.** Iniciada a abertura do primeiro envelope contendo a proposta comercial, será

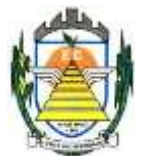

considerada encerrada a fase de credenciamento e, por conseguinte, não será possível a admissão de novos participantes.

**11.4.** O julgamento das propostas será feito pelo critério de **MENOR PREÇO GLOBAL**, observadas rigorosamente as especificações constantes deste Edital;

11.4.1. Após abertos os envelopes contendo as propostas comerciais, o pregoeiro analisará as propostas, **desclassificando aquelas cujo objeto não atenda às especificações, prazos e condições fixados no edital, e/ou que apresentem preço ou vantagem baseada exclusivamente nas propostas dos demais licitantes**.

**11.5.** Caso o pregoeiro venha a desclassificar todas as propostas, será dado por encerrado o certame, lavrando-se ata do ocorrido.

**11.6.** No tocante aos preços, as propostas serão verificadas quanto à exatidão das operações aritméticas que conduziram ao valor total orçado, por item/total/lote/global, procedendo-se às correções no caso de eventuais erros.

**11.7.** As propostas classificadas serão selecionadas para a etapa de lances, observados os seguintes parâmetros:

11.7.1. Seleção da proposta de menor preço e das demais com preços até **10% (dez por cento)** superiores àquela;

11.7.1.1. Não havendo pelo menos **03 (três)** propostas na condição definida no item anterior, serão selecionadas as propostas que apresentarem os menores preços, até o máximo de **03(três)**;

11.7.1.2. No caso de empate das propostas, serão admitidas todas as propostas empatadas, independentemente do número de licitantes;

11.7.3. O Pregoeiro convidará individualmente os autores das propostas selecionadas a formular lances de forma verbal e seqüencial, a partir do autor da proposta de **maior preço** e, os demais, em ordem **decrescente** de valor, decidindo-se por meio de **sorteio** no caso de empate de preços;

11.7.4. Os lances deverão ser formulados em valores distintos e decrescentes, inferiores à proposta de menor preço, valores estes que sejam acordado entre os licitantes e o pregoeiro.

11.7.5. A etapa de lances será considerada encerrada quando todos os participantes declinarem da formulação de lances;

11.7.6. Encerrada a etapa de lances, serão classificadas as propostas selecionadas e não selecionadas para essa etapa, na ordem crescente de valor, considerando-se, para as selecionadas, o último preço ofertado. Com base nessa classificação, será assegurada às licitantes MICROEMPRESAS e EMPRESAS DE PEQUENO PORTE o direito de preferência à contratação, observados os seguintes critérios:

11.7.6.1. Entende-se por **empate,** a situação em que as propostas apresentadas pelas microempresas e empresas de pequeno porte sejam iguais ou até **5%(cinco por cento)** superiores ao valor da proposta melhor classificada;

Rua Euzébio Batistela, nº 2.000 - Parque das Indústrias 11.7.6.2. O pregoeiro convocará a microempresa ou empresa de pequeno porte, detentora da proposta de **menor valor**, dentre aquelas cujos valores estejam no intervalo mencionado no item 11.7.6.1, para que apresente preço inferior ao da melhor classificada, no prazo de **05(cinco) minutos**, sob pena de preclusão do

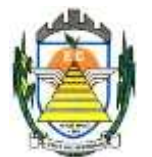

direito de preferência;

11.7.6.3. A microempresa ou empresa de pequeno porte cuja proposta for a melhor classificada poderá apresentar proposta de preço inferior àquela considerada vencedora da fase de lances, situação em que sua proposta será declarada a melhor oferta;

11.7.6.4. Havendo igualdade de preços entre as propostas apresentadas pelas microempresas e empresas de pequeno porte que se encontrem no intervalo estabelecido no subitem 11.7.6.1, será realizado sorteio entre elas para que se identifique aquela que primeiro poderá exercer a preferência e apresentar nova proposta;

11.7.6.5. O exercício do direito de preferência somente será aplicado quando a melhor oferta da fase de lances **não** tiver sido apresentada por microempresa ou empresa de pequeno porte;

11.7.6.6. Não havendo a apresentação de novo preço, inferior ao preço da proposta melhor classificada, serão convocadas para o exercício do direito de preferência, respeitada a ordem de classificação, as demais microempresas e empresas de

pequeno porte, cujos valores das propostas, se enquadrem nas condições indicadas no subitem 11.7.6.1;

11.7.6.7. Não ocorrendo a contratação da microempresa ou empresa de pequeno porte, retomar-se-ão, em sessão pública, os procedimentos relativos à licitação, devendo o pregoeiro examinar as ofertas subseqüentes e a qualificação dos licitantes, na ordem de classificação, e assim sucessivamente, até a apuração de uma que atenda ao edital, sendo o respectivo licitante declarado vencedor;

11.7.6.7.1. Havendo participação de outras microempresas e empresas de pequeno porte cujas propostas se encontrem no intervalo estabelecido no subitem 11.7.6.1., será assegurado o exercício do direito de preferência;

11.7.6.8. Não ocorrendo a contratação da microempresa ou empresa de pequeno porte e não configurada a hipótese prevista no subitem 11.7.6.7, será declarada vencedora a melhor oferta proposta originalmente da fase de lances.

11.7.7. Após a fase de lances, serão classificadas, na ordem crescente dos valores, as propostas não selecionadas por conta da regra disposta no subitem 11.7.1, e aquelas selecionadas para a etapa de lances, considerando-se para estas, o último preço ofertado.

11.7.7.1. Não poderá haver desistência dos lances ofertados, sujeitando-se o licitante desistente às sanções previstas neste edital.

11.7.8. O Pregoeiro poderá **negociar** com o autor da oferta de menor valor com vistas à redução do preço.

11.7.9. Após a negociação, o Pregoeiro examinará a **aceitabilidade** do menor preço, decidindo motivadamente a respeito.

11.7.9.1. O critério de aceitabilidade dos preços ofertados será o de compatibilidade com os preços praticados no mercado, coerentes com cada um dos itens que compõem o objeto ora licitado.

11.7.9.2. A qualquer momento, o Pregoeiro poderá solicitar às licitantes a composição dos respectivos preços e outros esclarecimentos que se façam necessários.

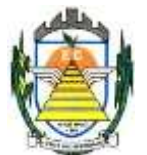

11.7.10. Conhecida(s) a(s) proposta(s) vencedora(s), o Pregoeiro consultará as demais licitantes para verificar se estas aceitam igualar seus preços aos da primeira colocada.

11.7.19. Eventuais falhas, omissões ou outras irregularidades nos documentos efetivamente entregues de habilitação, poderão ser saneadas na sessão pública de processamento do pregão, até a decisão sobre a habilitação.

11.7.19.1. A Prefeitura Municipal de Engenheiro Coelho não se responsabilizará pela eventual indisponibilidade dos meios eletrônicos de informações, no momento da verificação. Ocorrendo essa indisponibilidade e não sendo apresentados os documentos alcançados pela verificação, o(s) licitante(s) será(ao) **inabilitado(s)**.

11.7.20. Se a oferta de menor preço não for aceitável, ou se o licitante não atender às exigências de habilitação, o Pregoeiro examinará as ofertas subseqüentes, na ordem de

classificação, podendo negociar com os respectivos autores, e assim sucessivamente, até a apuração de uma proposta que, verificada sua **aceitabilidade** e a **habilitação** do licitante, será declarada vencedora.

11.7.21. Da sessão será lavrada **ata** circunstanciada, na qual serão registradas as ocorrências relevantes e que, ao final, será assinada pelo Pregoeiro e Equipe de apoio.

11.7.22. Caso não haja tempo hábil para abertura dos envelopes nº 01 e 02 no mesmo dia e/ou se surgirem dúvidas que não possam ser dirimidas de imediato, o Pregoeiro poderá interromper a sessão para adoção das medidas necessárias, sendo consignados em ata os motivos da interrupção.

11.7.22.1. A convocação para continuação da sessão pública dar-se-á por meio de publicação no **Diário Oficial do Município de Engenheiro Coelho (**[www.pmec.sp.gov.br\)](http://www.pmec.sp.gov.br/).

11.7.23. O Pregoeiro, na fase de julgamento, poderá promover qualquer **diligência** que julgar necessária à análise das propostas, da documentação, e das declarações apresentadas, devendo os licitantes atender às solicitações no prazo por ele estipulado, contado do recebimento da convocação.

11.7.24. Havendo alteração do preço em virtude de lances ou negociação, o licitante vencedor deverá fazer a **readequação** da Proposta Comercial revisando o(s) respectivo(s) valor(es), sendo vedada a alteração de marca/procedência e validade oferecidos na proposta original, bem como, a elevação do(s) preço(s) unitário(s) fixado(s) na proposta.

11.7.24.1. A **readequação** da proposta comercial deverá ser realizada na própria sessão pública do pregão ou no prazo máximo de **02(dois) dias úteis**, contados da data do encerramento da sessão pública, observado o disposto no item 10(dez) deste edital.

11.7.24.2. A proponente que **não** apresentar a readequação da proposta comercial no prazo fixado no item 11.7.24.1 **decairá** do direito de assinar o contrato de Preços decorrente da presente licitação, sendo-lhe aplicável a multa pela inexecução total do ajuste.

## **12. DA IMPUGNAÇÃO AO EDITAL**

**12.1.** Até **02(dois) dias úteis** anteriores à data fixada para o recebimento das propostas, qualquer pessoa poderá solicitar esclarecimentos, providências ou impugnar as disposições deste edital.

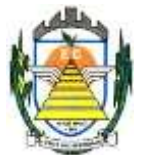

**12.1.2.** As impugnações poderão ser feitas eletronicamente pelo endereço eletrônico [licitacao@pmec.sp.gov.br](mailto:licitacao@pmec.sp.gov.br) ou protocoladas, por escrito, dirigidas ao subscritor deste Edital, até 02 (dois) dias úteis anteriores à data de entrega dos envelopes, de acordo com a Lei Federal 8666/93 e suas alterações, protocolada junto a Prefeitura Municipal de Engenheiro Coelho endereçada ao **Departamento de Compras e Licitações** com indicação do Processo Administrativo **n.º 3.801/2022**.

- 12.2.1. A impugnação deverá ser acompanhada, necessariamente, da seguinte documentação;
- 12.2.1.1. Pessoa Jurídica:
	- a) Cópia do ato constitutivo, estatuto social ou contrato social em vigor e múltima alteração (no caso de sociedades comerciais), cópia do registro comercial (no caso de

empresa individual) e no caso de sociedade por ações, acompanhada de documento de eleição de seus administradores;

- b) Carteira de identidade do proprietário ou procurador;
- c) Se procurador, procuração particular ou pública.
- 12.2.1.2. Pessoa Física:
	- a) Carteira e identidade do interessado

**12.3.** Acolhida a petição contra o ato convocatório, em despacho fundamentado, será designada nova data para arealização deste certame.

**12.3.** A entrega da proposta, sem que tenha sido tempestivamente impugnado o edital, implicará na plena aceitação das condições nele estabelecidas por parte das interessadas.

#### **13. DO RECURSO ADMINISTRATIVO, DA ADJUDICAÇÃO E HOMOLOGAÇÃO**

13.1. Constatado o atendimento pleno as exigências editalícias, será somente declarado a proponente vencedor, antes da adjudicação e homologação do objeto à LICITANTE e a mesma deverá fazer uma demonstração do objeto que está sendo ofertado, para garantir que esta solução atende a todas as exigências do **Anexo I** deste edital.

13.2. Esta demonstração será realizada nas dependências da Prefeitura Municipal de Engenheiro Coelho, em data e horário definidos pela Comissão Permanente de Licitações, agendada em data futura, com início previsto para até 5(cinco) dias úteis para iniciar (sem prazo de limite para conclusão) observados os seguintes parâmetros:

a) O Prefeito designará, mediante portaria, comissão avaliadora que será composta por no mínimo três e no máximo dez servidores efetivos, que terão a incumbência de avaliar os softwares ofertados;

b) A comissão avaliadora será presidida por um de seus membros, que fixará cronograma de demonstração que será divulgado com no mínimo setenta e duas horas de antecedência, exercerá o poder de polícia nas sessões de demonstração e as conduzirá;

c) Serão objeto de avaliação apenas os requisitos obrigatórios definidos no Anexo I considerados como essenciais para a operação dos sistemas;

d) a demonstração ocorrerá objetivamente, da seguinte forma:

i) o presidente da comissão avaliadora ou qualquer de seus membros lerá o item editalício a ser demonstrado, seguindo a ordem do termo de referência;

ii) a empresa demonstrante fará a execução da rotina, comprovando que a solução sob

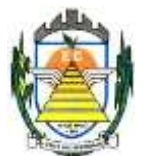

demonstração atende a exigência editalícia, não sendo admitida a mera alegação verbal de atendimento ou o simples abrir e fechar de telas, sem a execução da rotina requisitada;

iii) a comissão avaliadora avaliará passivamente a demonstração, podendo qualquer membro formular questionamento adicional ou pedir a repetição da demonstração;

e) as demais proponentes participantes não poderão se manifestar durante a sessão, devendo acompanhá-la em silêncio e realizar as anotações que entenderem pertinentes, sendo expulso da sala qualquer técnico ou representante que deliberadamente continuar a tumultuar a sessão, mesmo após alerta do presidente da comissão;

f) eventuais digressões ou considerações das proponentes interessadas deverão ser protocoladas no dia útil posterior ao do encerramento das demonstrações, para análise da comissão avaliadora;

g) nenhum resultado será verbalmente publicado na sessão de demonstração, devendo a comissão avaliadora reunir-se e elaborar ata de julgamento conjunta no segundo dia útil posterior ao de encerramento das demonstrações;

h) será desclassificada qualquer proponente que deixe de atender 90% das exigências obrigatórias, consideradas funcionalidades essenciais de cada um dos sistemas, podendo a comissão avaliadora suspender a demonstração a qualquer momento, caso entenda devidamente configurada a hipótese de desclassificação;

13.2.1. Caso a LICITANTE não atenda a estas exigências do Anexo I, a mesma será desclassificada, e será chamada a LICITANTE com a oferta subseqüente de MENOR PREÇO GLOBAL, verificará as condições de habilitação e assim sucessivamente, até a apuração de uma oferta aceitável cujo autor atenda os requisitos de habilitação, caso em que será declarado vencedor. Com a aprovação da Demonstração Técnica estará sendo-lhe adjudicado o objeto para o qual apresentou proposta.

13.2.2 Dos atos realizados pelo Pregoeiro durante a sessão pública de processamento do pregão, cabe recurso administrativo no prazo de **03(três) dias.**

13.2.3. O licitante interessado em recorrer deve manifestar verbalmente sua intenção na própria sessão pública, com o devido registro em ata da síntese da motivação da sua intenção.

13.2.4 . Declarado o vencedor, qualquer licitante poderá manifestar imediata e motivadamente a intenção de recorrer, quando lhe será concedido o prazo de 3 (três) dias para apresentação das razões do recurso, ficando os demais licitantes desde logo intimados para apresentar contra-razões em igual número de dias, que começarão a correr do término do prazo do recorrente, sendo-lhes assegurada vista imediata dos autos; conforme XVIII Art. 4º da Lei 10520/02.

13.2.5. A ausência de manifestação imediata e motivada pelo licitante na sessão pública importará na **decadência do direito de recurso**, na adjudicação do objeto do certame ao licitante vencedor e no encaminhamento do processo à autoridade competente para a homologação.

13.2.6. Interposto o recurso, o Pregoeiro poderá reconsiderar a sua decisão ou encaminhá-lo devidamente informado à autoridade competente.

13.2.7. Uma vez decididos os recursos administrativos eventualmente interpostos e, constatada a regularidade dos atos praticados, a autoridade competente homologará o procedimento licitatório e convocará os beneficiários para assinatura do contrato.

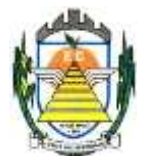

13.2.8. O recurso contra decisão do Pregoeiro terá efeito suspensivo e o seu acolhimento resultará na invalidação apenas dos atos insuscetíveis de aproveitamento.

13.2.9. Os recursos poderão ser feitos eletronicamente ou protocolados diretamente no Departamento de Compras e Licitações da Prefeitura Municipal de Engenheiro Coelho, dirigidos ao Prefeito Municipal de Engenheiro Coelho.

## **14. DO CONTRATO**

**14.1.** A licitante considerada vencedora será notificada pessoalmente, email ou via correio, para, no prazo de **05(cinco) dias corridos**, contados do recebimento da notificação, assinar o termo de contrato, aceitar ou, no mesmo prazo, retirar o instrumento equivalente, sob pena de decair do direito à contratação, sem prejuízo das sanções previstas no art. 81 da Lei Federal Nº 8.666/93.

14.1.1. A recusa injustificada da licitante considerada vencedora em assinar o contrato, aceitar ou retirar o instrumento equivalente dentro do prazo estabelecido, caracterizará o descumprimento total da obrigação assumida e sujeitará a mesma as penalidades estabelecidas no item **19 (dezenove)** deste instrumento convocatório.

**14.2.** O prazo de convocação poderá ser prorrogado uma vez, por igual período, quando solicitado pela parte durante o seu transcurso e desde que ocorra motivo justificado aceito pela administração.

**14.3.** É facultado à administração, quando o convocado não assinar o termo de contrato ou retirar o instrumento equivalente no prazo e condições estabelecidos, convocar os licitantes remanescentes, na ordem de classificação, para fazê-lo em igual prazo e nas mesmas condições propostas pelo primeiro classificado, inclusive quanto aos preços, ou revogar a licitação, independentemente da cominação prevista no art. 81 da Lei Federal nº 8.666/93.

**14.4.** Decorridos **60(sessenta) dias** da data de entrega das propostas, sem convocação para a contratação, ficarão os licitantes liberados dos compromissos assumidos.

**14.5. Para instruir a formalização da contratação, a adjudicatária deverá apresentar os seguintes documentos:**

14.5.1. Cédula de identidade dos sócios e/ou representantes legais da empresa, ou, se profissional autônomo, do próprio contratado;

14.5.2. Registro comercial, no caso de empresa individual;

14.5.3. Ato constitutivo, estatuto ou contrato social em vigor, devidamente registrado na Junta Comercial ou no Cartório de Registro Civil de Pessoas Jurídicas, nos termos da lei e conforme o caso, em se tratando de sociedades empresárias ou simples, e, ainda, no caso de sociedades por ações, acompanhado de documentos de eleição de seus administradores;

14.5.3.1. Os documentos descritos no subitem 14.5.2.1 deverão estar acompanhados de todas as alterações ou da consolidação respectiva, conforme legislação em vigor.

14.5.4. Decreto de autorização e ato de registro ou autorização para funcionamento expedido pelo órgão competente, tratando-se de empresa ou sociedade estrangeira em funcionamento no país, quando a atividade assim o exigir;

14.5.5. Prova de regularidade relativa à Seguridade Social **(INSS)**; e

14.5.6.Prova de regularidade relativa ao Fundo de Garantia por Tempo de Serviço **(FGTS)**.

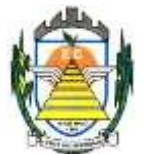

14.5.7. Prova de inexistência de débitos inadimplidos perante a Justiça do Trabalho, mediante a apresentação da Certidão Negativa de Débitos Trabalhistas ou de Certidão Positiva de Débitos Trabalhistas com efeito de negativa, nos termos do artigo 642-A da Consolidação das Leis do Trabalho.

## **15. DAS CONDIÇÕES DOS PAGAMENTOS**

**15.1.** Os pagamentos serão efetuados em até **30 (trinta) dias** após a apresentação da Nota Fiscal, em 02 (duas) vias, em cujo corpo deverão constar os n.ºs do respectivo Processo Licitatório **(Pregão 002/2023).**

**15.2.** O licitante vencedor fica ciente que em virtude do Controle da Ordem Cronológica, é possível o pagamento sofrer algum atrazo.

**15.2.1.** Quando o atraso for superior a 90(noventa) dias, favor observar o art. 78 inciso XV da Lei Federal 8.666/93.

**15.3.** Os pagamentos serão efetuados à CONTRATADA através da instituição financeira indicada.

**15.4.** Caso o dia de pagamento coincida com sábados, domingos, feriados ou pontos facultativos, o mesmo será efetuado no primeiro dia útil subseqüente sem qualquer incidência de correção monetária ou reajuste.

**15.5.** Havendo atraso nos pagamentos, incidirá correção monetária sobre o valor devido na forma da legislação aplicável, bem como juros moratórios, a razão de 0,5% (meio por cento) ao mês, calculados *pro rata temporis*, em relação ao atraso verificado.

## **16. DAS ALTERAÇÕES DE PREÇO**

**16.1.** O preço unitário contratado não sofrerá qualquer alteração, salvo hipótese legal, durante o período de **12(doze) meses** de vigência.

**16.1.** Transcorridos **12 (doze) meses** de vigência do contrato e sendo o mesmo prorrogado, poderá ser reajustado o preço unitário, observada a variação do IPCA/IBGE apurada no período.

**16.3.** O equilíbrio econômico-financeiro será mantido nos termos da Lei Federal nº 8666/93.

#### **17. DO PRAZO DE VIGÊNCIA**

**17.1.** - O contrato a ser firmado terá vigência de 12 (doze) meses, a contar da data de sua assinatura e poderá vir a ser prorrogado, de acordo com as disposições da Lei 8.666, de 21 de junho de 1.993 em seu artigo 57, inciso IV.

**17.2. -** O prazo de implantação dos softwares será de até 150 (cento e cinquenta) dias corridos após a entrega de todas as informações e base de dados pela Prefeitura Municipal de Engenheiro Coelho, em formato que elas se encontram, incluindo em tal período a conversão dos dados.

**17.3. -** A necessária conversão/migração dos dados entregues pela Prefeitura Municipal Engenheiro Coelho, para fins de implantação dos softwares, correrá por conta e risco da empresa licitante vencedora do certame, devendo realizar as adaptações das Bases de Dados e Fórmulas, conforme condições descritas no Termo de Referência; obedecendo ao Cronograma de Execução Contratual previsto no item 2.2 do referido Termo.

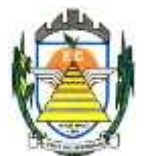

**17.3.1. –** Caso ao término da implantação de algum software não corresponda ao exigido no instrumento convocatório, a Contratada deverá providenciar no prazo máximo de 05 (cinco) dias, contados da data de notificação expedida pela contratante, a sua adequação, visando o atendimento das especificações, sem prejuízo da incidência das sanções previstas no instrumento convocatório, na Lei n.º 8.666/93 e no Código de Defesa do Consumidor.

**17.3.2. -** Os softwares entregues implantados deverão conter todas as especificações necessárias para a sua perfeita caracterização, conforme descrito no Termo de Referência - Anexo I deste Edital.

**17.3.3. -** A implantação dos softwares deverá ser acompanhada de Termo de Implantação definitivo, devidamente atestado por servidor responsável da Administração.

**17.4. –** Tão logo estejam implantados os softwares, a Contratada deverá iniciar os procedimentos destinados a capacitar os servidores indicados pela Prefeitura Municipal de Engenheiro Coelho, para a utilização dos mesmos, abrangendo tal capacitação, inclusive, a geração de backups diários para segurança dos dados.

**17.5. –** O prazo de Manutenção e Suporte Técnico dos Sistemas se iniciará imediatamente após a entrega efetiva dos Sistemas Instalados com os respectivos dados e informações já convertidos.

**17.6. -** Durante todo o período de execução contratual, a Contratada deverá prestar suporte técnico aos usuários dos softwares, via atendimento remoto, por telefone e, excepcionalmente, in loco.

**17.7.** - Deverá, ainda, a Contratada, realizar manutenção técnica preventiva e corretiva nos softwares, durante todo o período de vigência contratual, e sempre que necessário em função da edição de novas regras, de legislação ou de instruções do Tribunal de Contas do Estado.

# **18. DA FISCALIZAÇÃO**

 18.1.1. A fiscalização do cumprimento do objeto da presente licitação, inclusive para efeito de aplicação de penalidades, será atribuição de servidor(es) público(s) designado(s) pela **Diretoria Executiva de Administração e Finanças.**

**18.1.** Toda correspondência relativa à presente licitação, deverá ser processada por escrito.

**18.2.** Na hipótese da empresa contratada negar-se a assinar o recebimento com protocolo de qualquer correspondência a ela dirigida, a mesma será enviada pelo correio, registrada ou por aviso de recebimento (AR), considerando-se desta forma entregue para todos os efeitos.

**18.3.** Caberá à empresa contratada providenciar e selecionar, a seu exclusivo critério, e contratar, em seu nome, a mão-de-obra necessária a execução do objeto da presente licitação, seja ela especializada ou não, técnica ou administrativamente, respondendo por todos os encargos trabalhistas, previdenciários e sociais, **não tendo os mesmos, vínculo empregatício algum com a Prefeitura Municipal de Engenheiro Coelho**.

## **19. DAS SANÇÕES ADMINISTRATIVAS**

**19.1.** A recusa injustificada do licitante convocado em assinar o contrato, aceitar ou retirar o instrumento equivalente, dentro do prazo estabelecido neste edital, caracteriza o descumprimento total da obrigação assumida, sujeitando-o as seguintes penalidades: 19.1.1. Multa de 20% (vinte por cento) sobre o valor da obrigação não cumprida; ou

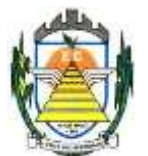

19.1.2. Pagamento correspondente à diferença de preço decorrente de nova licitação para o mesmo fim.

**19.2.** O atraso injustificado na execução do contrato sujeitará a contratada à multa de mora sobre o valor da obrigação não cumprida, aplicada a partir do primeiro dia útil seguinte ao término do prazo estipulado, na seguinte proporção:

19.2.1. Multa de 10%(dez por cento) até o 30º (trigésimo) dia de atraso; e

19.2.2. Multa de 15% (quinze por cento) a partir do 31º (trigésimo primeiro) dia de atraso até o 45º (quadragésimo quinto) dia de atraso.

19.2.3. A partir do 46º(quadragésimo sexto) dia estará caracterizada a inexecução total ou parcial da obrigação assumida.

**19.3.** Pela inexecução total ou parcial do contrato, poderão ser aplicadas à contratada as seguintes penalidades:

19.3.1. Multa de 20%(vinte por cento) sobre o valor da obrigação não cumprida; ou

19.3.2. Multa correspondente à diferença de preço decorrente de nova licitação para o mesmo fim.

**19.4.** As multas previstas neste item não impedem a aplicação de outras sanções previstas na Lei Federal nº 8.666/93.

19.4.1. Verificado que a obrigação foi cumprida com atraso injustificado ou caracterizada a inexecução parcial, a Prefeitura Municipal de Engenheiro Coelho reterá, preventivamente, o valor da multa dos eventuais créditos que a contratada tenha direito, até a decisão definitiva, assegurada a ampla defesa.

19.4.2. Se a Prefeitura Municipal de Engenheiro Coelho decidir pela não aplicação da multa, o valor retido será devolvido à contratada, devidamente corrigido pelo índice oficial do Município.

**19.5.** O valor das multas aplicadas com fulcro neste item será devidamente corrigido até a data de seu efetivo pagamento e recolhido aos cofres da Prefeitura Municipal de Engenheiro Coelho dentro de 03(três) dias úteis da data de sua cominação mediante guia de recolhimento oficial.

#### **20. DO FORO**

**20.1.** Fica eleito o Foro de Artur Nogueira, da Comarca de Mogi-Mirim, Estado de São Paulo, para dirimir as eventuais pendências oriundas do presente Edital, excluindo-se qualquer outro, por mais privilegiado que seja.

## **21. DAS DISPOSIÇÕES FINAIS**

**21.1.** As dúvidas e os casos omissos serão resolvidos pelo Pregoeiro e pela Equipe de Apoio ou submetidos à Assessoria Jurídica do Departamento de Compras e Licitações da Prefeitura Municipal de Engenheiro Coelho.

**21.2.** A participação na presente licitação importa na irrestrita e irretratável aceitação desse edital e seus anexos.

**21.3.** Fica expressamente reservado à Prefeitura Municipal de Engenheiro Coelho, o direito de revogar ou anular em decisão fundamentada a presente licitação, ficando assegurado, em caso de desfazimento do presente processo licitatório, o direito ao contraditório e a ampla

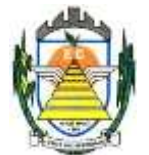

defesa.

**21.4.** As empresas proponentes que não atenderem às exigências desta licitação serão automaticamente desclassificadas.

**21.5.** Não é permitida a subcontratação parcial ou total do objeto ora licitado sem a anuência da contratante.

**21.6.** Pela elaboração e apresentação da documentação e proposta, as licitantes não farão jus a quaisquer vantagens, remuneração ou indenização de qualquer espécie.

**21.7.** Não será permitido o início do fornecimento sem que a Prefeitura Municipal de Engenheiro Coelho emita, previamente, a respectiva **Autorização de Fornecimento**.

**21.8.** A Prefeitura Municipal de Engenheiro Coelho poderá solicitar, de qualquer licitante,

informações e esclarecimentos complementares para perfeito juízo e entendimento da documentação ou da proposta financeira apresentada.

**21.9.** A licitante que não puder comprovar a veracidade dos elementos informativos apresentados à Prefeitura Municipal de Engenheiro Coelho, quando solicitados eventualmente neste sentido, será automaticamente excluída da presente licitação.

**21.10.** Para conhecimento do público, expede-se o presente instrumento convocatório.

Engenheiro Coelho, 10 de Janeiro de 2023.

 **\_\_\_\_\_\_\_\_\_\_\_\_\_\_\_\_\_\_\_\_\_\_\_\_\_\_\_\_\_\_\_\_\_\_\_\_\_\_\_\_\_\_\_\_\_\_\_**

**Anderson Luís Guidotti**  DIRETOR EXECUTIVO DE COMPRAS E SUPRIMENTOS

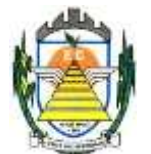

#### **TERMO DE REFERÊNCIA**

#### **1. OBJETO**

**1.1.** O presente termo tem como Contratação de pessoa jurídica especializada na prestação de serviços de informática, no em ambiente de nuvem, para o licenciamento de uma solução de sistemas, com os respectivos serviços de implantação, manutenção e suporte técnico, que atenda às especificações e detalhamento contidos presente Termo de Referência, contemplando os seguintes módulos:

- Sistema de Educação;
- Sistema de Ouvidoria;
- **Sistema de Processos Administrativos:**
- Sistema de Frota:
- Sistema de Planejamento e Execução Orçamentária;
- Sistema de Compras e Licitações;
- Sistema de Transparência.
- Sistema de Patrimônio;
- Sistema de Almoxarifado;
- Sistema de Recursos Humanos;
- Sistema de Tributos;
- Sistema de Integração com o Tribunal de Justiça;
- Sistema de BI.

#### **2. JUSTIFICATIVA DE CONTRATAÇÃO**

**2.1.** Com a proximidade do término do contrato de prestação de serviços de fornecimento de licença de uso do atual sistema de Gestão, justifica-se a compra de maneira a suprir as necessidades na Gestão Administrativa, Orçamentária, Financeira e Contábil da Prefeitura Municipal, melhorando o atendimento aos usuários interno e externo. Pretende-se, através desta contratação, atender a determinação da atual administração que estabelece a implantação de uma gestão eficiente, integrada, visando a melhoria da aplicação dos recursos financeiros e a melhoria do atendimento ao funcionalismo e ao cidadão, buscando aumentar a eficiência através das melhores práticas de gestão, buscando agilidade, praticidade, organização, confiabilidade e segurança de suas informações. Essa premissa é alcançada pelo uso de Sistema de Informação Unificado, que contribui na eficiência dos fluxos operacionais da Prefeitura criando mecanismos facilitadores na prestação de contas aos Órgãos Competentes e Fiscalizadores, como o Tribunal de Contas e Outros.

**2.2.** Mais ainda, diante da publicação do Decreto Federal 10.540/2020, que estabeleceu a necessidade de adoção de um Sistema Único e Integrado de Execução Orçamentária, Financeira, Contábil e Controle para cada ente da federação, torna-se ainda mais necessária a adoção desta ferramenta, permitindo da adoção/integração gradativa do mesmo sistema pela Prefeitura Municipal, Câmara Municipal, Serviço de Água e Instituto de Previdência Municipal.

**2.3.** Caso a obrigatoriedade prevista pelo decreto venha a se concretizar, a adesão dos demais órgãos ao SIAFIC será efetuado mediante aditivo contratual vinculado ao valor do Sistema de Planejamento e Execução Orçamentária, ora contratado pela administração com valor diretamente proporcional ao orçamento de cada entidade.

#### **3. SERVIÇOS DIRETAMENTE VINCULADOS AO FORNECIMENTO**

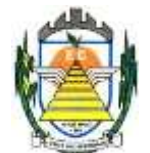

#### **3.1. Serviços de Implantação**

#### **3.1.1. Elaboração de um Plano de Implantação. Diretrizes:**

O prazo de implantação de cada um dos sistemas integrantes da solução foi distribuído em um período de 5 (cinco) meses, visando a diminuição do impacto que pode ser causado em casos de usuários que farão uso em mais de um dos sistemas.

Os sistemas foram divididos em grupos da seguinte forma:

**Grupo 1:** Sistema de Educação e Sistema de Ouvidoria;

**Grupo 2:** Sistema de Processos Administrativos;

**Grupo 3:** Sistema de Frota, Sistema de Compras e Licitações, Sistema de Planejamento e Execução Orçamentária e Sistema de Transparência;

**Grupo 4:** Sistema de Patrimônio, Sistema de Almoxarifado, Sistema de Recursos Humanos, Sistema de Tributos, Sistema de Integração com o Tribunal de Justiça e Sistema de BI.

#### **3.1.1.1. Serviços de disponibilização em nuvem:**

Os serviços de disponibilização em ambiente de nuvem que são responsabilidade da empresa contratada (hospedagem em datacenter), por suas peculiaridades, poderão ser subcontratados em conformidade com a legislação em vigor.

O datacenter deverá atender minimamente as seguintes exigências:

 Disponibilidade de um Data Center com Alta Performance e Balanceamento de Carga, disponível durante as 24 horas dos 7 dias da semana, com reconhecidos critérios de segurança física (proteção contrafogo, sistema de refrigeração, fornecimento ininterrupto de energia, proteção contra água e proteção contra furto) e segurança tecnológica (detecção de invasão) de forma que atenda o disposto na NBR - Norma da Associação Brasileira de Normas Técnicas (ABNT) ISO/IEC 27001/2013 e TIER III, dispondo ainda de redundância física e lógica em pontos geograficamente diferentes.

 Disponibilização de Servidores de Internet, Aplicativos e Banco de Dados, com componentes redundantes que ofereçam alta disponibilidade, proteção contra vírus, spywares e demais pragas virtuais gerando cópias de segurança que garantam o armazenamento dos dados em local seguro.

 O tráfego para o servidor de backup não deve concorrer com o tráfego externo; Disponibilidade de Links de comunicação de alto desempenho com banda compatível com a demanda necessária ao atendimento do Município, com garantia de alta disponibilidade e desempenho e conexões com certificação segura e criptografadas no transporte das informações (https), no atendimento aos contribuintes da contratante, tomadores de serviços, contadores e colaboradores da contratante.

 Possuir recursos suficientes para armazenar o sistema, banco de dados, comportando o crescimento e disponibilizando a expansão dos recursos quando necessário;

 Providenciar as atualizações e aplicações de patches aos softwares instalados e configurados, quando necessário ou recomendado pelos fabricantes;

 Possuir as licenças oficiais e os suportes técnicos, durante a vigência do contrato, oferecido pelos respectivos fabricantes dos softwares instalados, que serão utilizados para os sistemas;

#### **3.1.2. Serviços de migração de dados:**

Para a realização dos serviços de migração de dados, serão fornecidos à contratada, cópias dos bancos de dados dos sistemas atualmente em uso na Prefeitura.

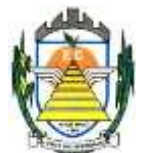

A contratada deverá realizar os serviços de migração de dados para sua solução e disponibiliza-los em ambiente de homologação.

Os dados migrados serão objeto de análise e homologação por técnicos da Prefeitura.

#### **3.1.3. Serviços de treinamento de usuários:**

A contratada deverá fornecer treinamento operacional aos usuários que farão uso dos sistemas, de forma direcionada, para as funcionalidades que atendam cada uma das áreas, este treinamento deve capacitar os profissionais tanto na utilização dos sistemas quanto ao conhecimento dos recursos do módulo específico por ele utilizado.

A proponente vencedora deverá realizar o treinamento dos sistemas, para os técnicos/usuários do município.

A contratada deverá fornecer acompanhamento dos consultores, aos usuários de cada uma das áreas atendidas pelos sistemas, durante a implantação e início da operação do sistema.

A contratada deverá fornecer treinamento técnico, a respeito do sistema, em especial das ferramentas de tecnologia disponibilizadas pelo sistema.

A contratada deverá fornecer todos os recursos, materiais e softwares necessários aos treinamentos.

O treinamento dos profissionais envolvidos no processo de utilização do sistema deverá ocorrer de duas formas:

a) No formato de apresentação da solução, para todos os usuários dos sistemas de acordo com cada módulo ou ferramenta que o colaborador utiliza em suas rotinas diárias de trabalho;

b) De acordo com as atividades ou atribuições de cada grupo de usuários, respeitando as regras de acesso e controle de permissões estabelecidas pela Administração.

Estima-se que deverão ser capacitados cerca de 213 usuários, assim distribuídos pelos sistemas:

- **a)** Sistema de Educação 120 usuários;
- **b**) Sistema de Ouvidoria 3 usuários:
- **c)** Sistema de Processos Administrativos 30 usuários;
- **d)** Sistema de Frota 3 usuários;
- **e)** Sistema de Planejamento e Execução Orçamentária 10 usuários;
- **f)** Sistema de Compras e Licitações 5 usuários;
- **g)** Sistema de Transparência 3 usuários;
- **h)** Sistema de Patrimônio 3 usuários;
- **i)** Sistema de Almoxarifado 4 usuários;
- **j)** Sistema de Recursos Humanos 5 usuários;
- **k)** Sistema de Tributos 6 usuários;
- **l)** Sistema de Integração com o Tribunal de Justiça 4 usuários;
- **m)** Sistema de BI 15 usuários.

#### **3.1.4. Serviços de Manutenção e Suporte Técnico dos sistemas:**

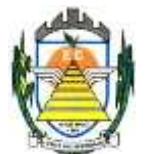

Consiste na assistência técnica e suporte constante (remoto ou on-site) prestado pela Empresa contratada para a manutenção evolutiva e corretiva dos sistemas objeto desse edital, dentro do prazo contratual.

Os Serviços de Manutenção, Atualização e Suporte Técnico ao Produto deverão ter duração de até 7 a 10 meses (sempre que aplicável, contados a partir da conclusão da implantação do sistema. Os serviços deverão ser fornecidos de acordo com as melhores práticas de tecnologia da informação, sem qualquer ônus adicional à Prefeitura, contemplando as seguintes atividades:

**a)** Fornecimento e implementação de novas versões do sistema, através de relatório por unidade citados pela Prefeitura, em até 20 (vinte) dias após a apresentação e validação do sistema, que deverão ser executados e aprovados pela Prefeitura juntamente com a entrega do sistema em sua totalidade;

**b)** Correção de defeitos e falhas devidamente constatados;

**c)** Melhorias ou implementações de novas opções e beneficiamentos do sistema por iniciativa da empresa contratada;

**d)** Alteração da legislação incidente sobre o sistema, que torne necessária sua atualização,

**e)** Complementação ou reprogramação;

**f)** Correção ou atualização da documentação técnica, inclusive os manuais relativos aos sistemas.

Os serviços de Suporte Técnico ao Produto - os serviços de Suporte Técnico ao Produto correspondem ao atendimento via telefone e acesso remoto em regime de 8 x 5 para elucidação de dúvidas e investigação de supostos erros. Caso o Serviço de Suporte Técnico ao Produto não consiga viabilizar a solução do problema via telefone ou conexão remota, incluindo:

**a)** A solicitação para suporte técnico, melhorias, alterações ou correções deverá ser sempre realizada através de linha telefônica, e-mail ou através de sistema, onde será registrada formalmente a solicitação do serviço.

**b)** Os atendimentos às chamadas deverão ser feitos classificados por prioridades (conforme tabela a seguir), cumprindo o atendimento em sistema 24 x 7 para os casos de extrema e alta prioridade.

**c)** Para os problemas classificados como de Baixa ou Média Prioridade, o suporte e resolução dos problemas poderão ser executados via telefone e/ou e-mail e/ou conexão remota.

**d)** Para os problemas classificados como Extrema e Alta Prioridade, os técnicos responsáveis pelo suporte deverão se deslocar até o endereço de atendimento para a resolução do problema.

**e)** Em ambos os casos deverão ser cumpridos os prazos, tempos e formas especificados na tabela abaixo:

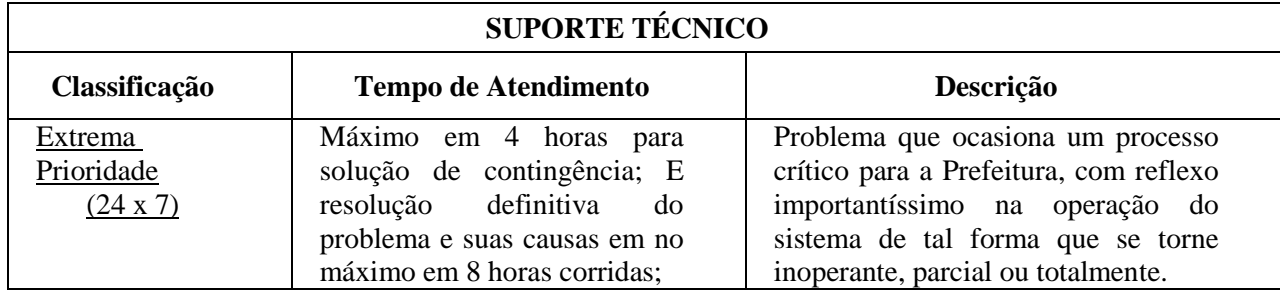

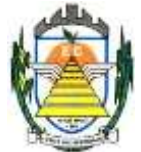

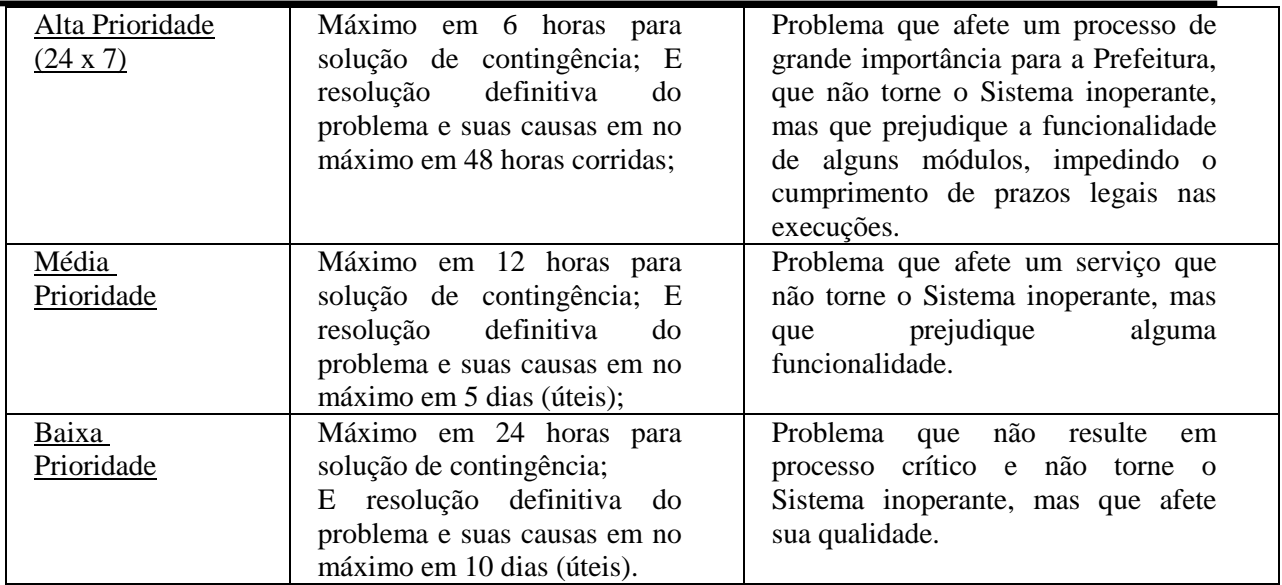

#### **3.2 Cronograma de execução contratual**

Os serviços deverão ser executados em conformidade com o cronograma abaixo:

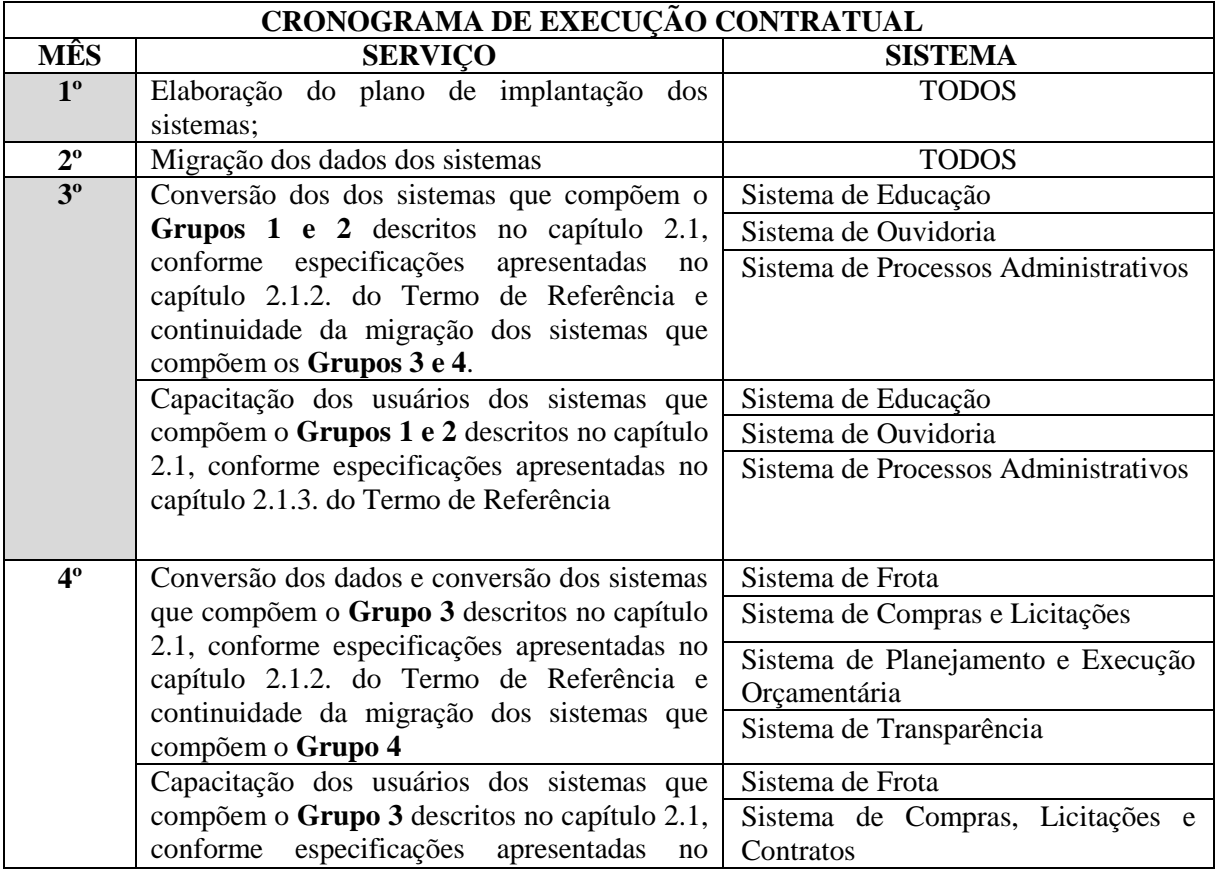

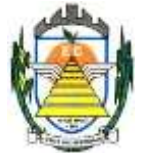

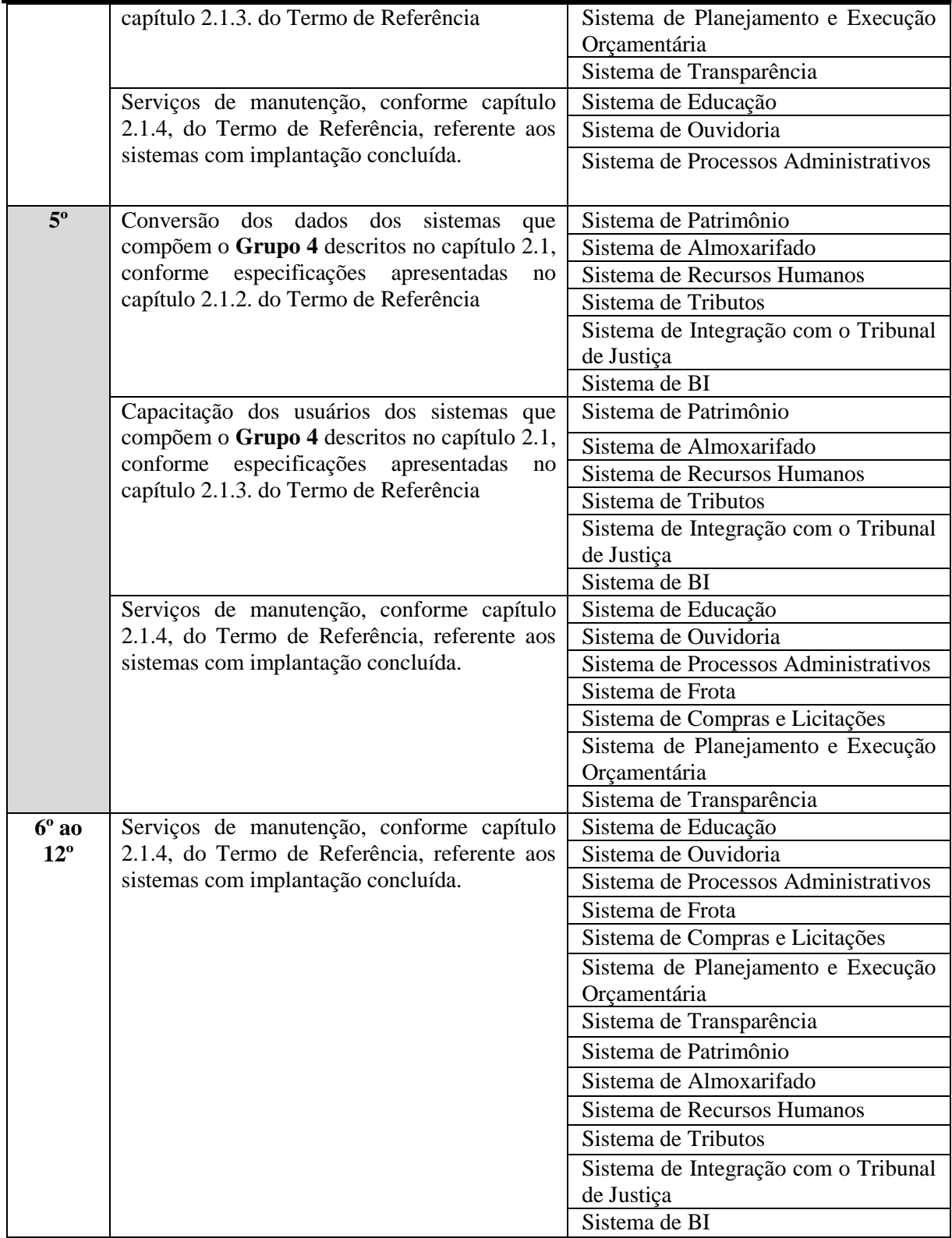

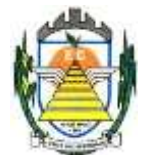

## **4 FUNCIONALIDADES REQUERIDAS PARA OS SISTEMAS:**

4.1 As funcionalidades descritas para cada um dos sistemas são necessárias, porém as proponentes poderão atender a uma determinada funcionalidade em outro sistema ou outra ferramenta dentro do mesmo sistema, ou seja, o que se pretende é que exista a funcionalidade conforme demandada.

4.2 Todas as funcionalidades abaixo descritas (desejáveis e obrigatórias) deverão ser implantadas, sendo que somente as funcionalidades desejáveis, consideradas fundamentais para a operação de cada um dos módulos, serão objeto de demonstração;

#### **4.2.1 Sistema de Educação**

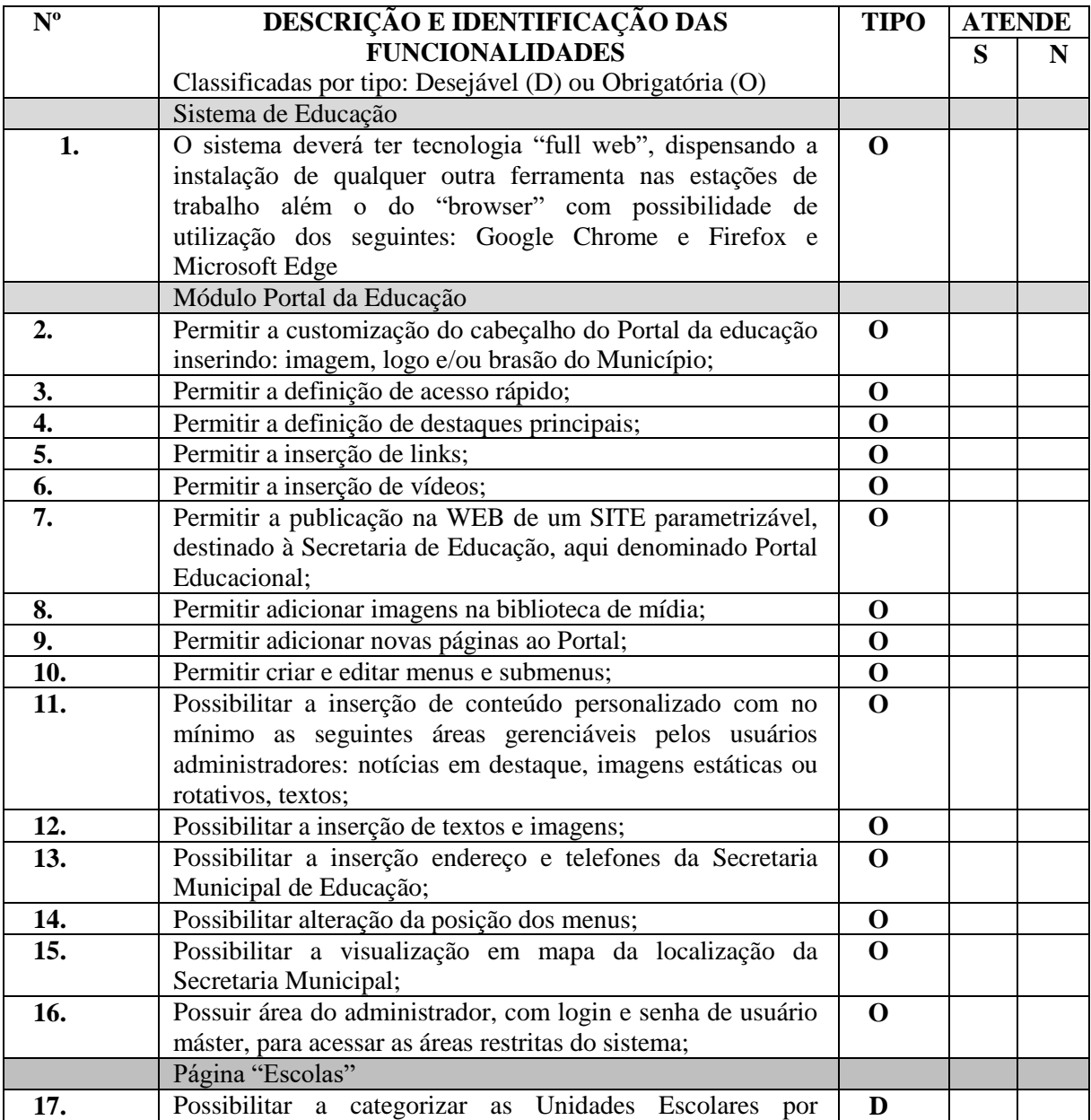

Rua Euzébio Batistela, nº 2.000 - Parque das Indústrias

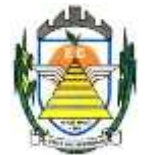

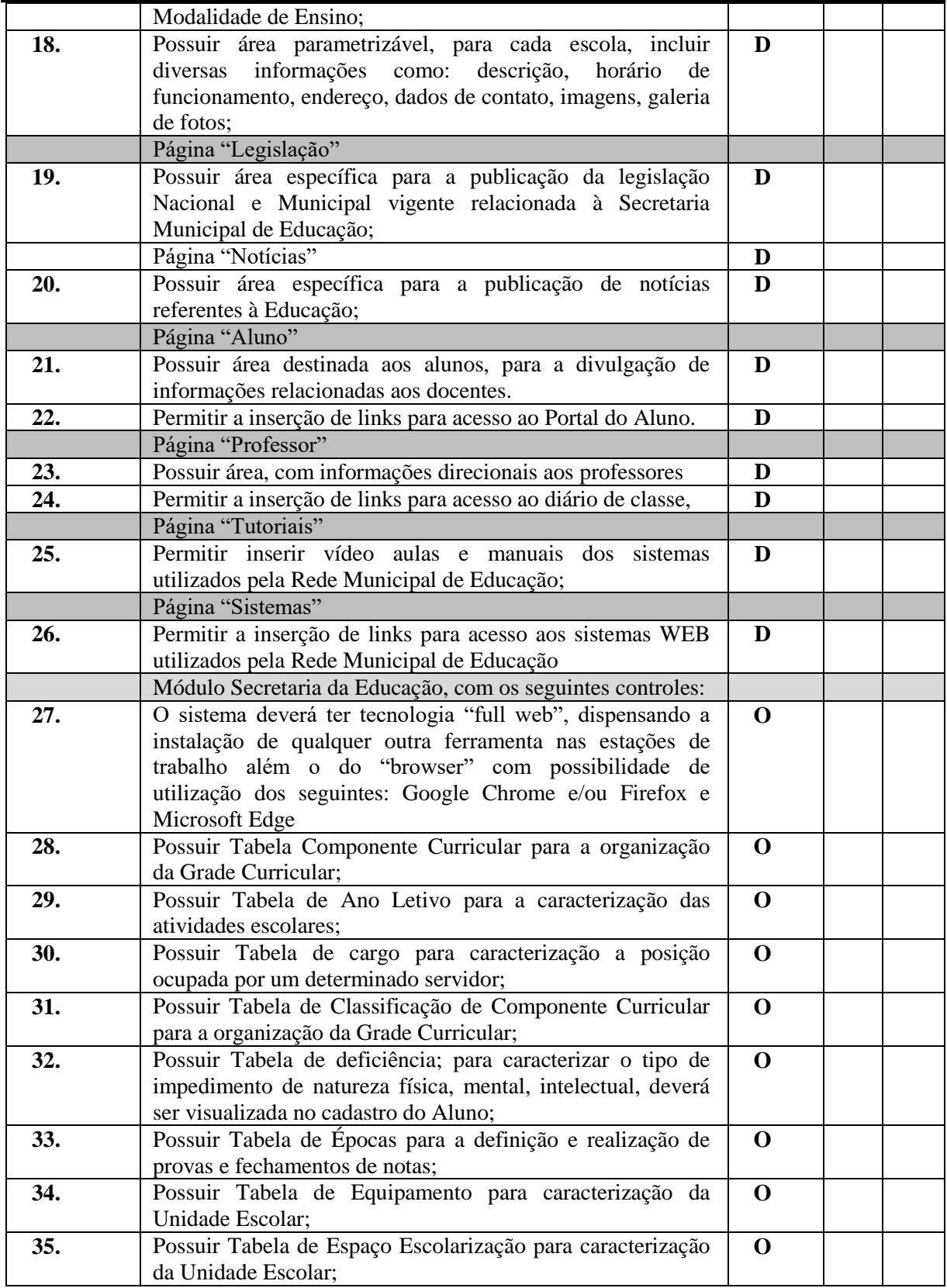

Rua Euzébio Batistela, nº 2.000 - Parque das Indústrias

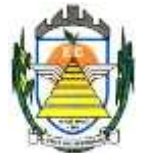

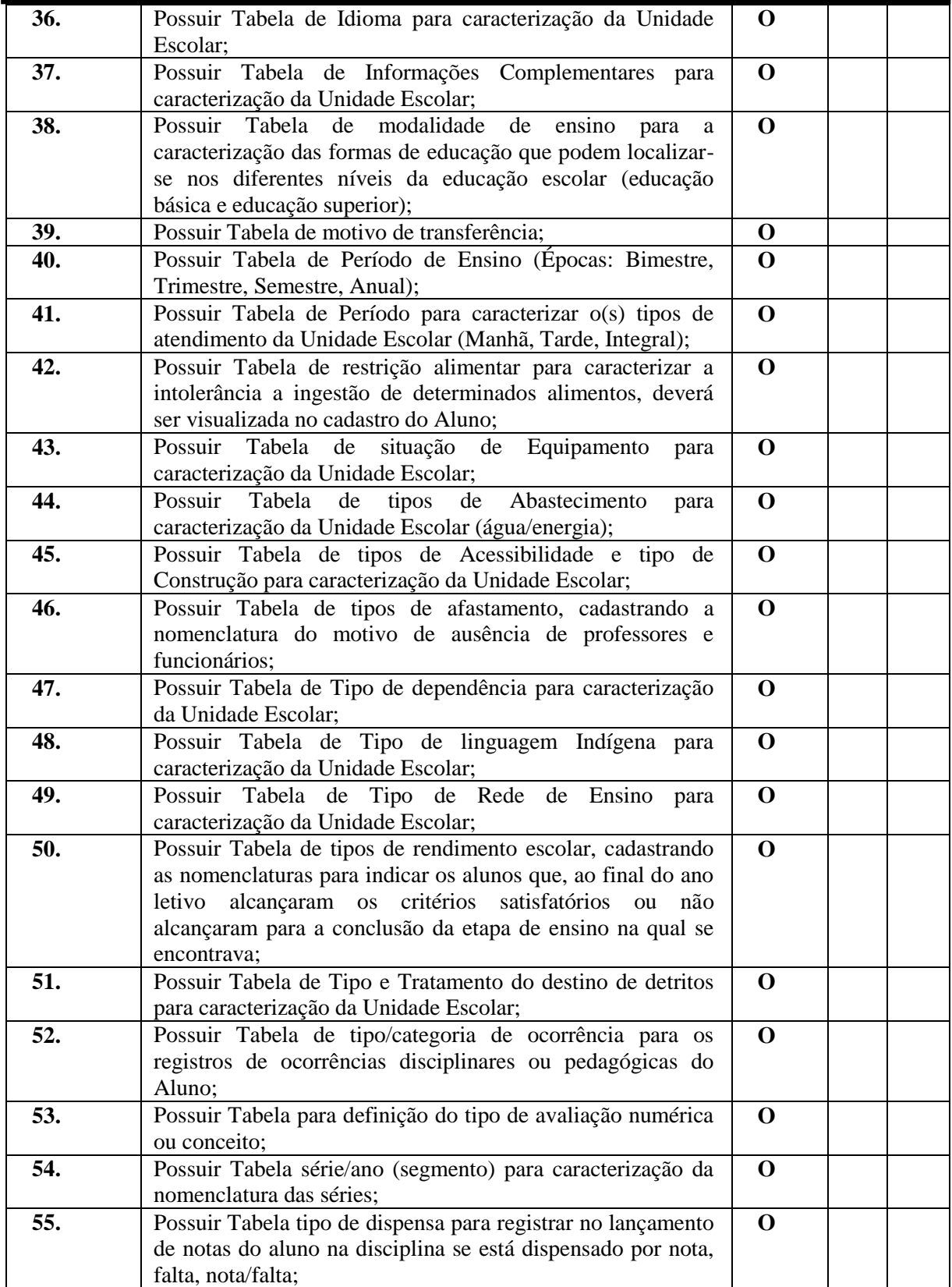

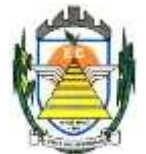

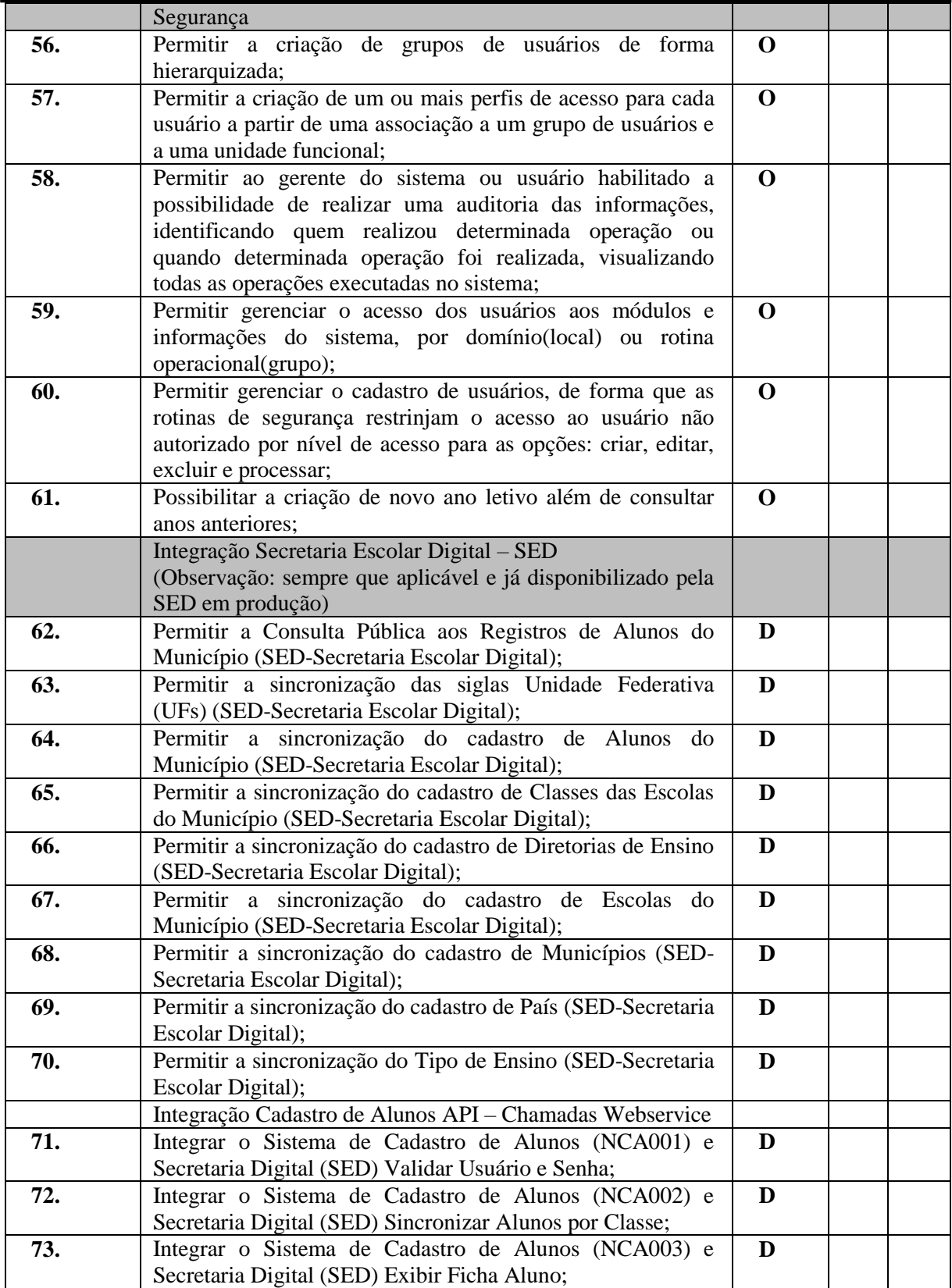

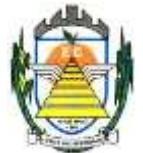

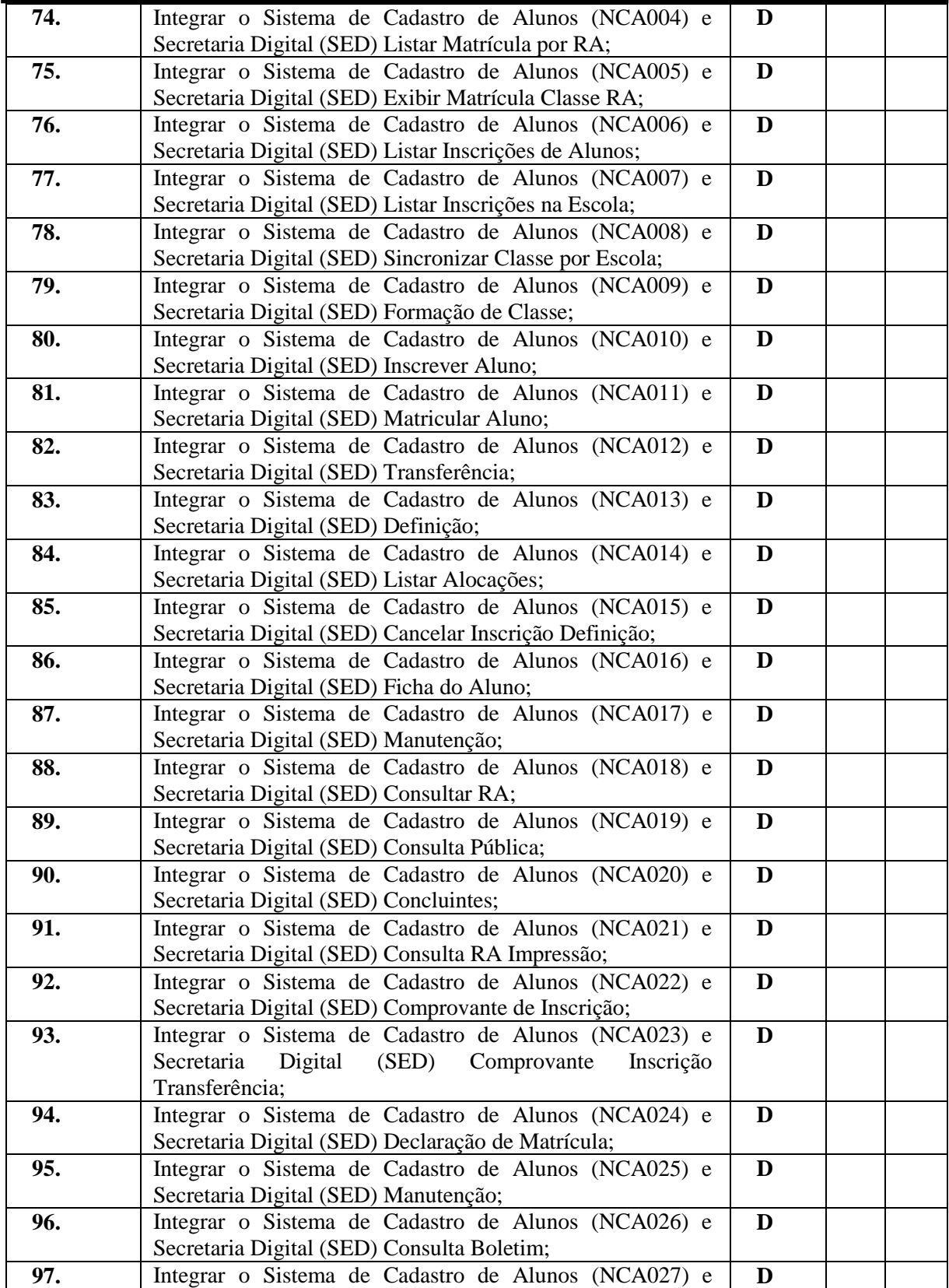

Rua Euzébio Batistela, nº 2.000 - Parque das Indústrias

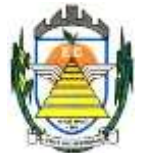

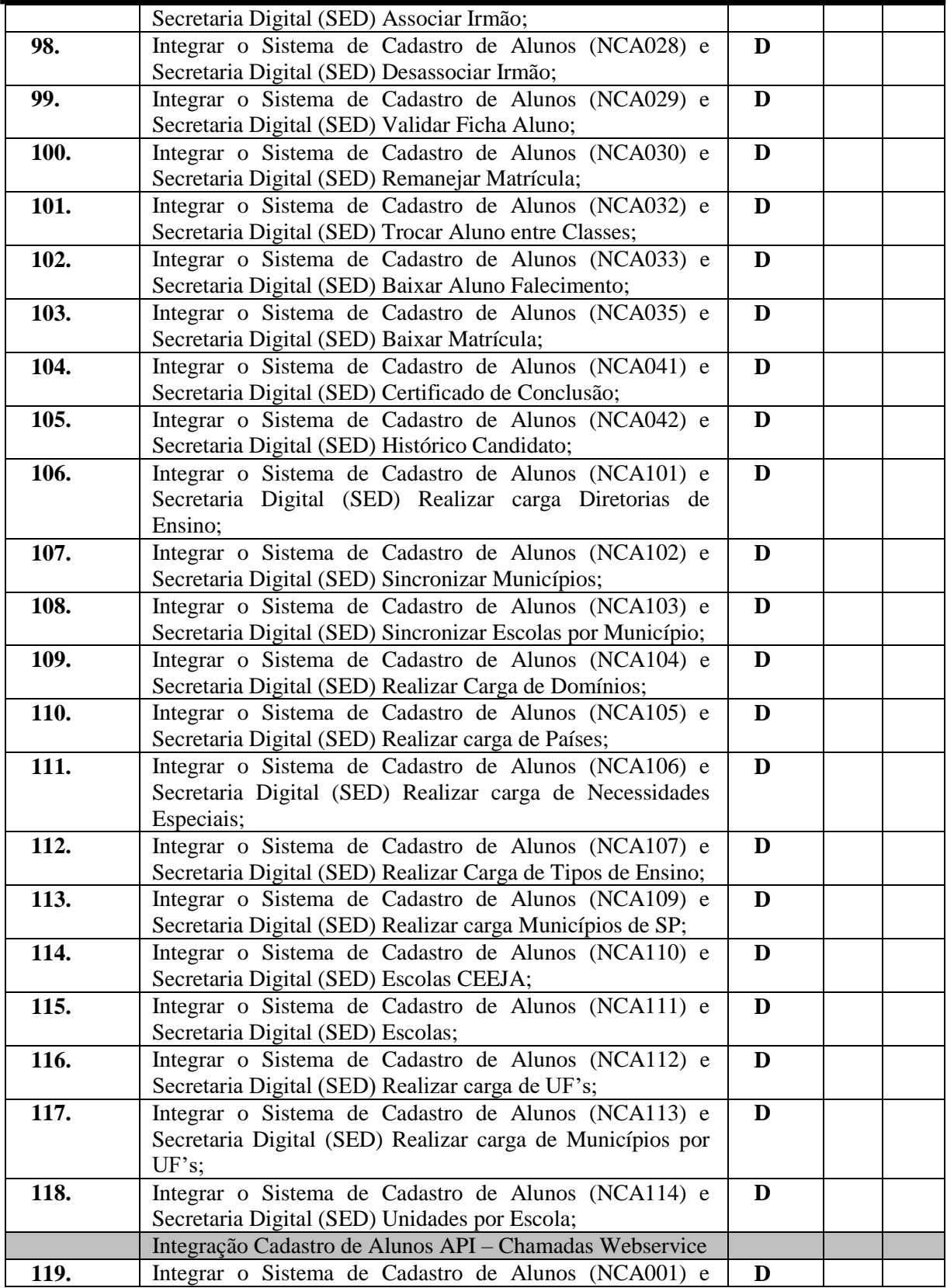

Rua Euzébio Batistela, nº 2.000 - Parque das Indústrias

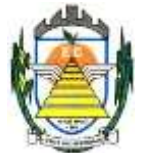

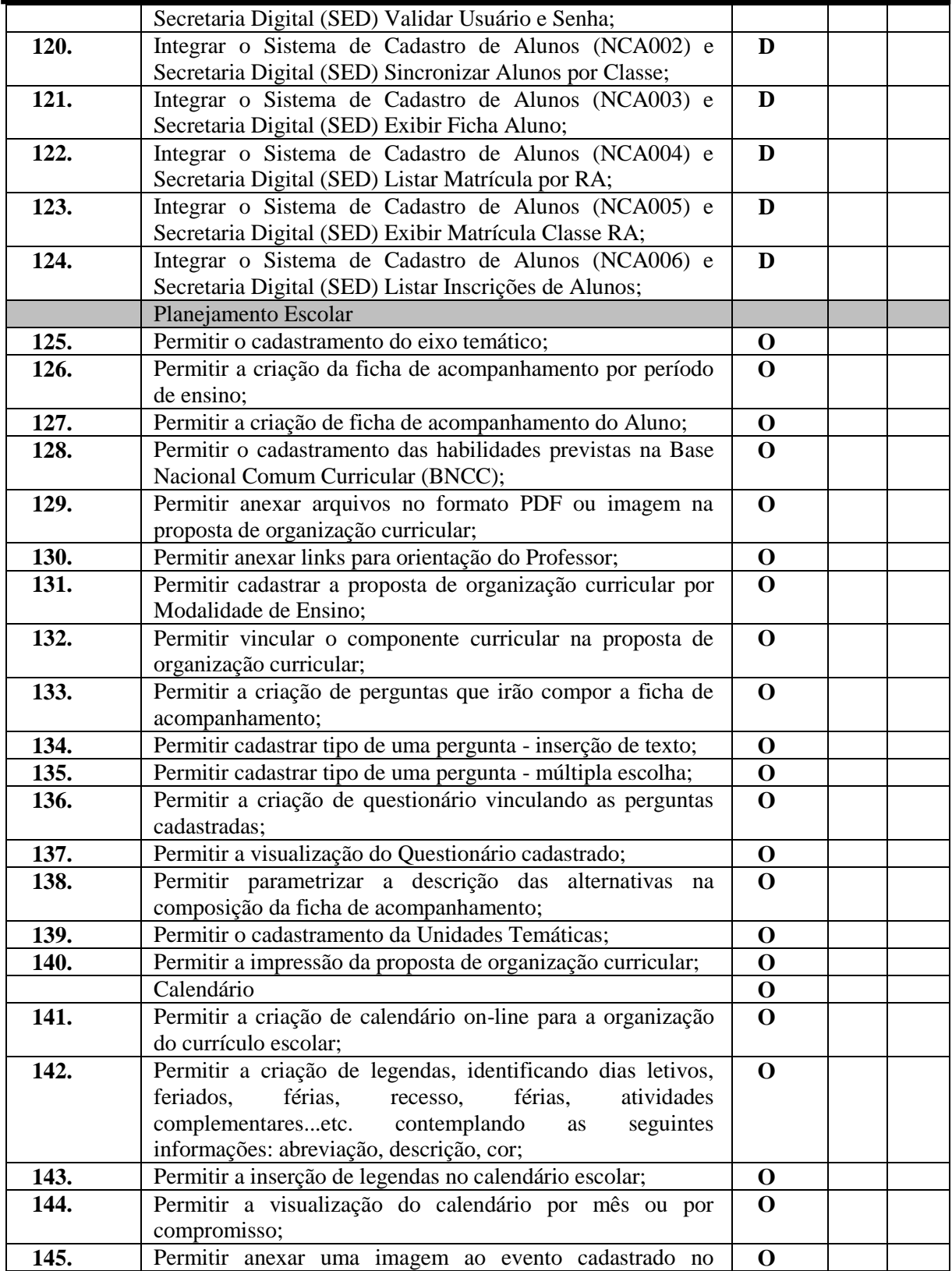

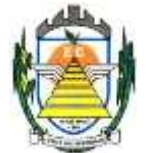

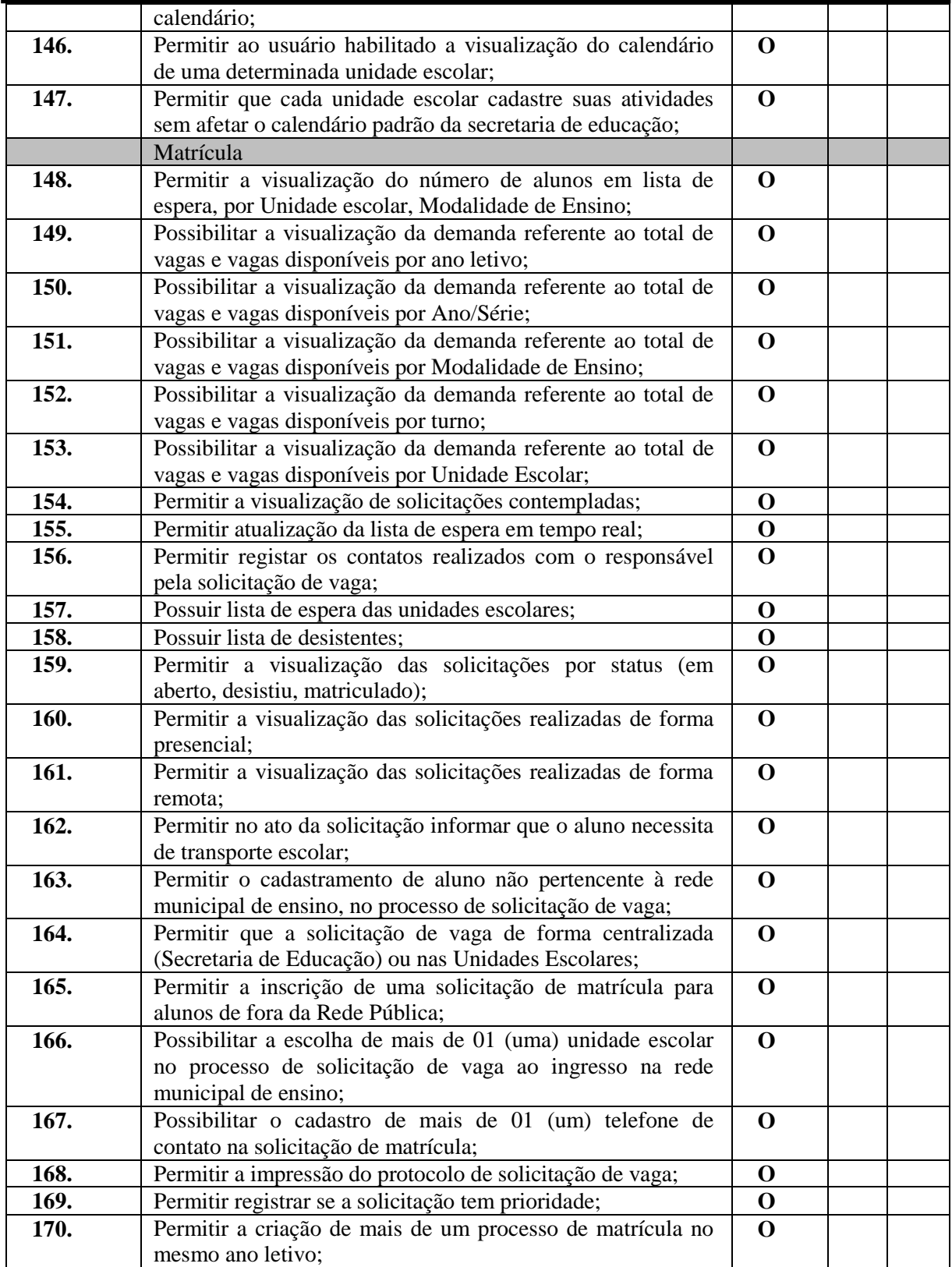

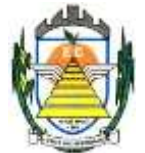

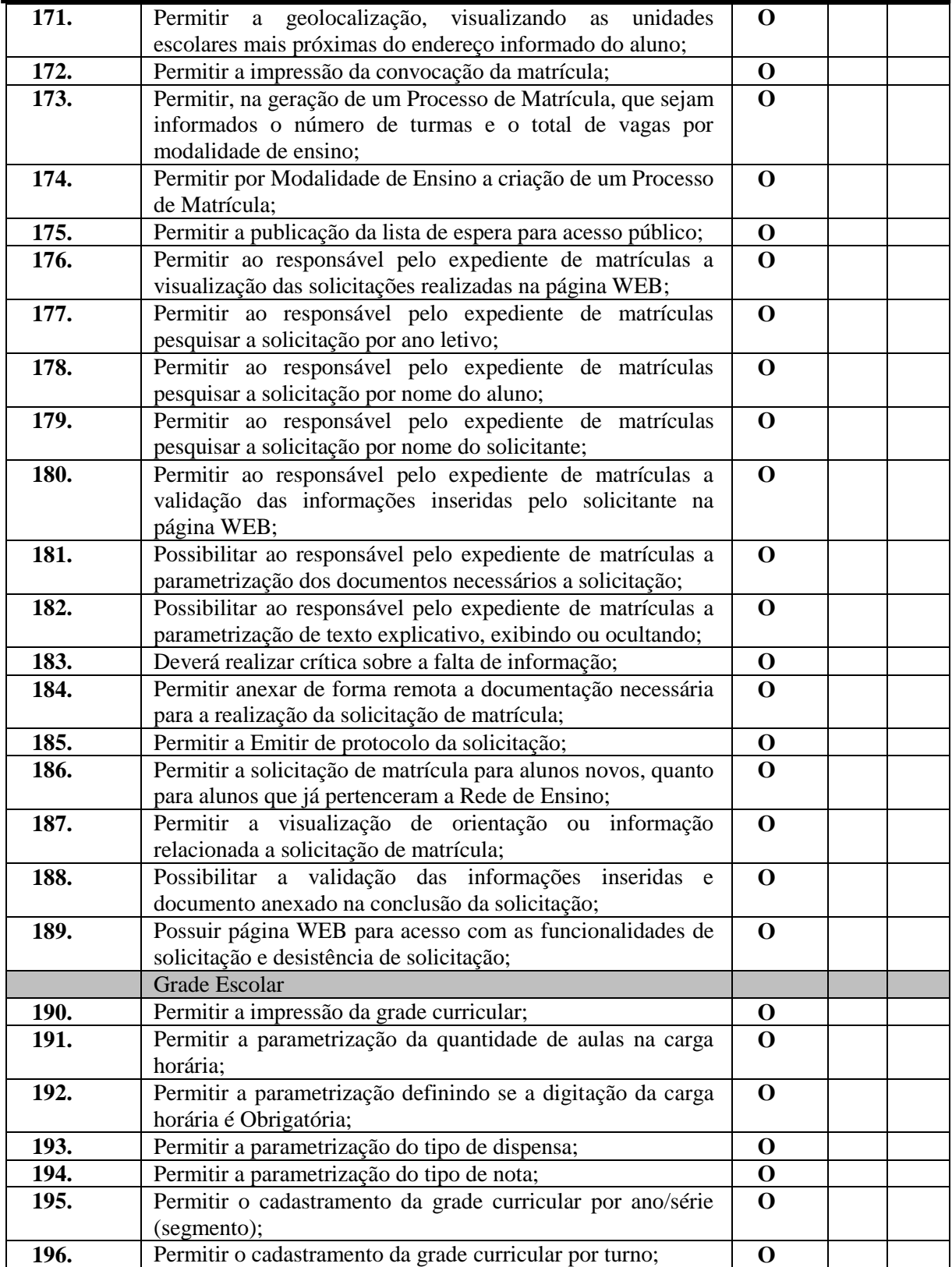

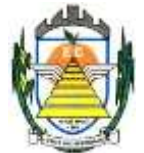

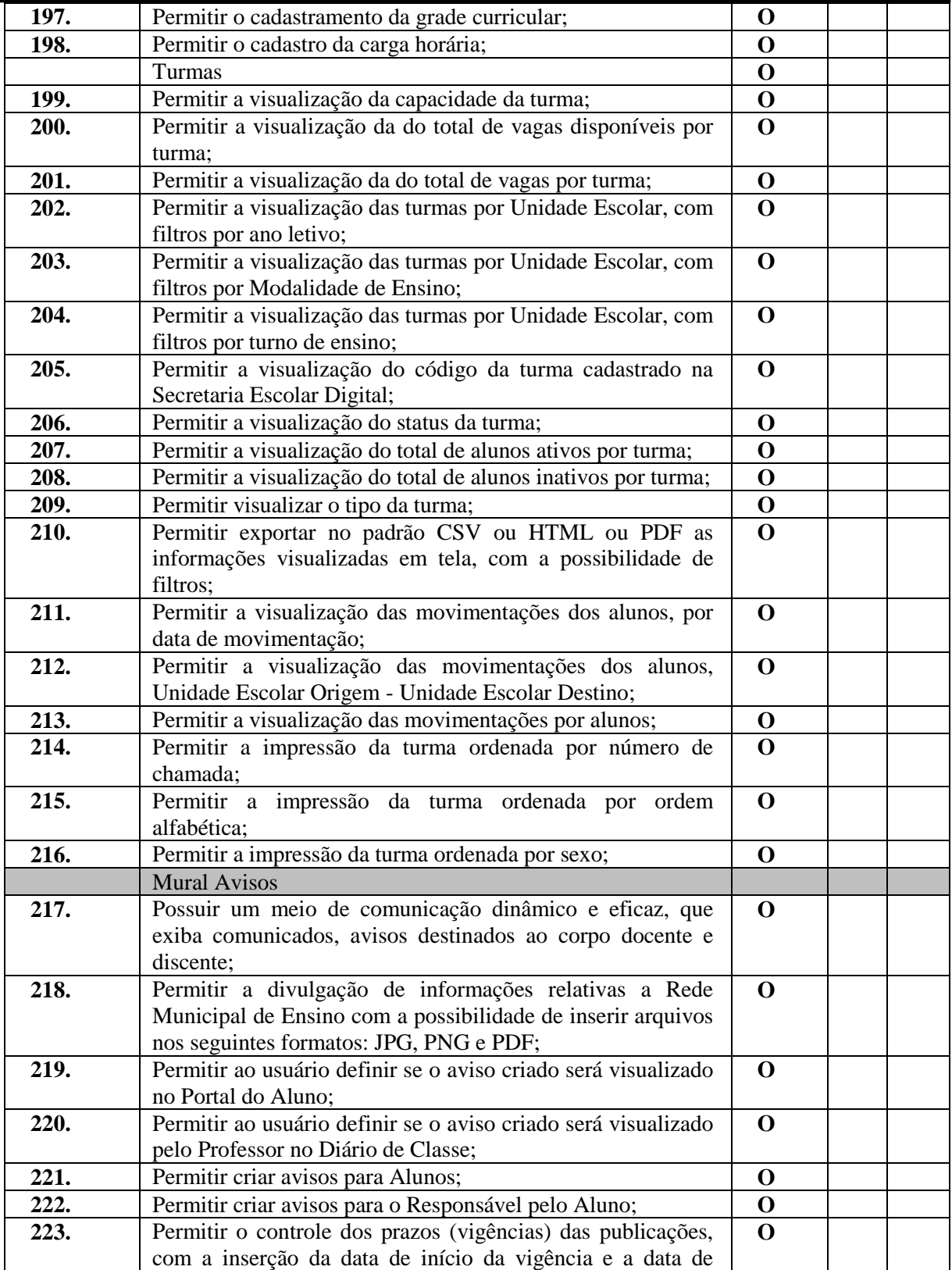

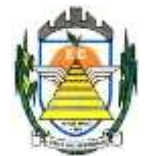

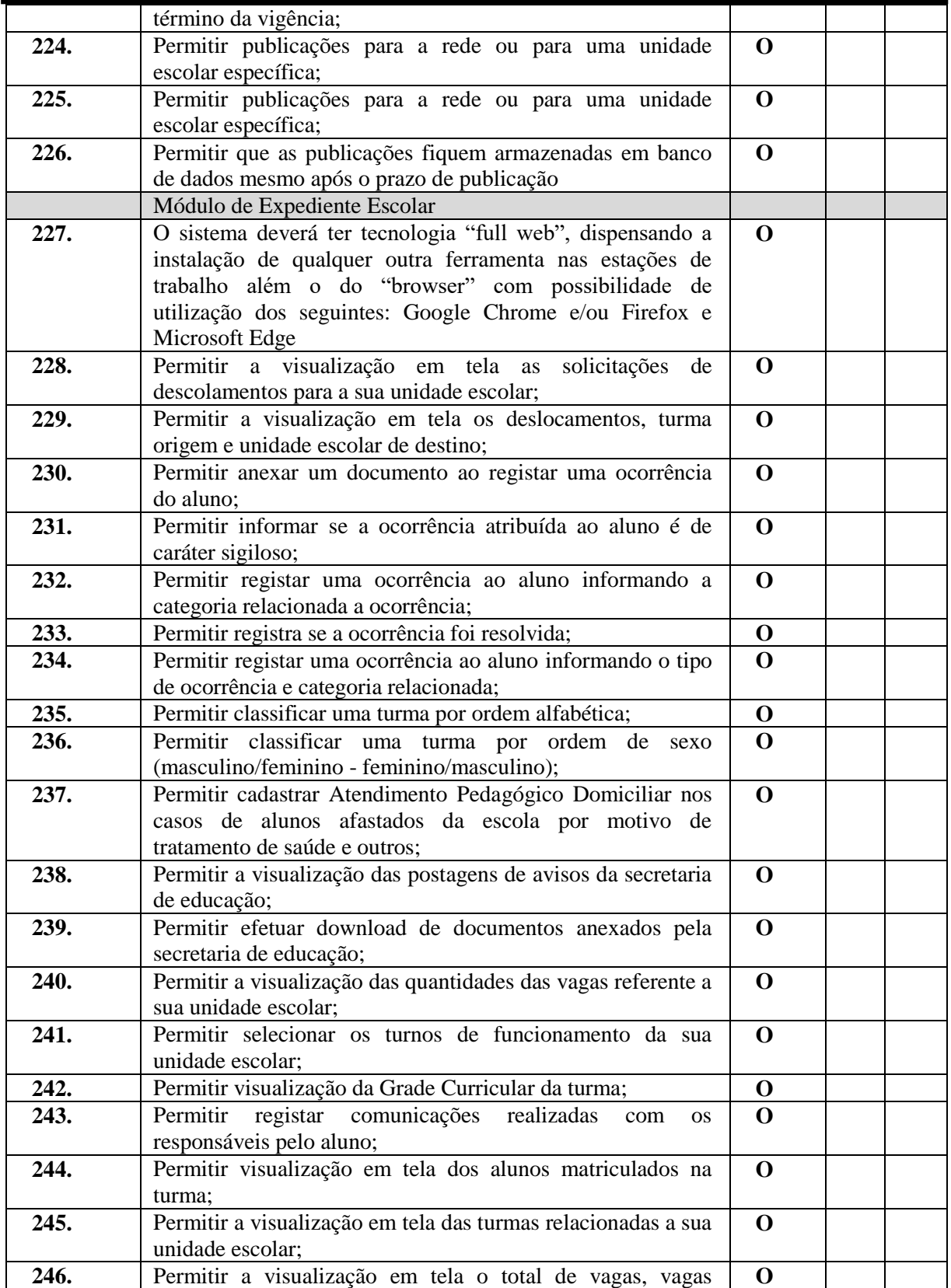

Rua Euzébio Batistela, nº 2.000 - Parque das Indústrias
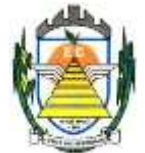

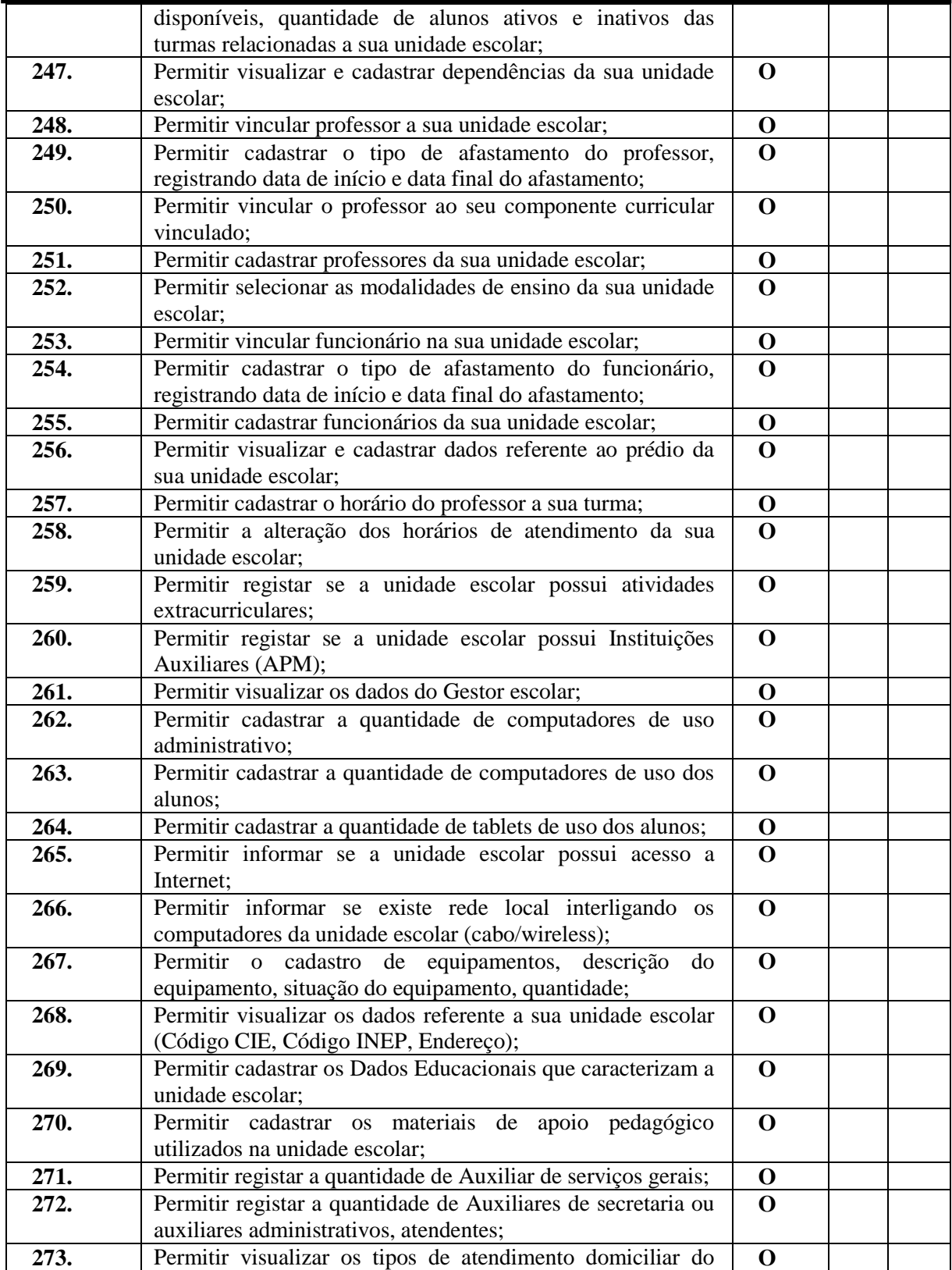

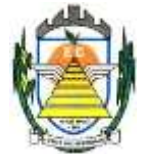

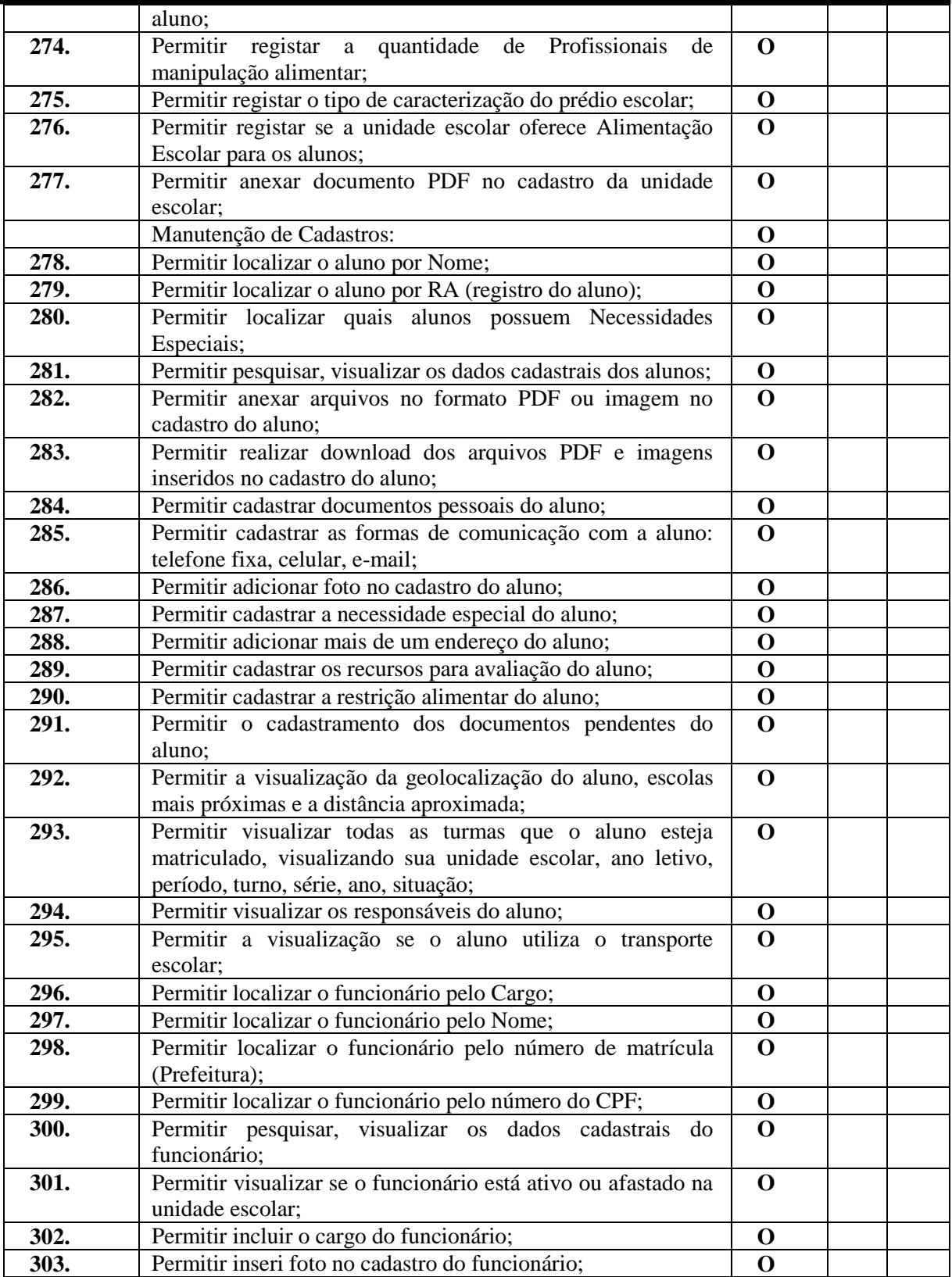

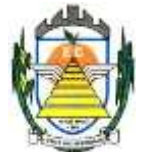

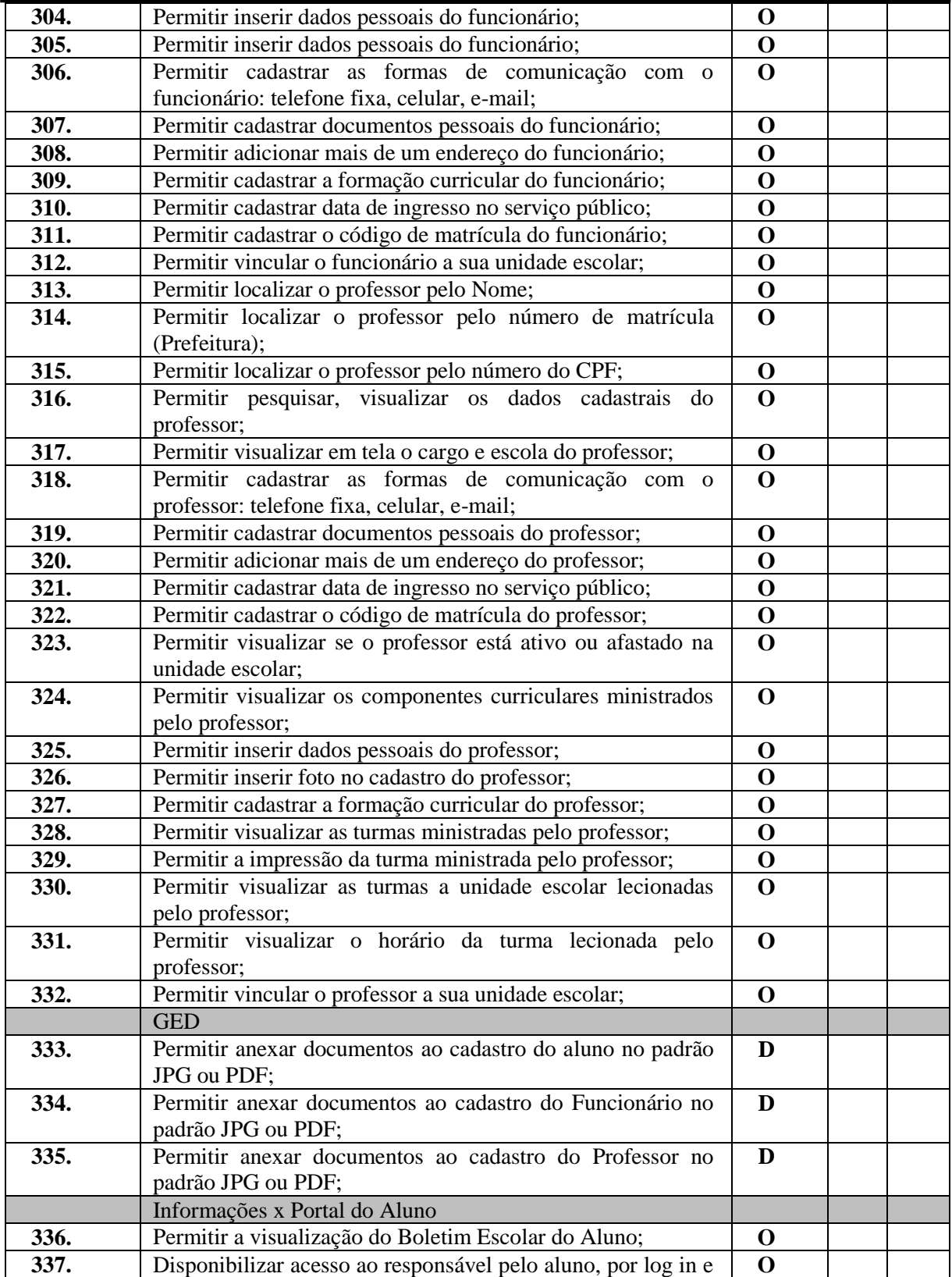

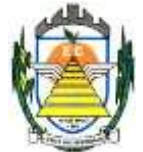

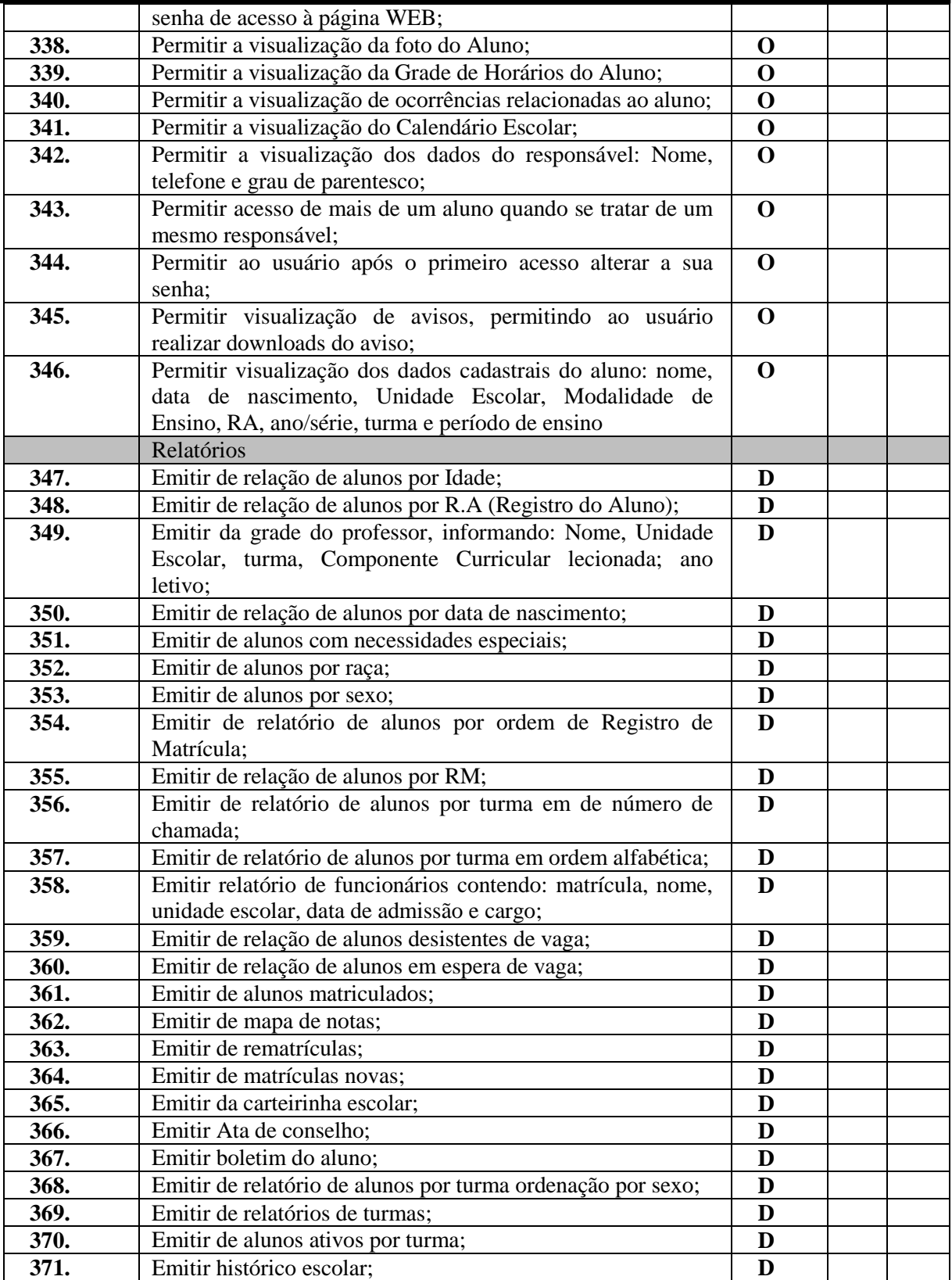

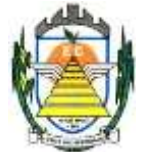

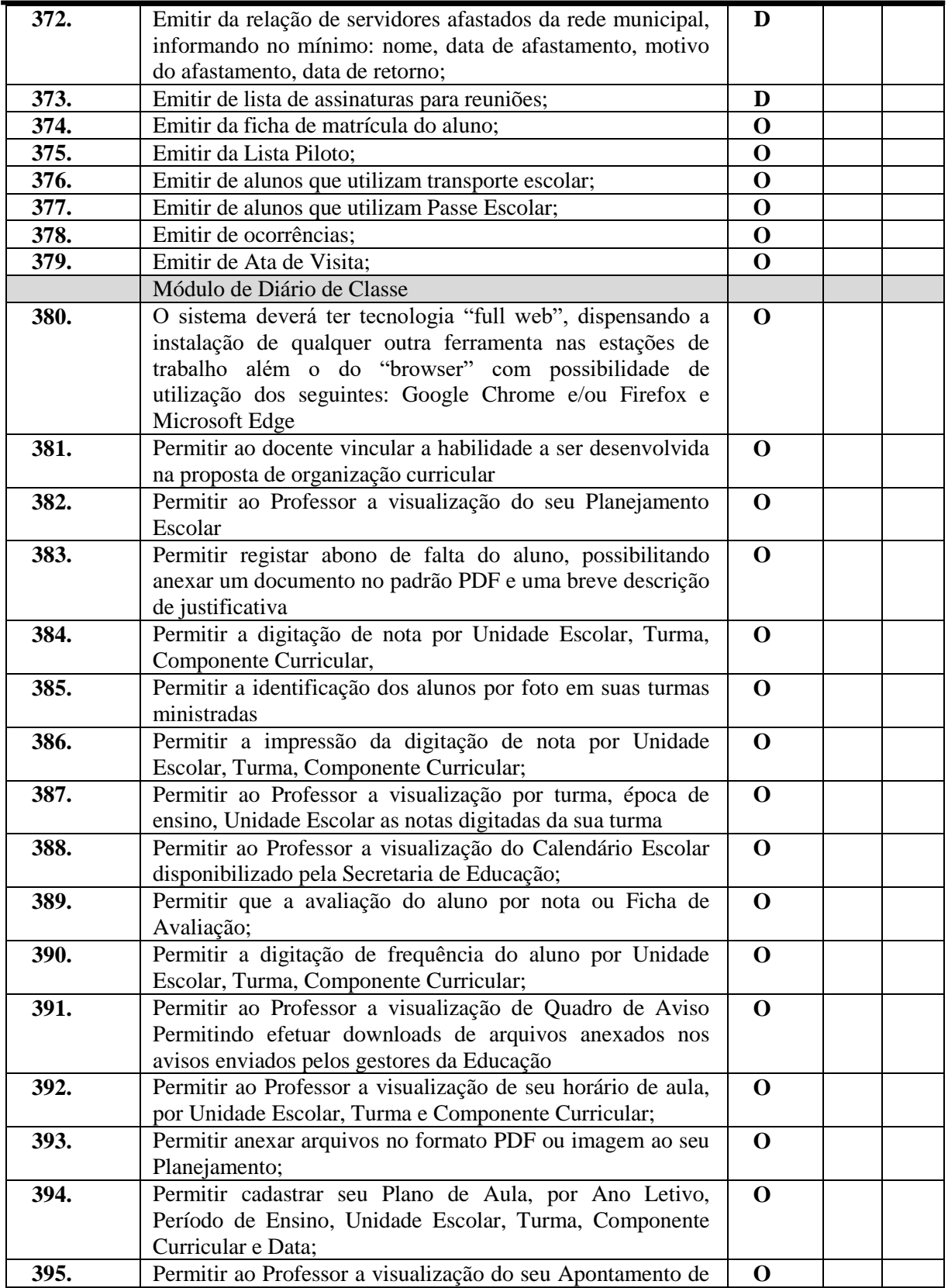

Rua Euzébio Batistela, nº 2.000 - Parque das Indústrias

PABX (19) 3857 8000 - Engenheiro Coelho - SP - CEP 13445-048

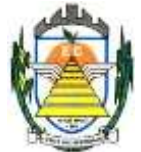

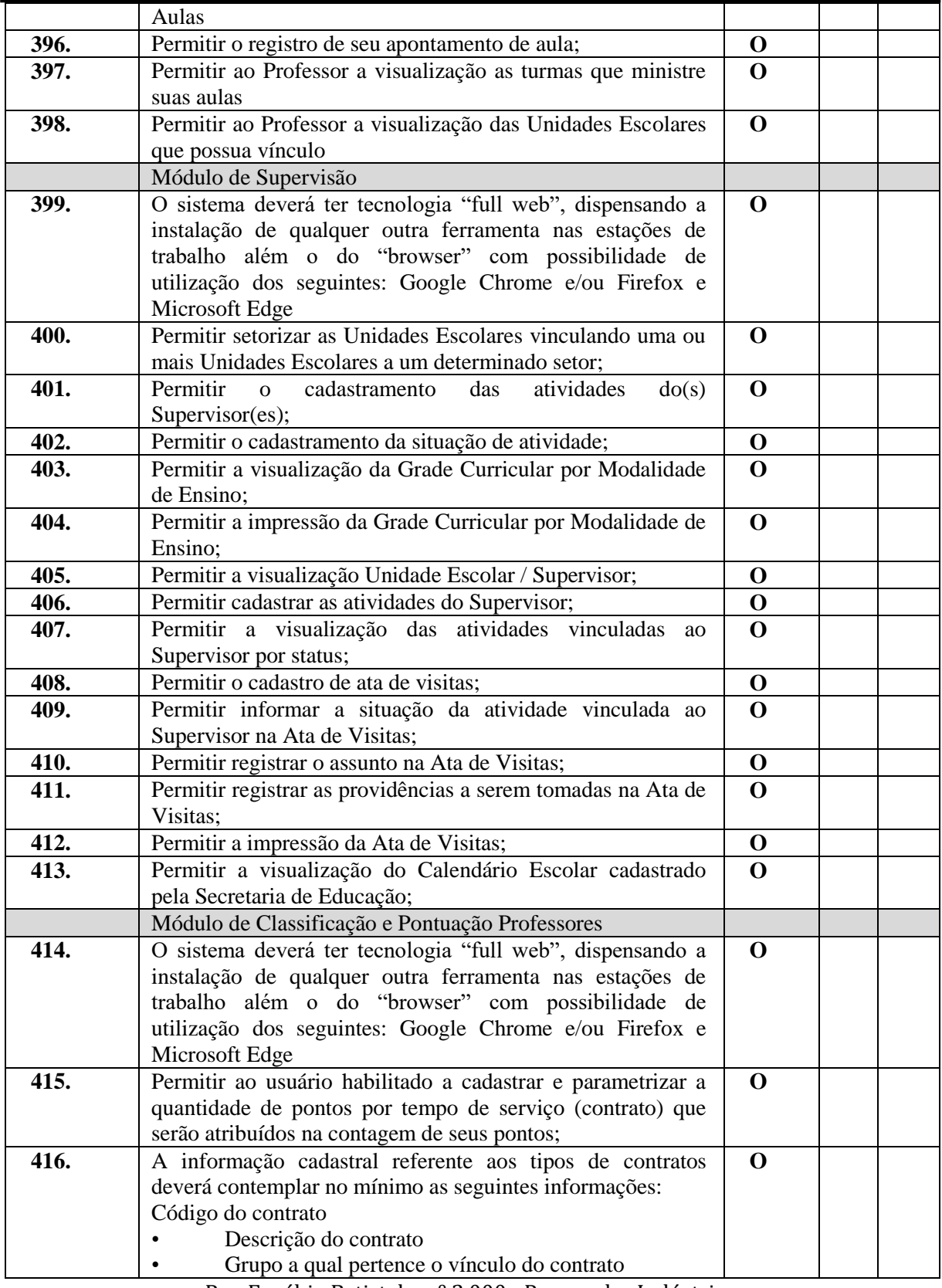

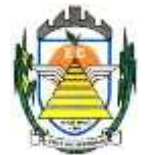

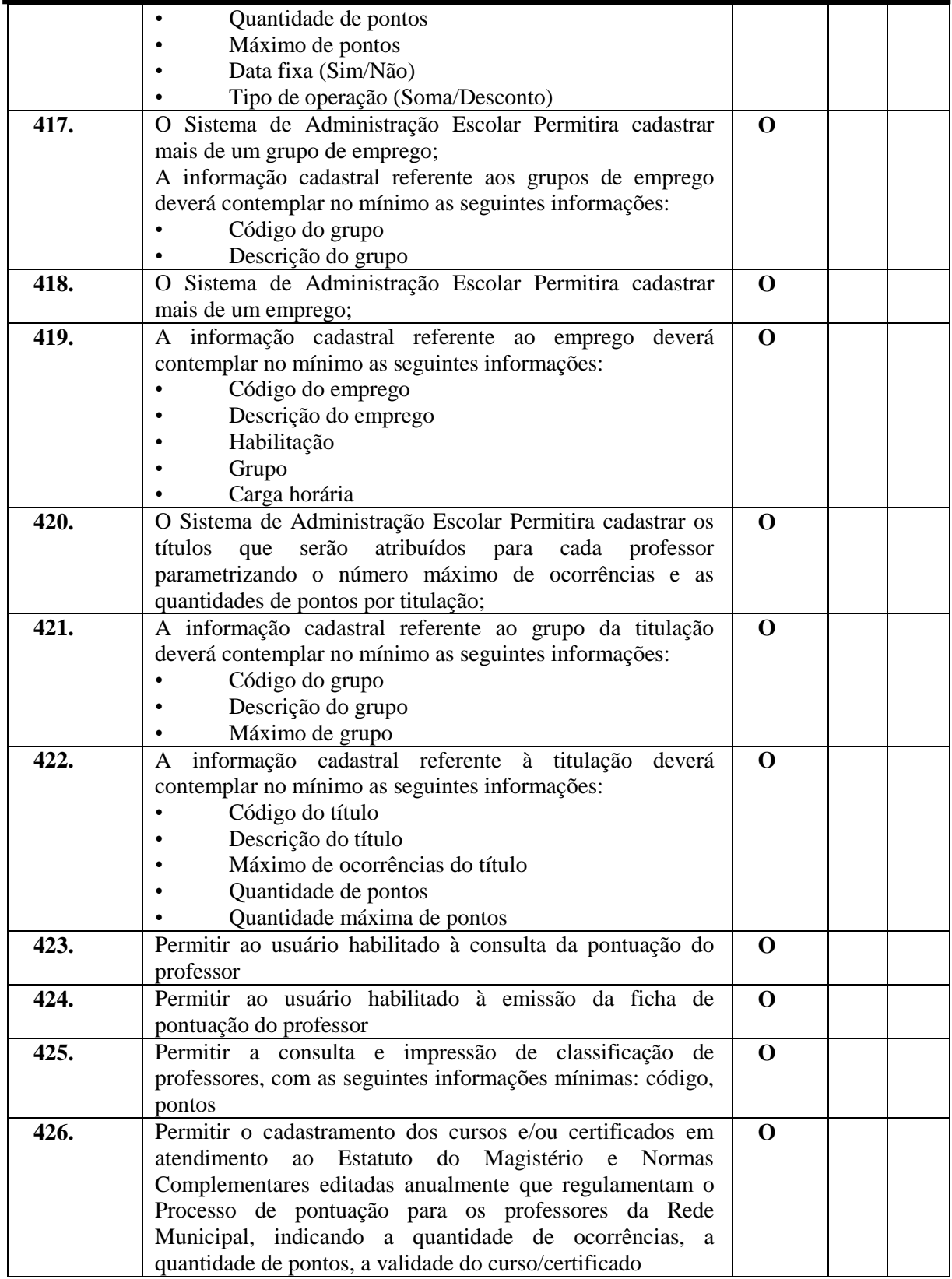

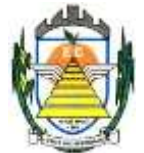

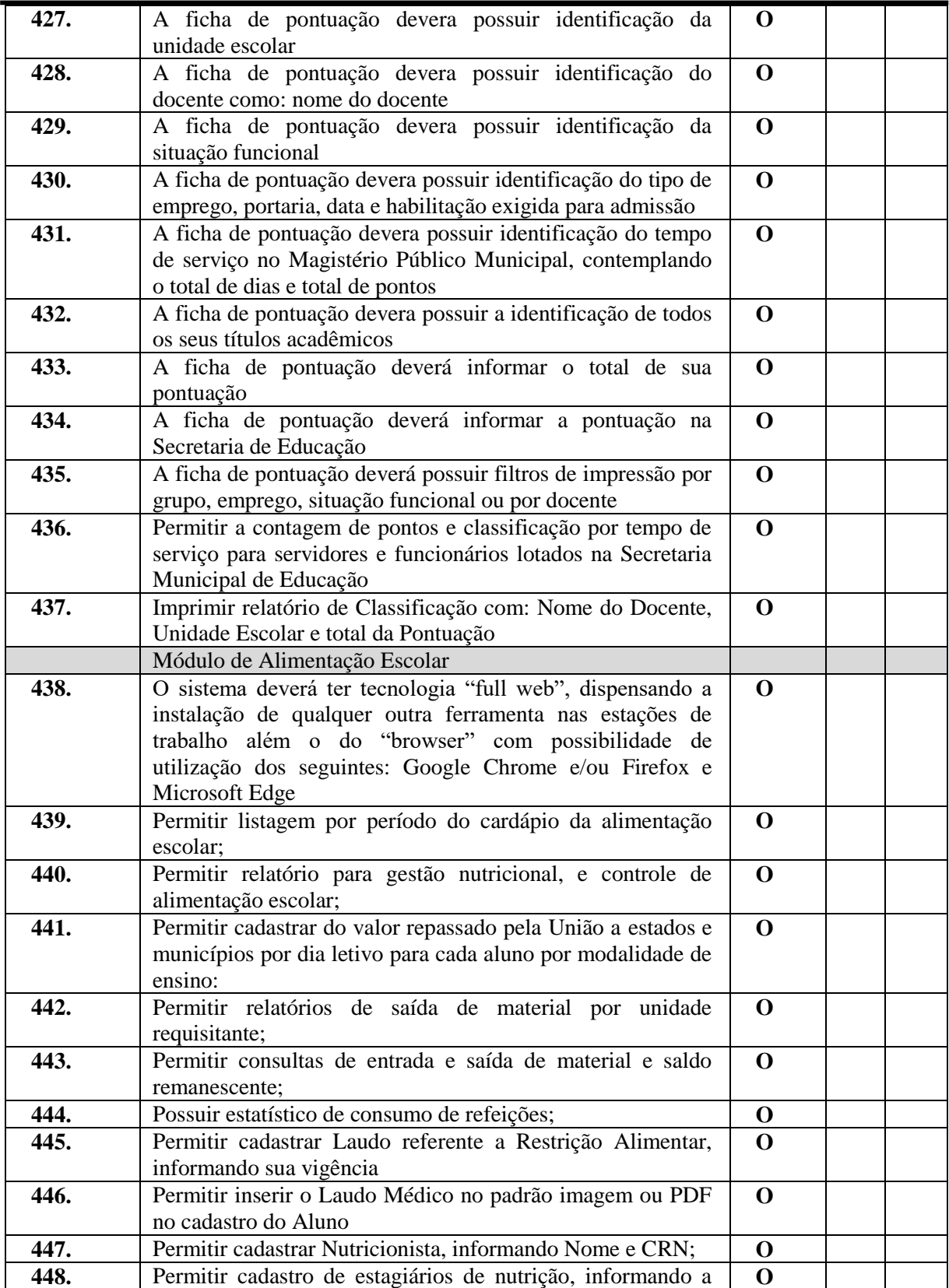

Rua Euzébio Batistela, nº 2.000 - Parque das Indústrias

PABX (19) 3857 8000 - Engenheiro Coelho - SP - CEP 13445-048

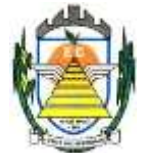

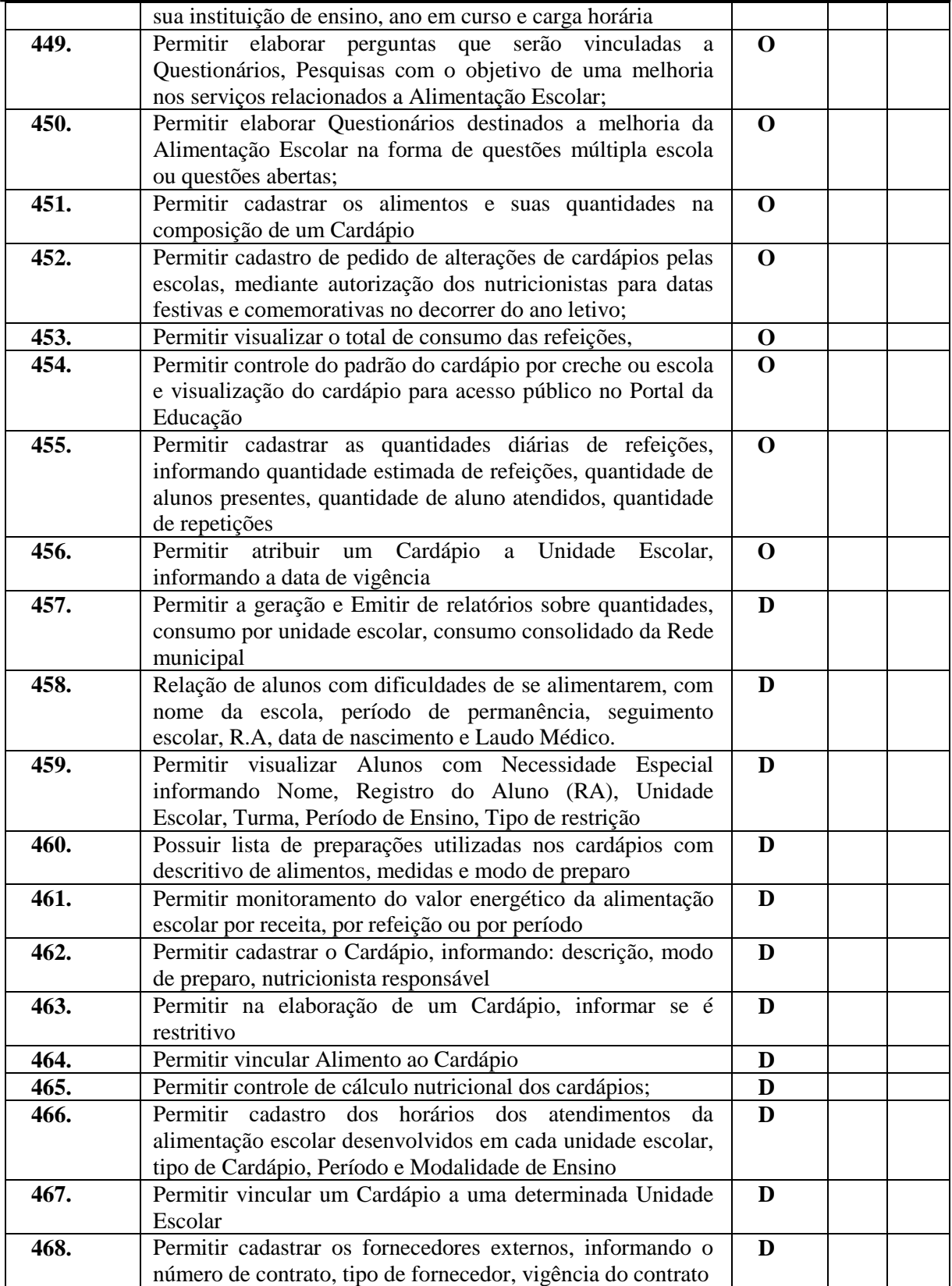

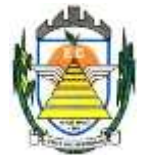

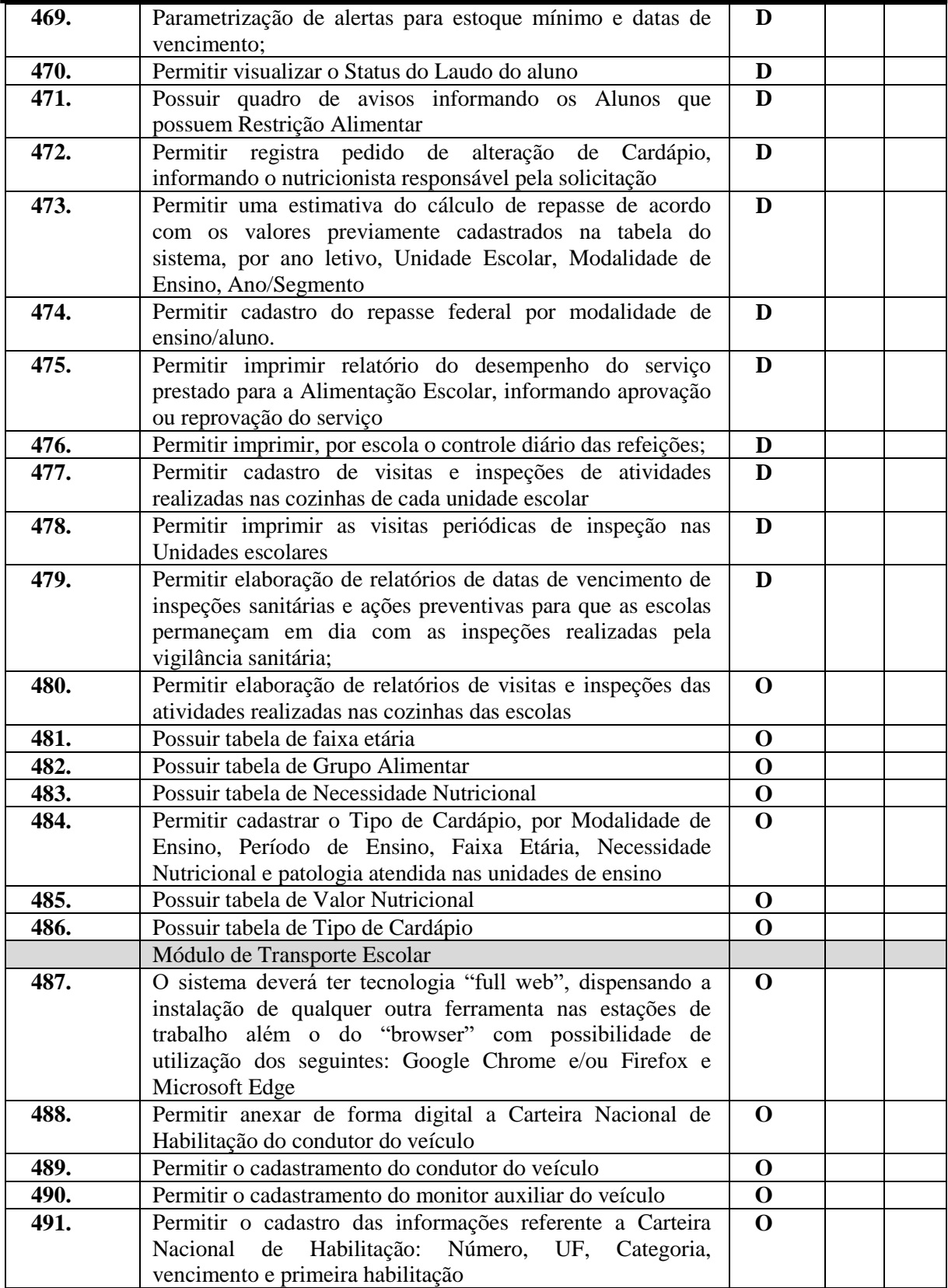

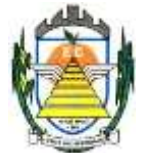

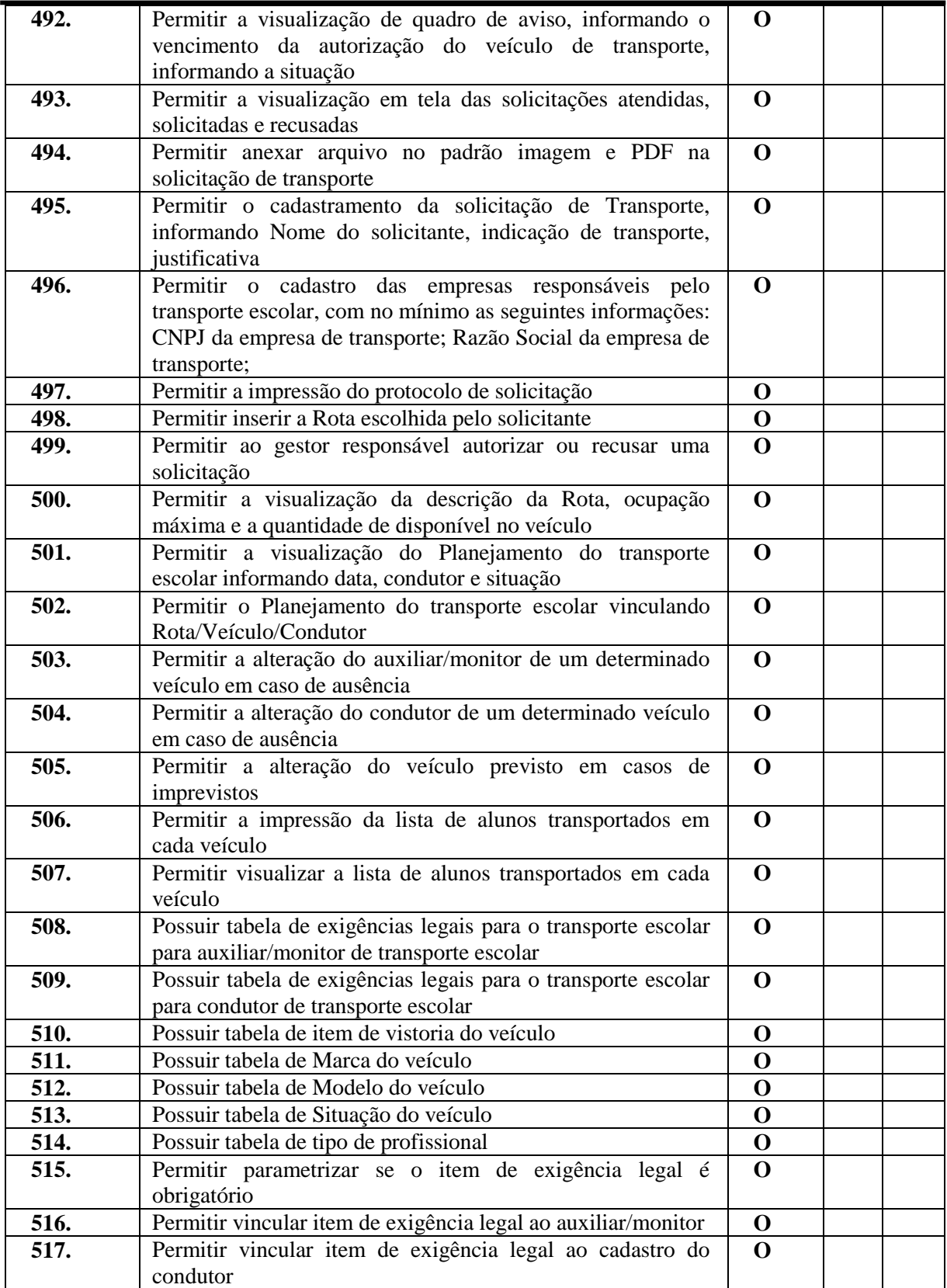

Rua Euzébio Batistela, nº 2.000 - Parque das Indústrias

PABX (19) 3857 8000 - Engenheiro Coelho - SP - CEP 13445-048

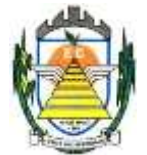

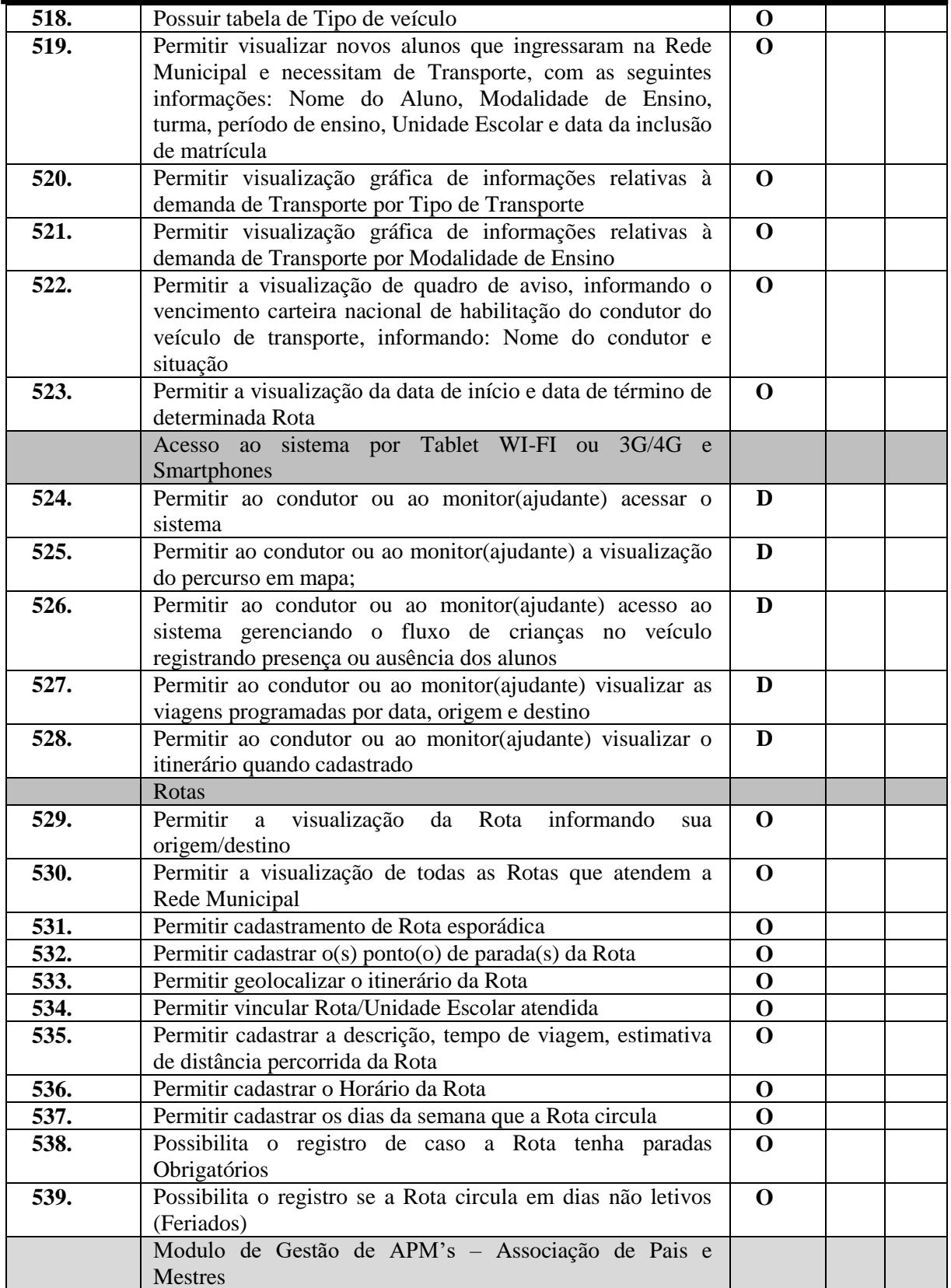

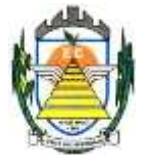

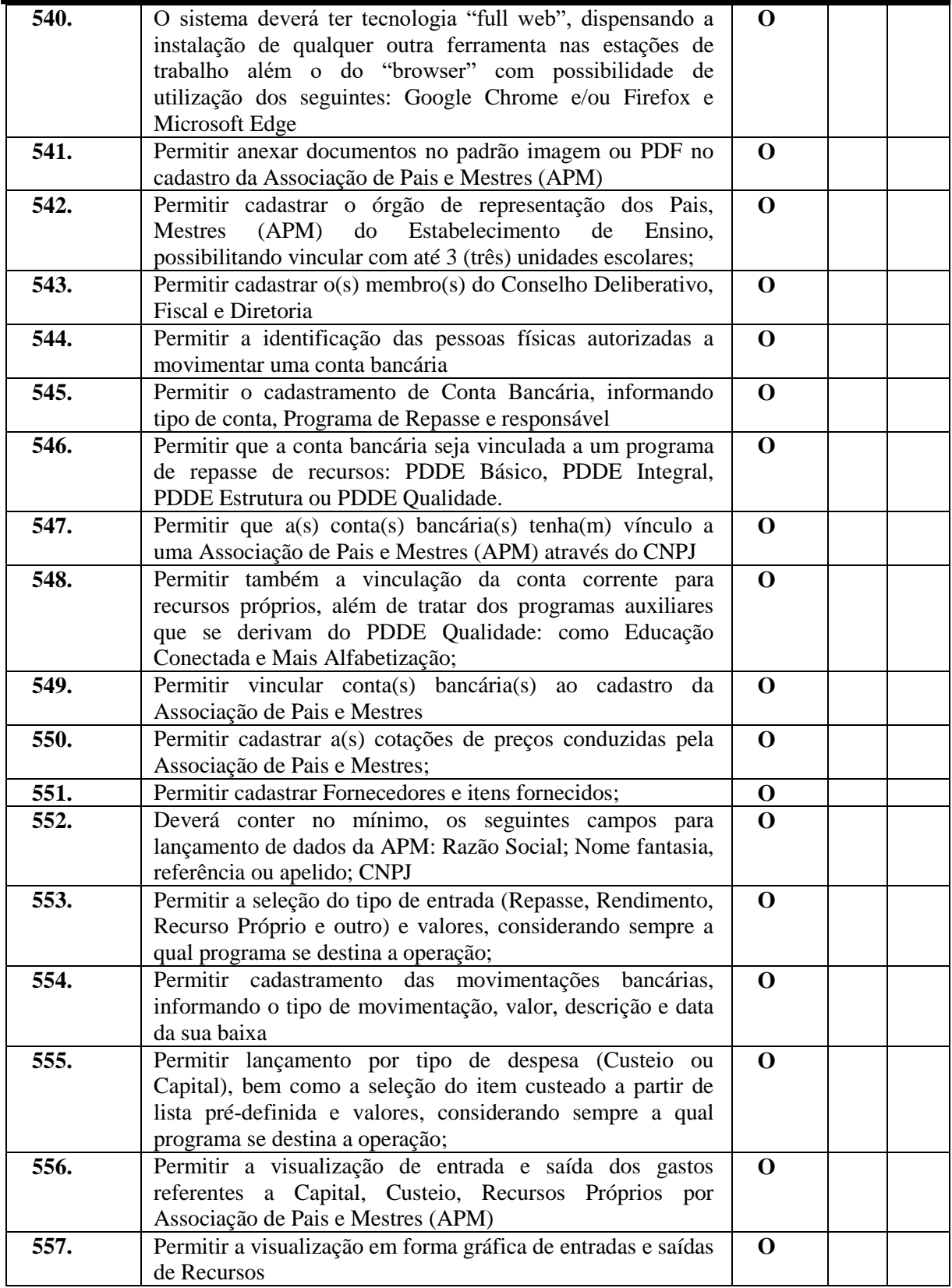

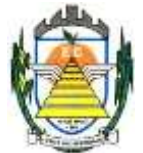

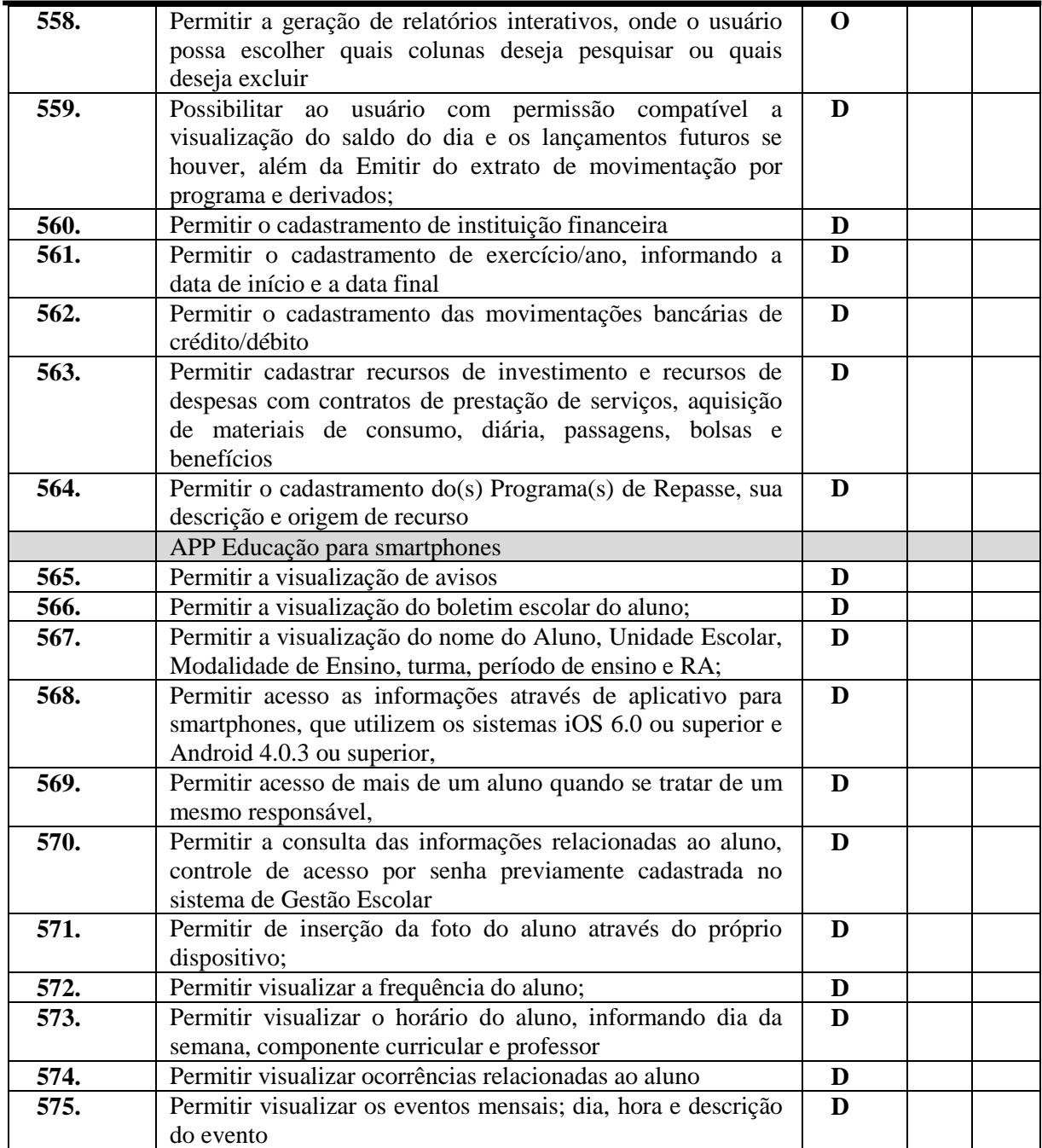

#### **4.2.2 Sistema de Ouvidoria**

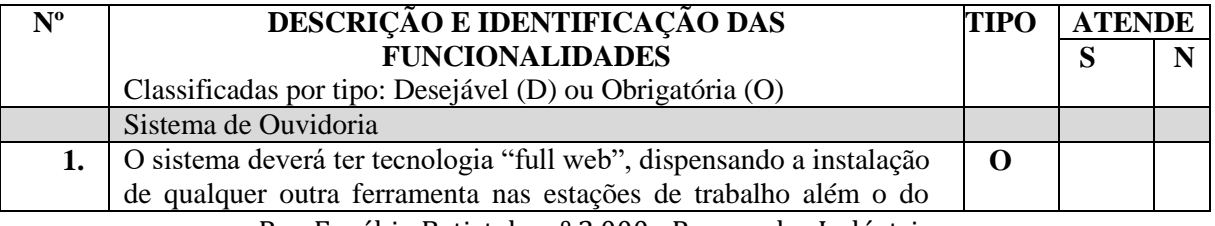

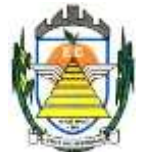

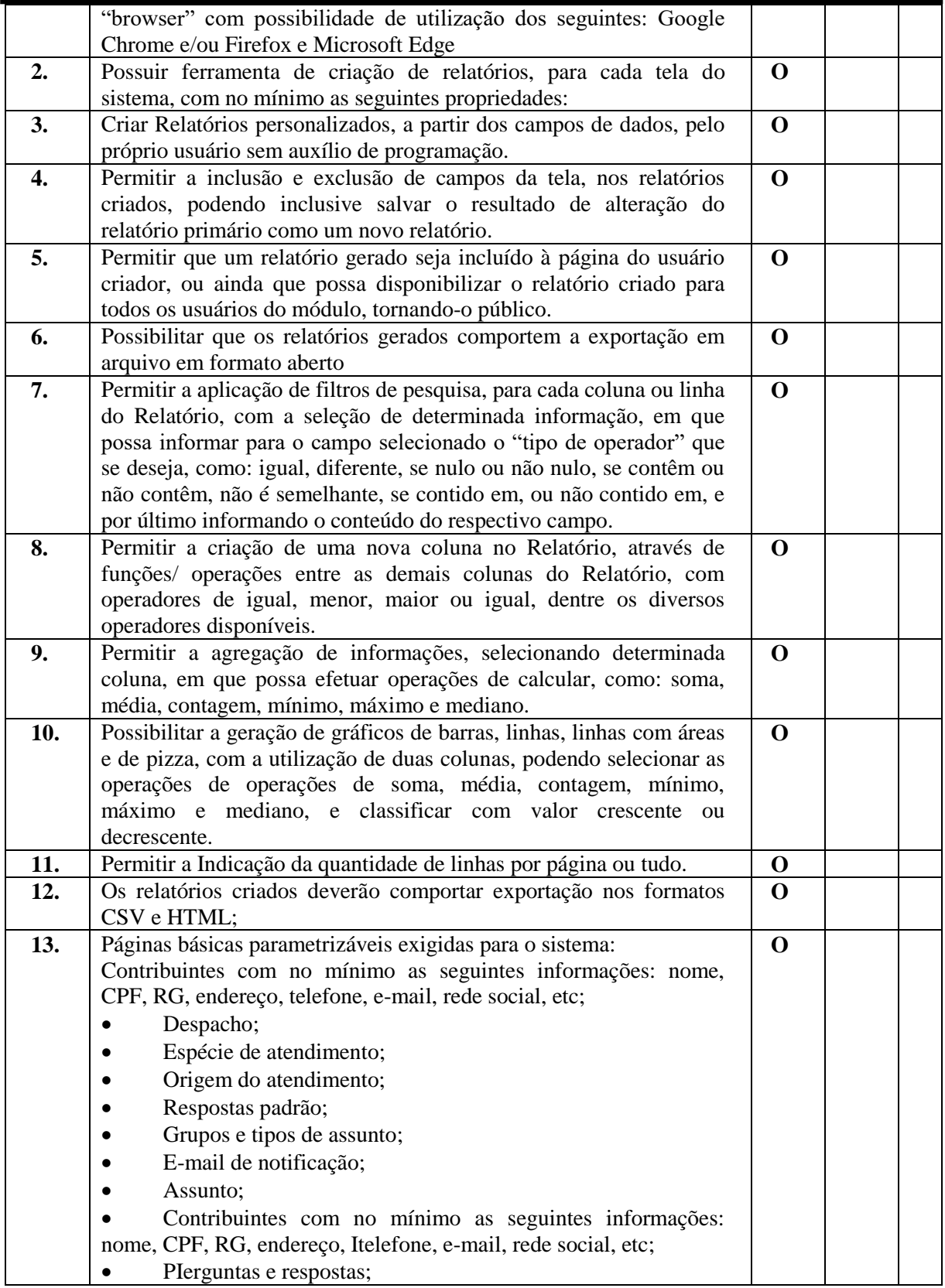

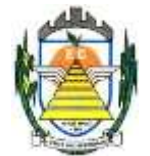

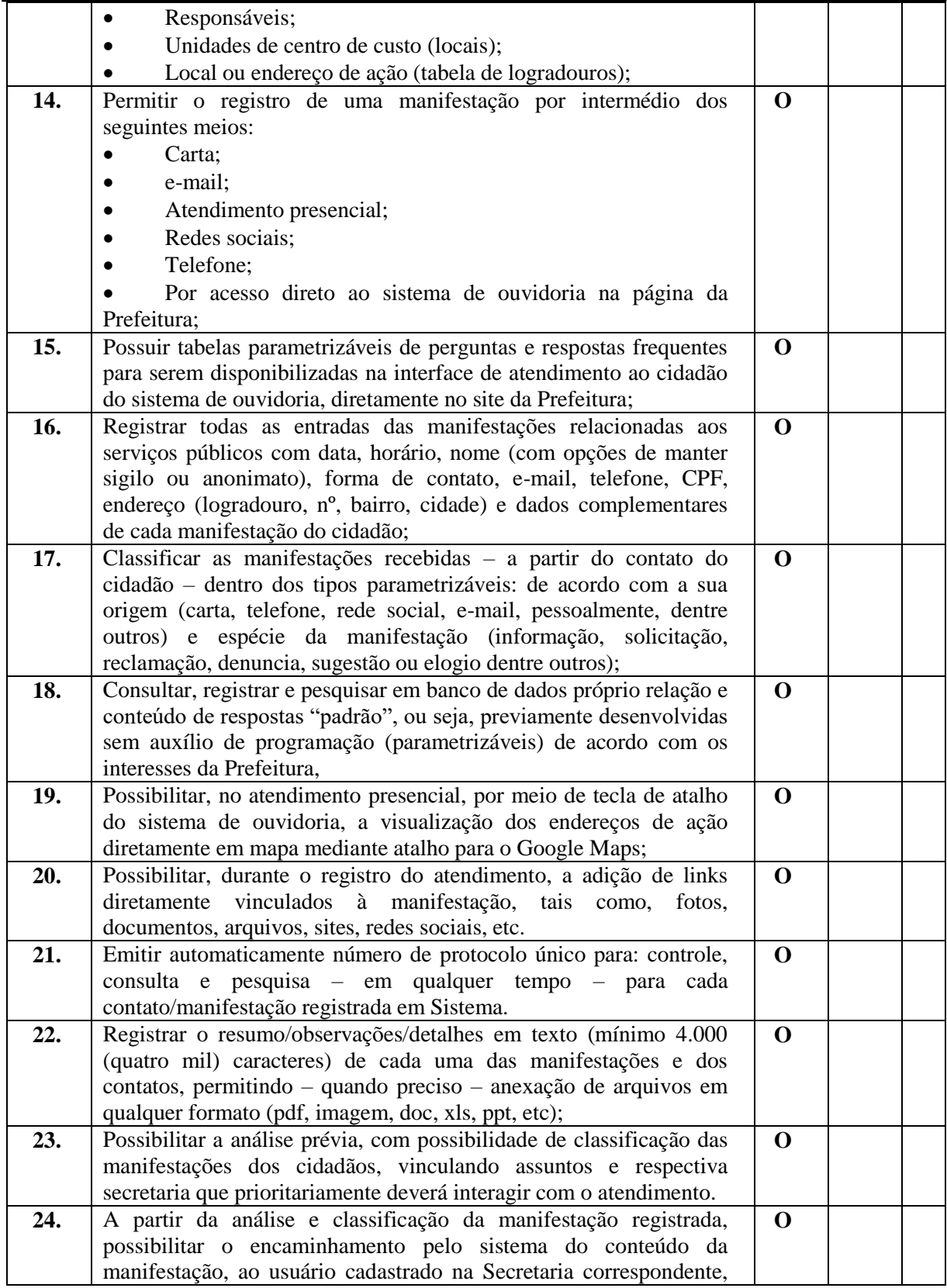

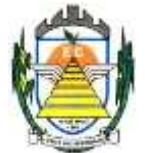

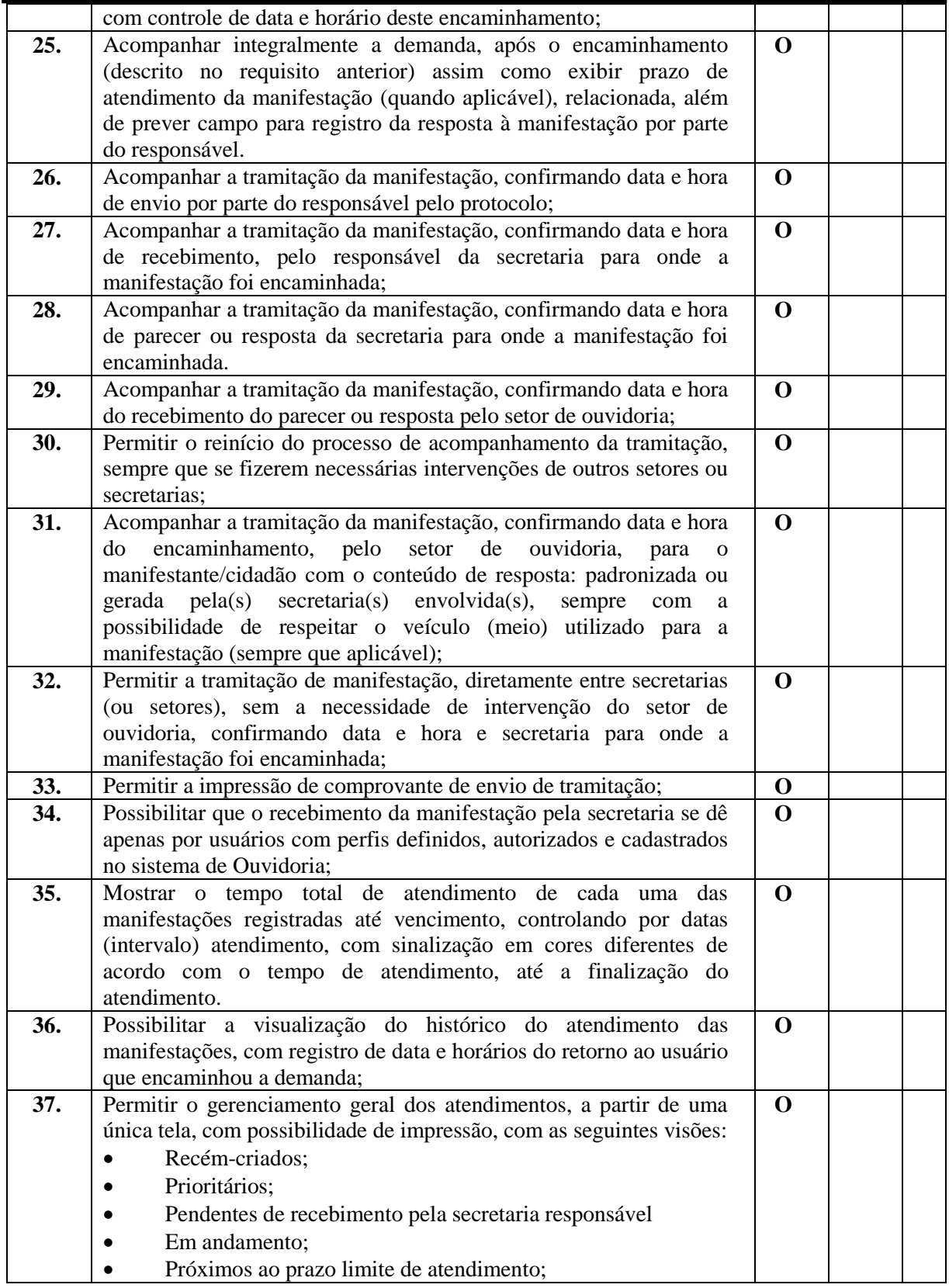

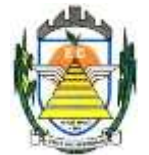

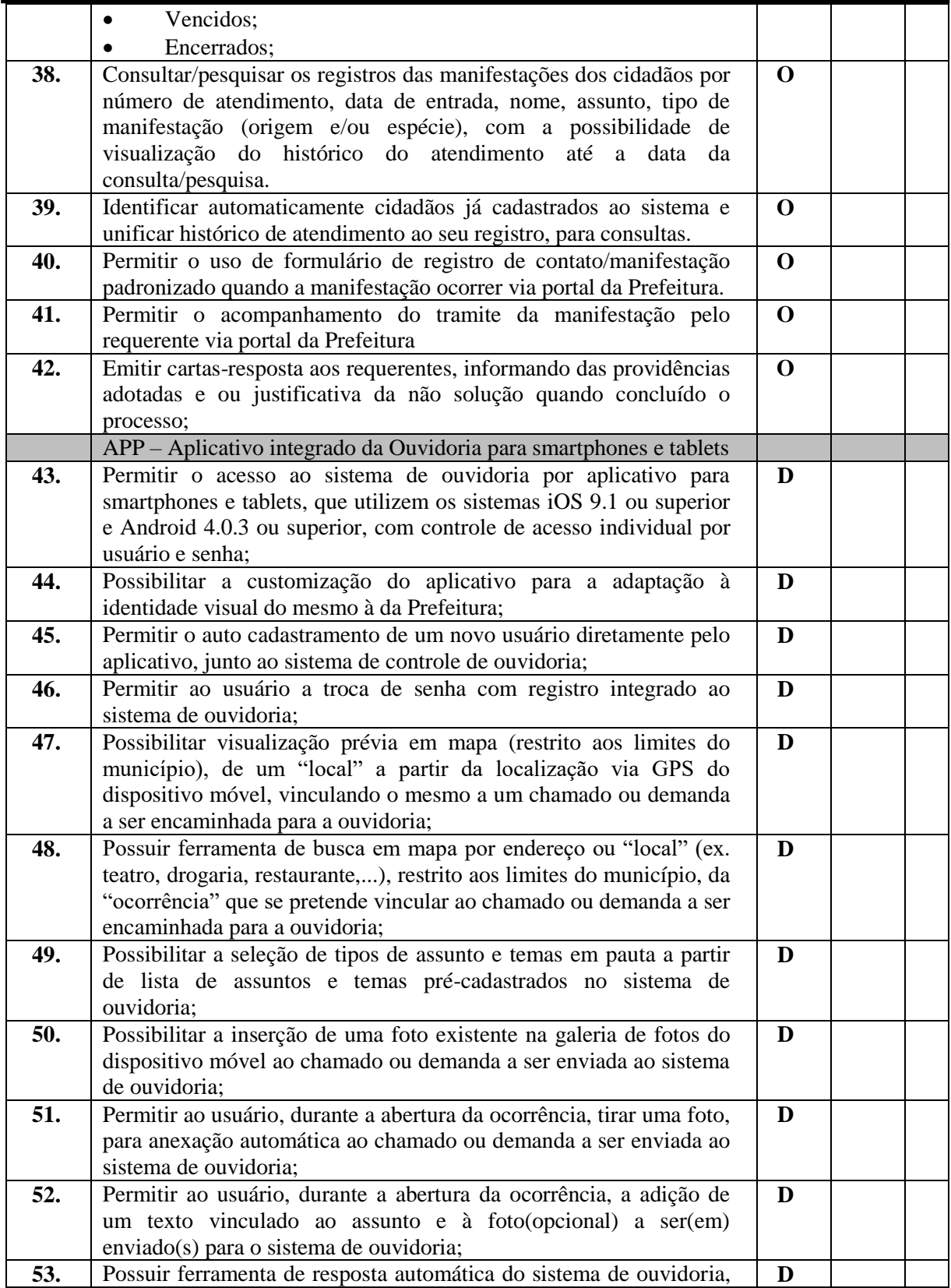

Rua Euzébio Batistela, nº 2.000 - Parque das Indústrias

PABX (19) 3857 8000 - Engenheiro Coelho - SP - CEP 13445-048

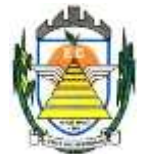

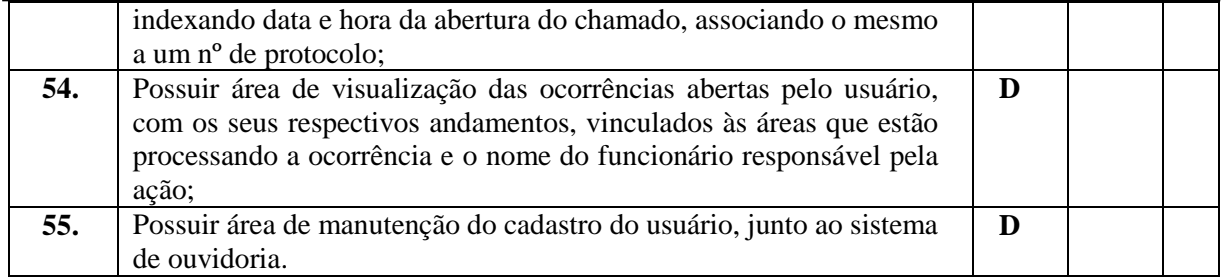

#### **4.2.3 Sistema de Processos Administrativos**

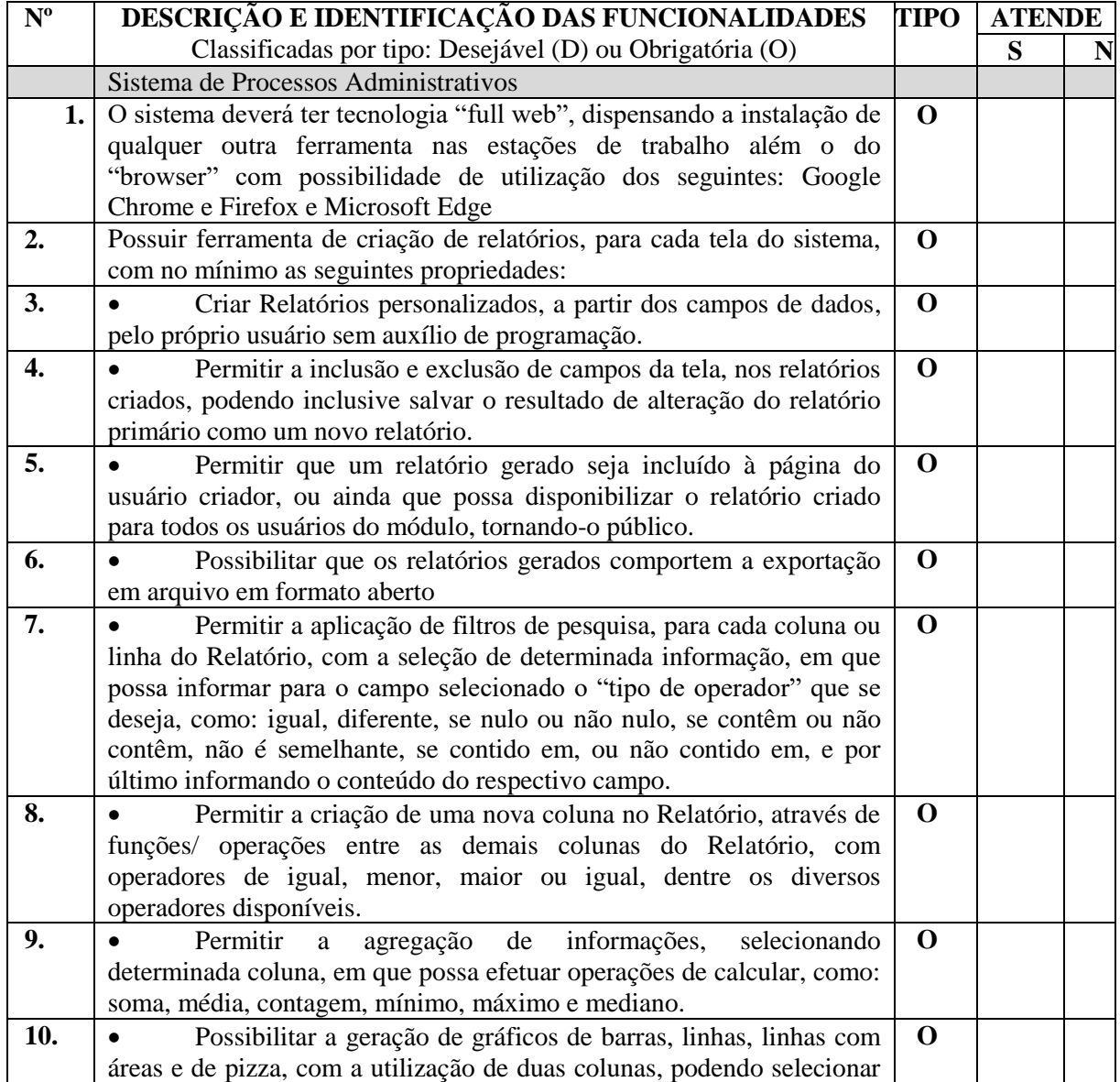

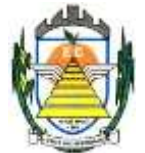

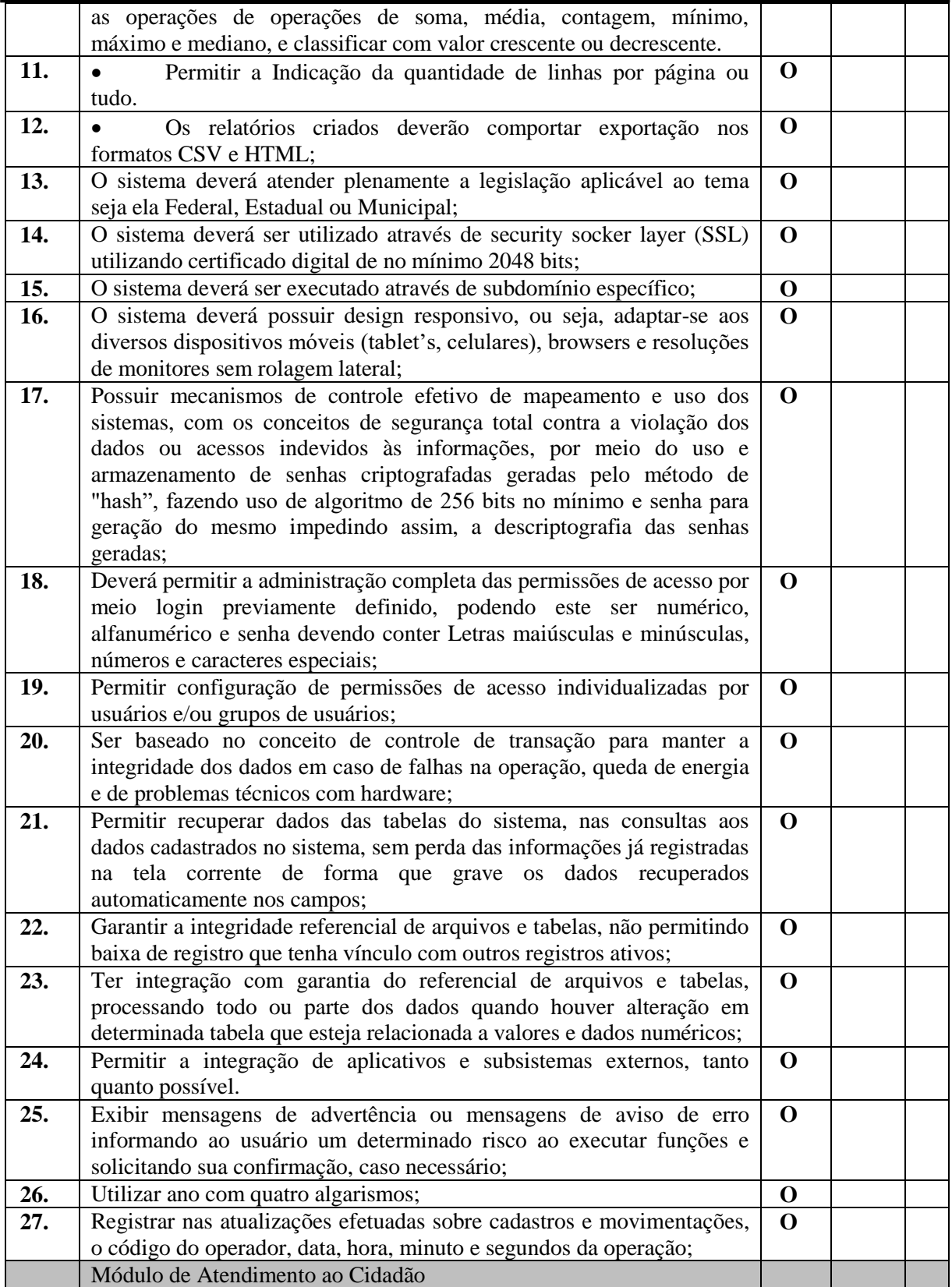

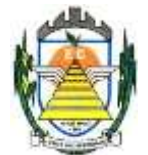

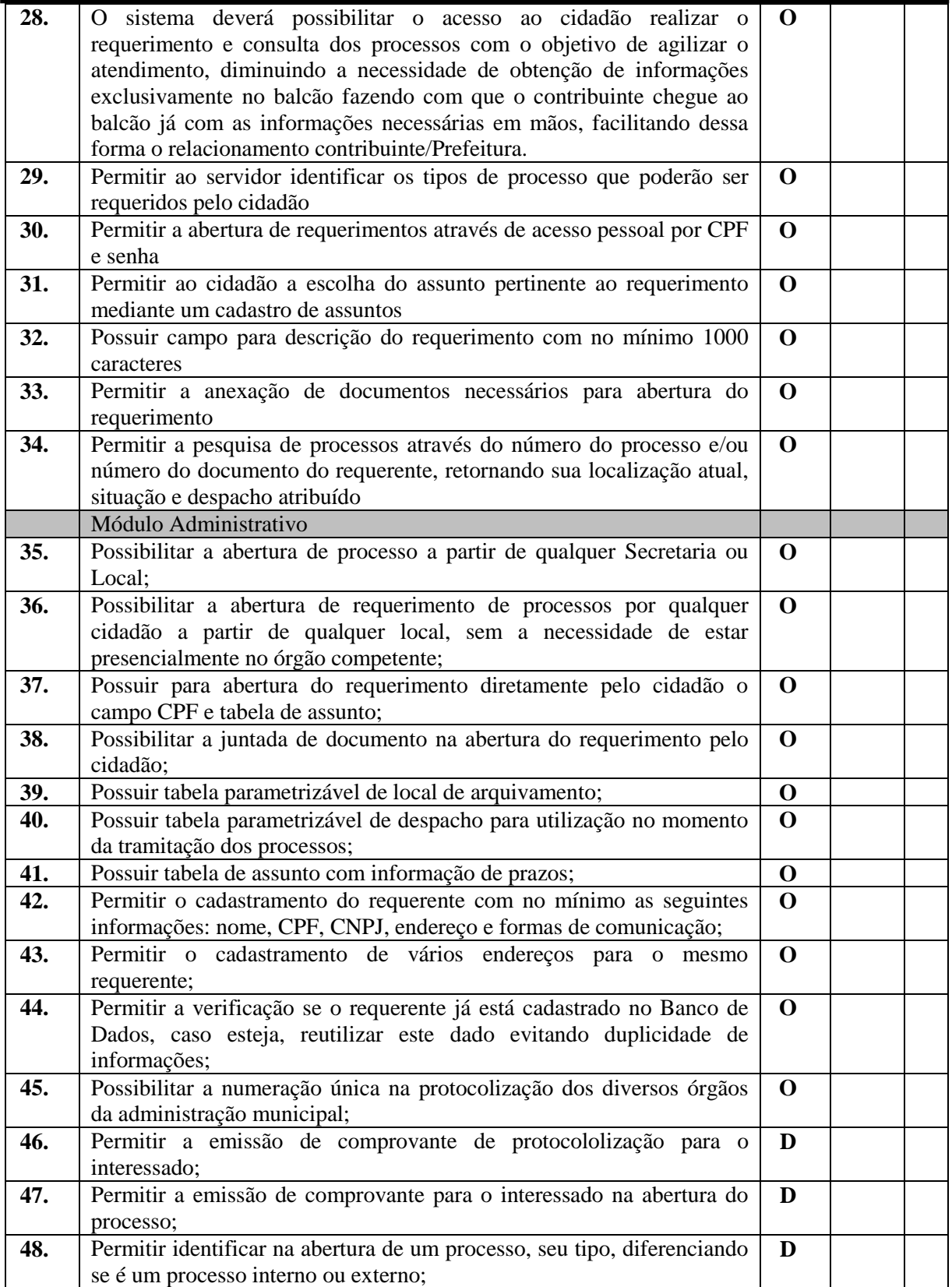

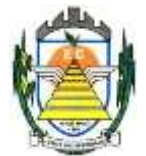

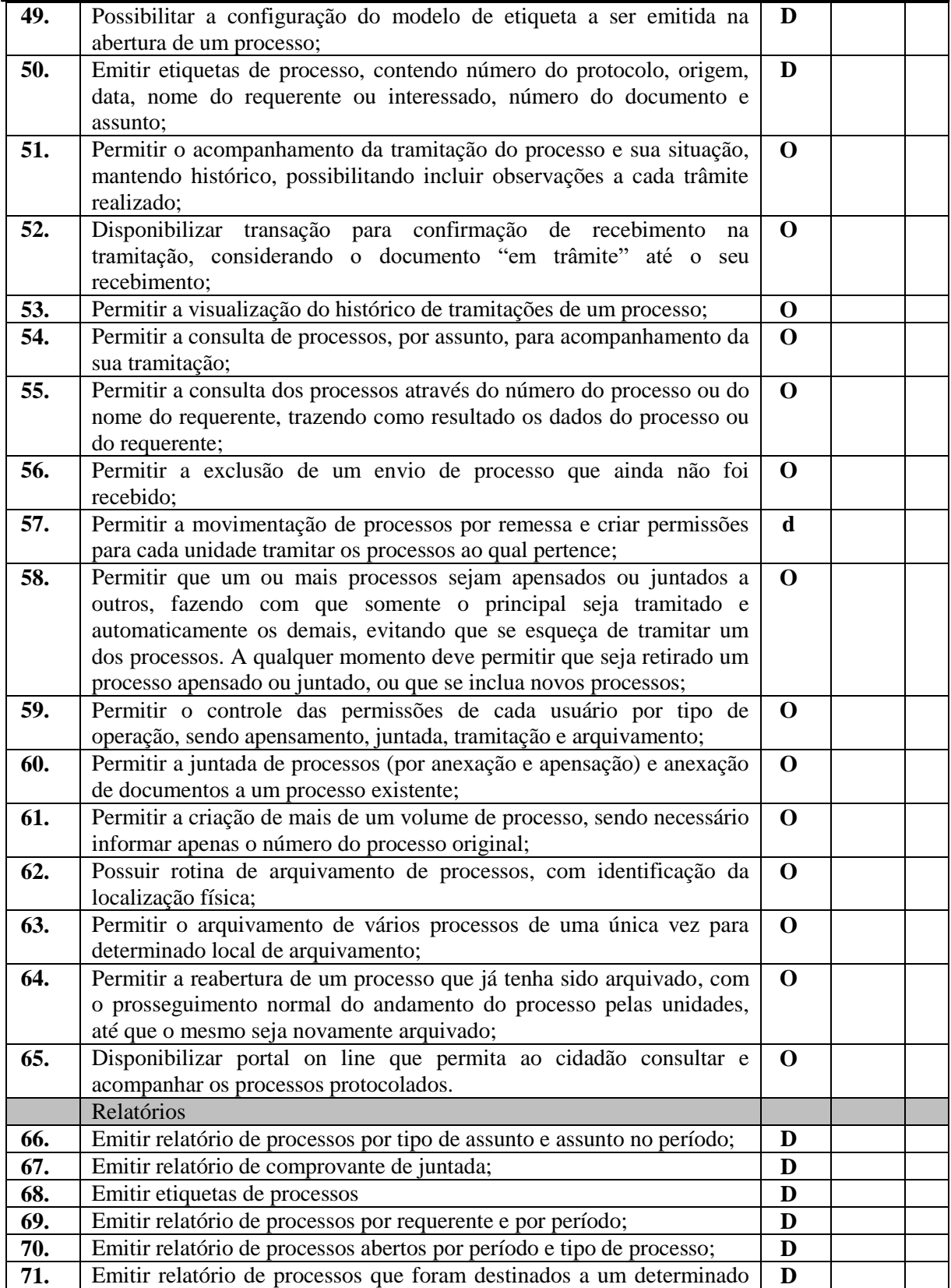

Rua Euzébio Batistela, nº 2.000 - Parque das Indústrias

PABX (19) 3857 8000 - Engenheiro Coelho - SP - CEP 13445-048

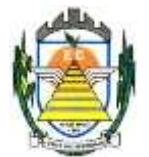

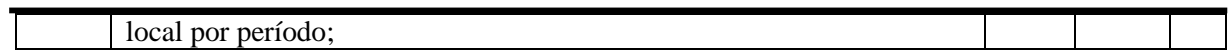

#### **4.2.4 Sistema de Frota**

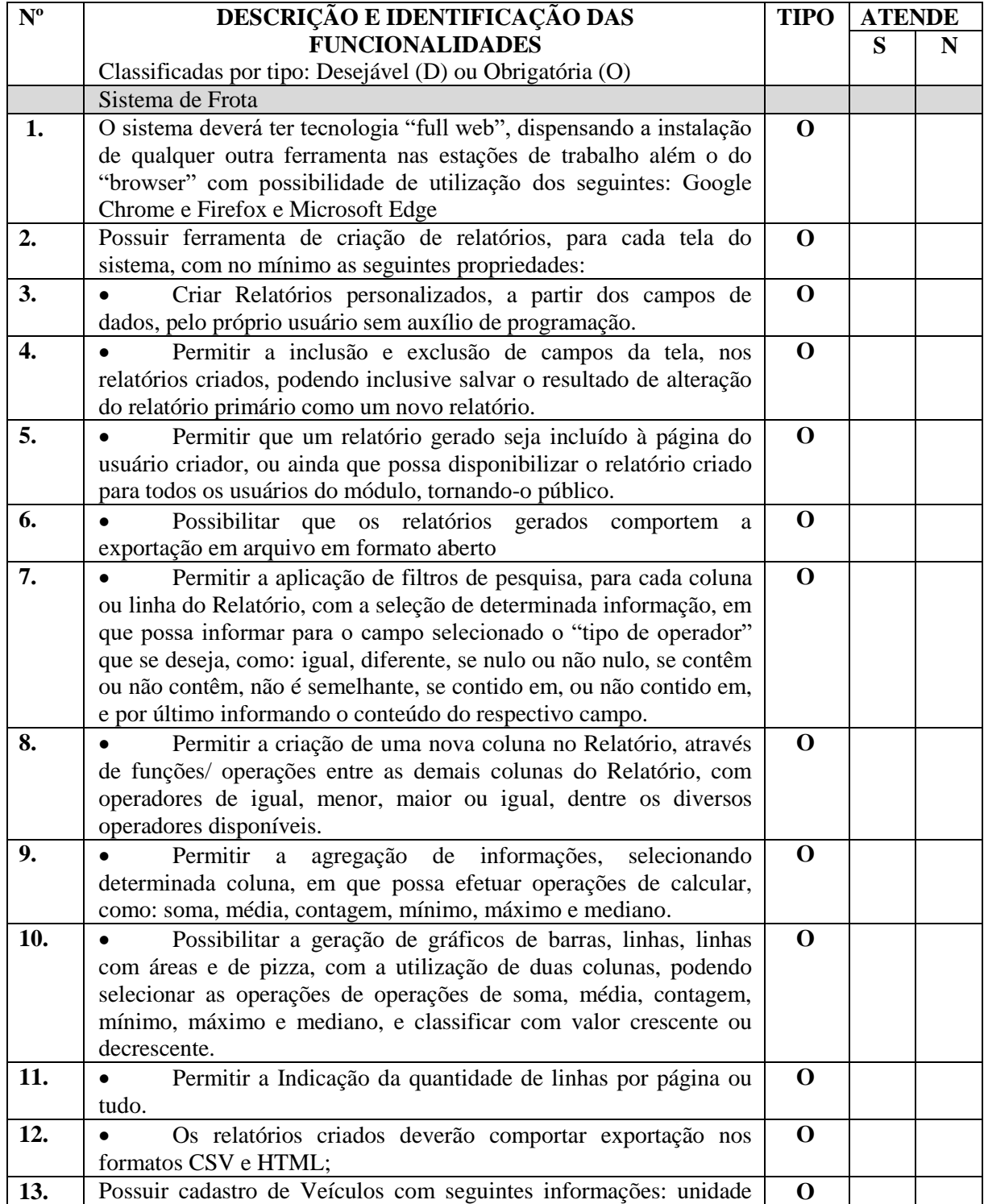

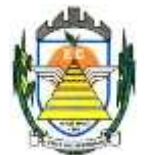

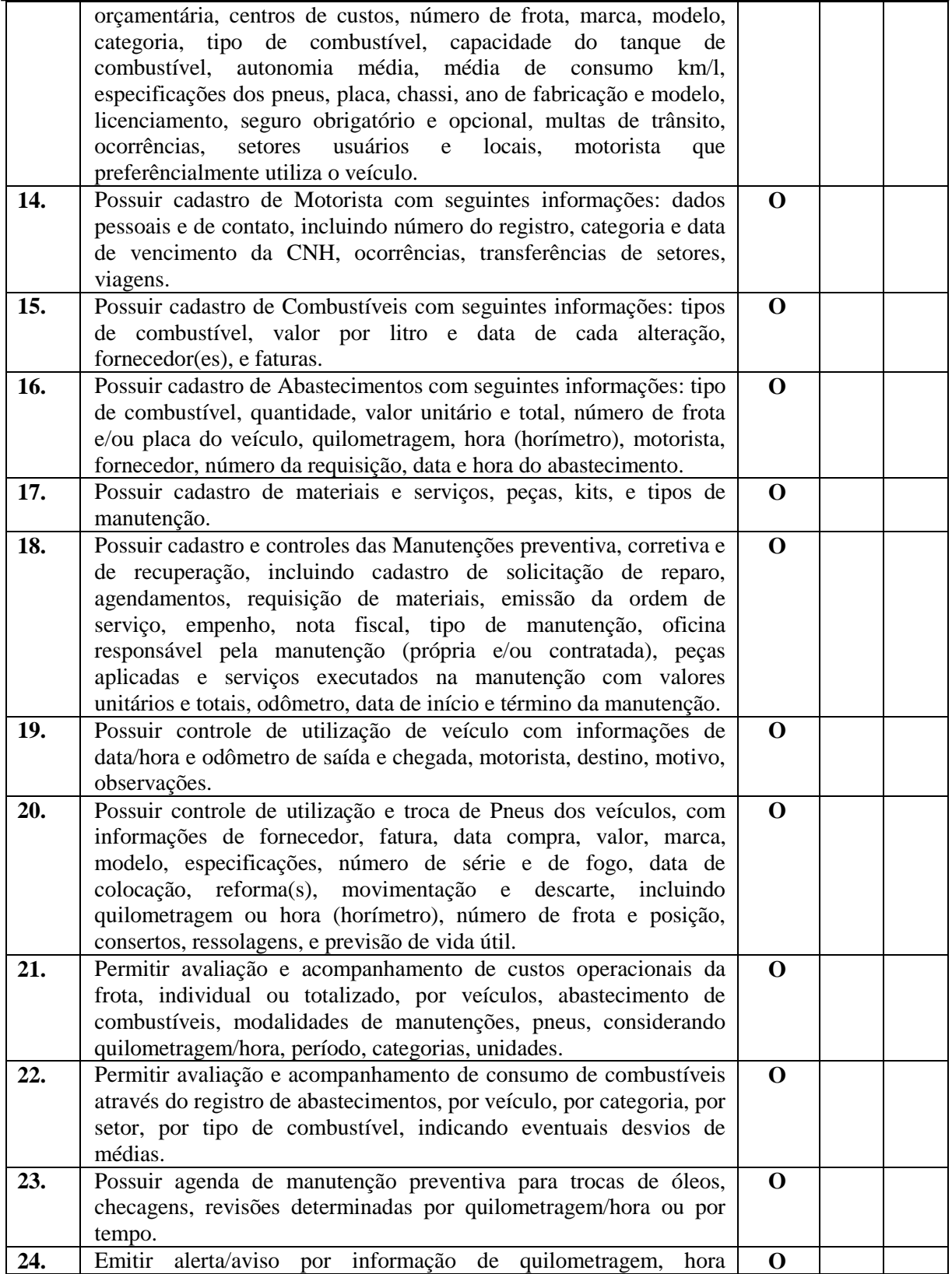

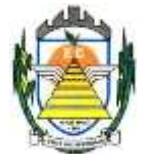

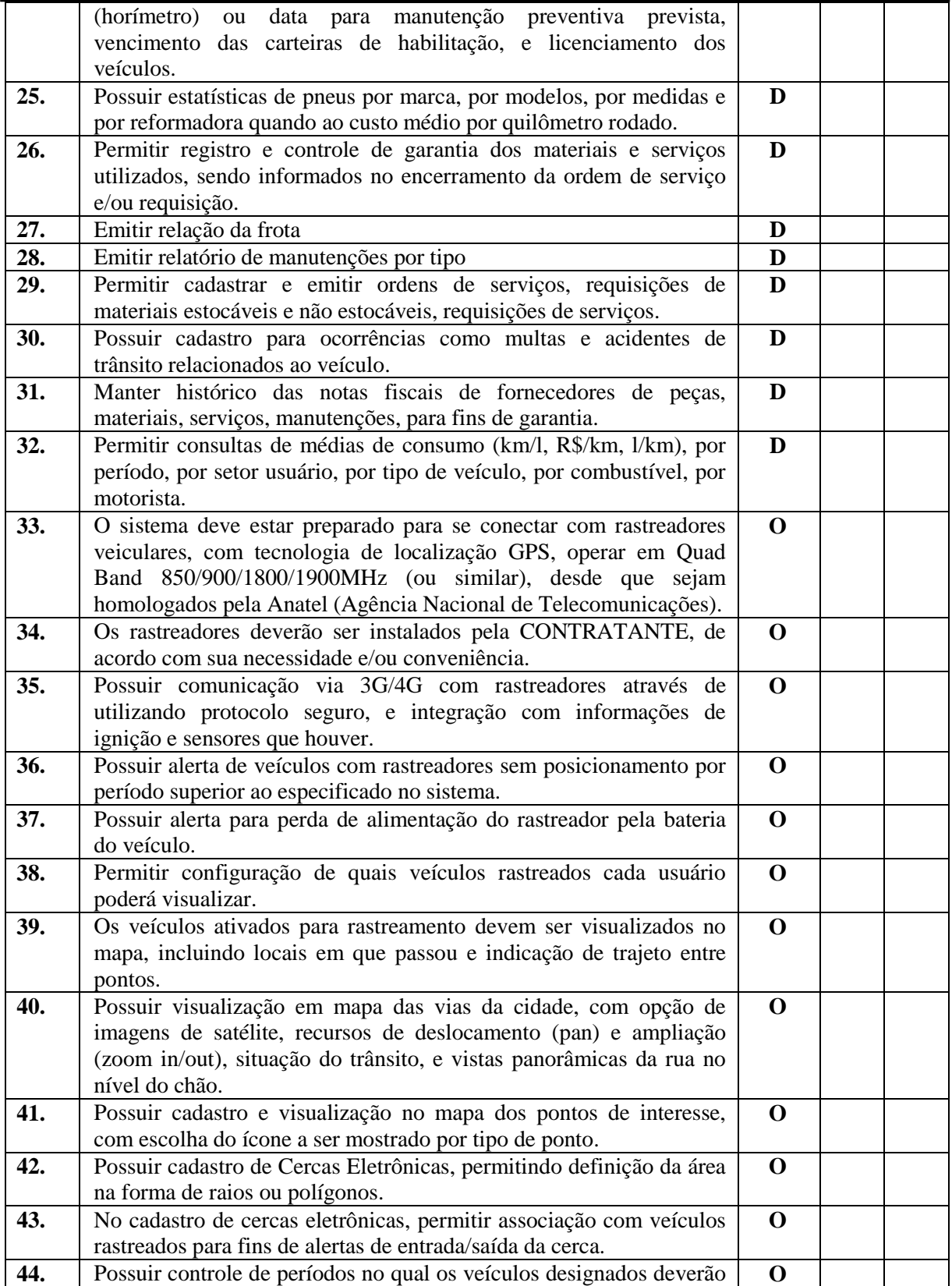

Rua Euzébio Batistela, nº 2.000 - Parque das Indústrias

PABX (19) 3857 8000 - Engenheiro Coelho - SP - CEP 13445-048

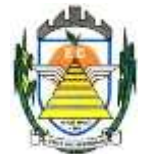

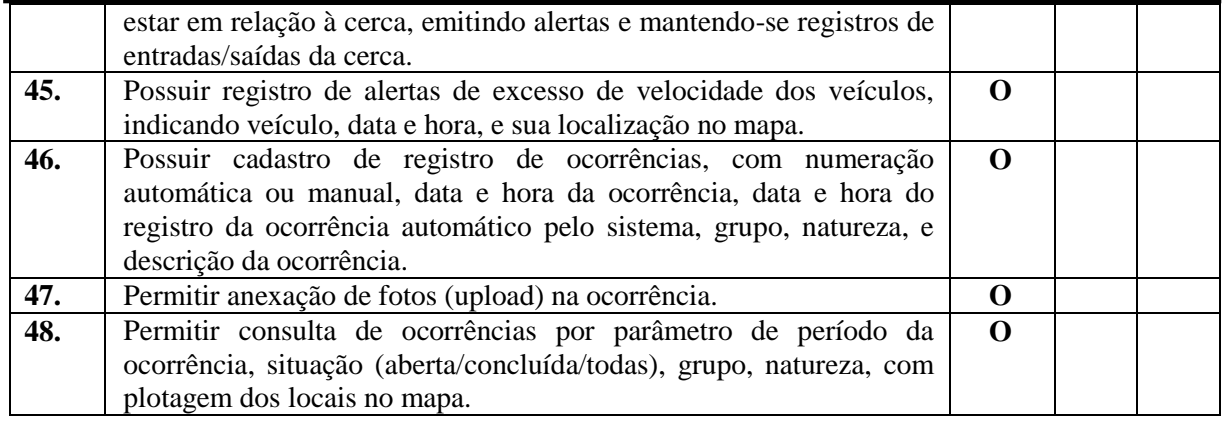

#### **4.2.5 Sistema de Planejamento e Execução Orçamentária**

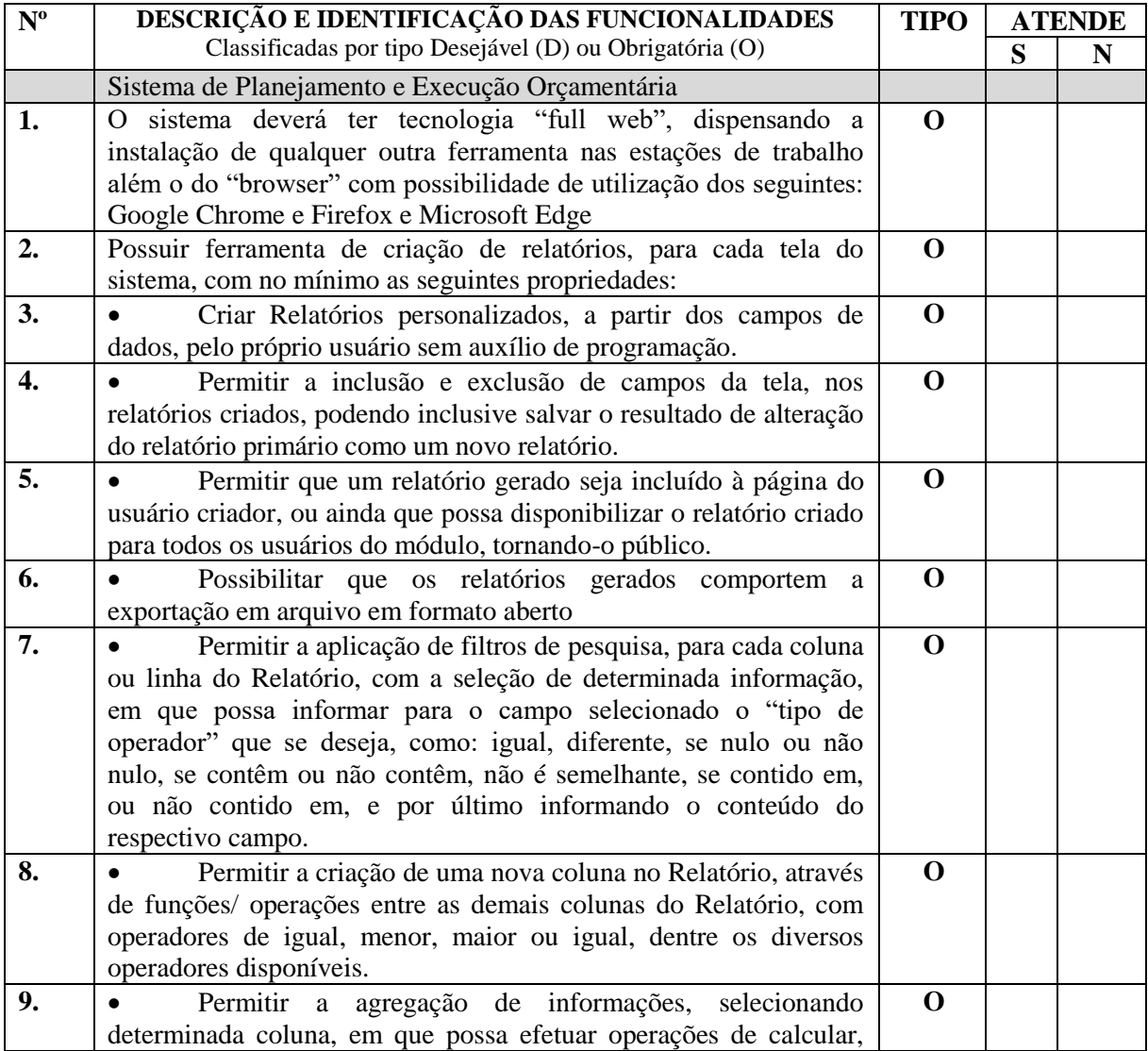

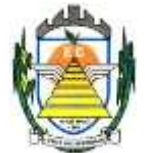

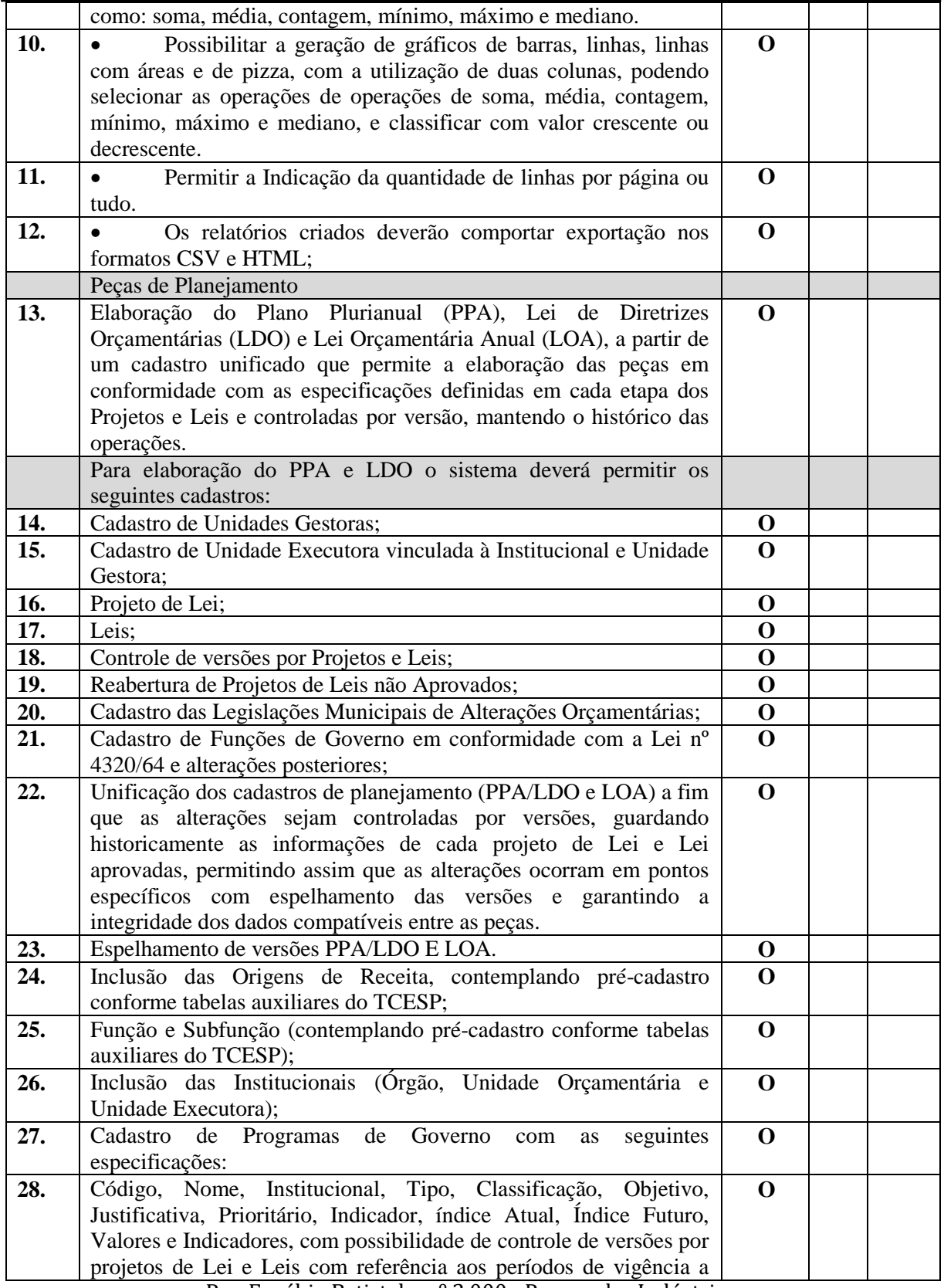

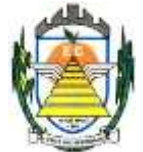

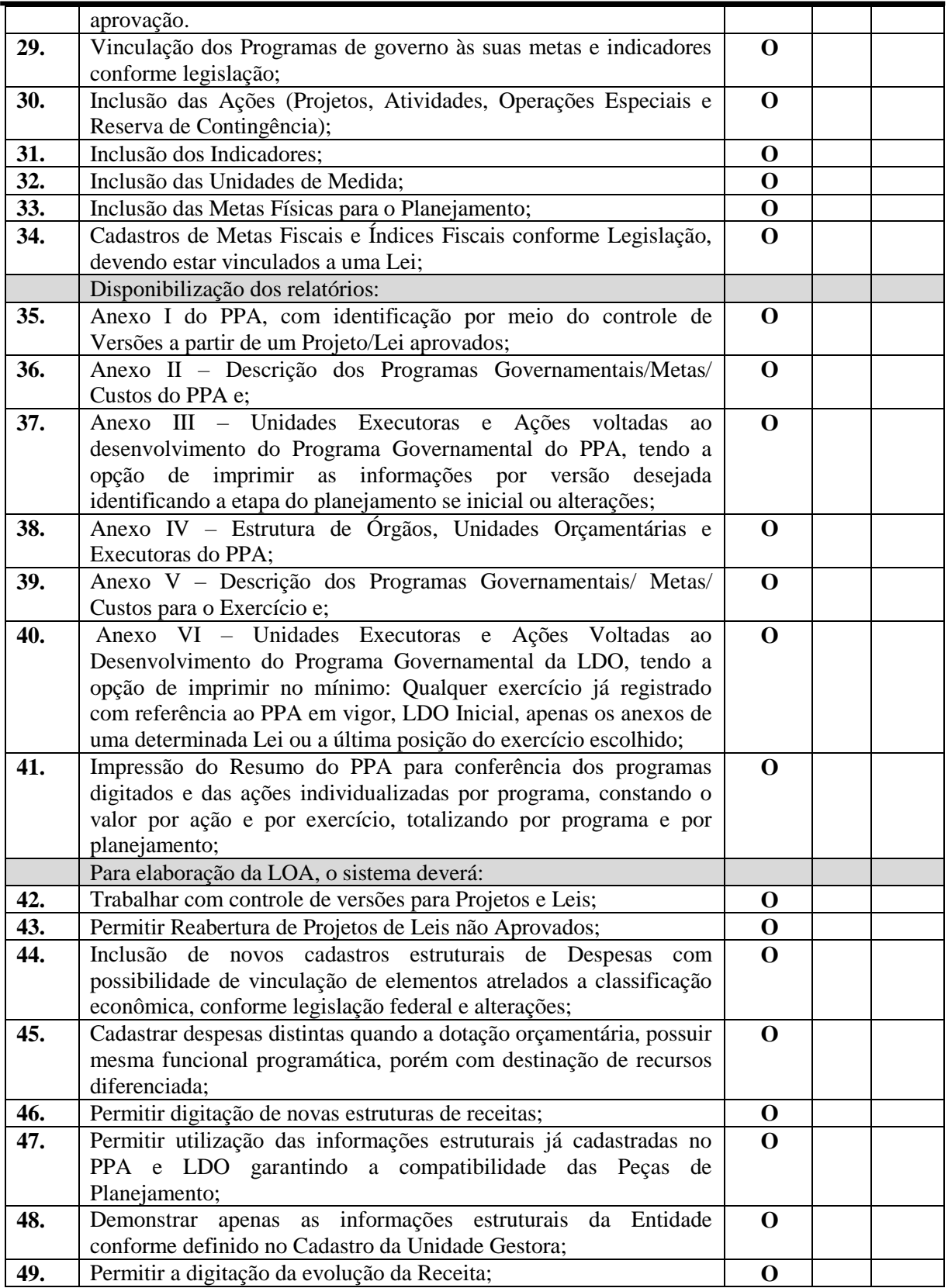

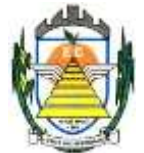

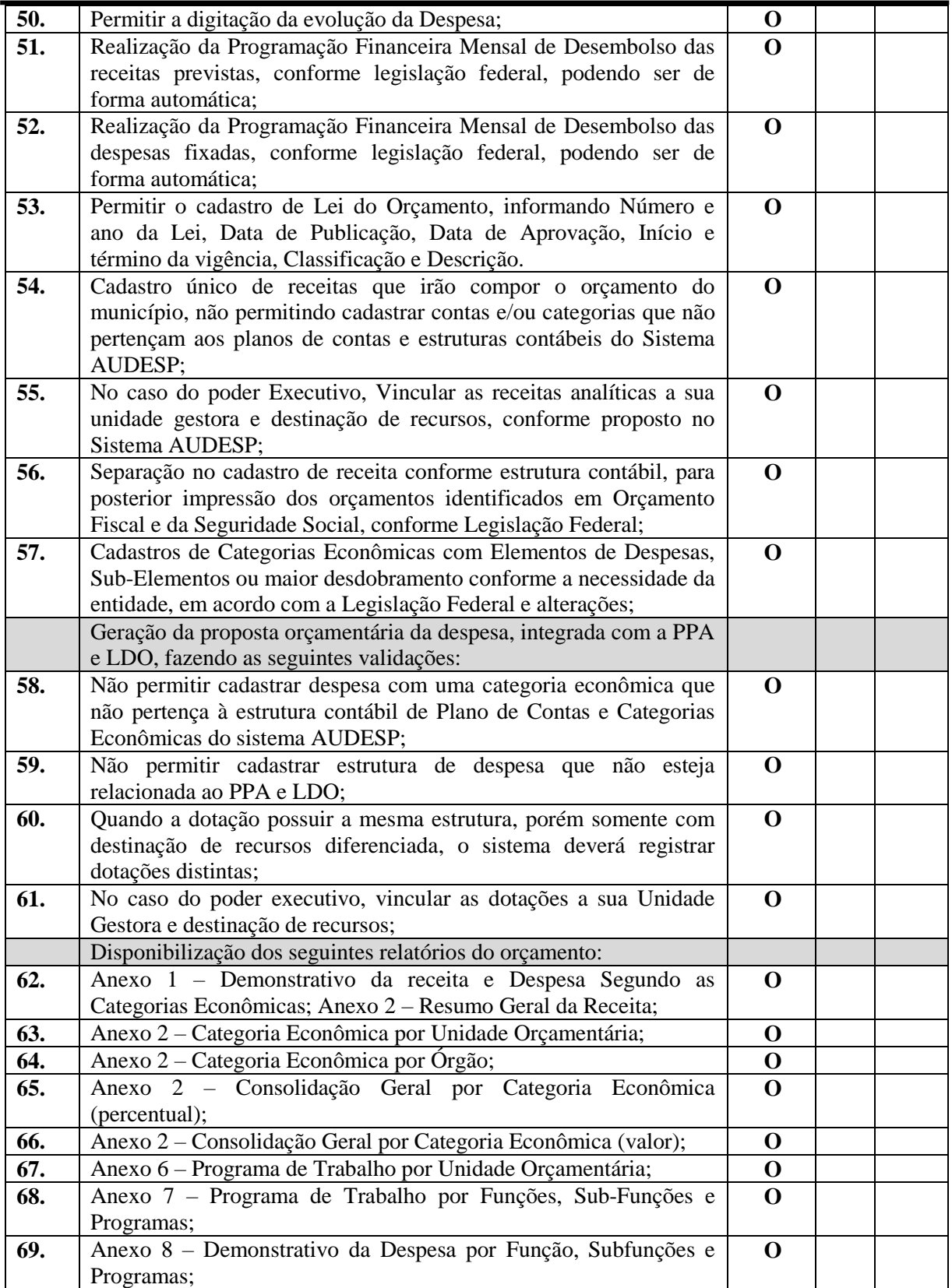

Rua Euzébio Batistela, nº 2.000 - Parque das Indústrias

PABX (19) 3857 8000 - Engenheiro Coelho - SP - CEP 13445-048

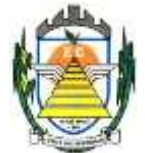

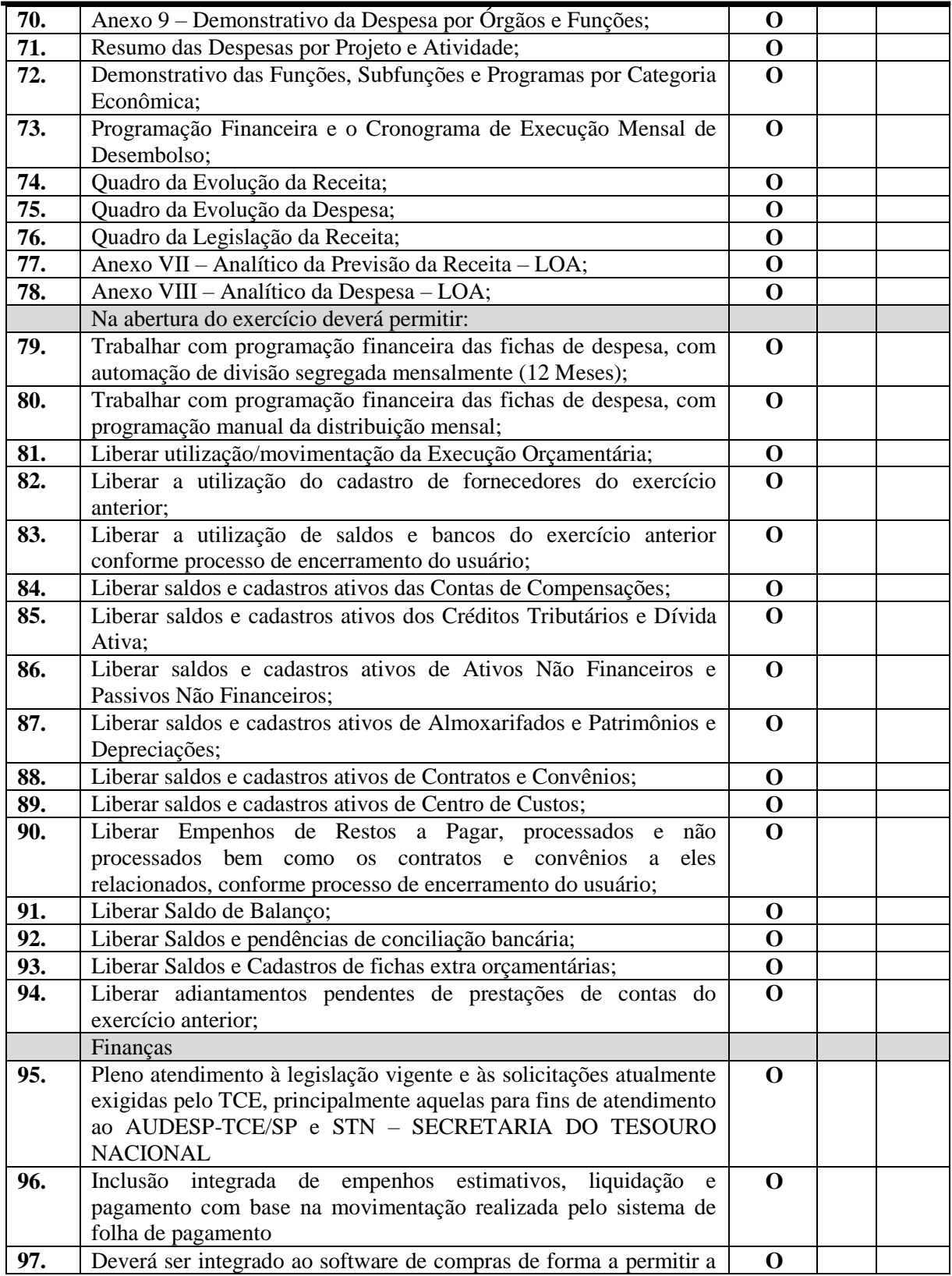

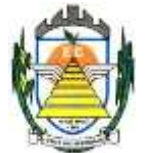

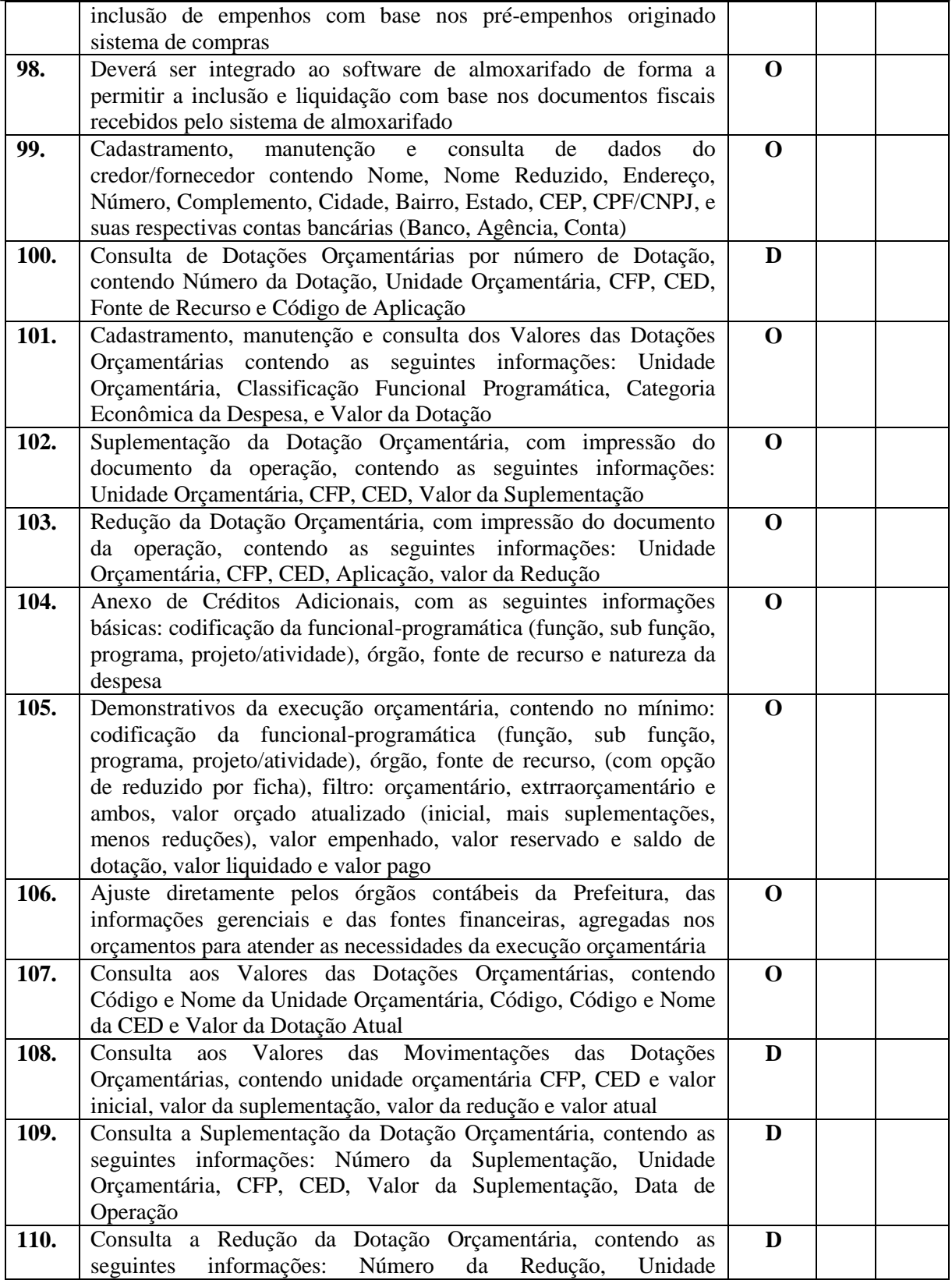

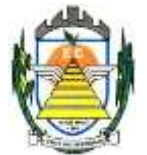

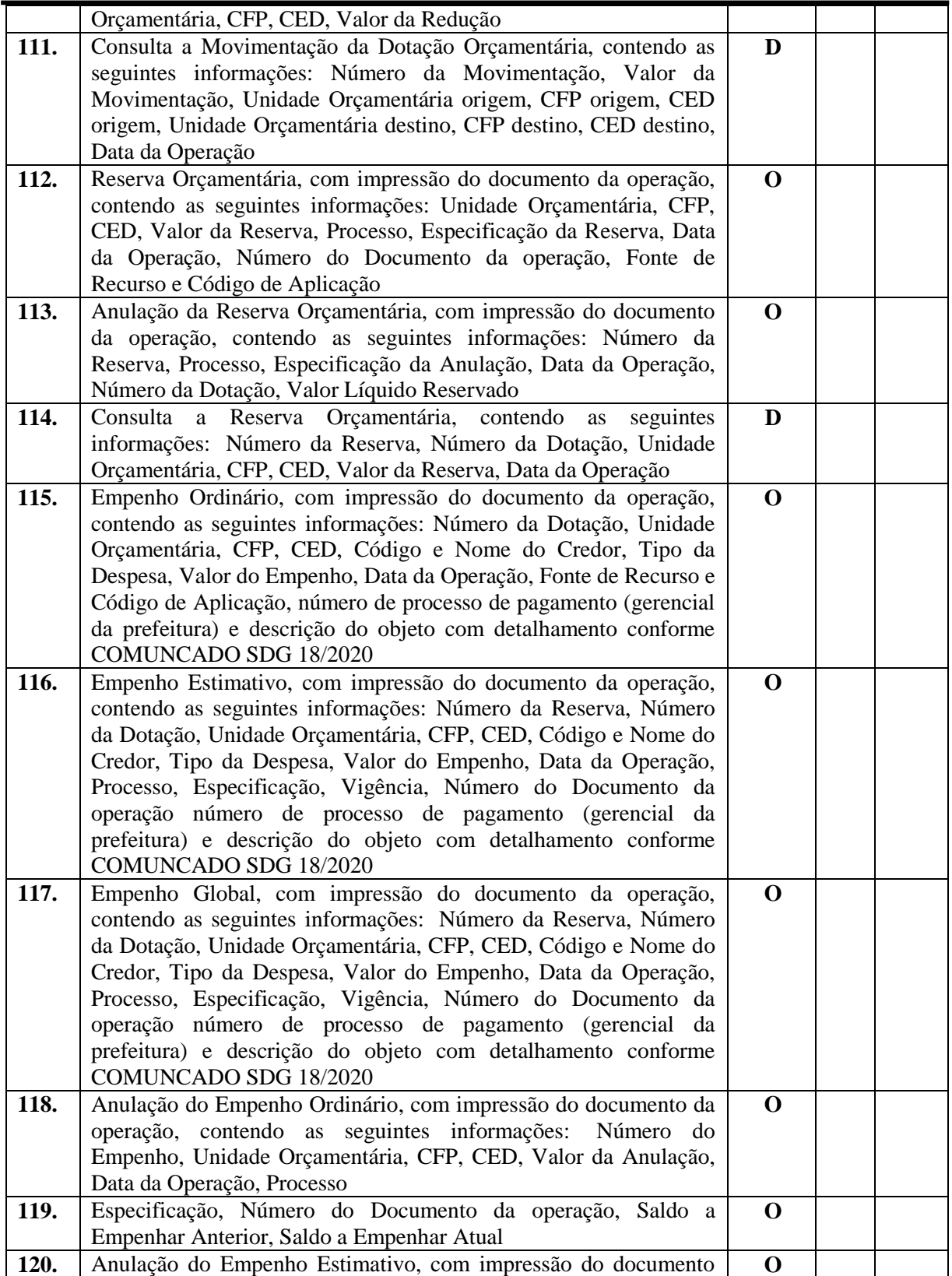

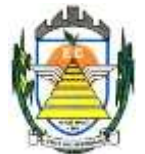

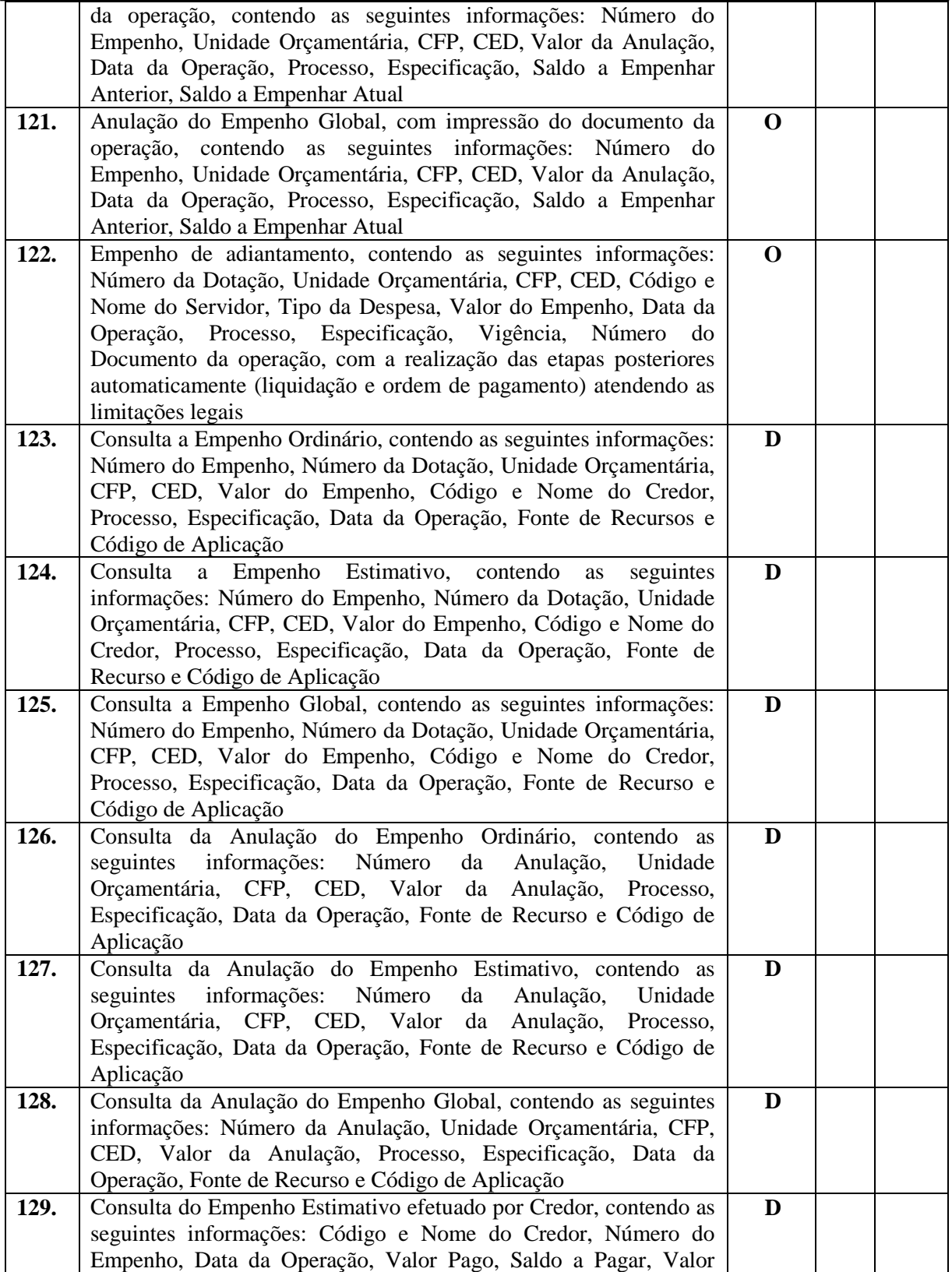

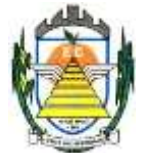

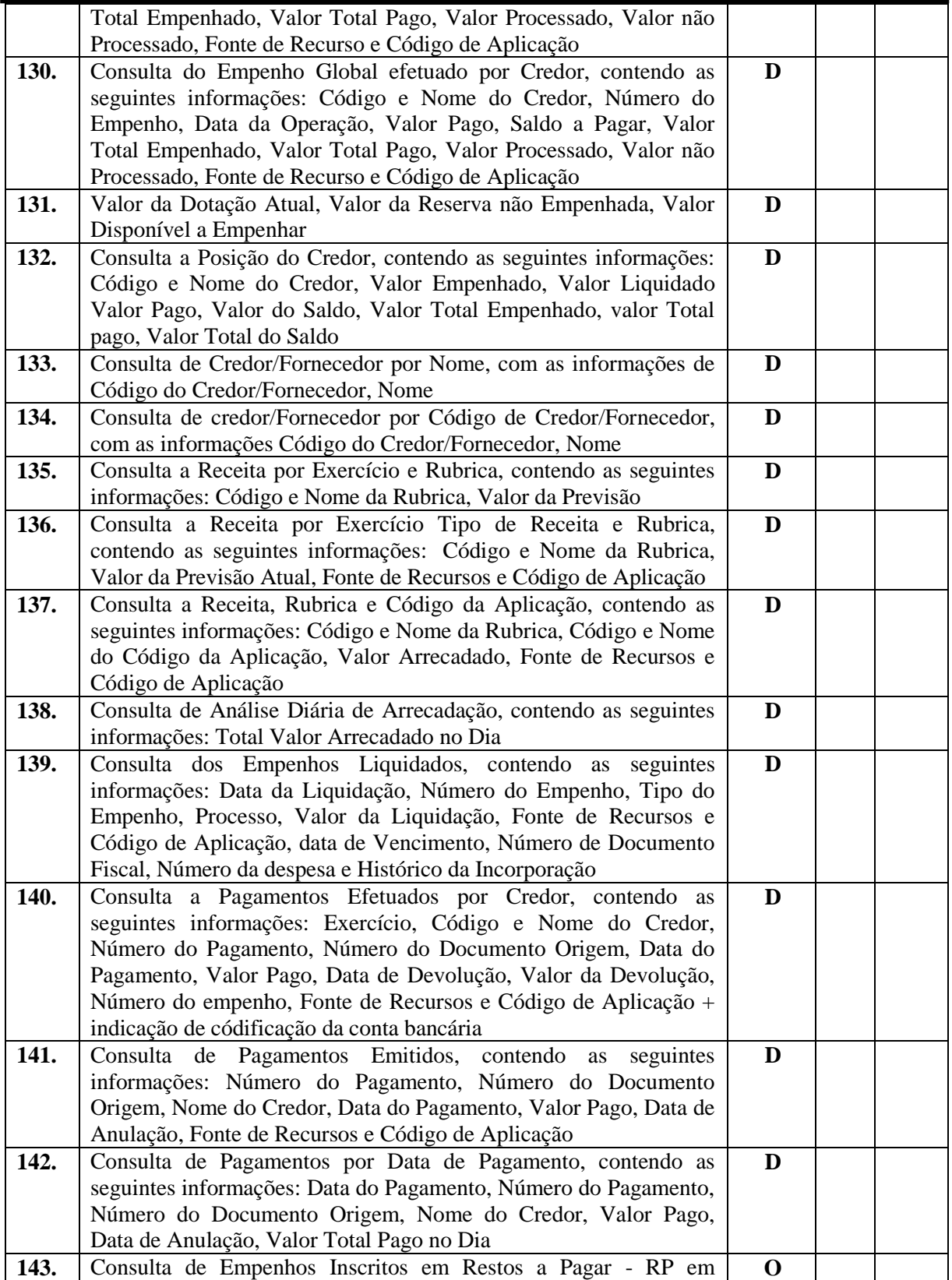

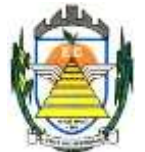

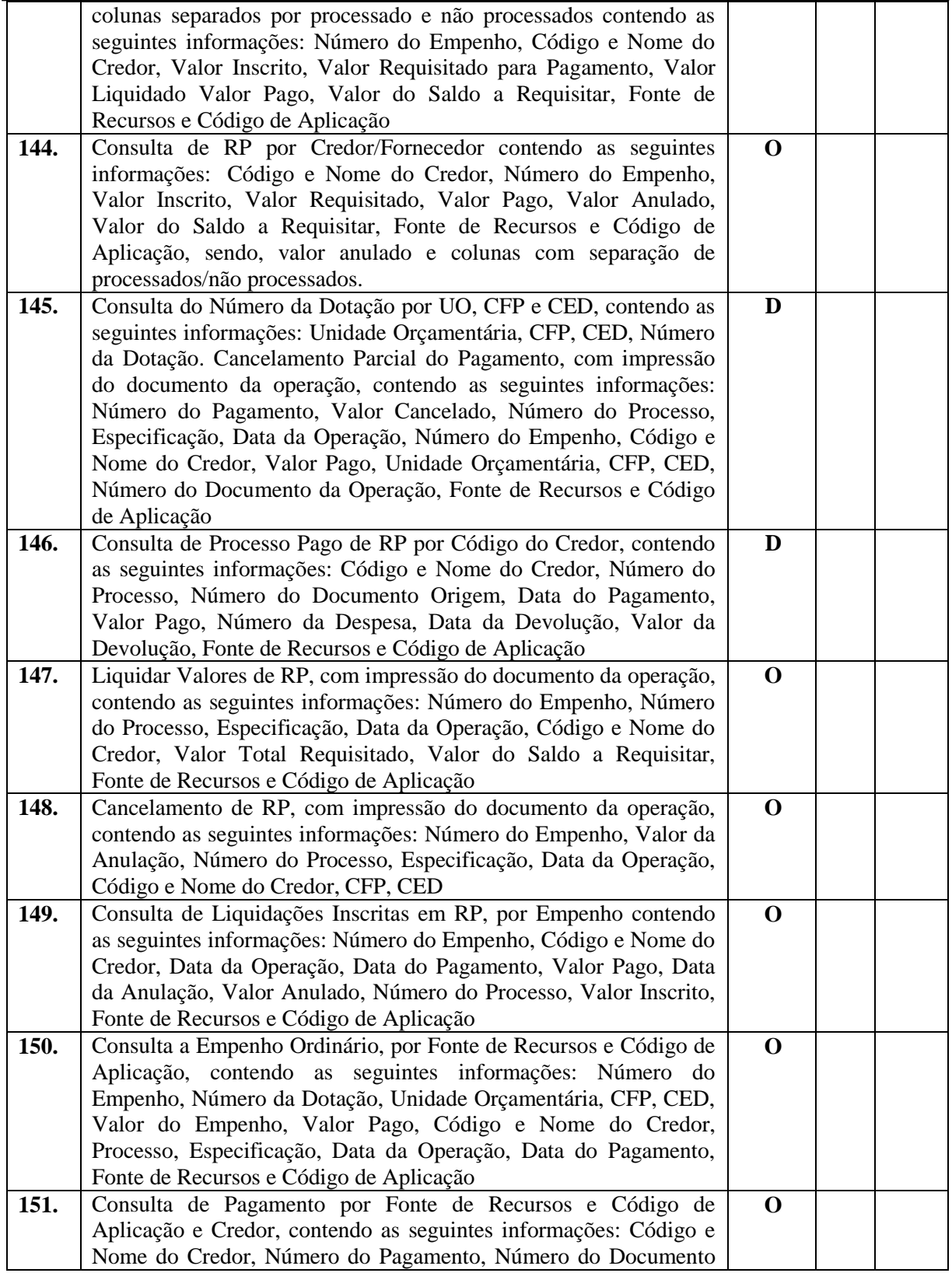

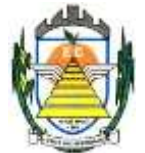

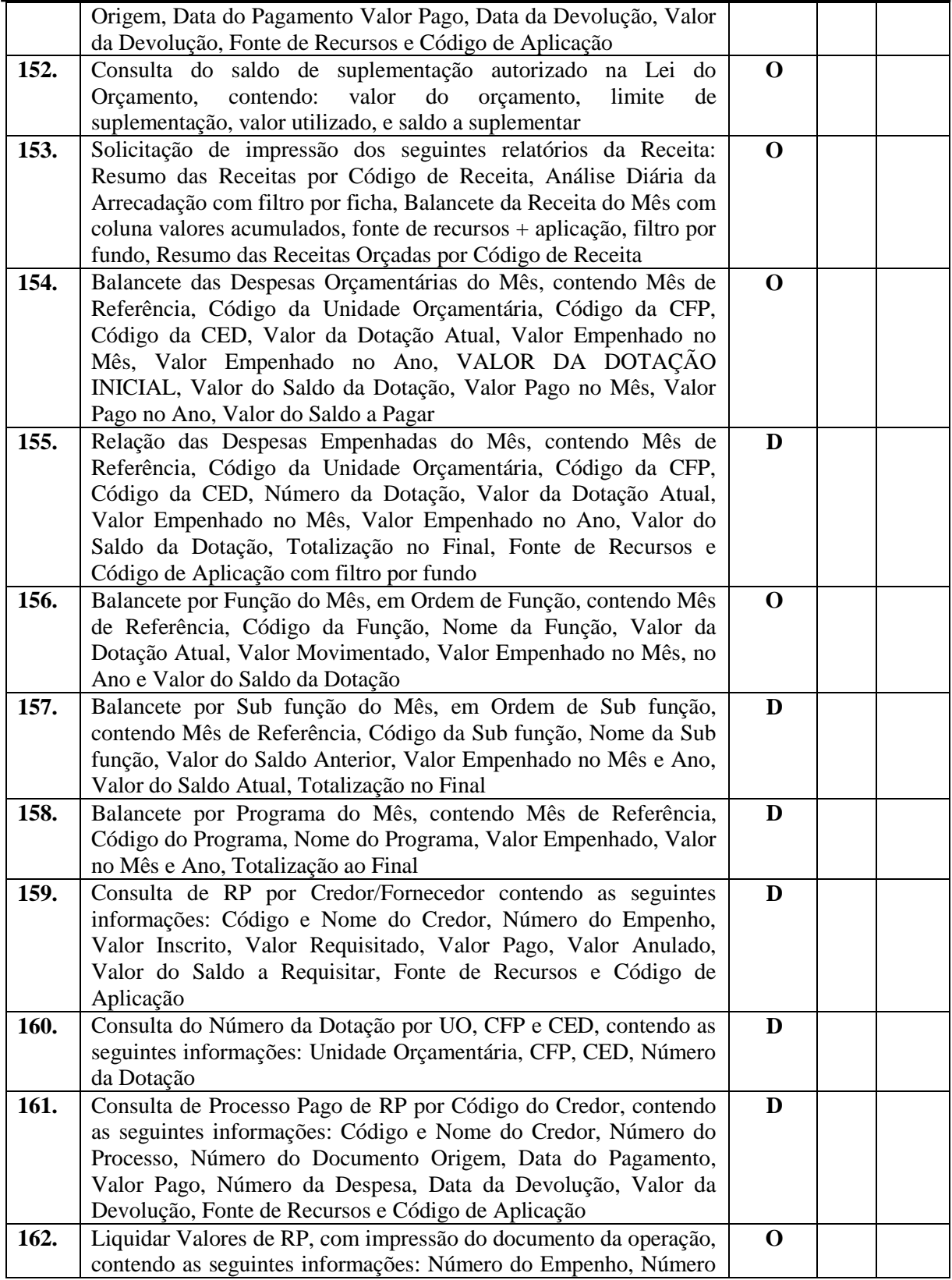
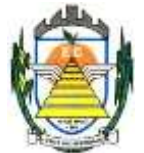

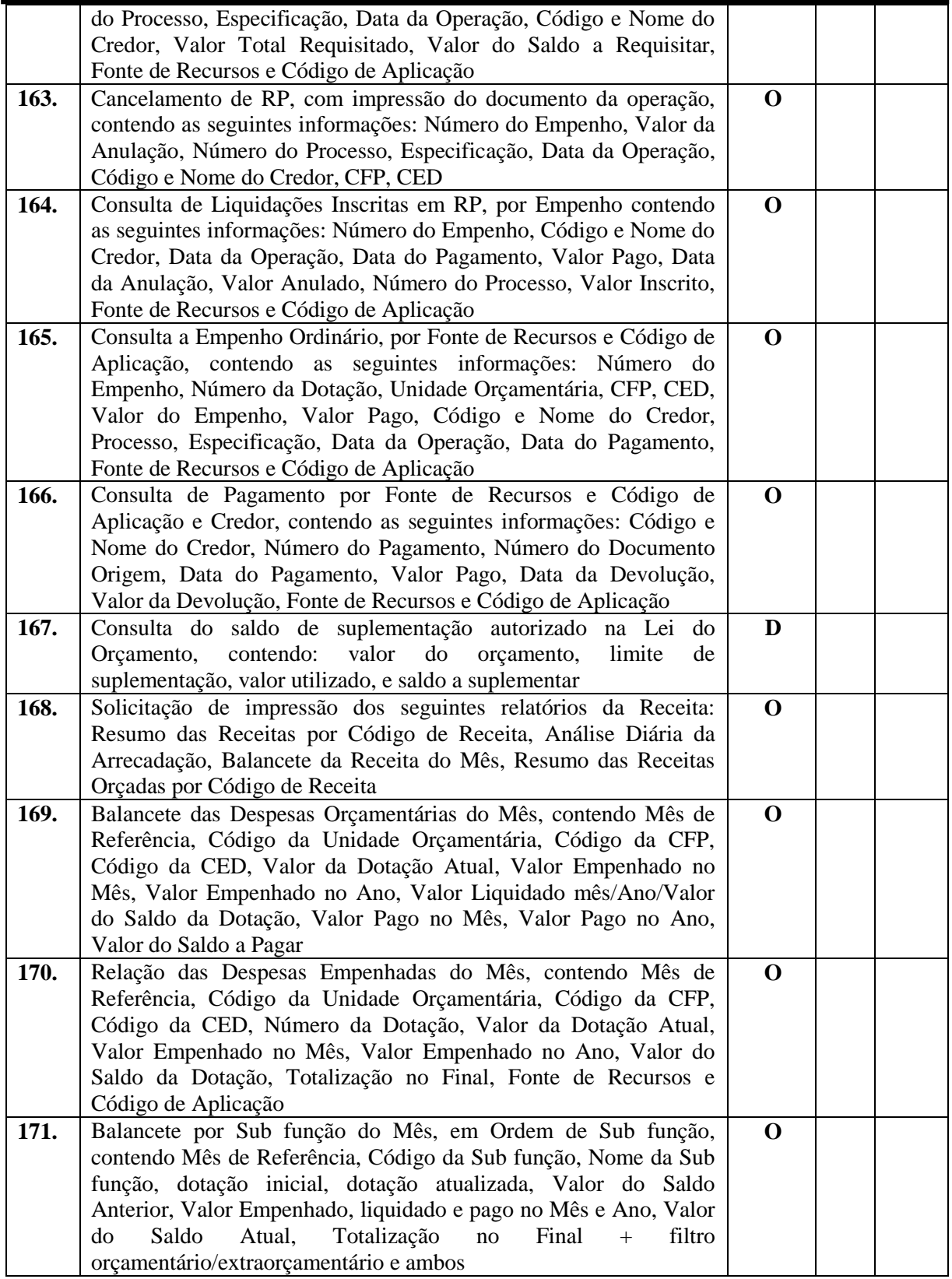

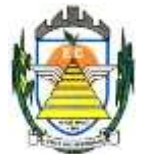

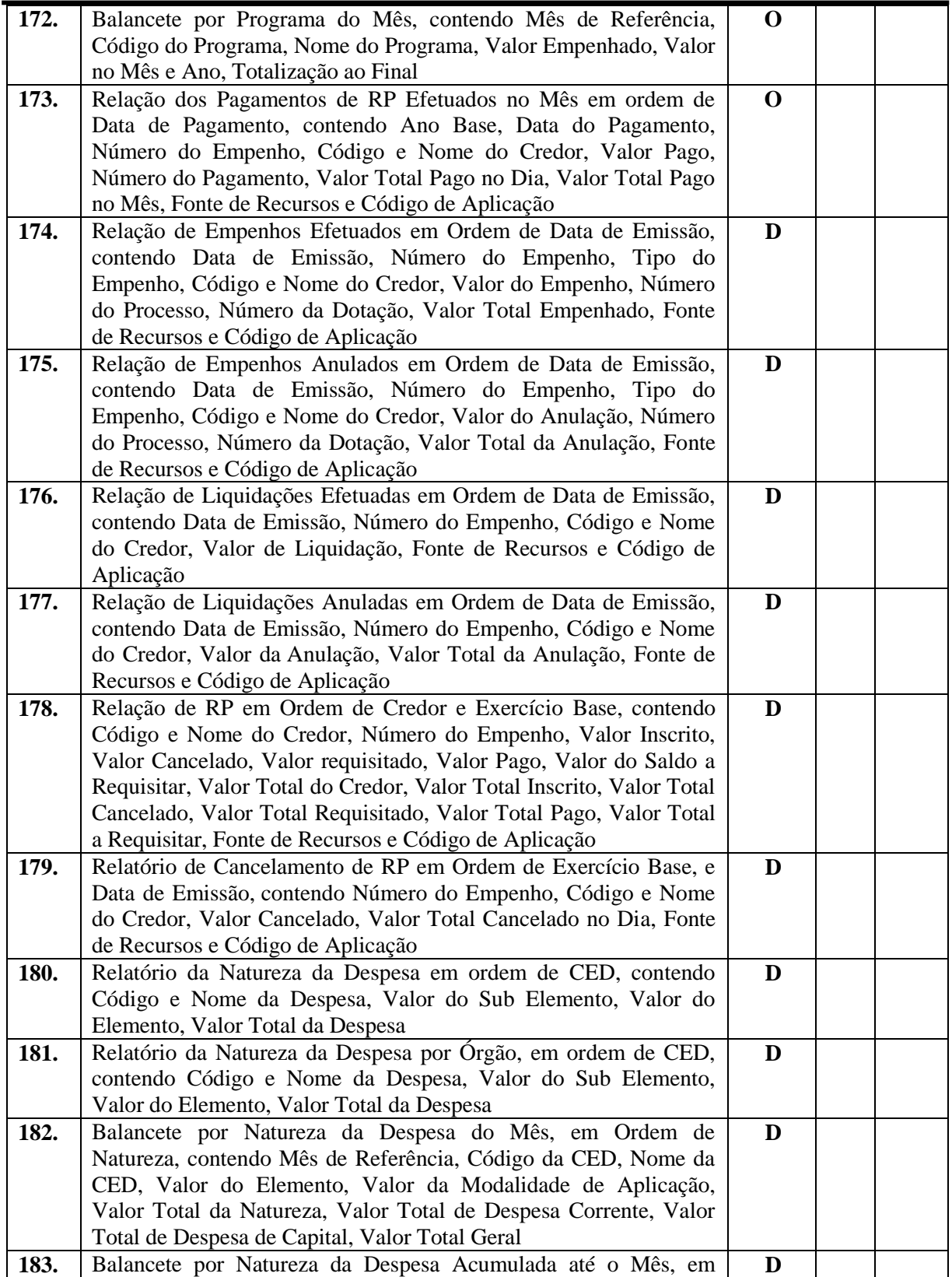

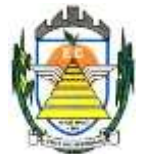

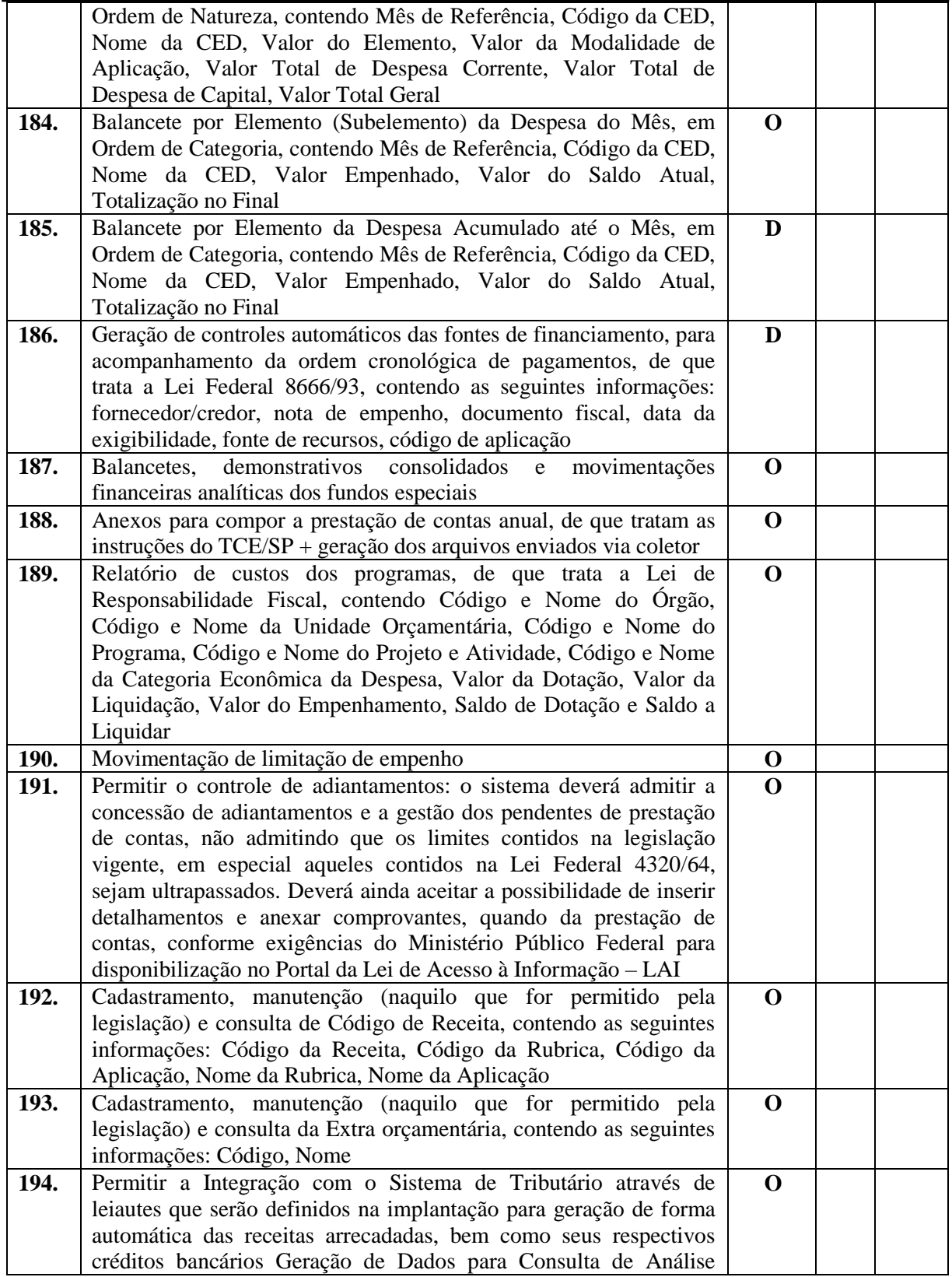

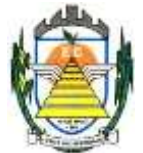

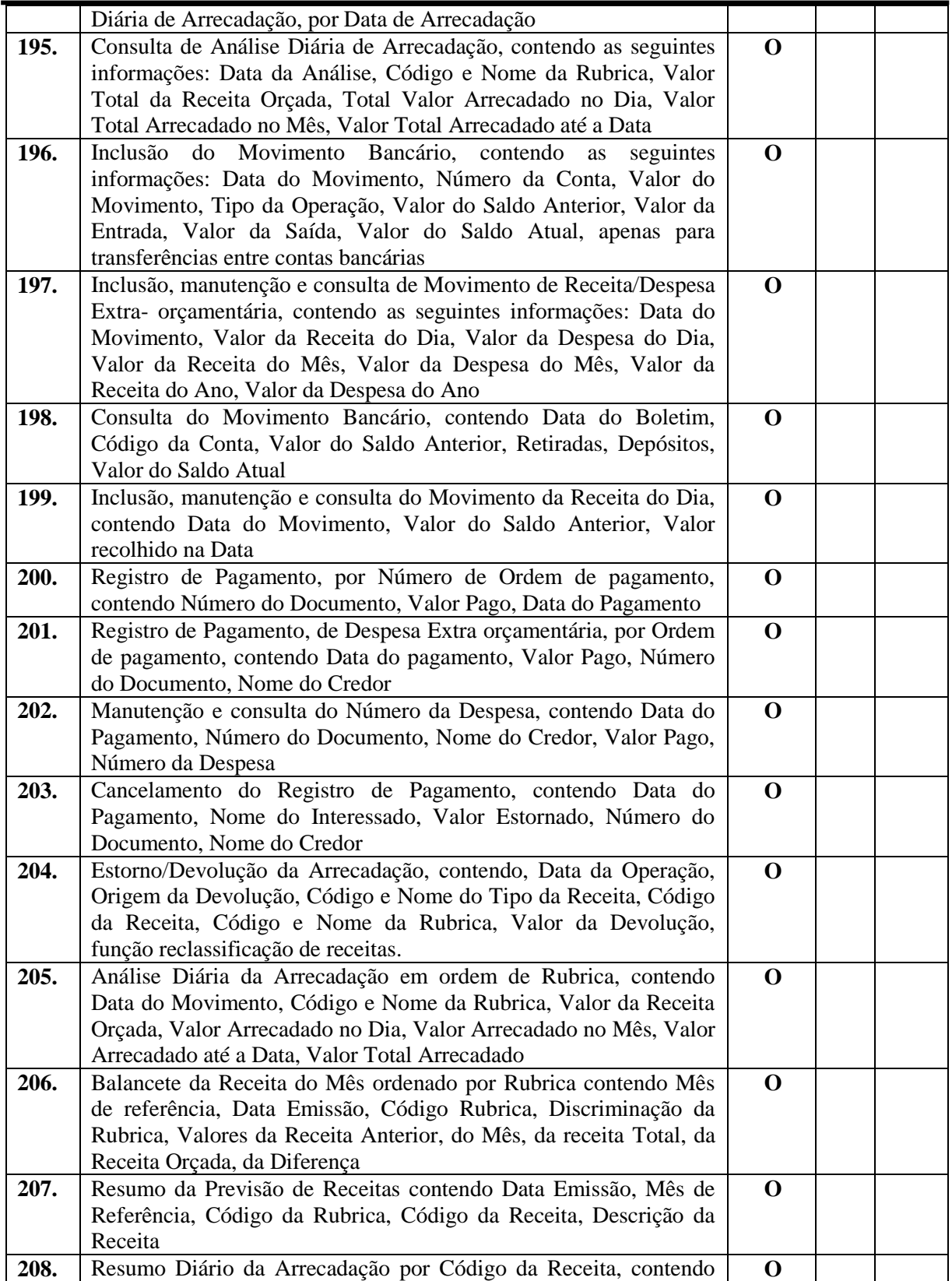

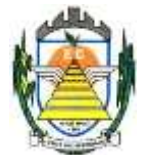

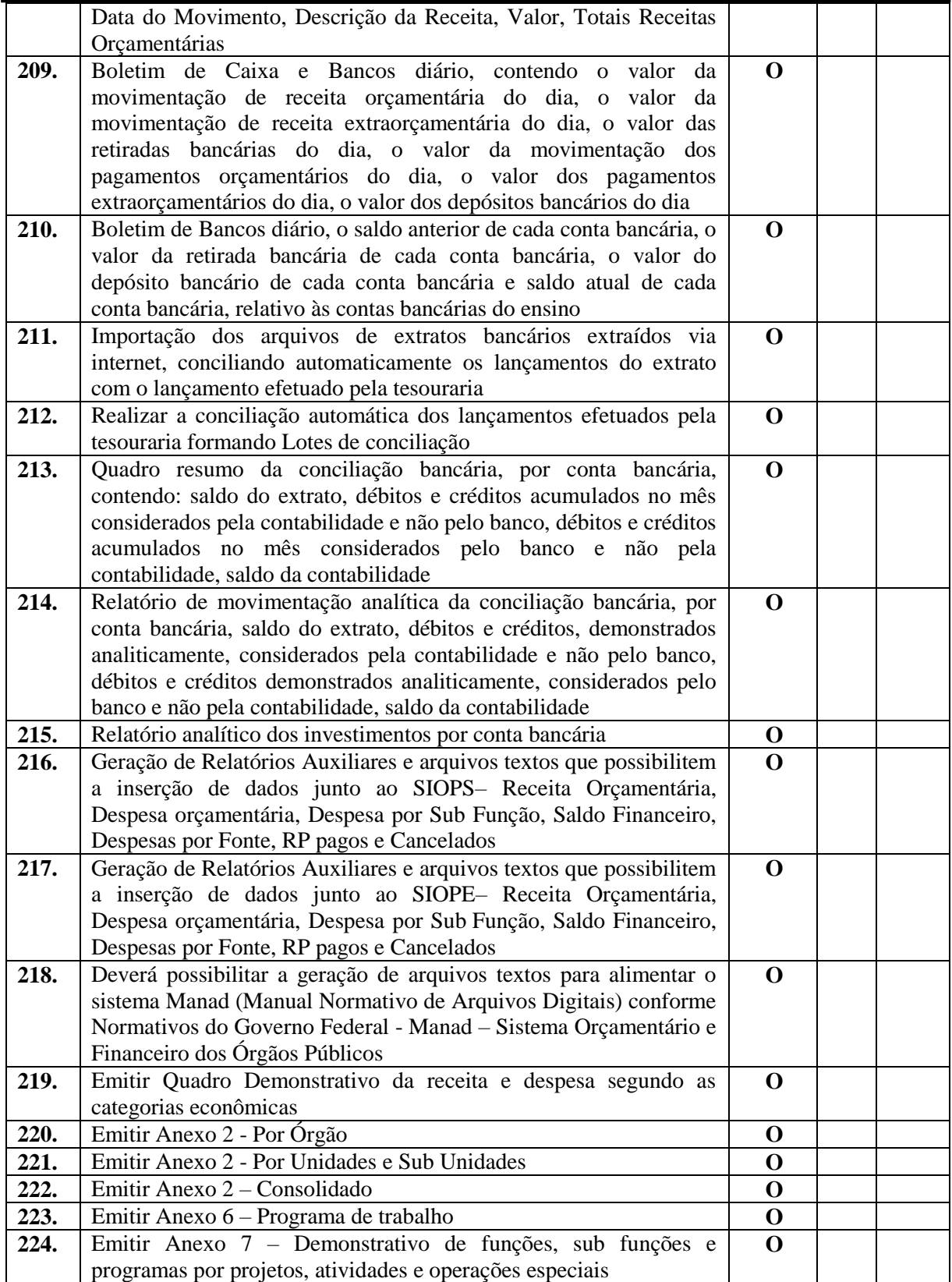

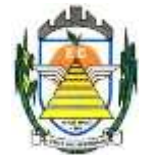

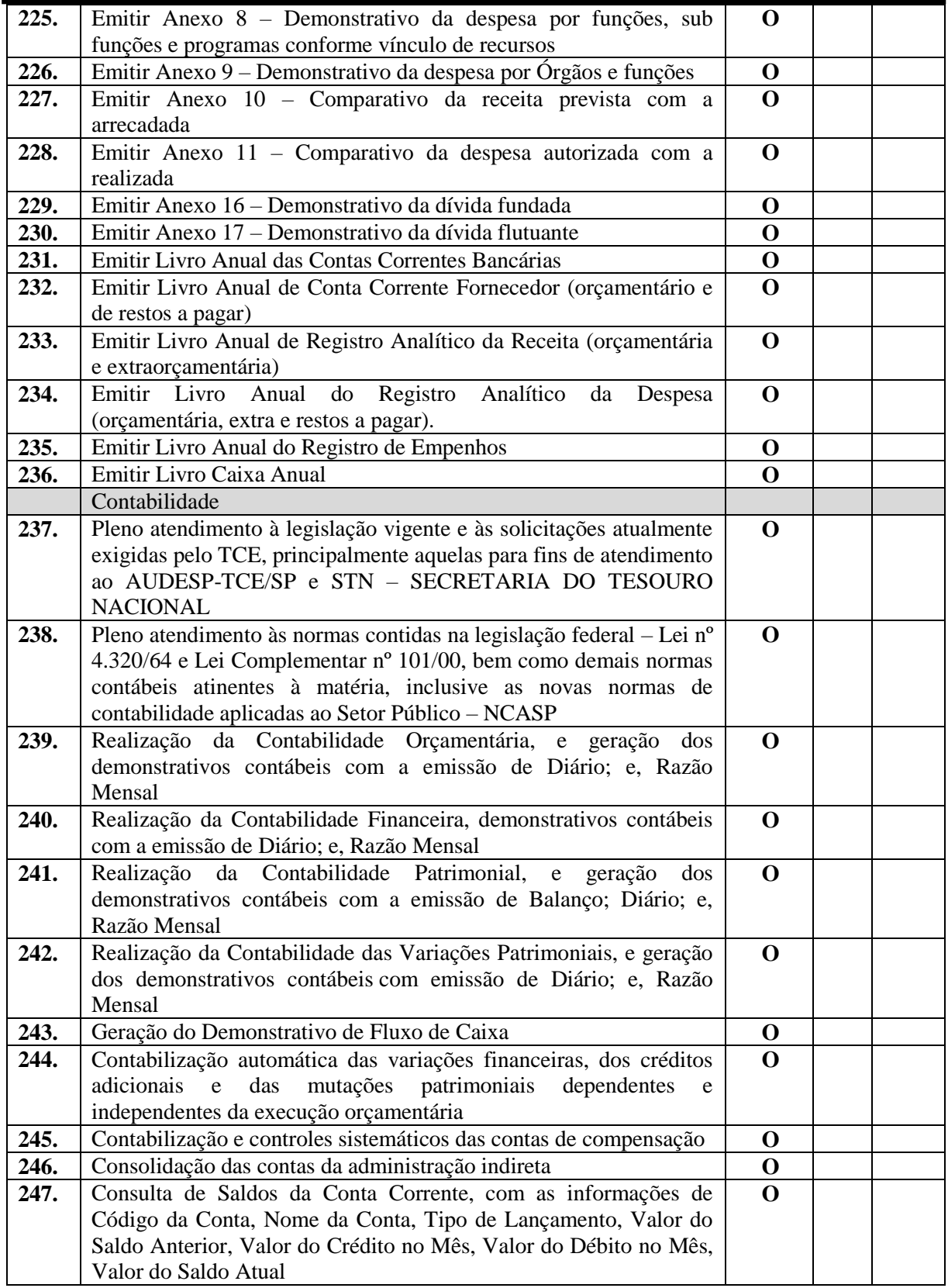

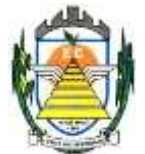

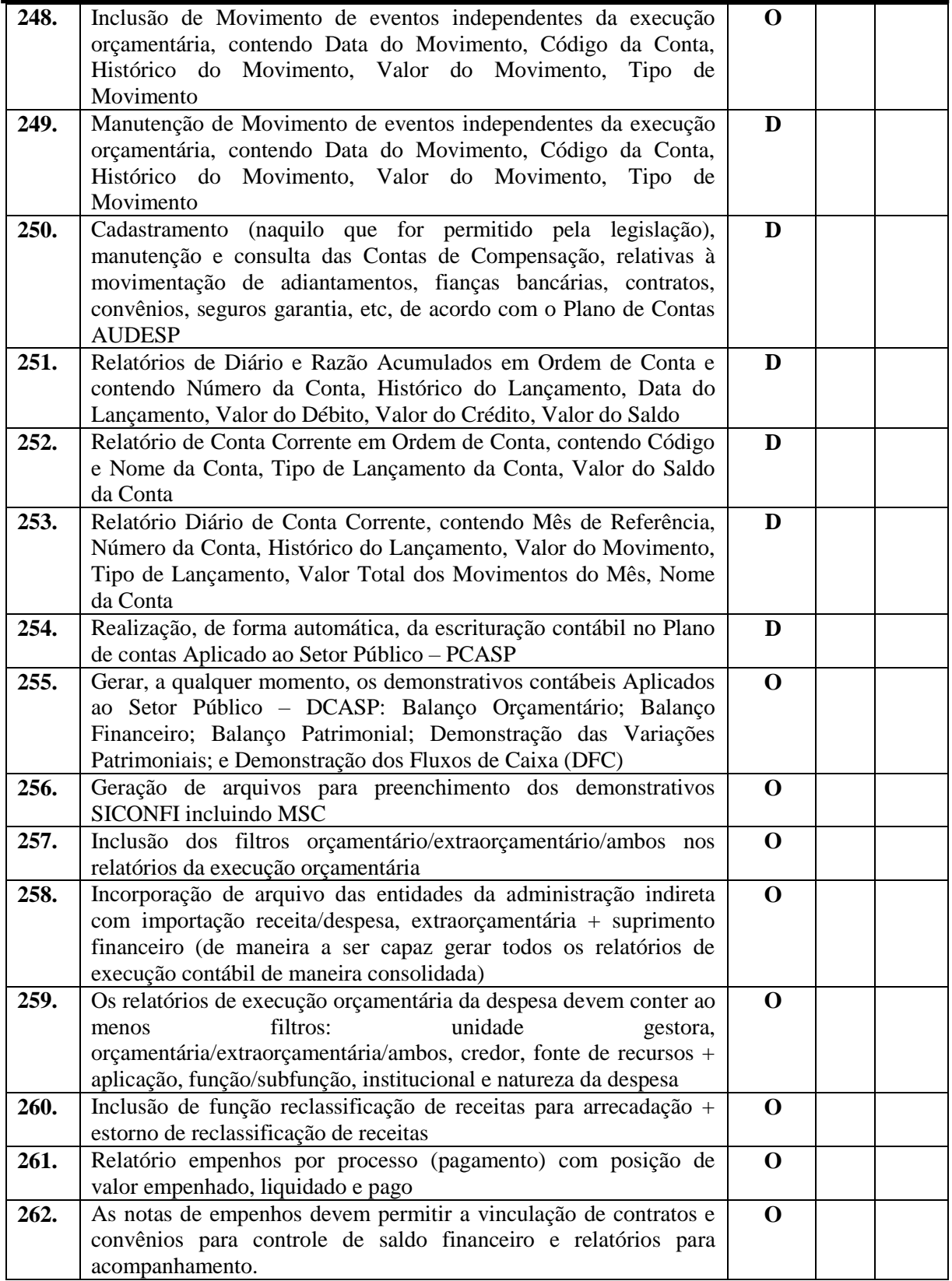

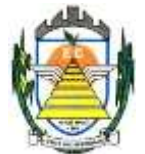

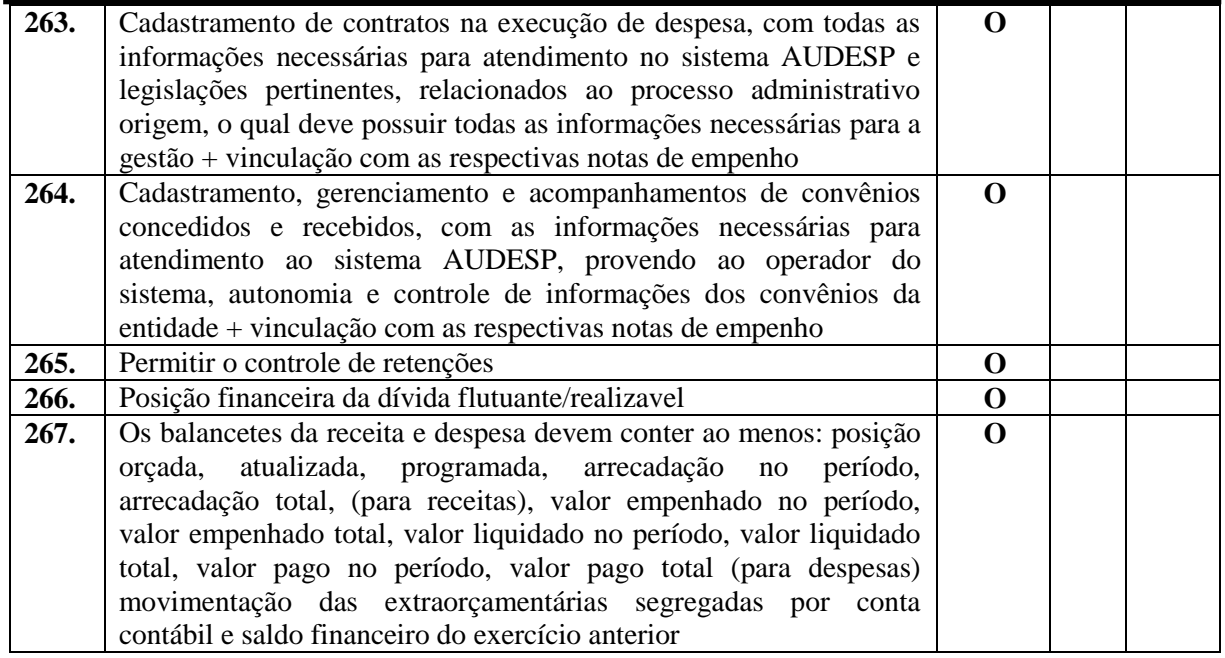

### **4.2.6 Sistema de Compras, Licitações e Contratos**

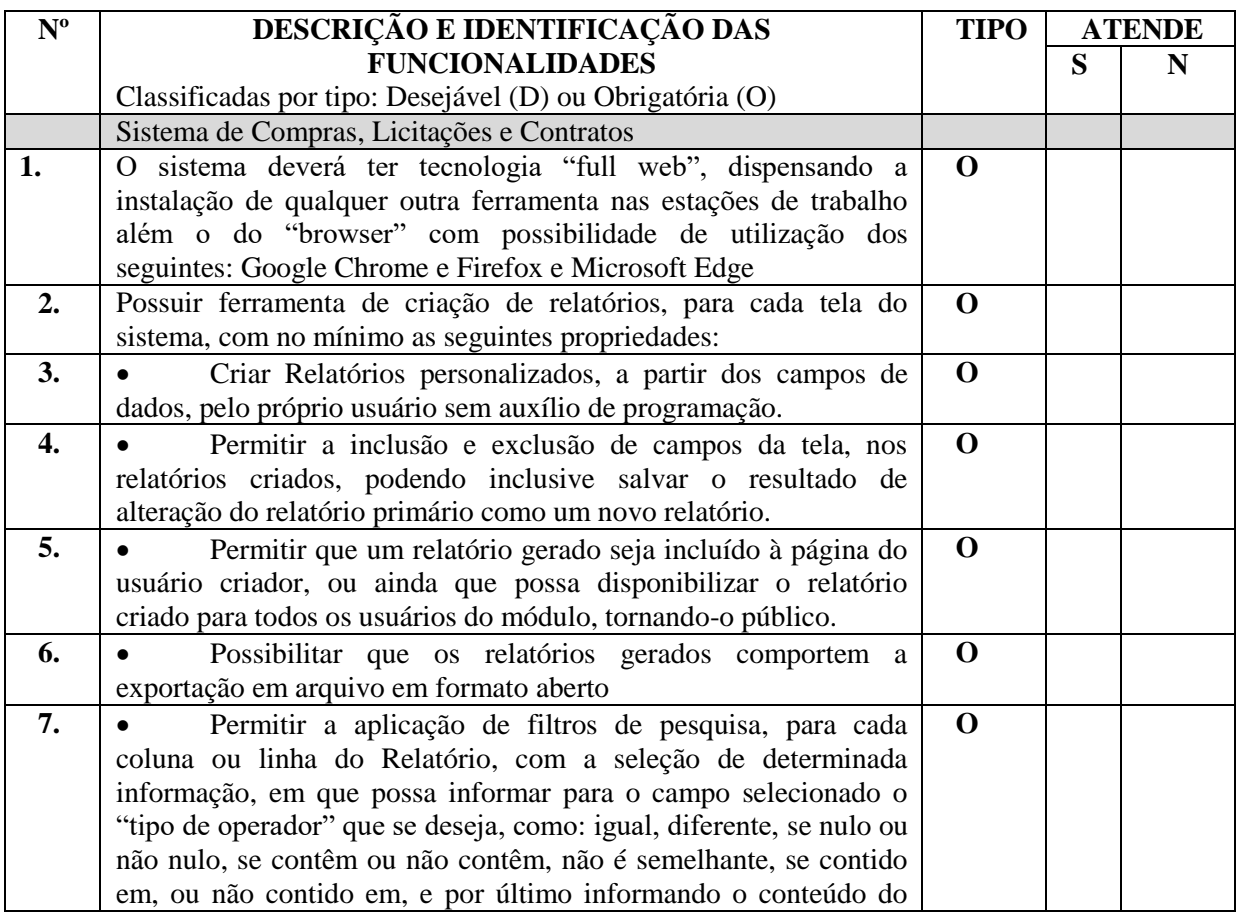

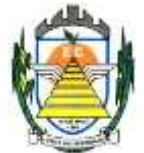

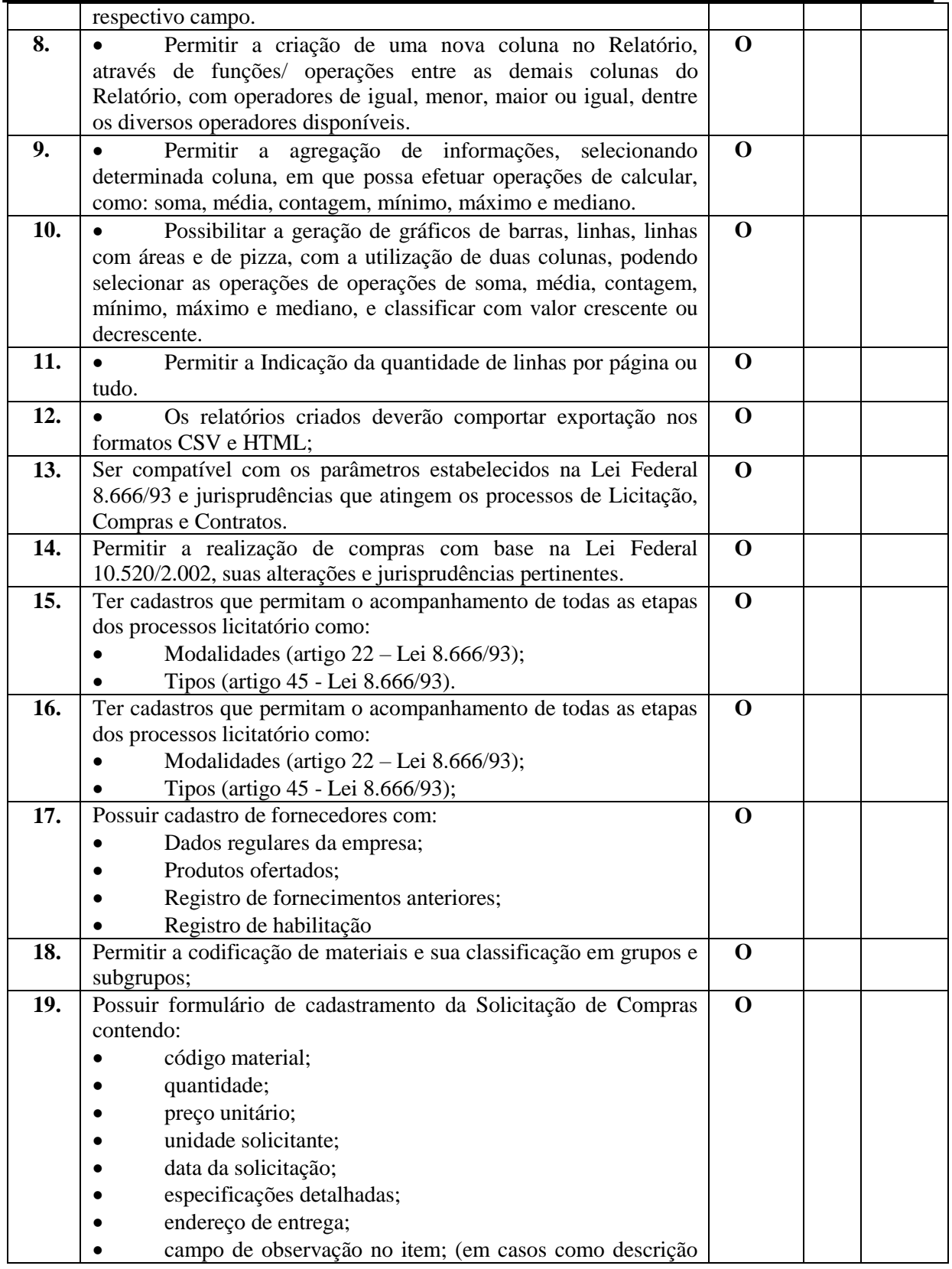

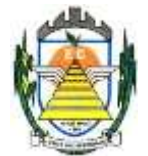

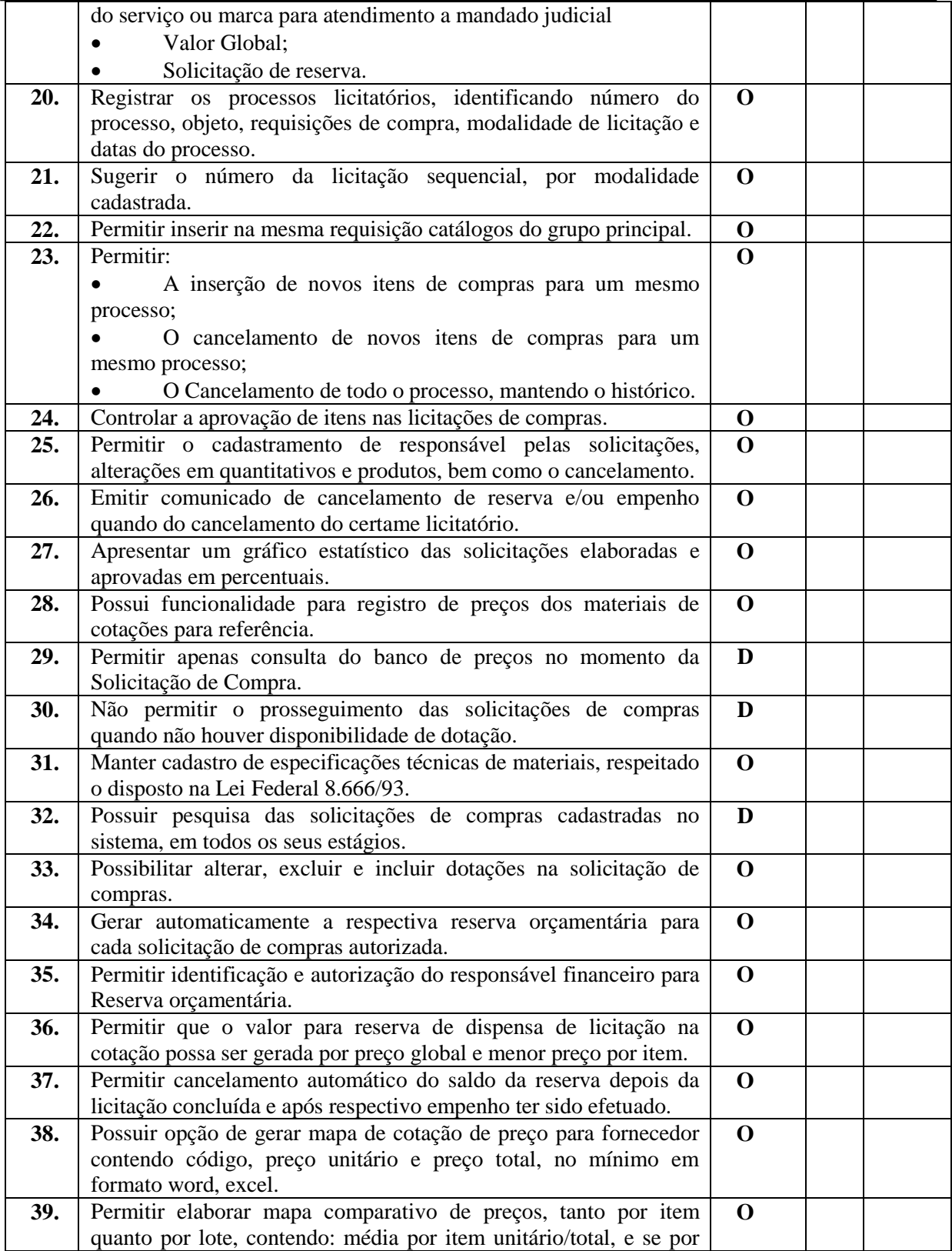

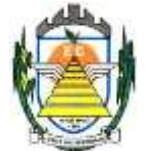

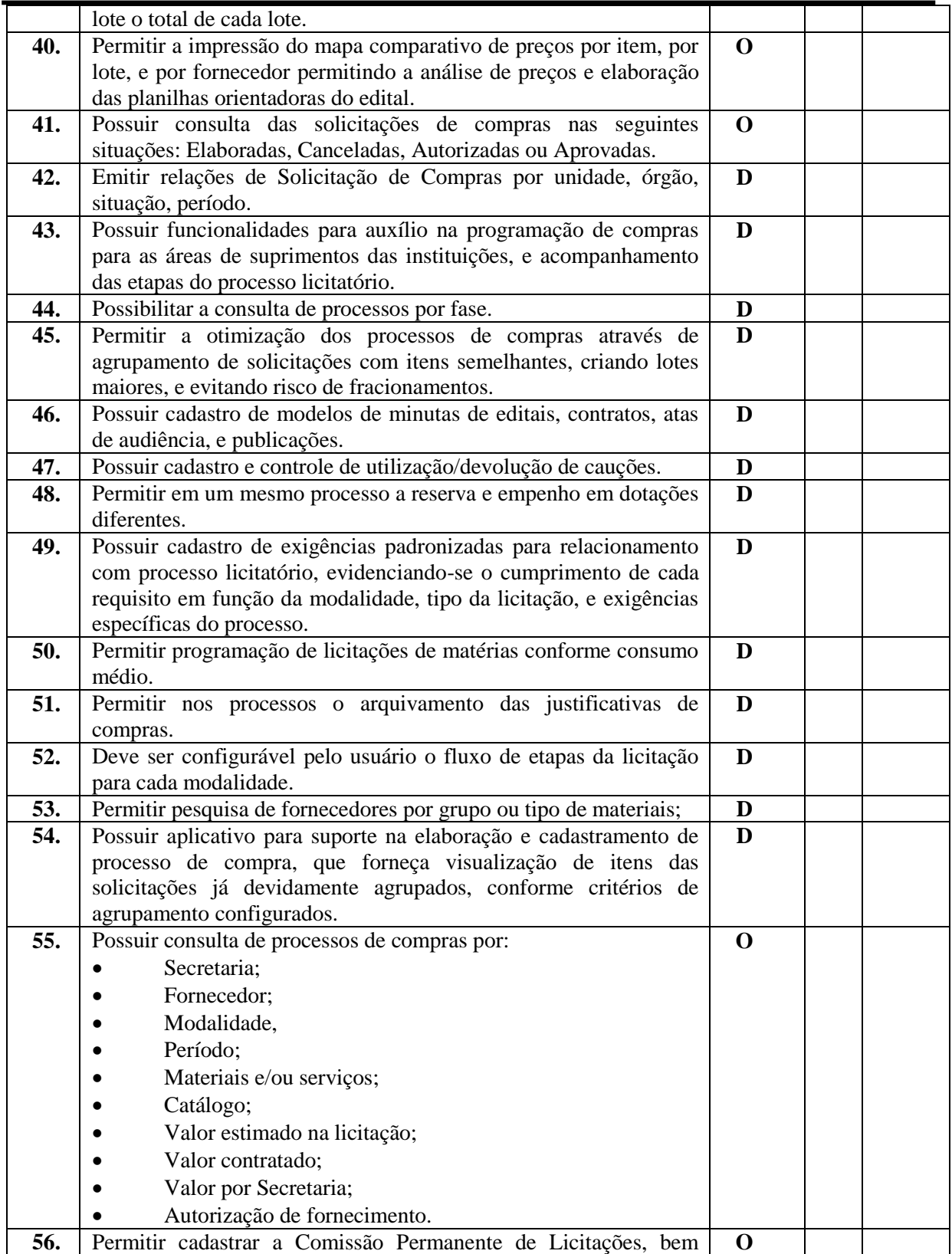

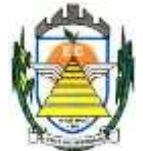

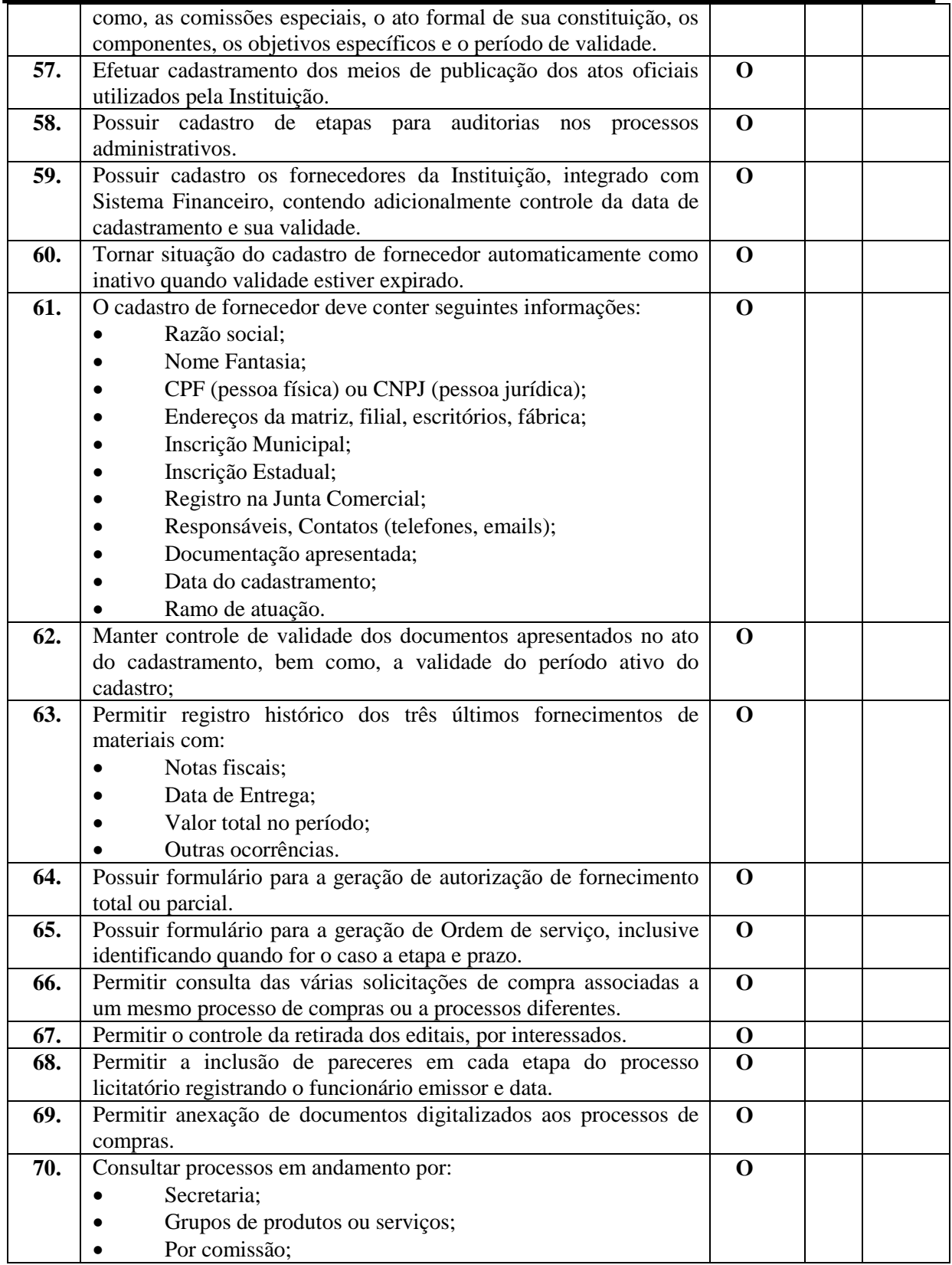

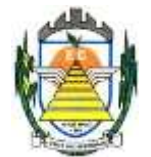

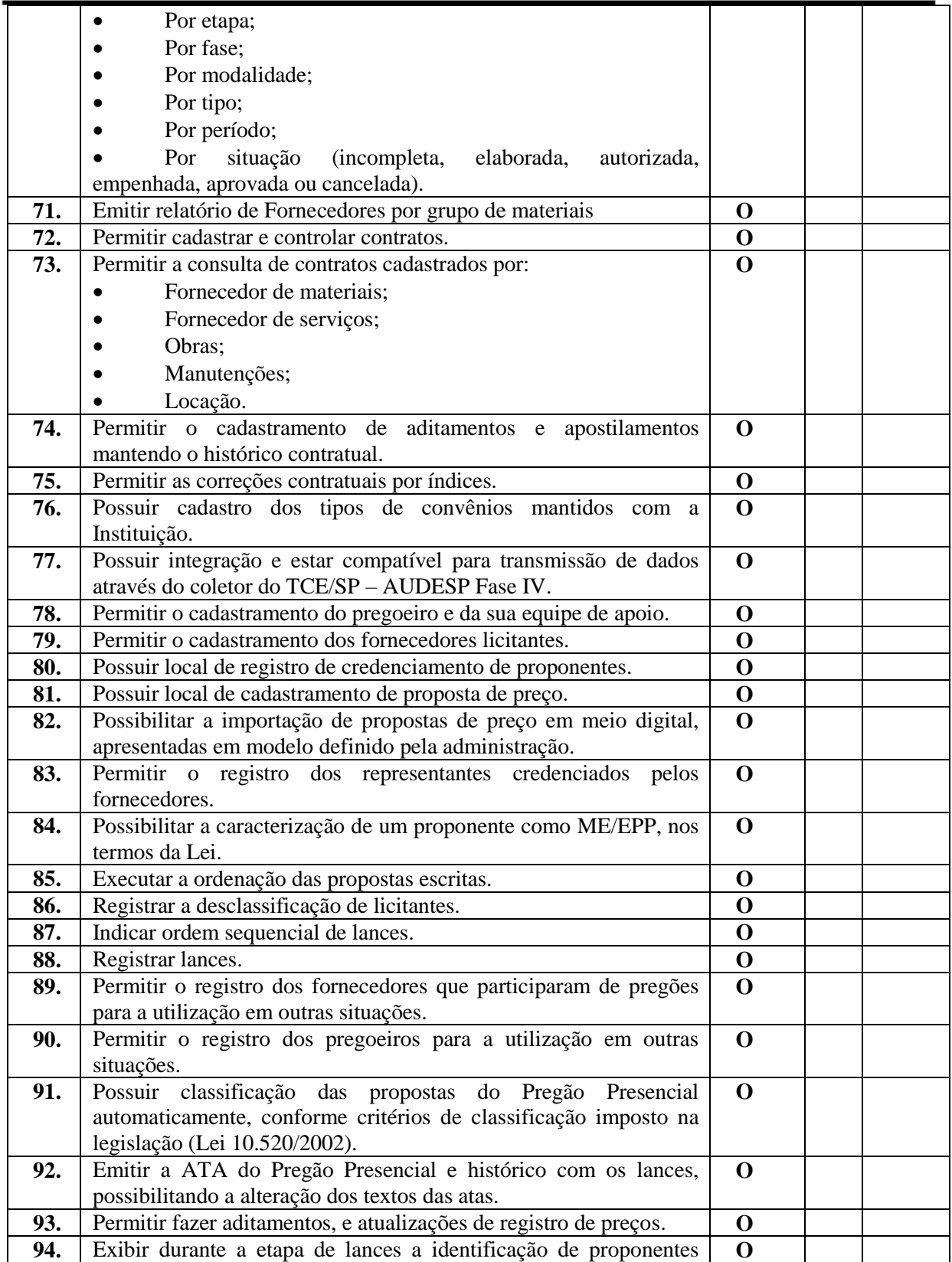

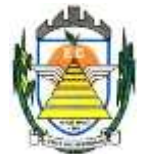

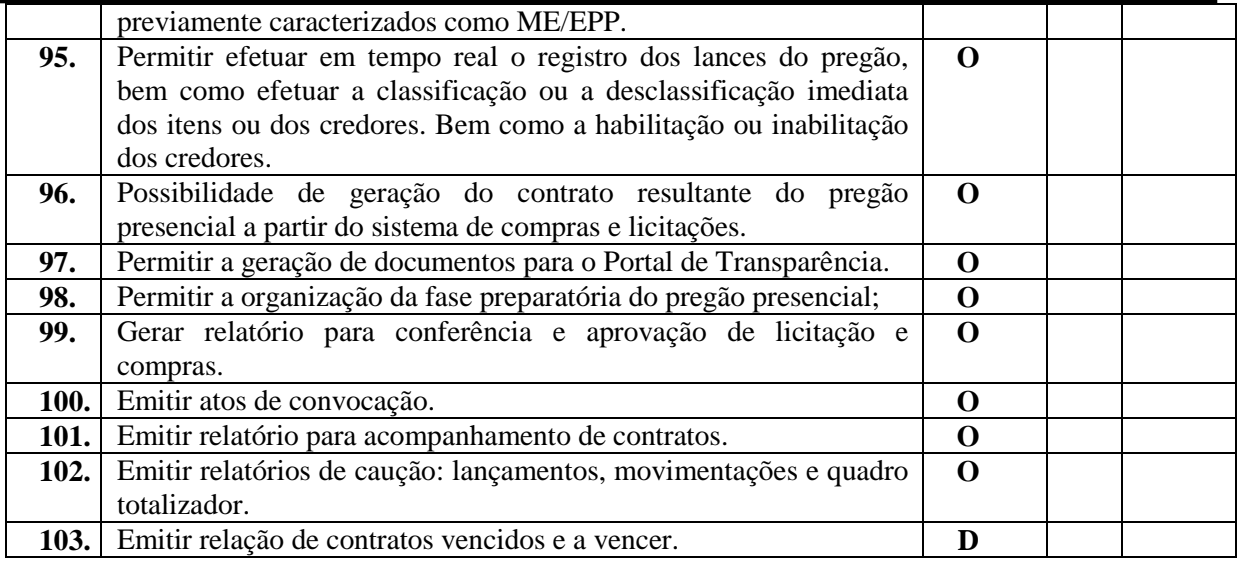

#### **4.2.7 Sistema de Transparência**

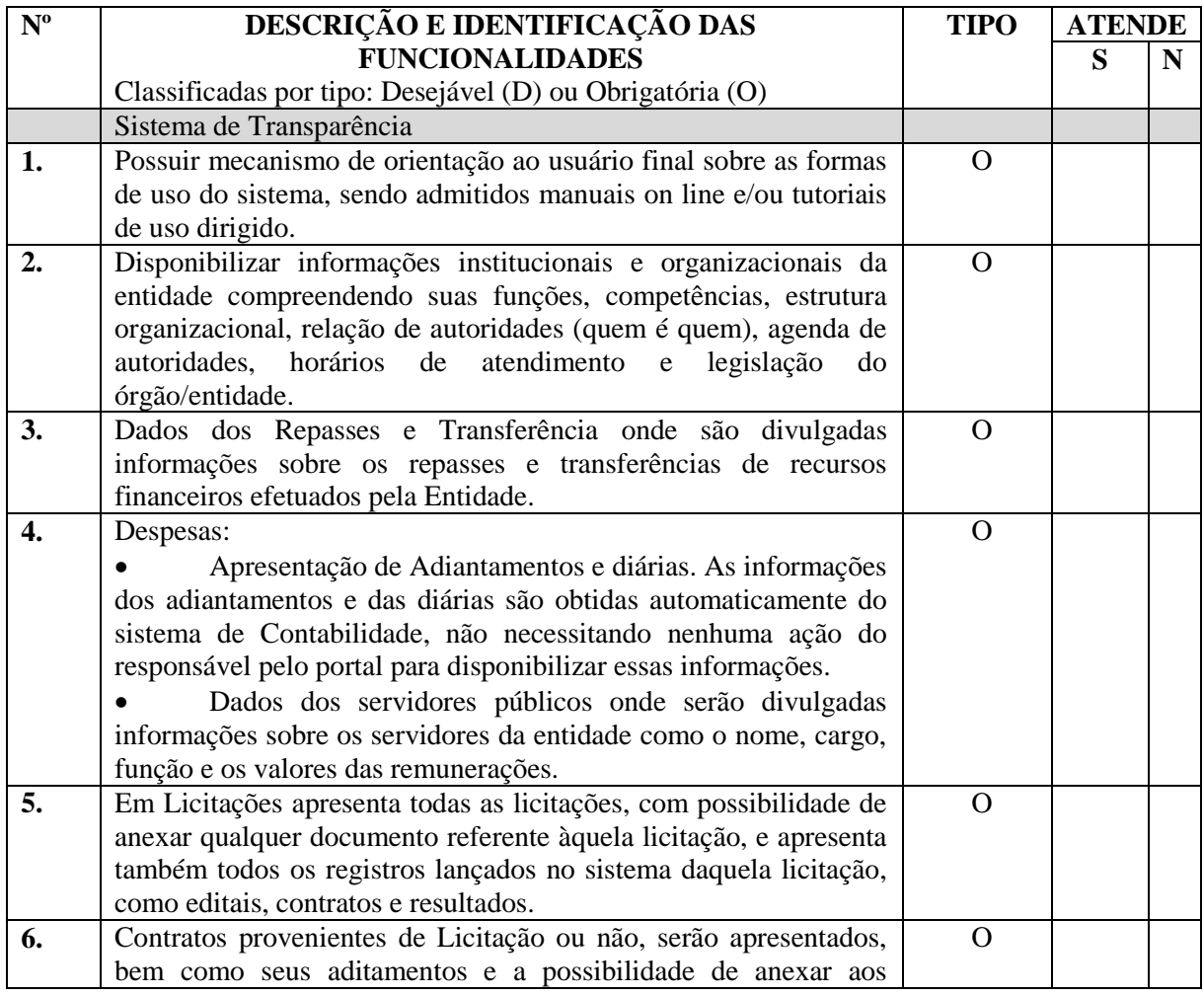

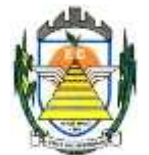

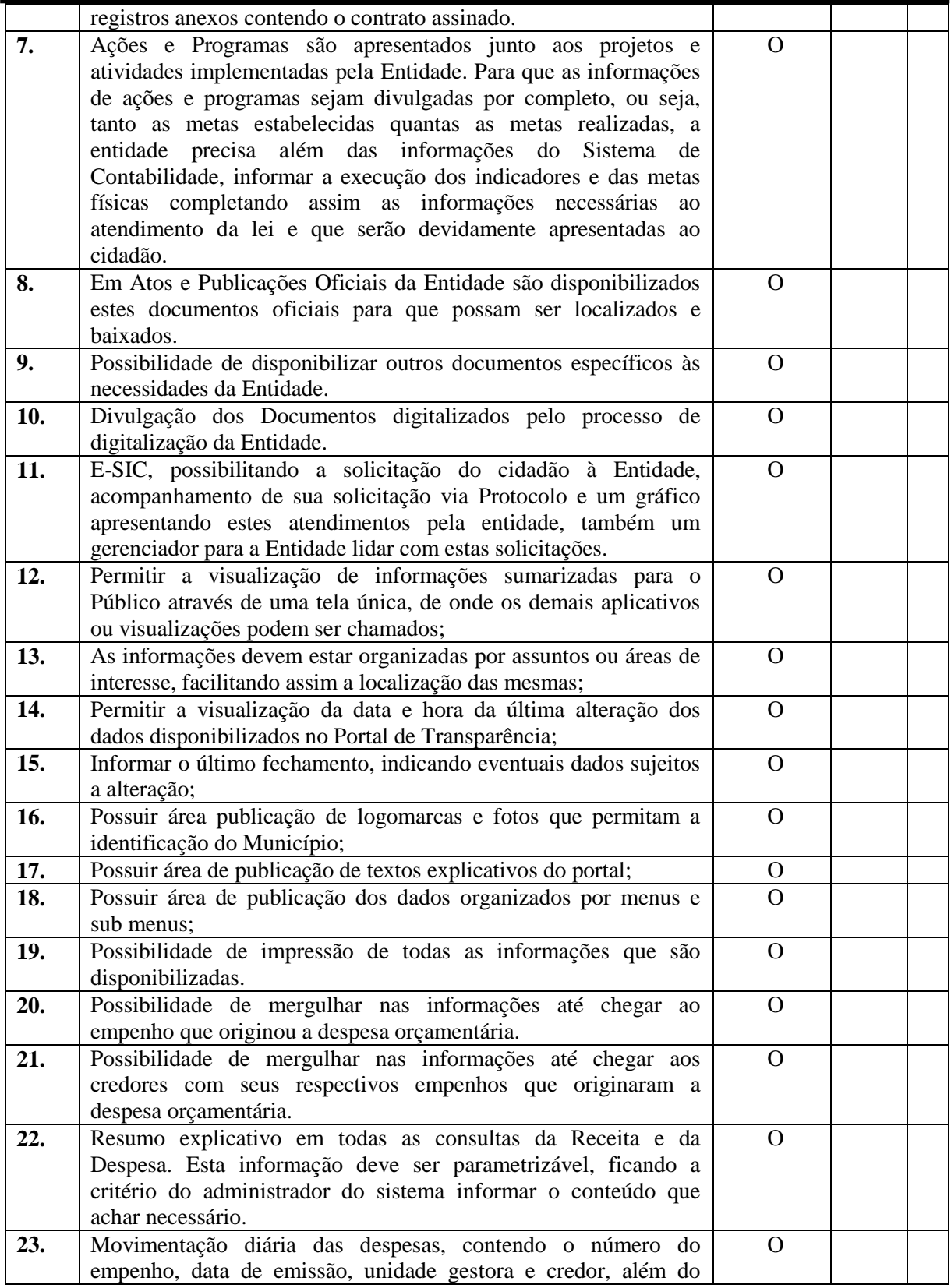

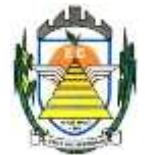

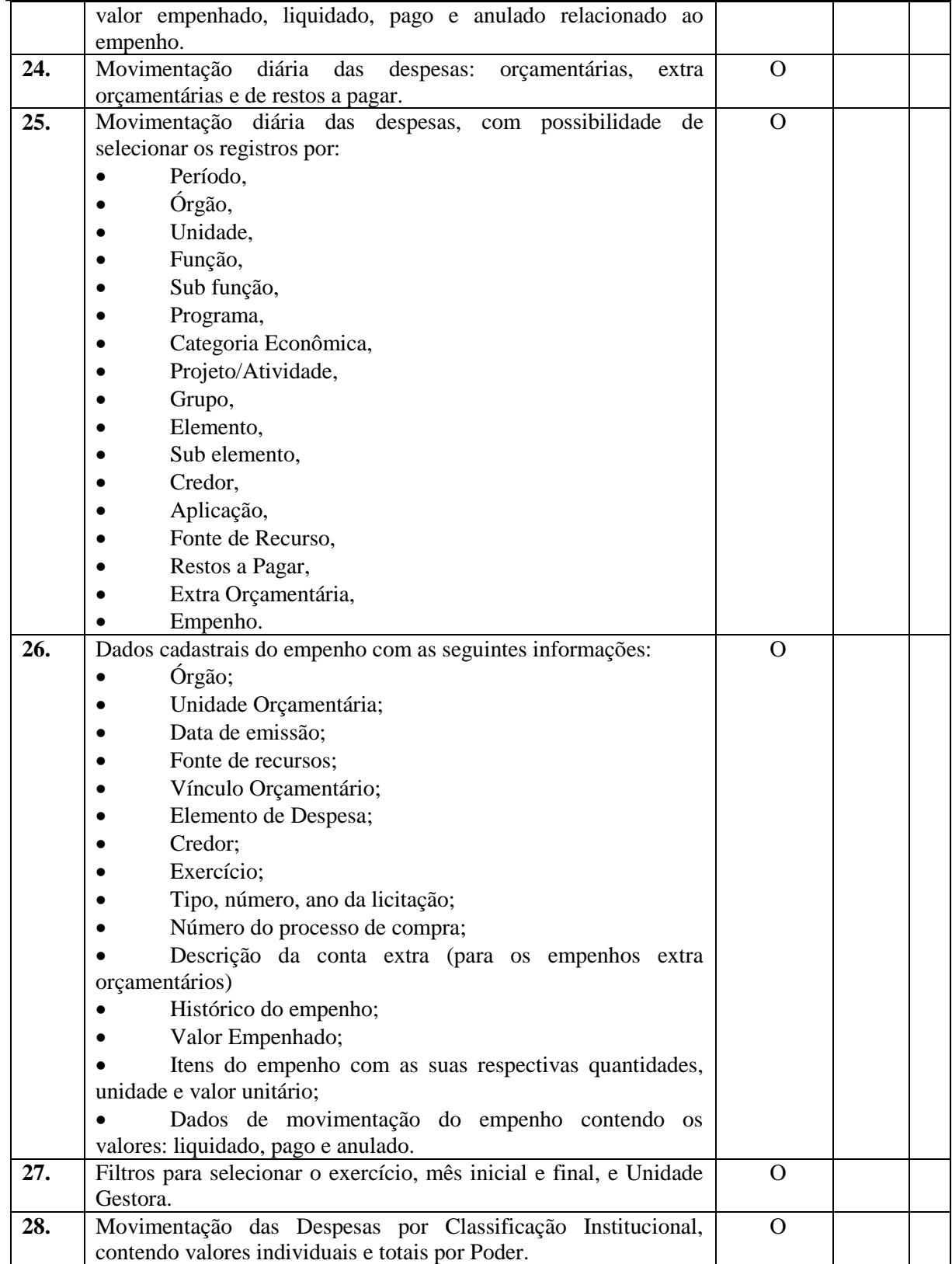

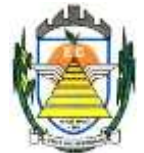

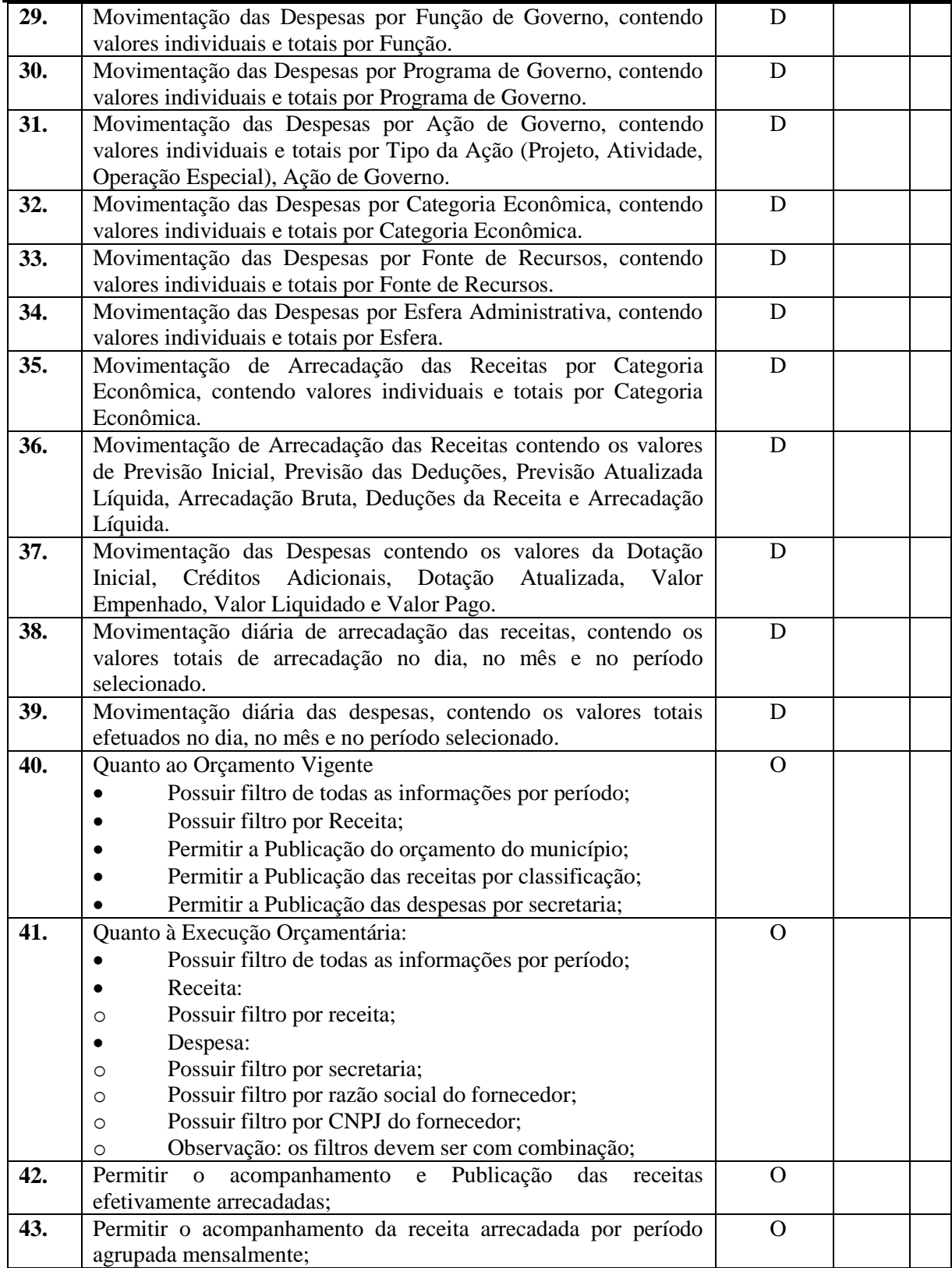

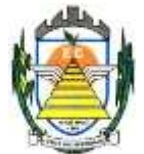

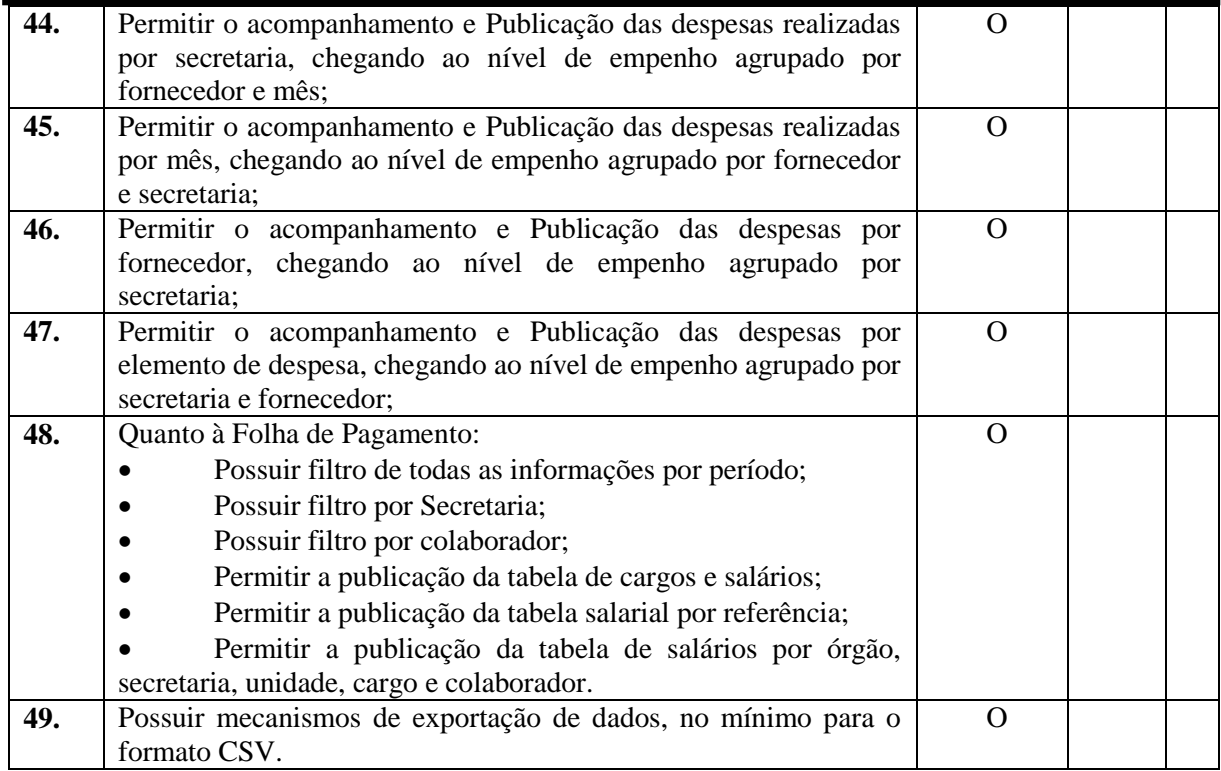

#### **4.2.8 Sistema de Patrimônio**

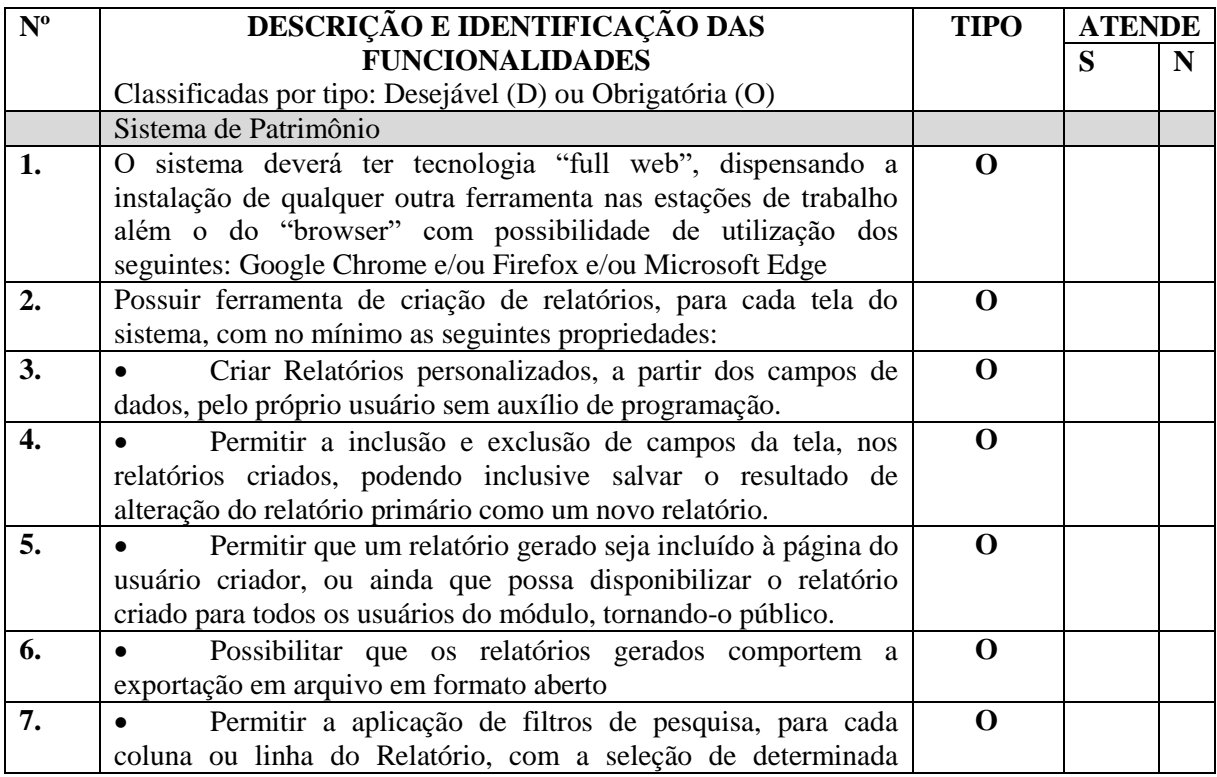

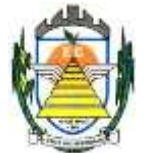

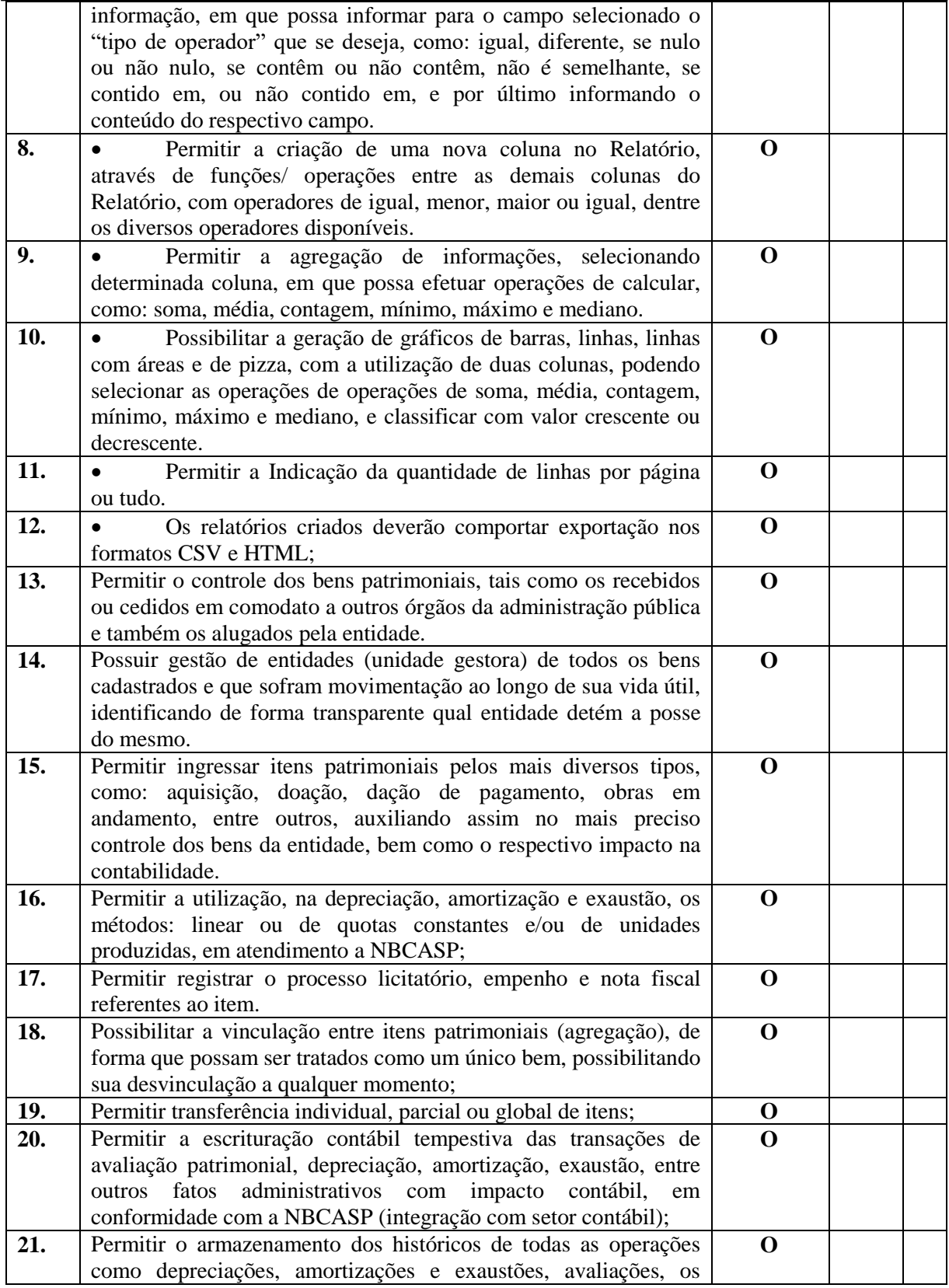

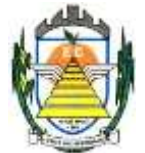

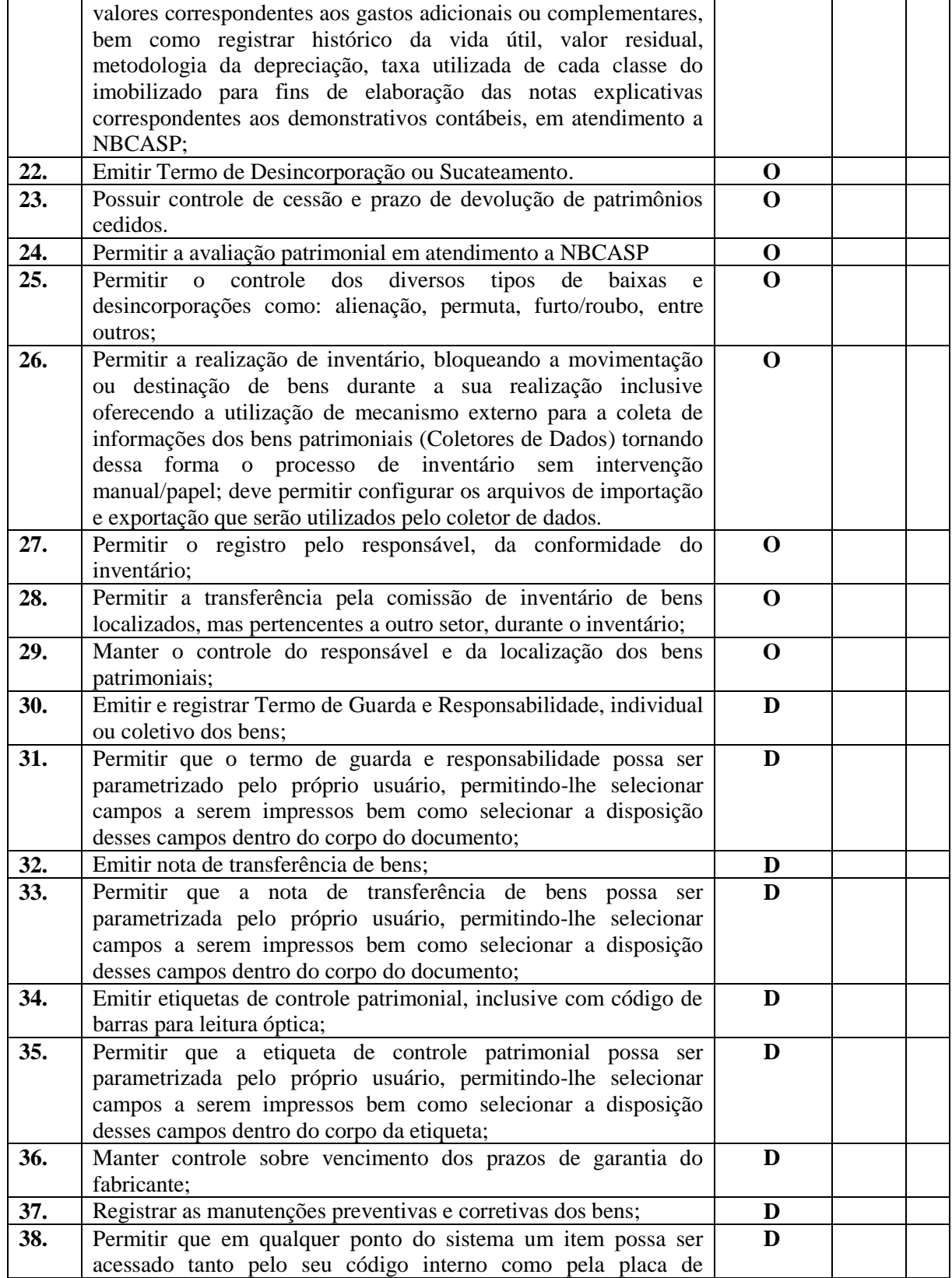

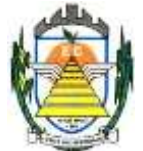

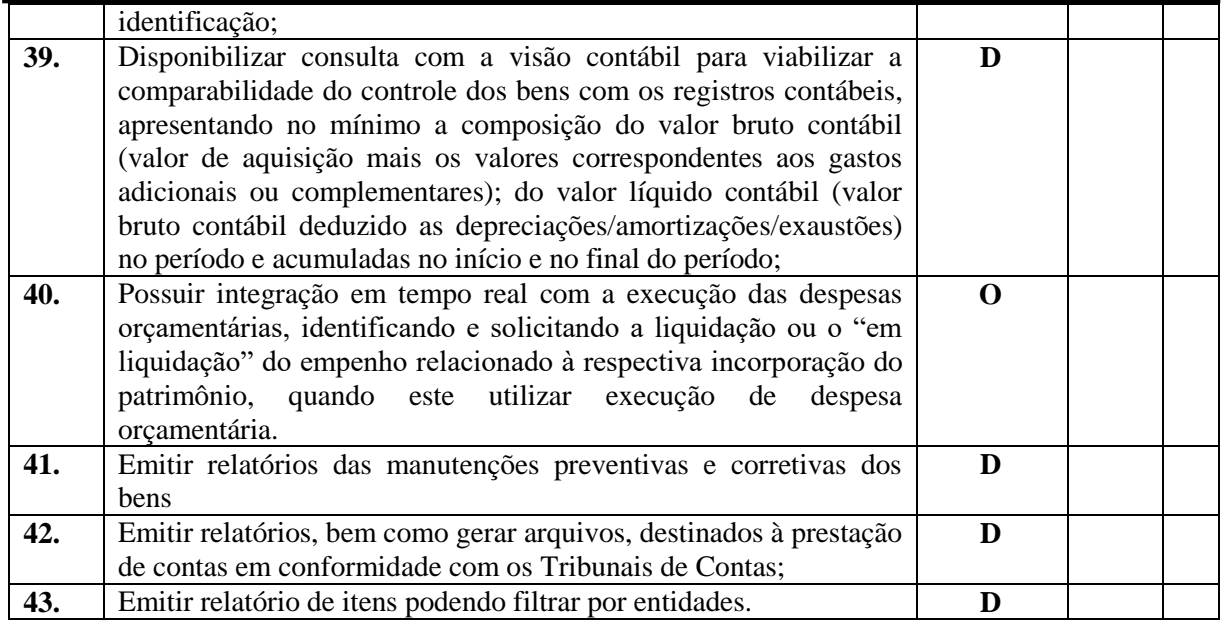

#### **4.2.9 Sistema de Almoxarifado**

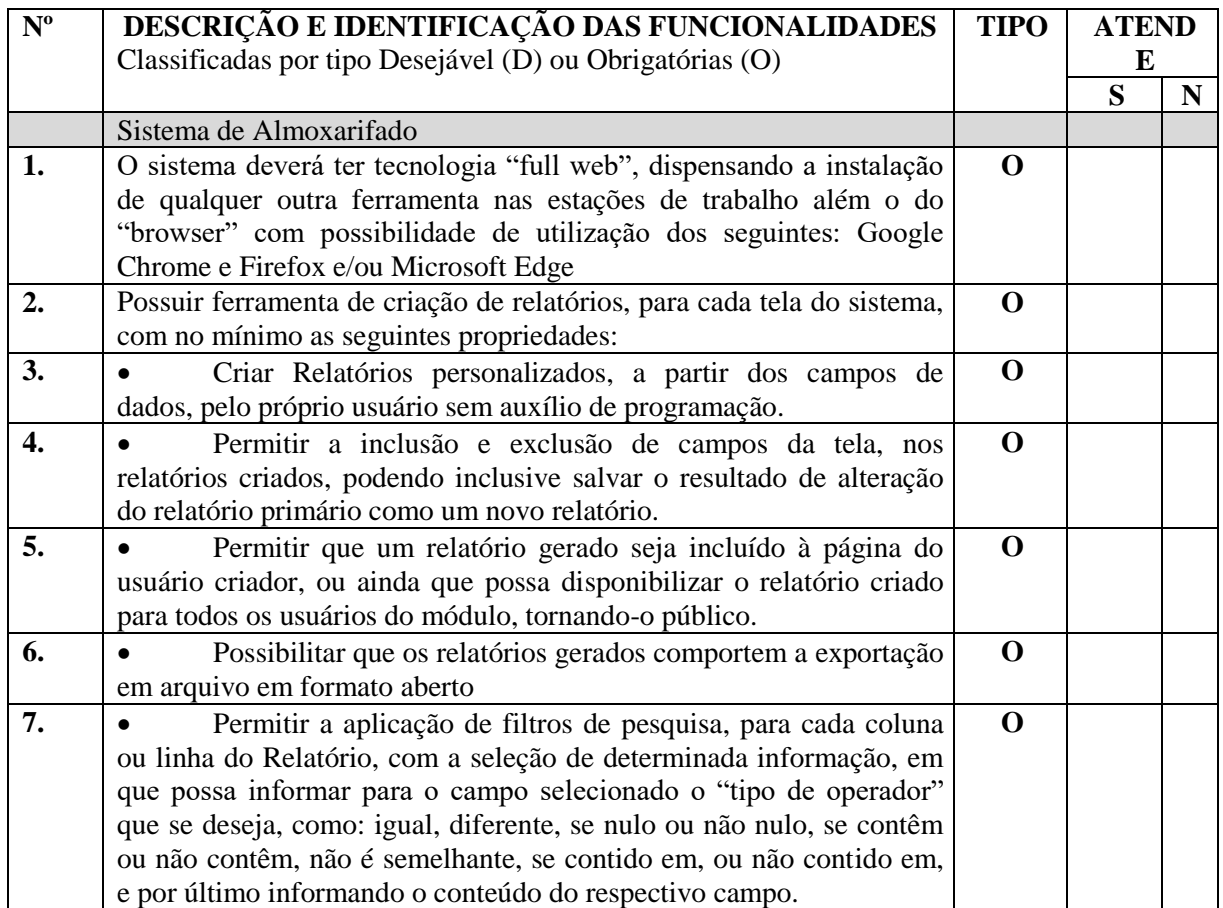

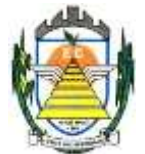

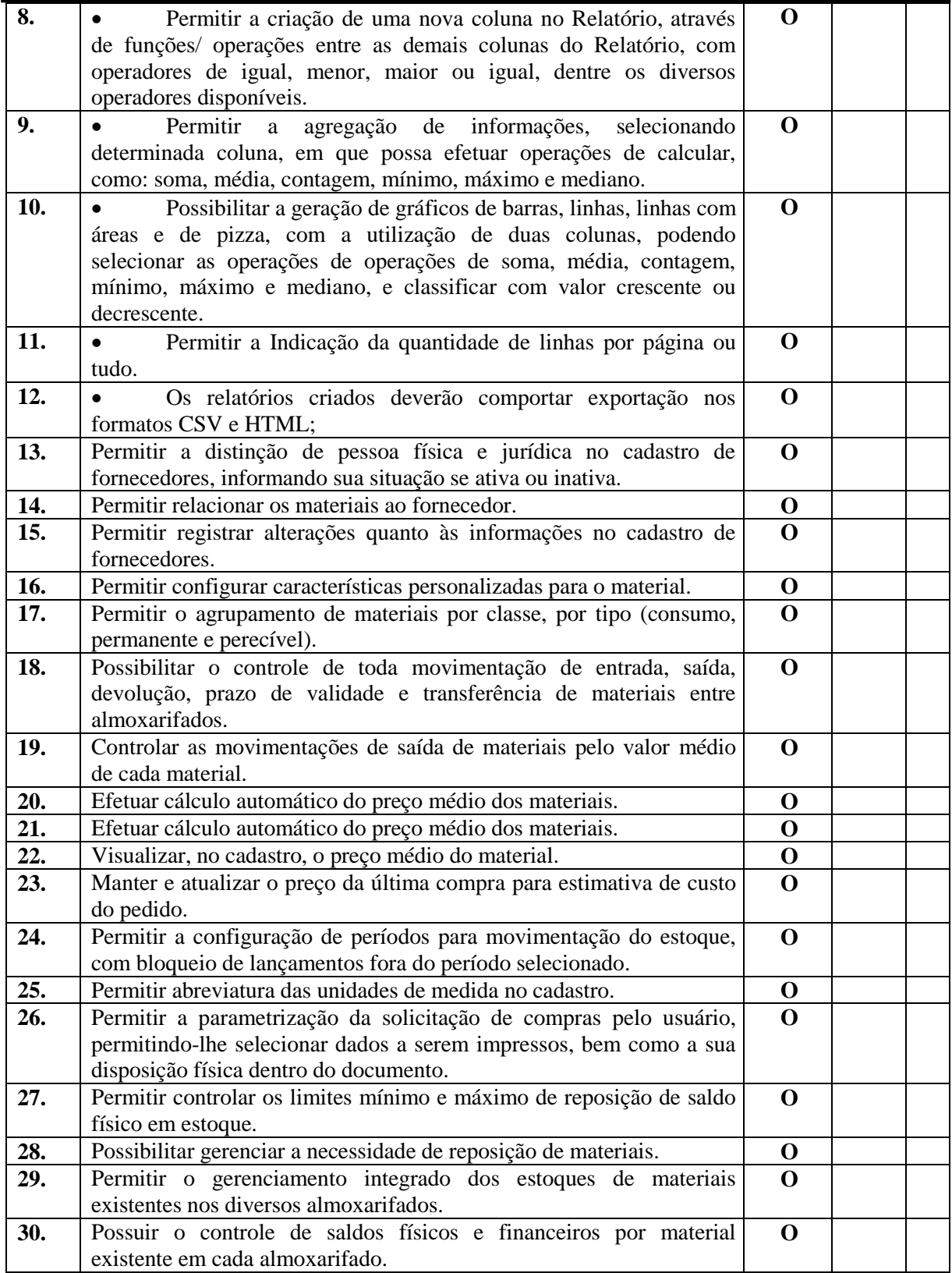

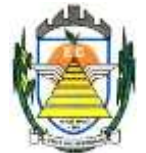

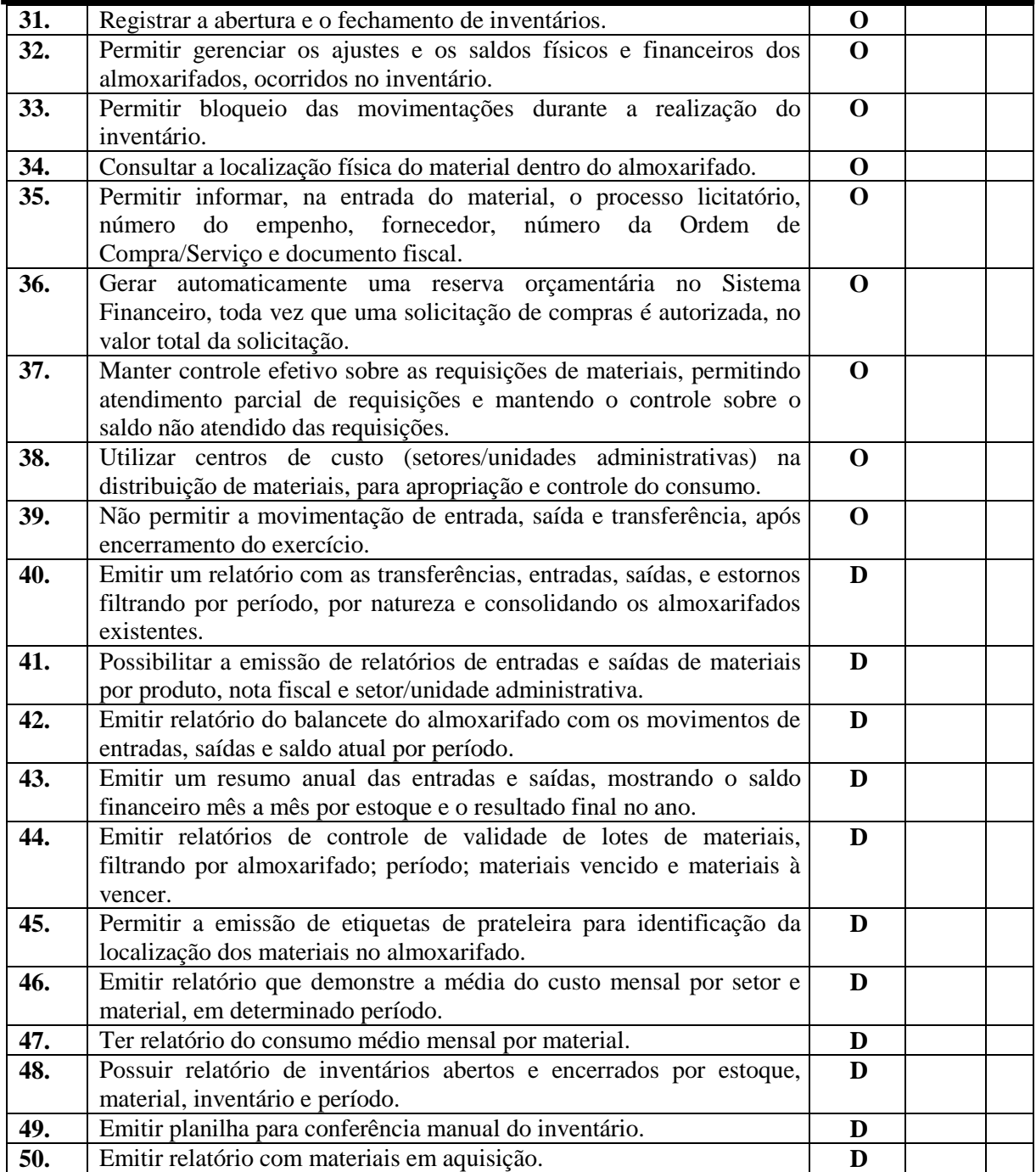

#### **4.2.10 Sistema de Recursos Humanos**

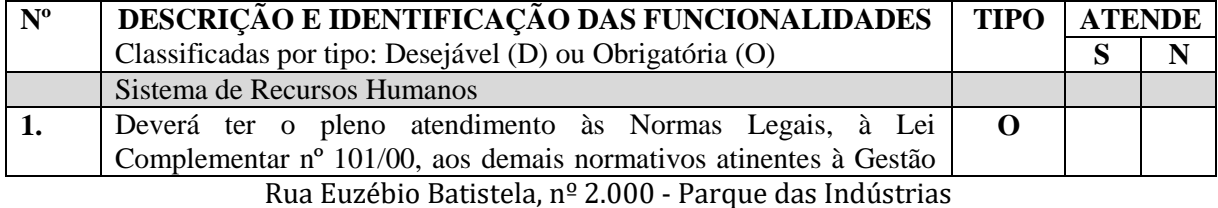

PABX (19) 3857 8000 - Engenheiro Coelho - SP - CEP 13445-048

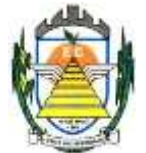

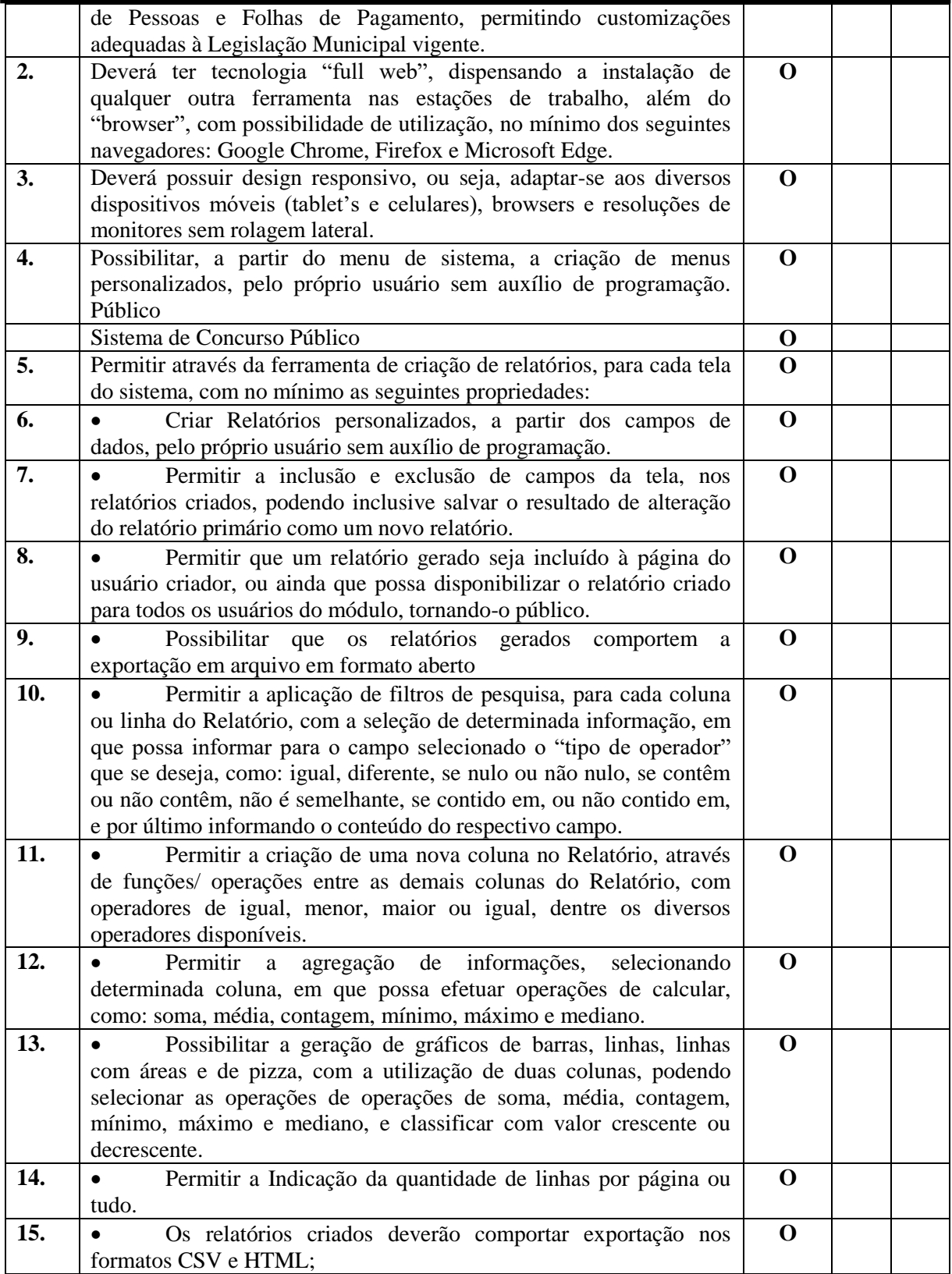

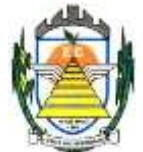

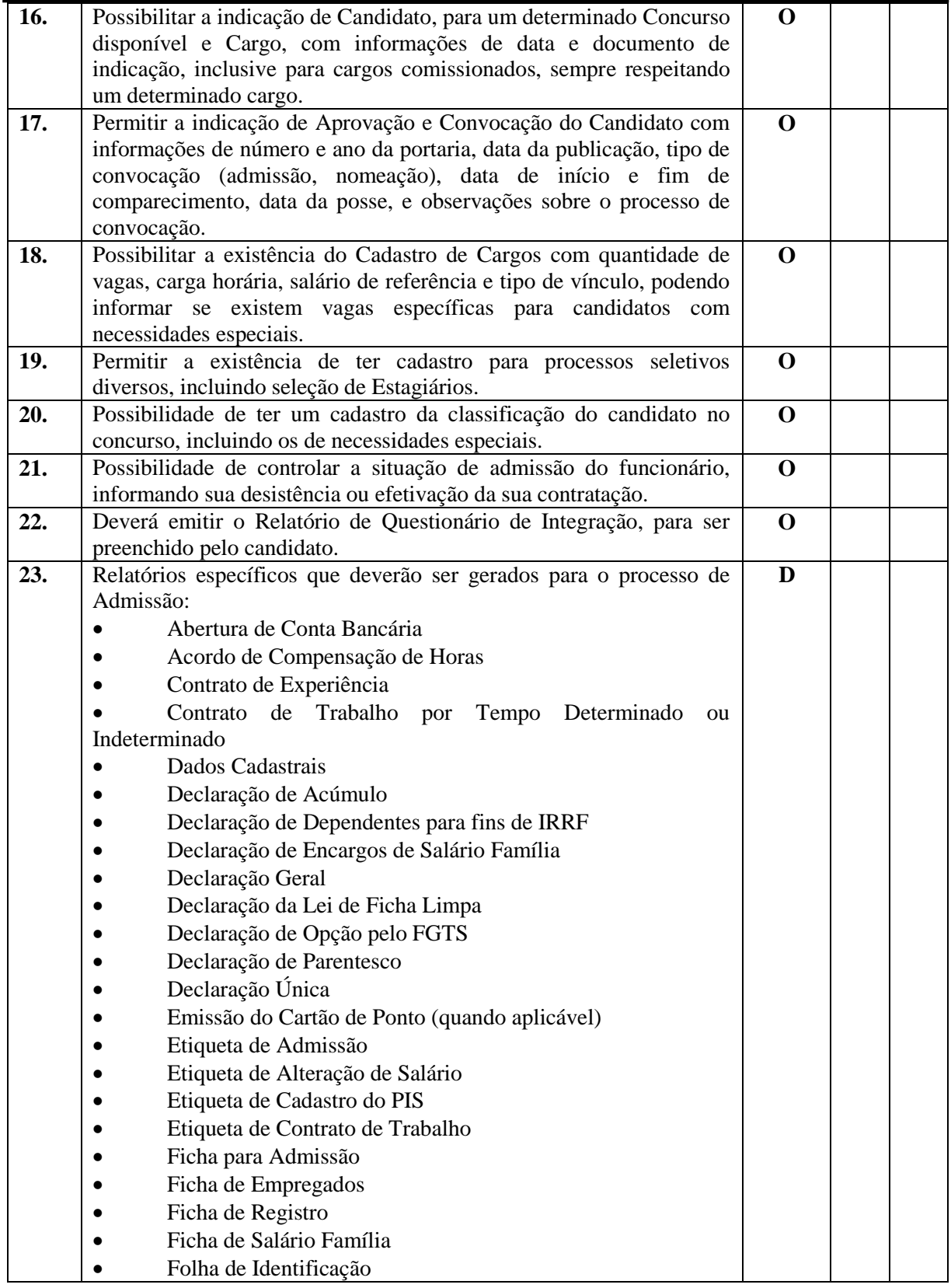

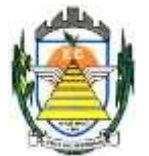

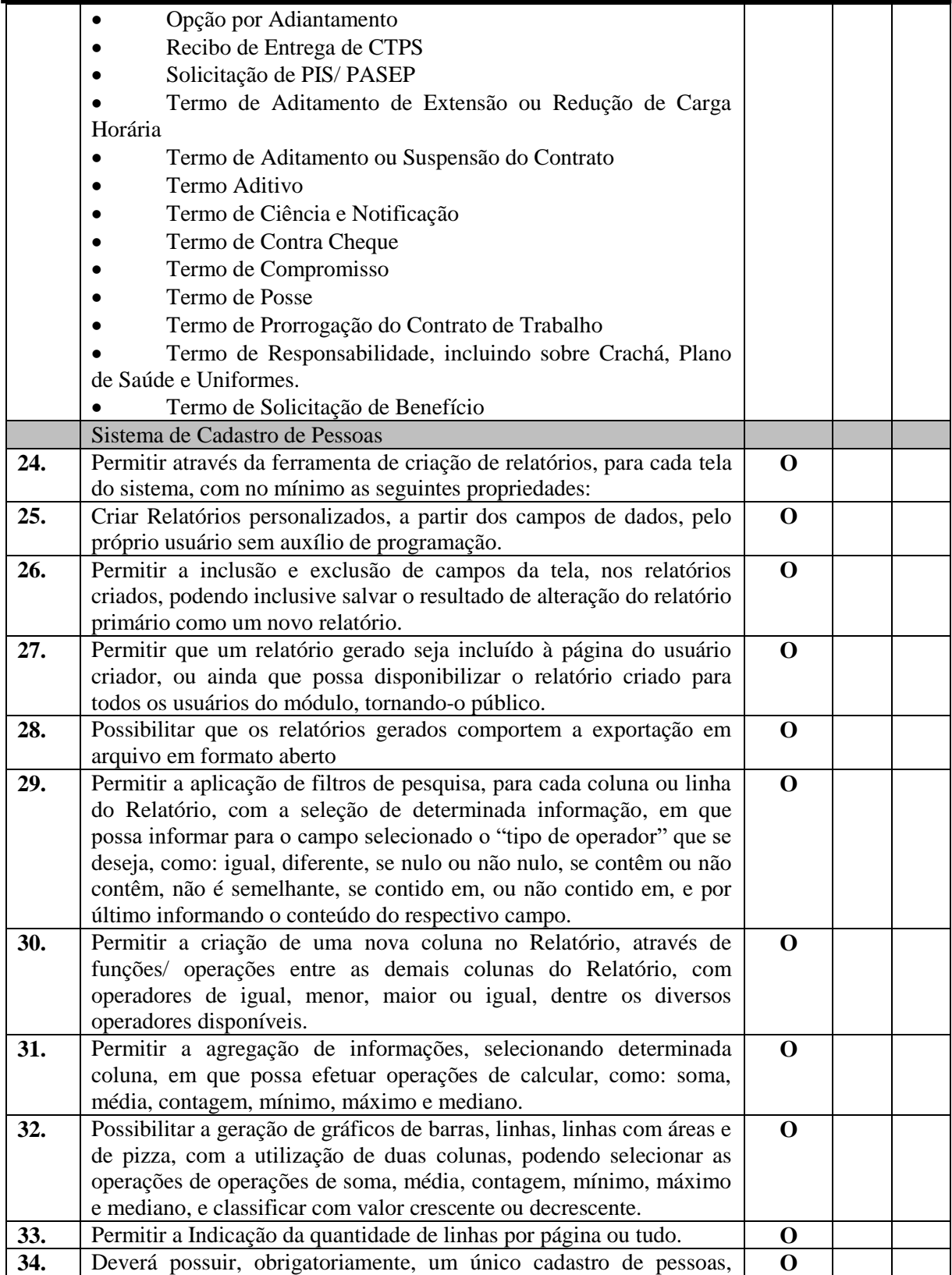

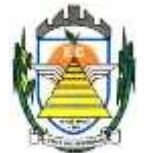

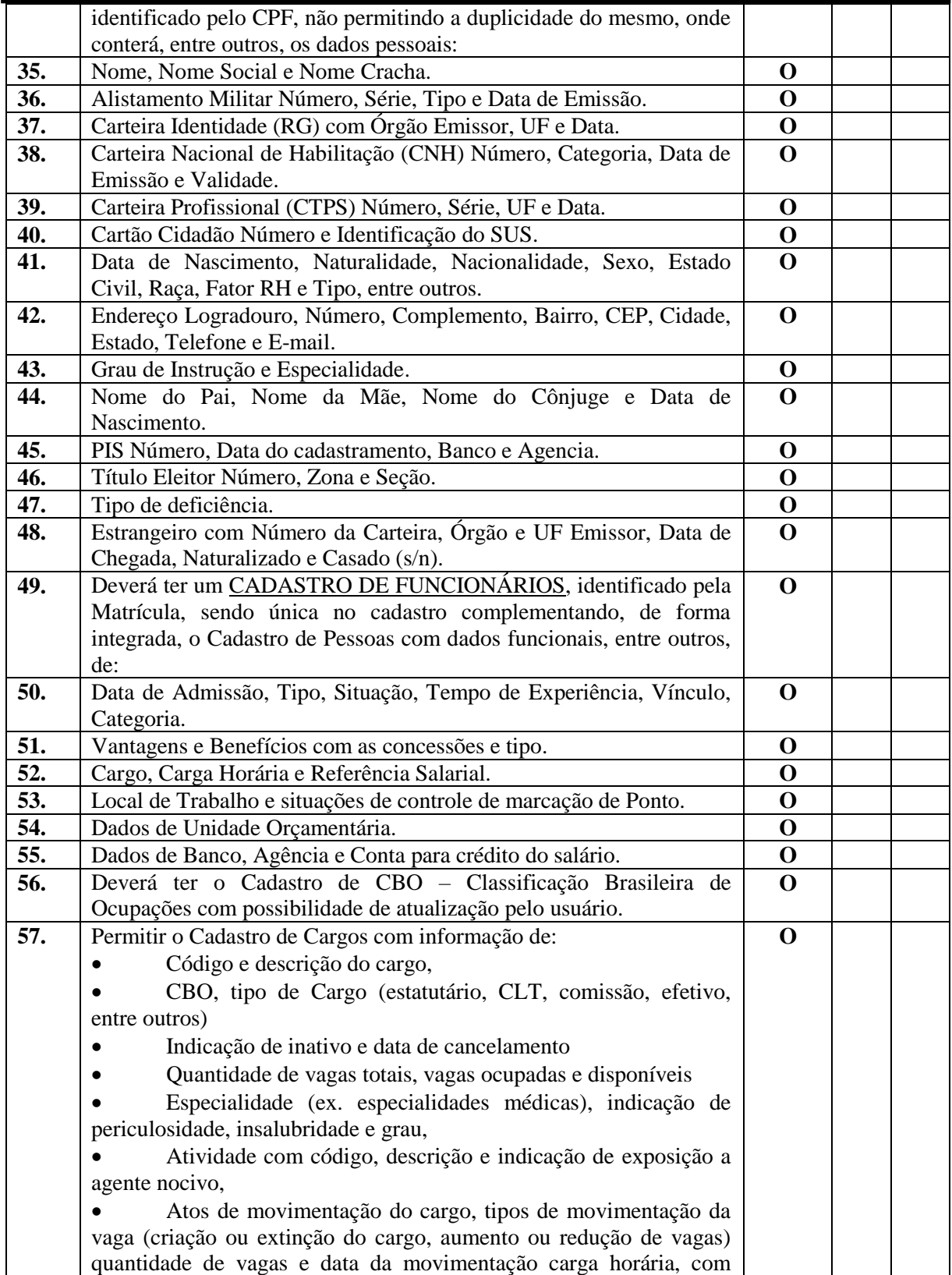

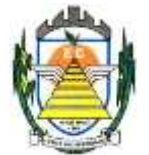

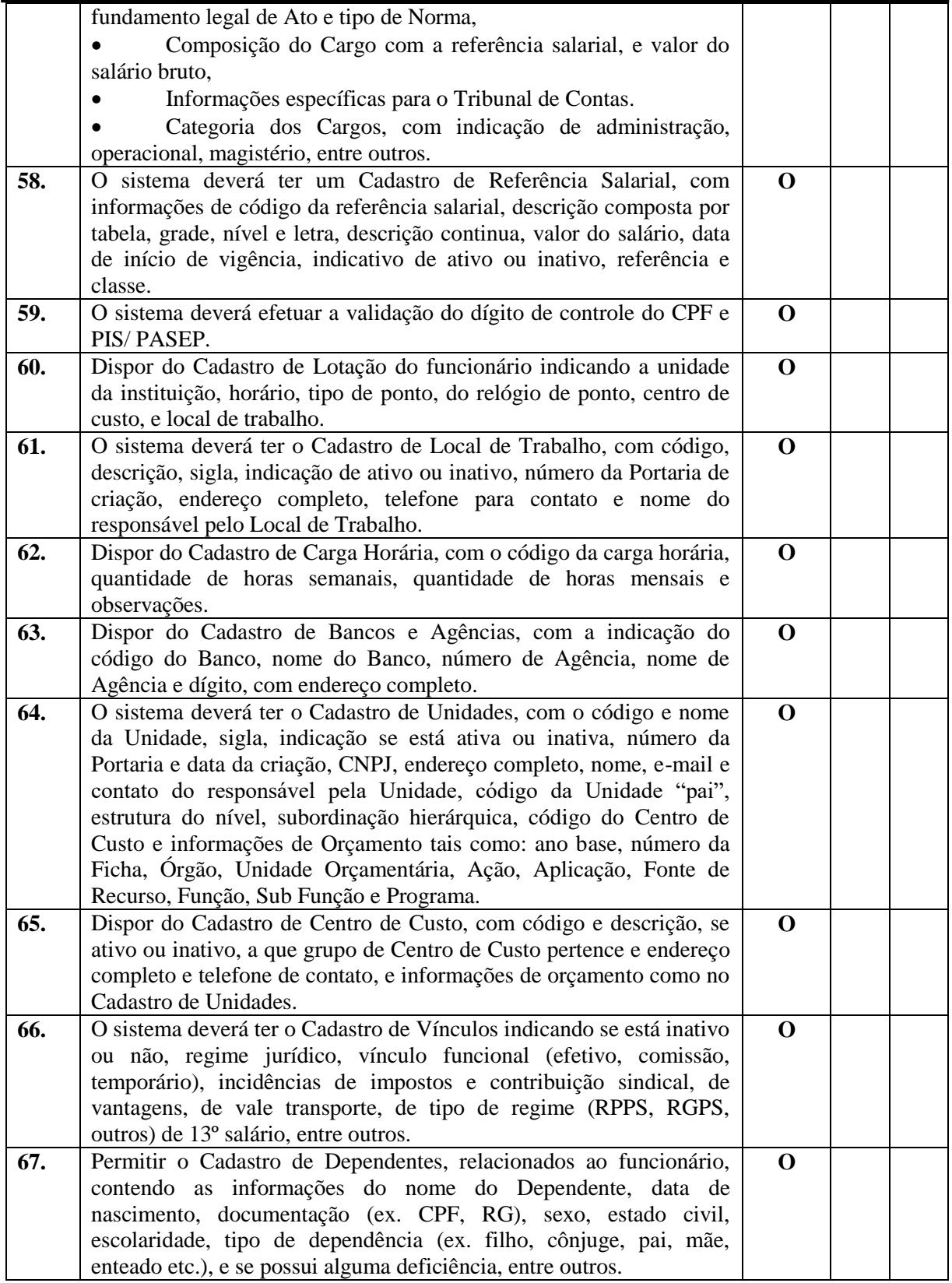

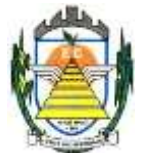

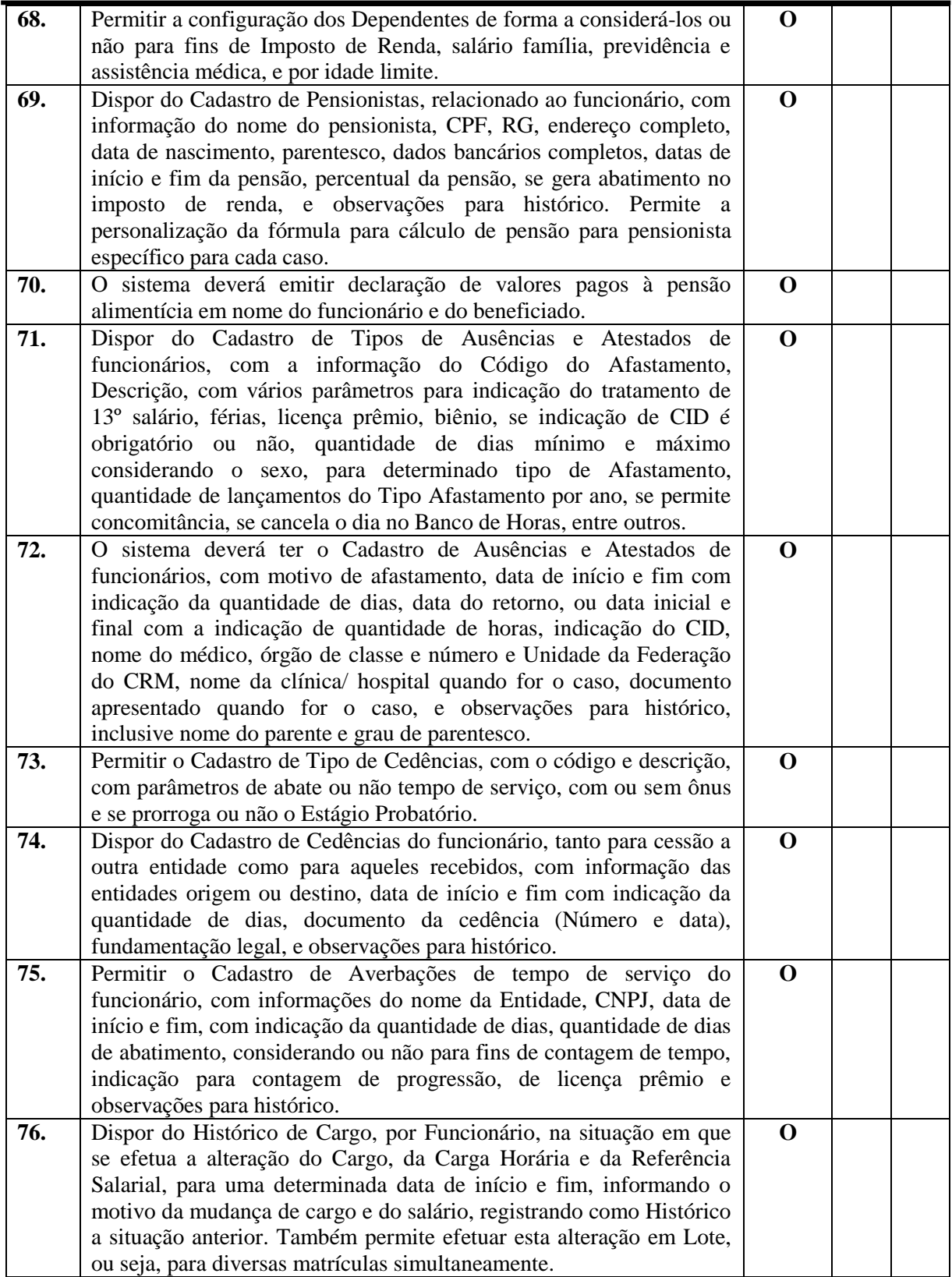

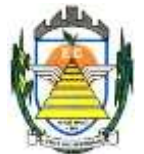

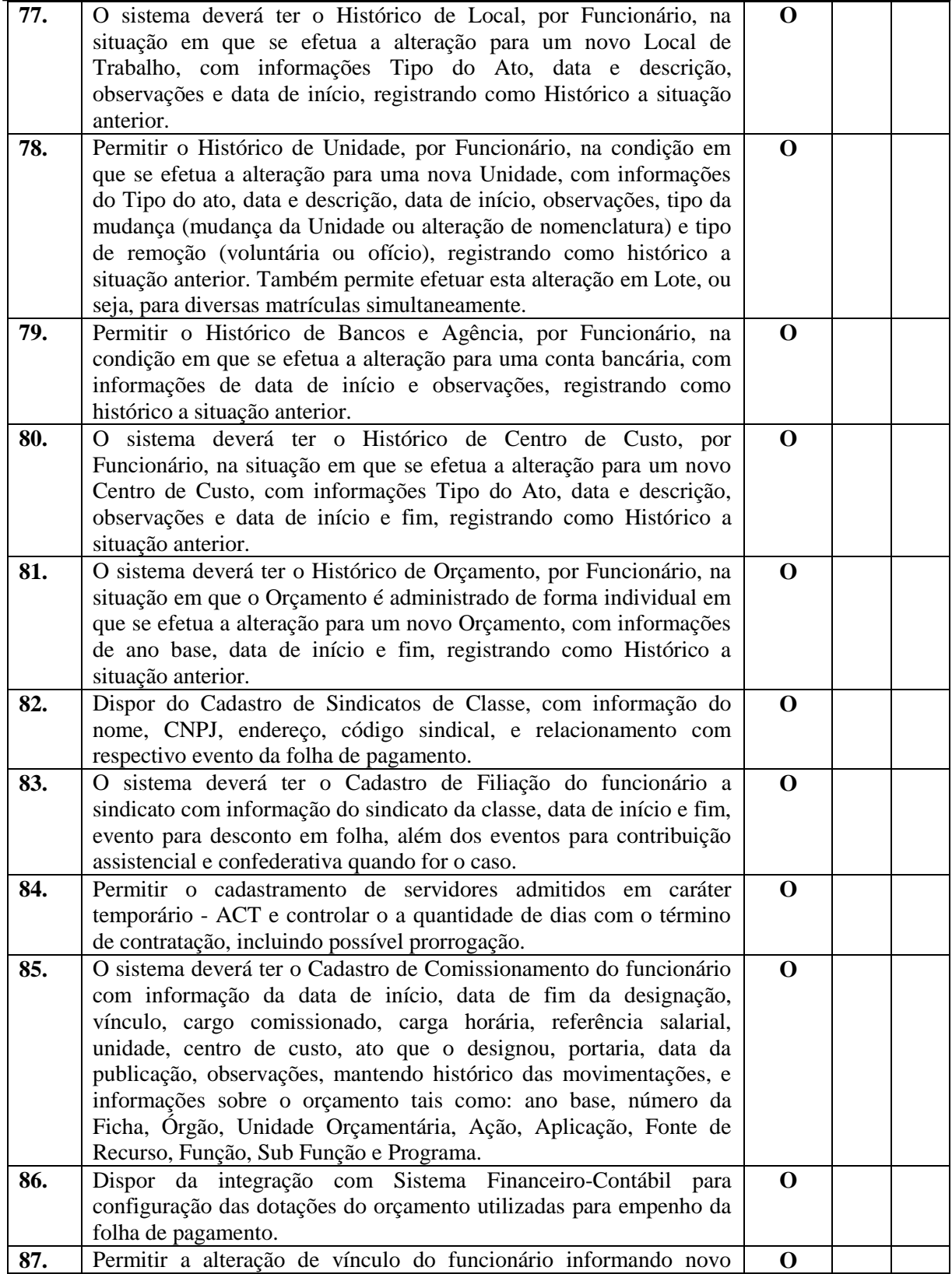

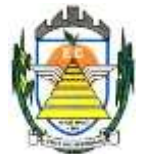

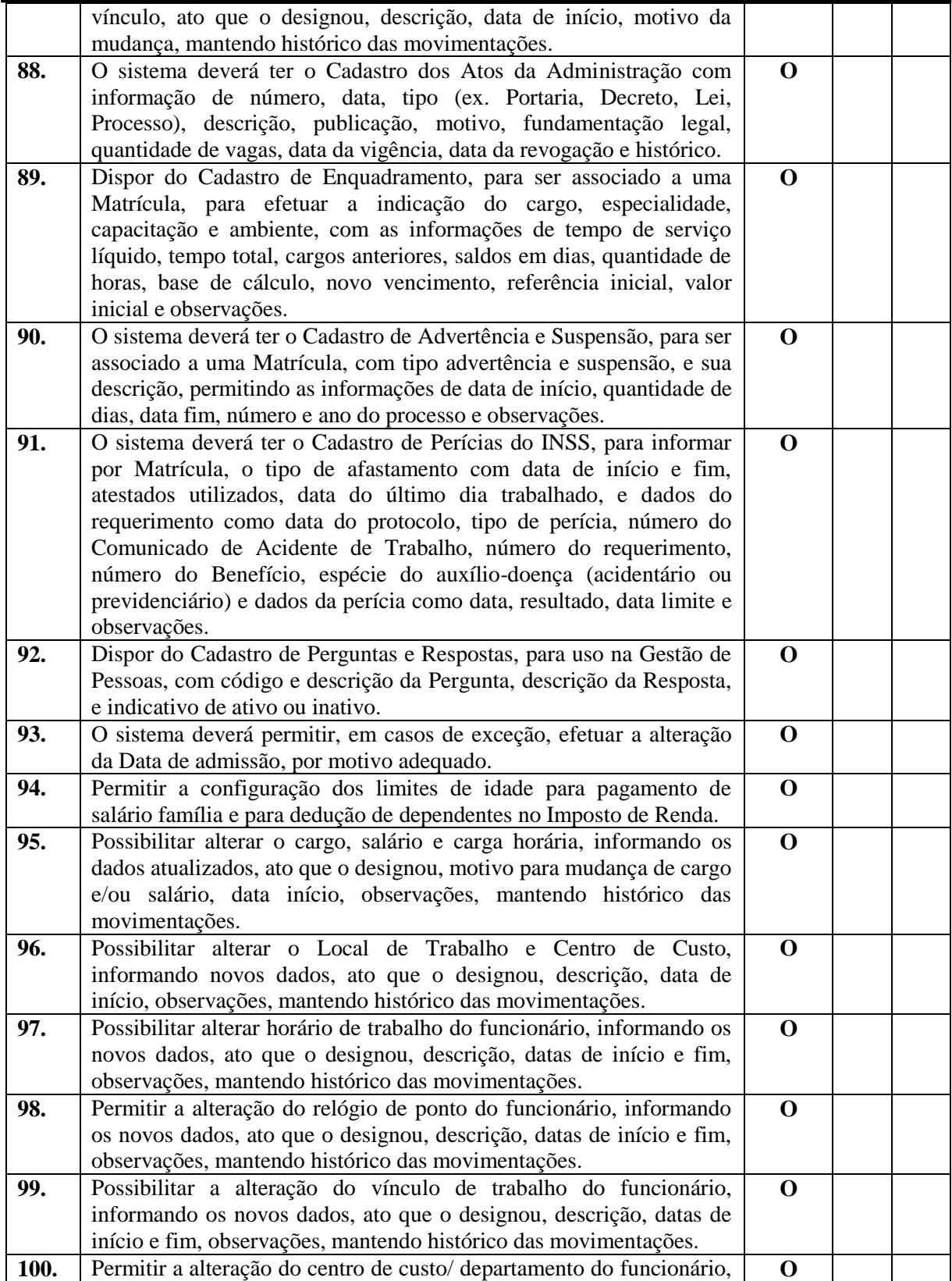

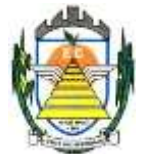

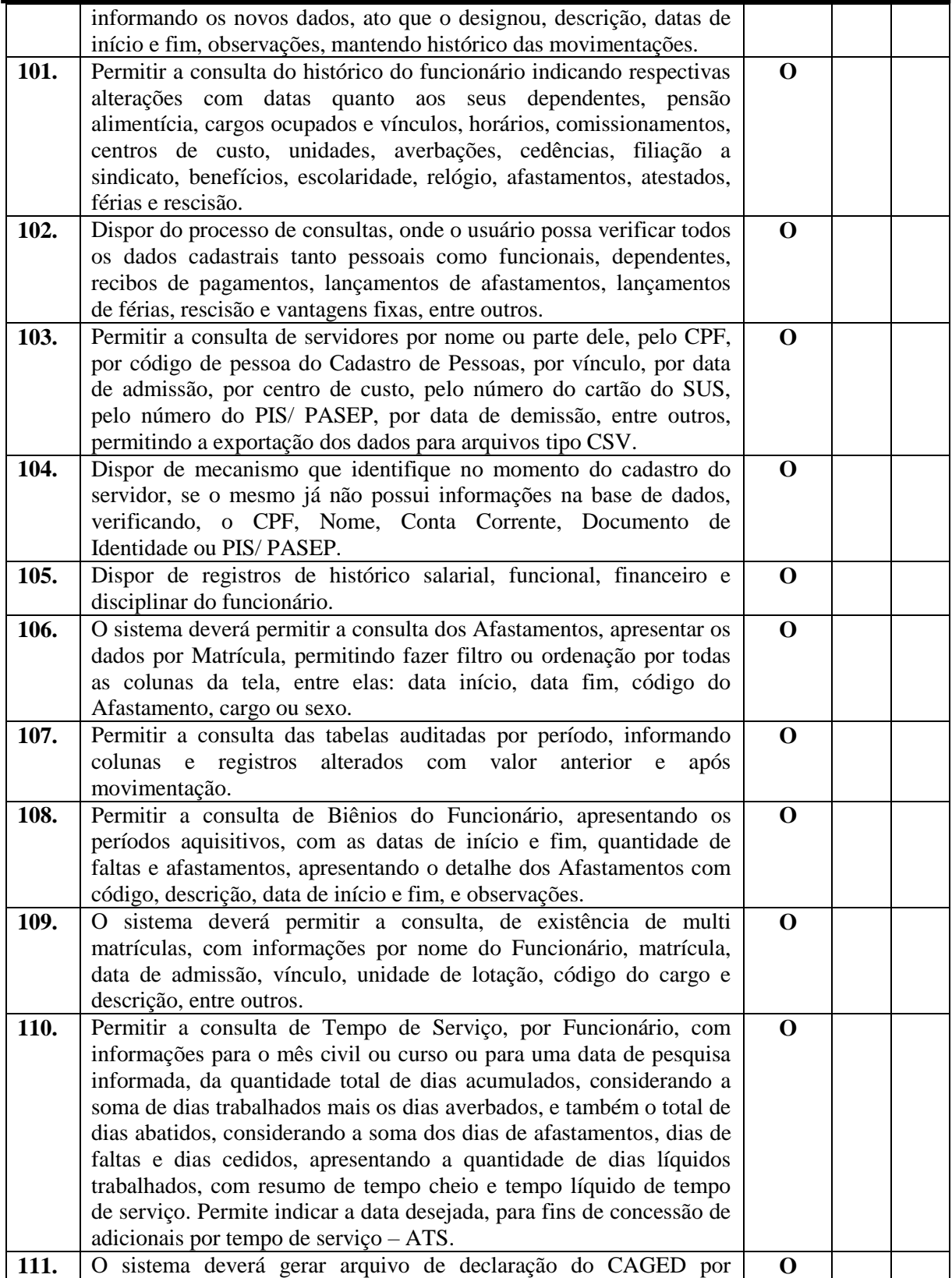

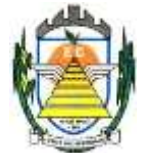

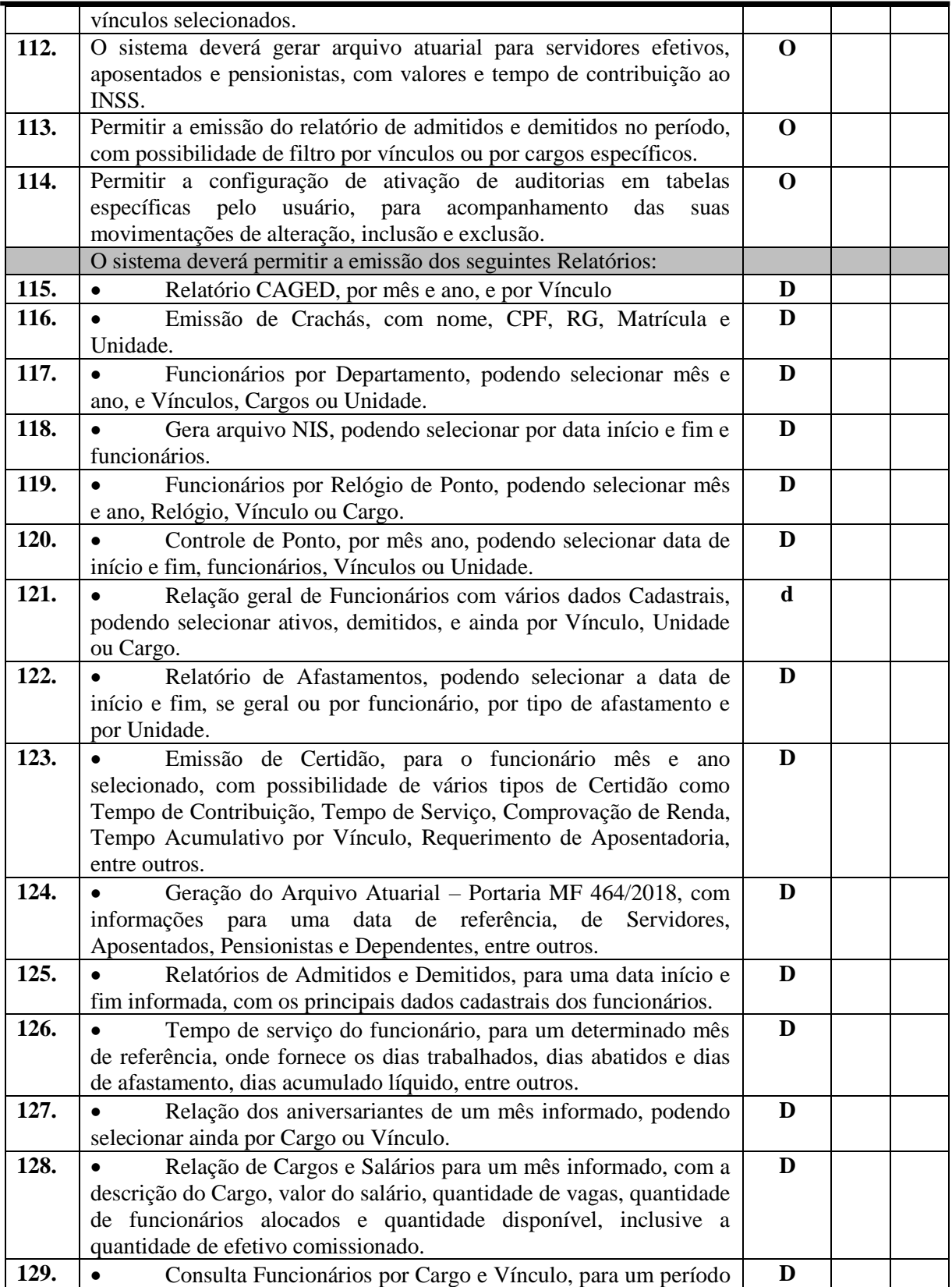

Rua Euzébio Batistela, nº 2.000 - Parque das Indústrias

PABX (19) 3857 8000 - Engenheiro Coelho - SP - CEP 13445-048

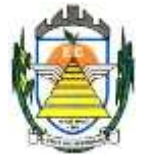

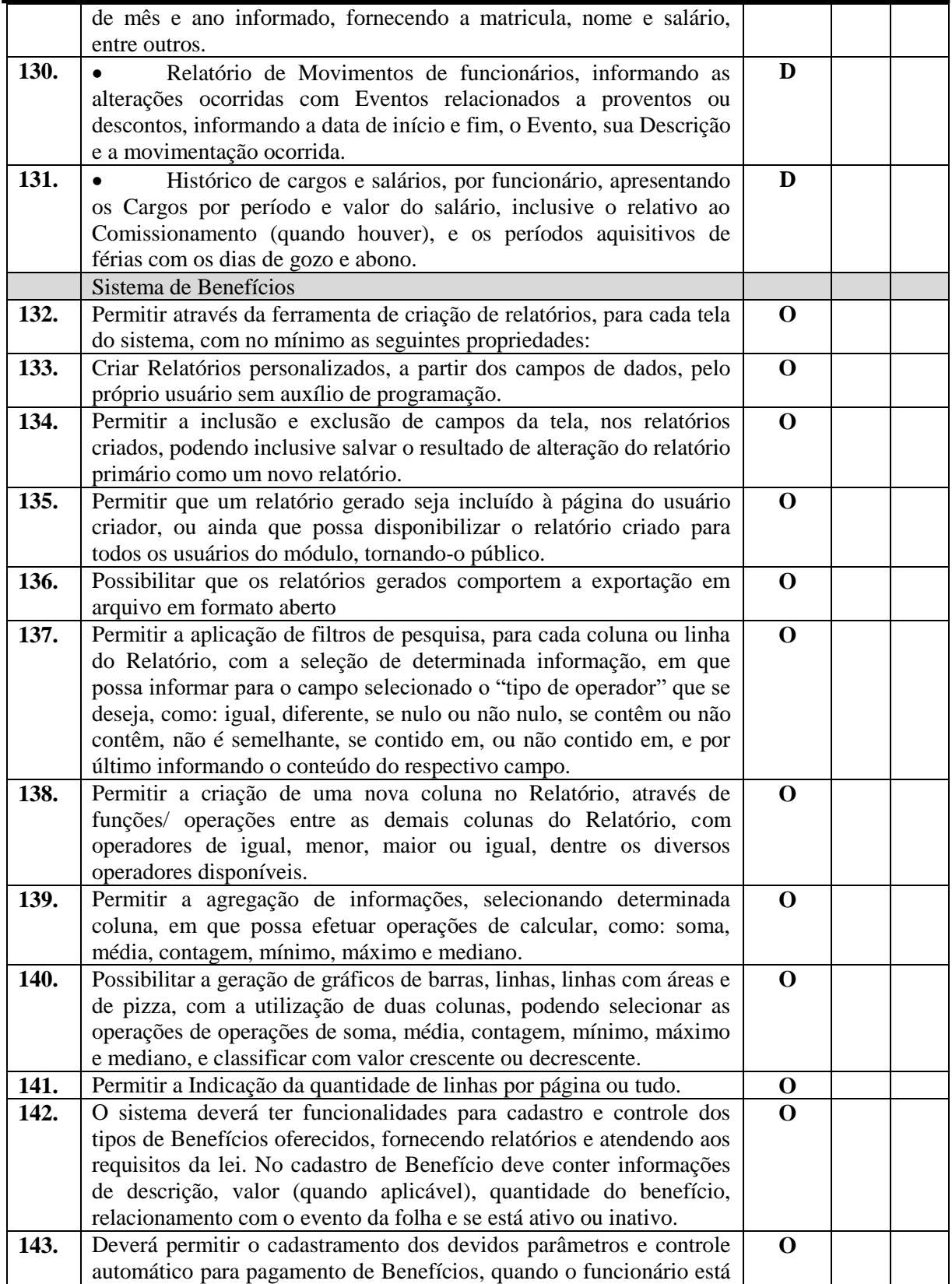

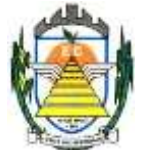

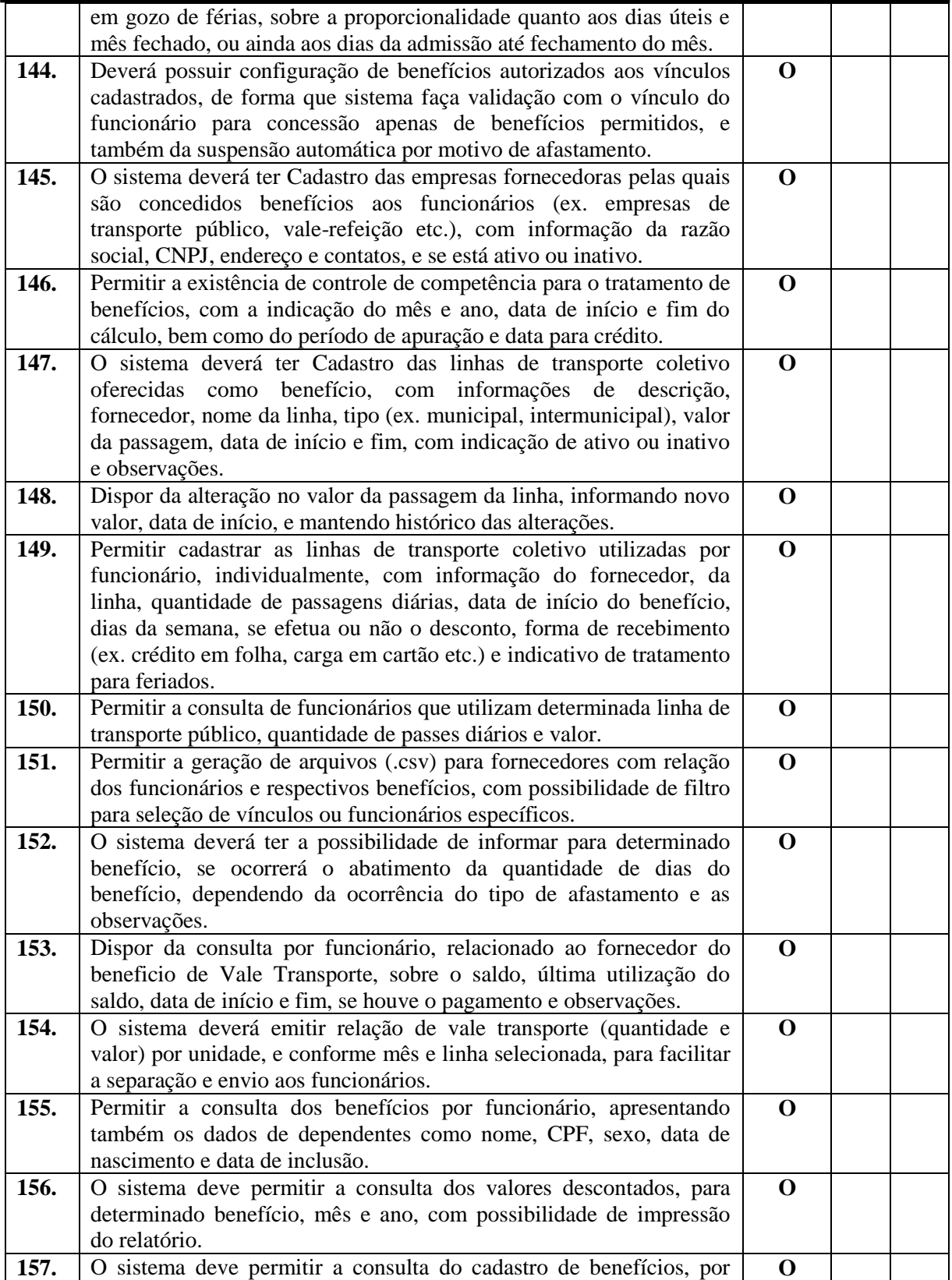

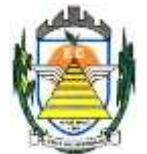

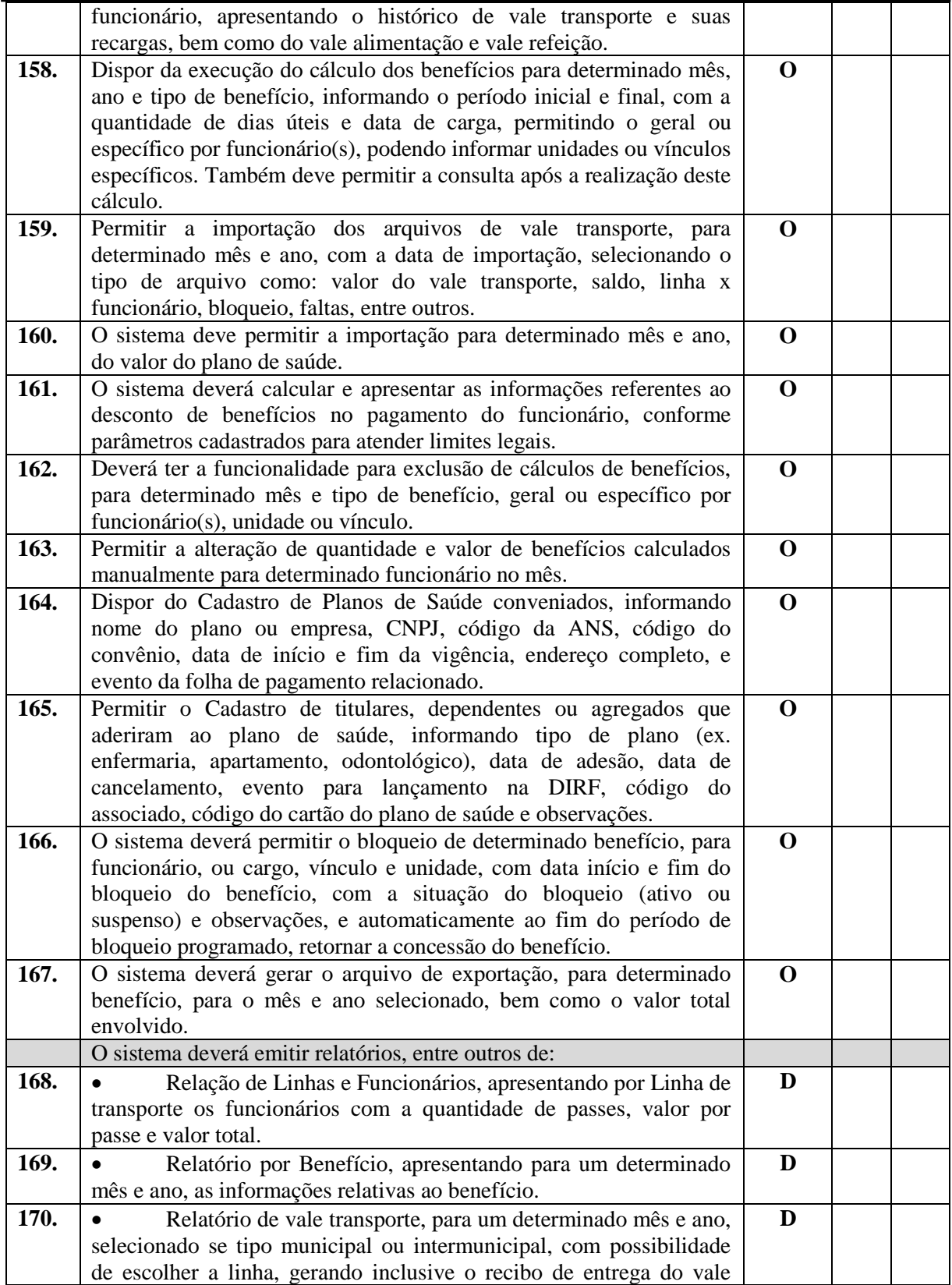
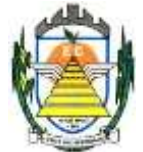

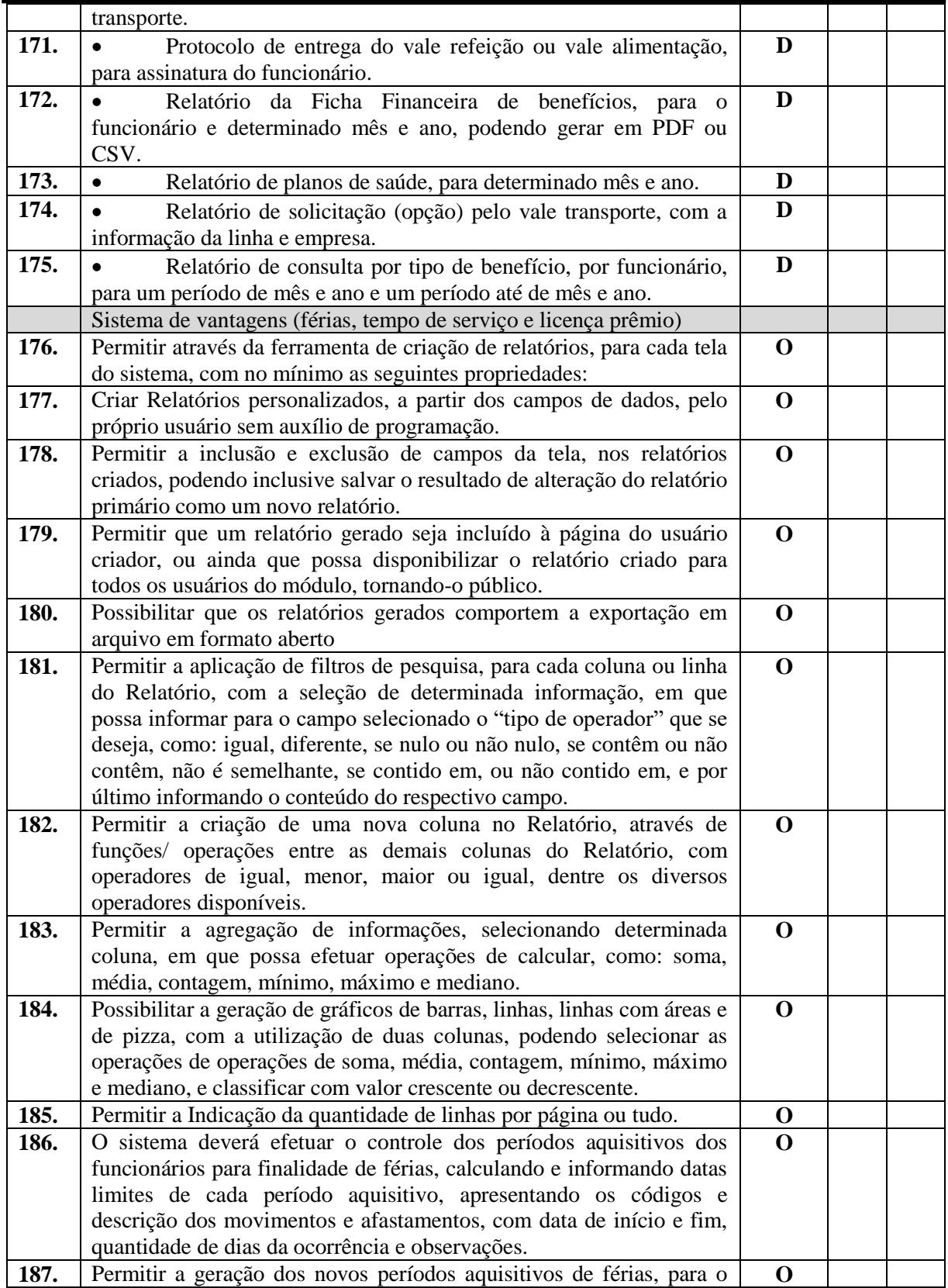

Rua Euzébio Batistela, nº 2.000 - Parque das Indústrias

PABX (19) 3857 8000 - Engenheiro Coelho - SP - CEP 13445-048

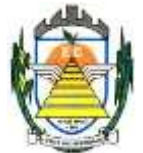

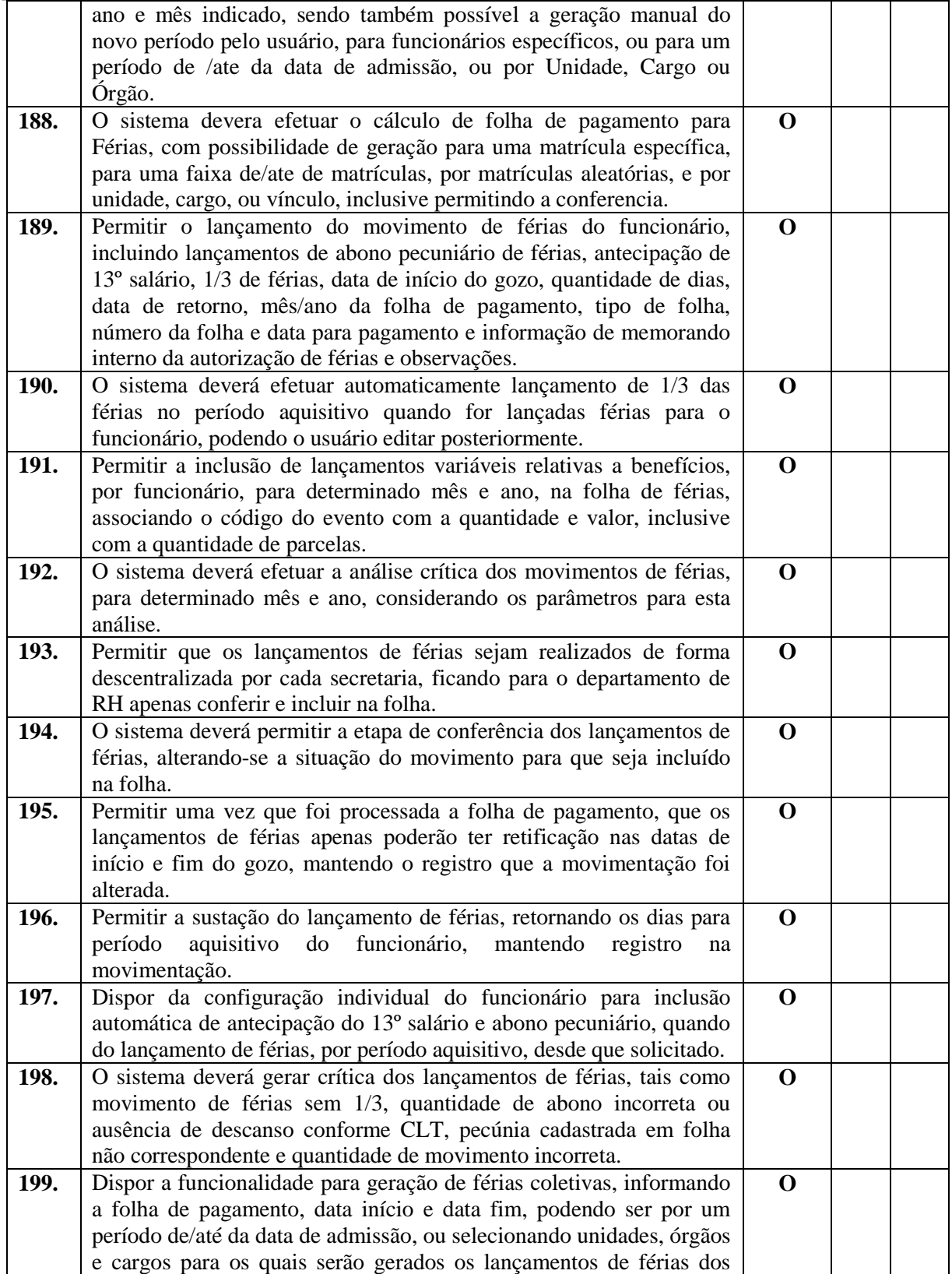

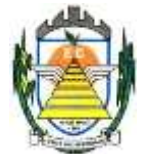

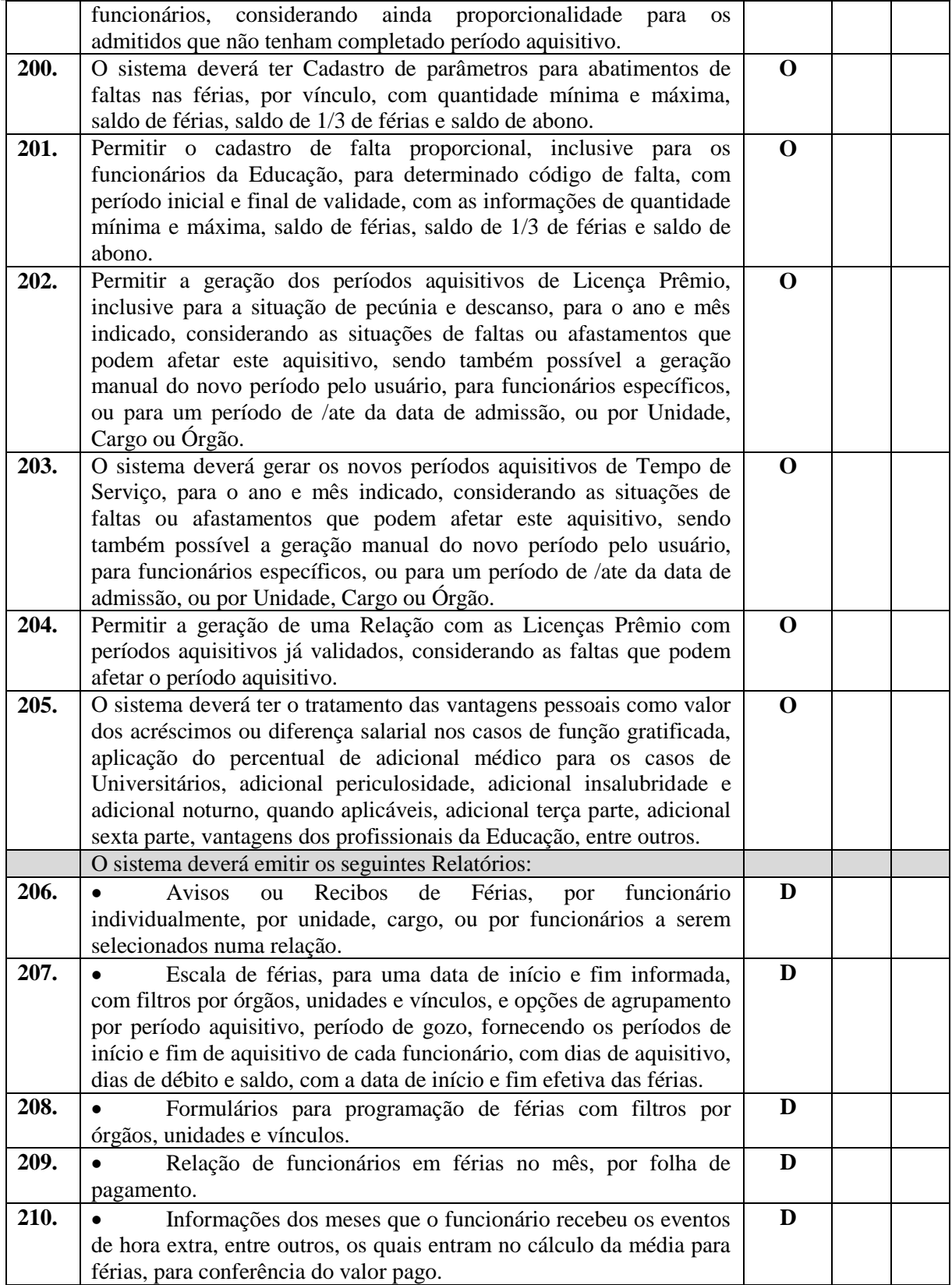

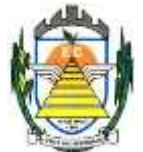

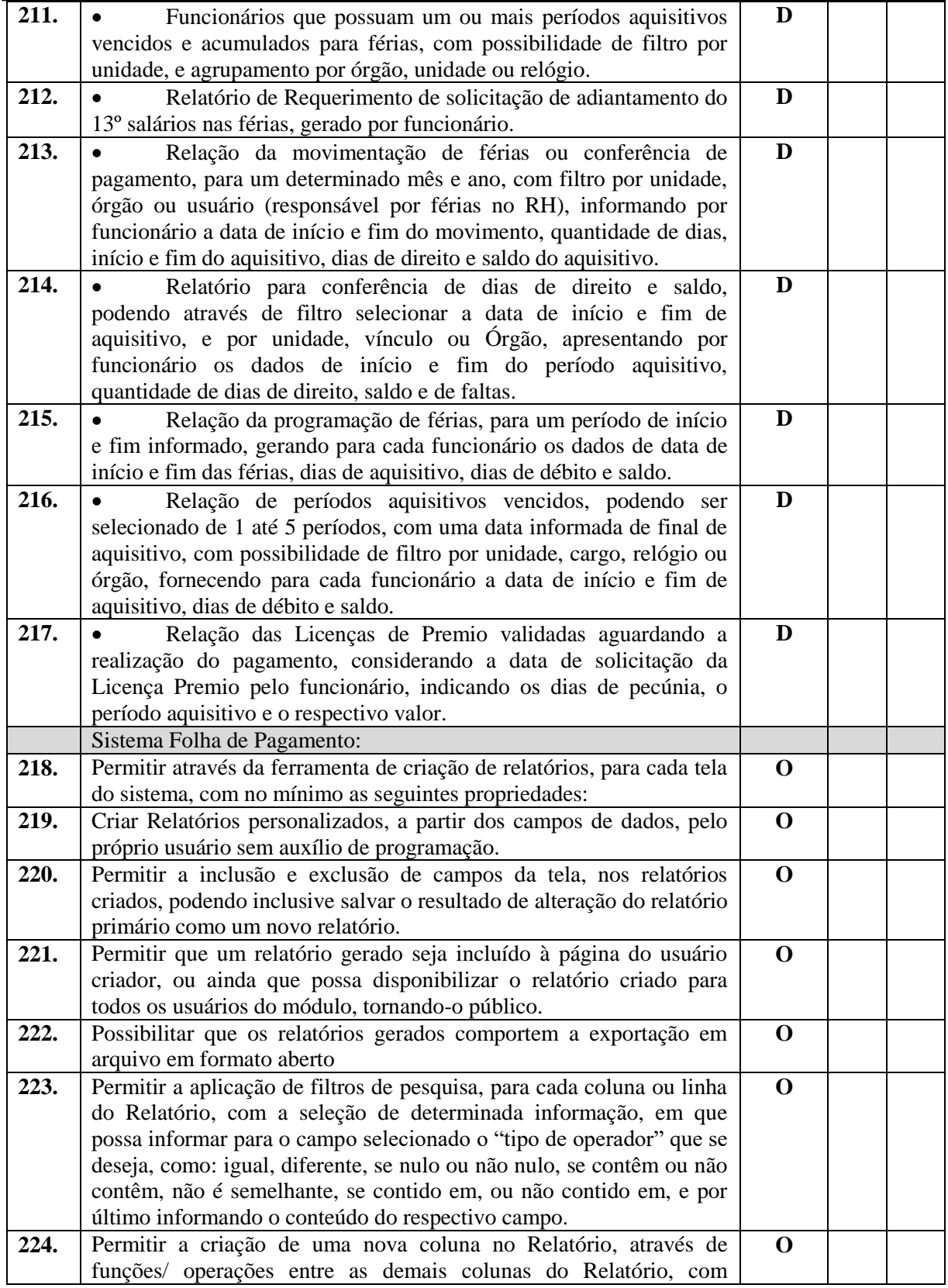

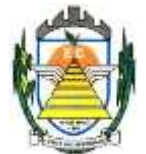

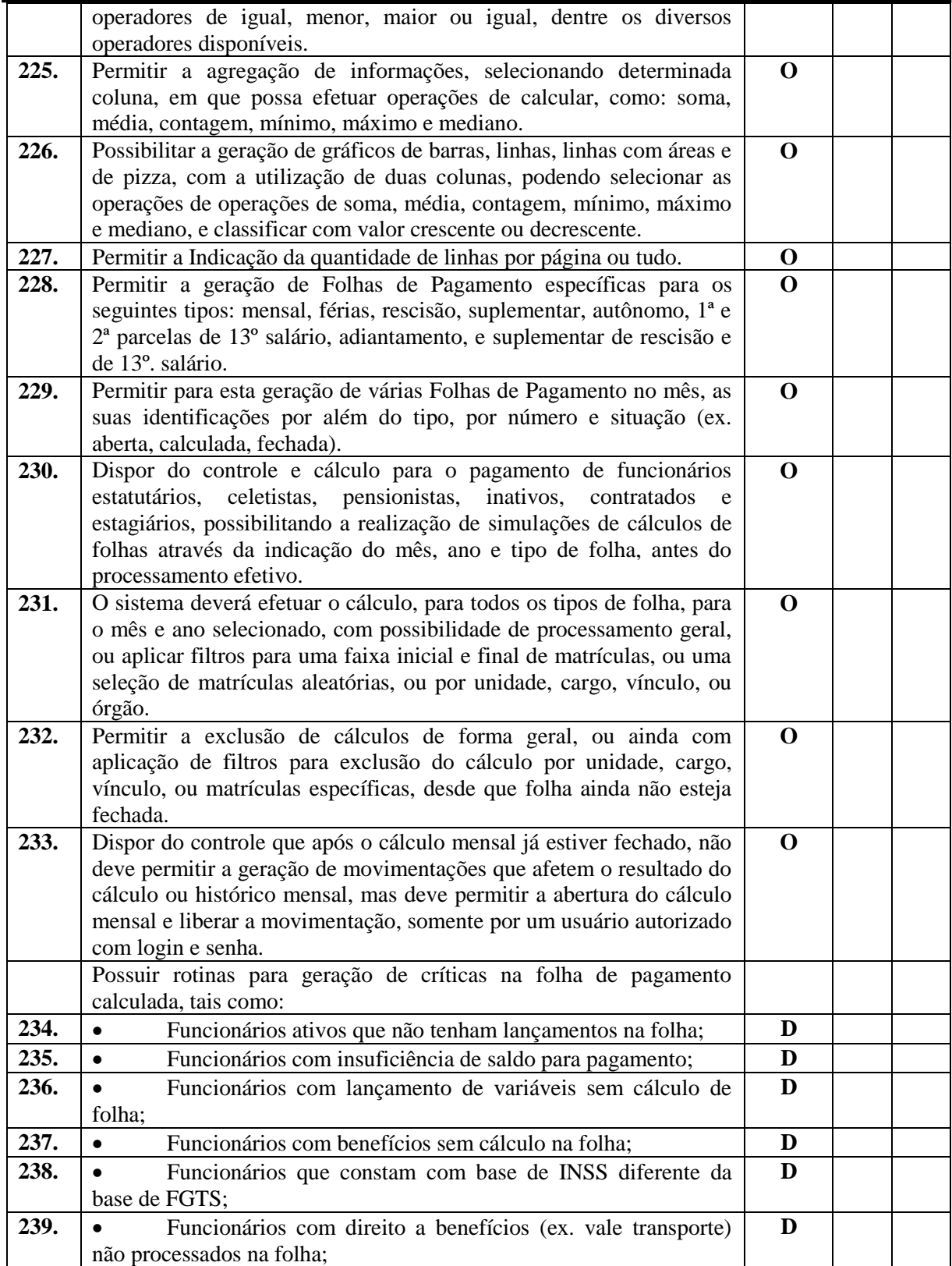

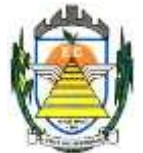

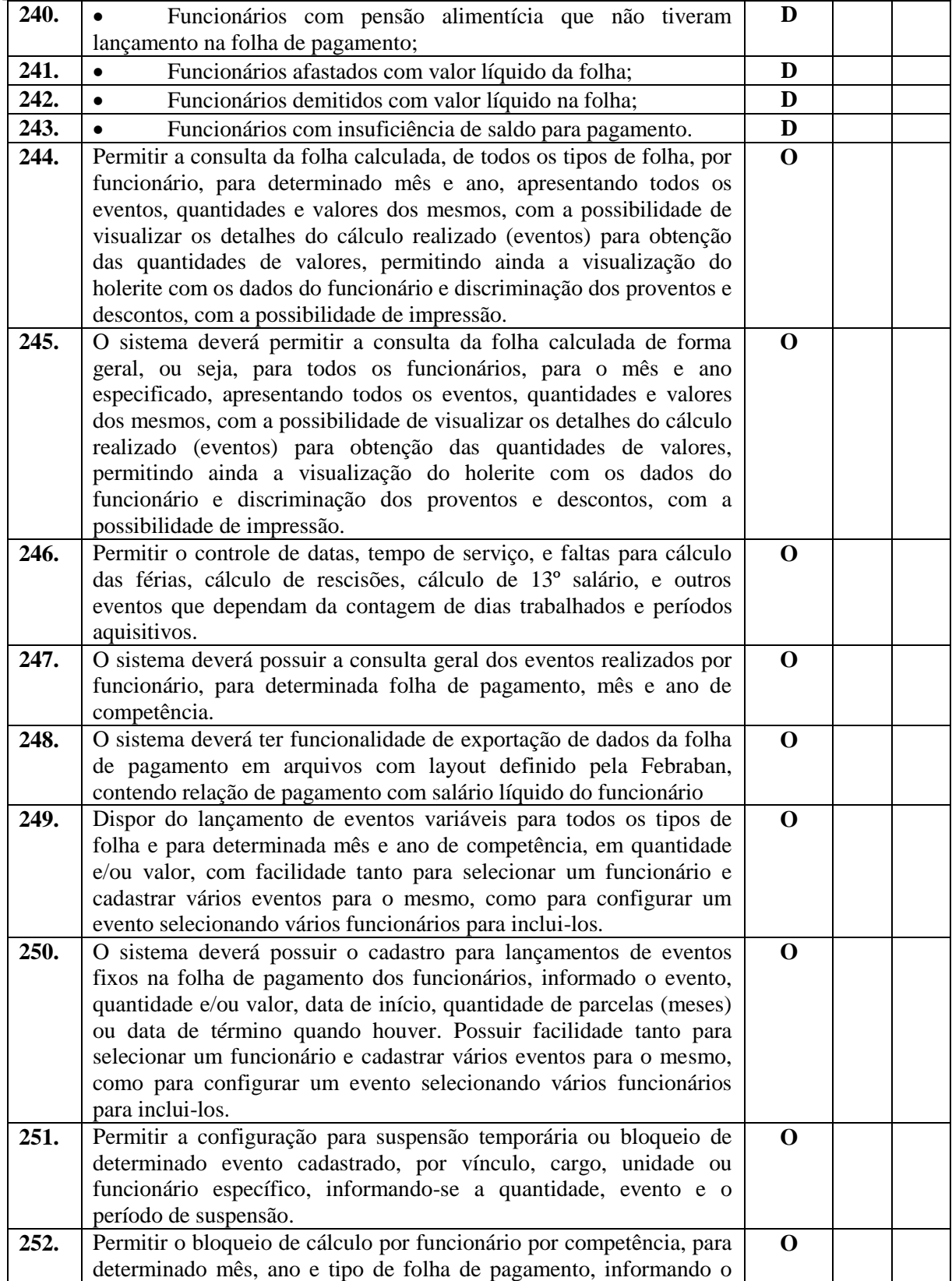

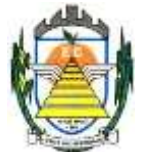

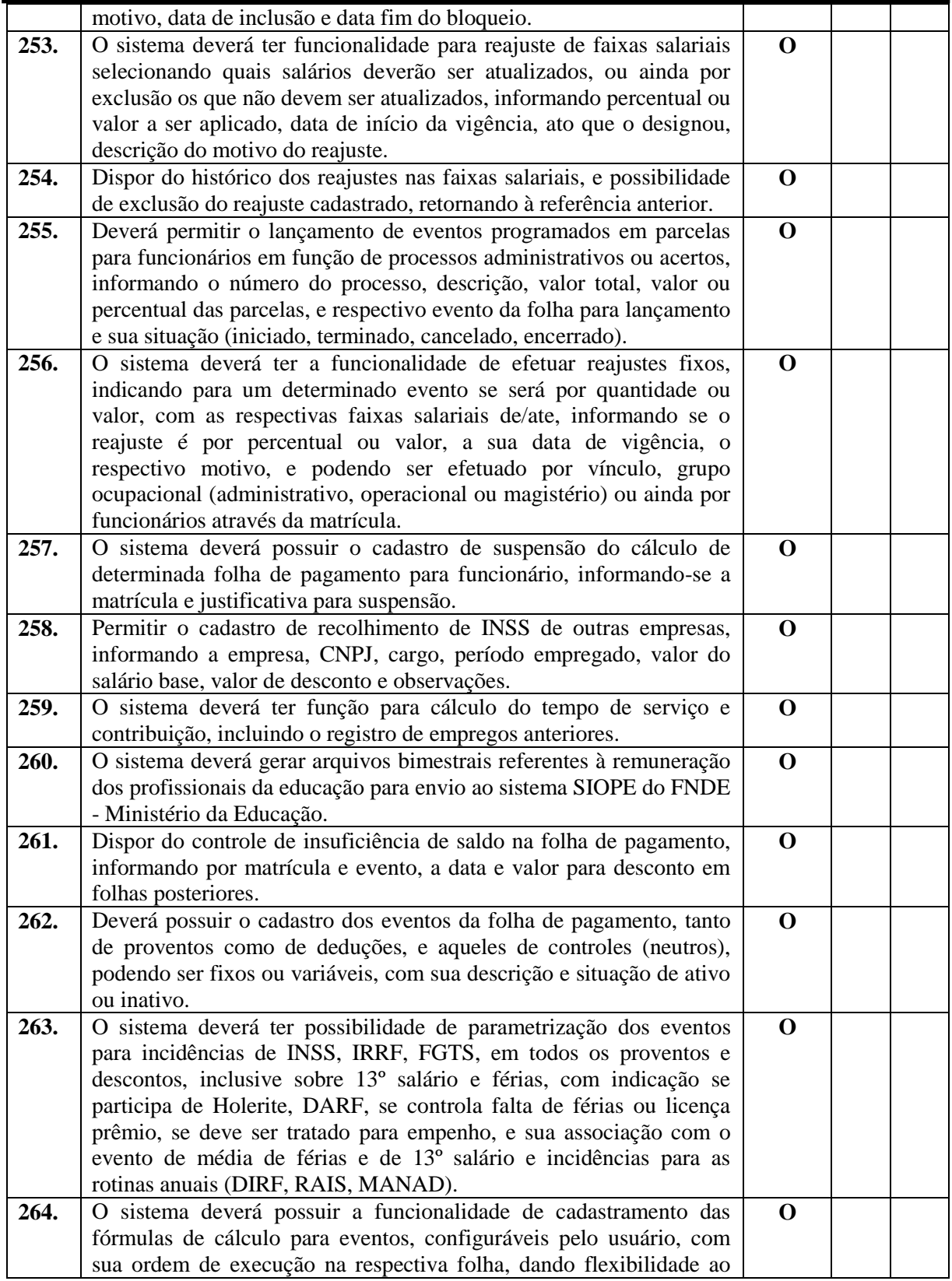

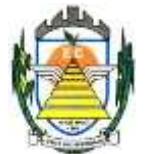

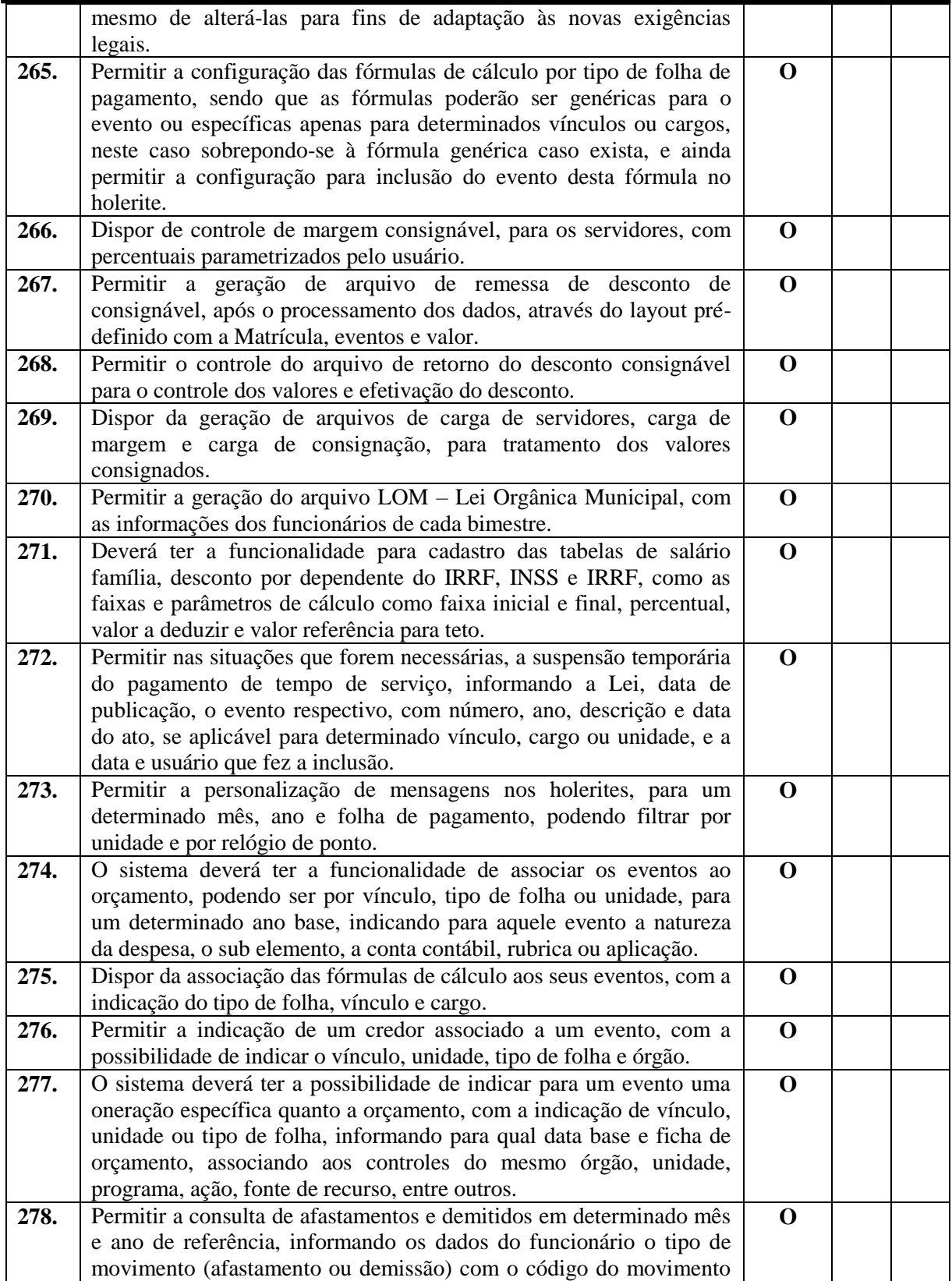

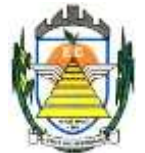

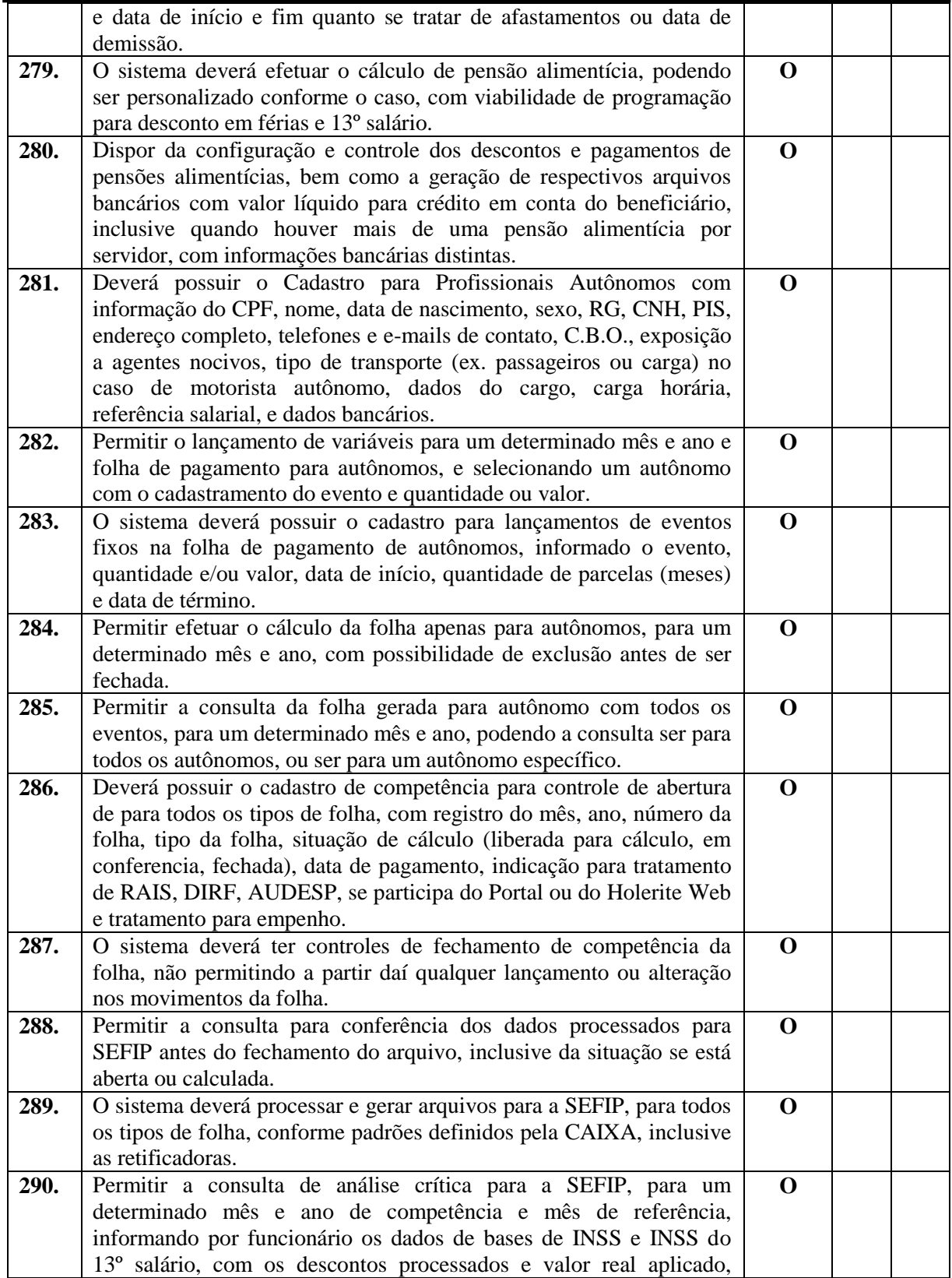

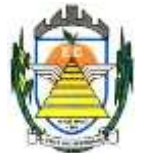

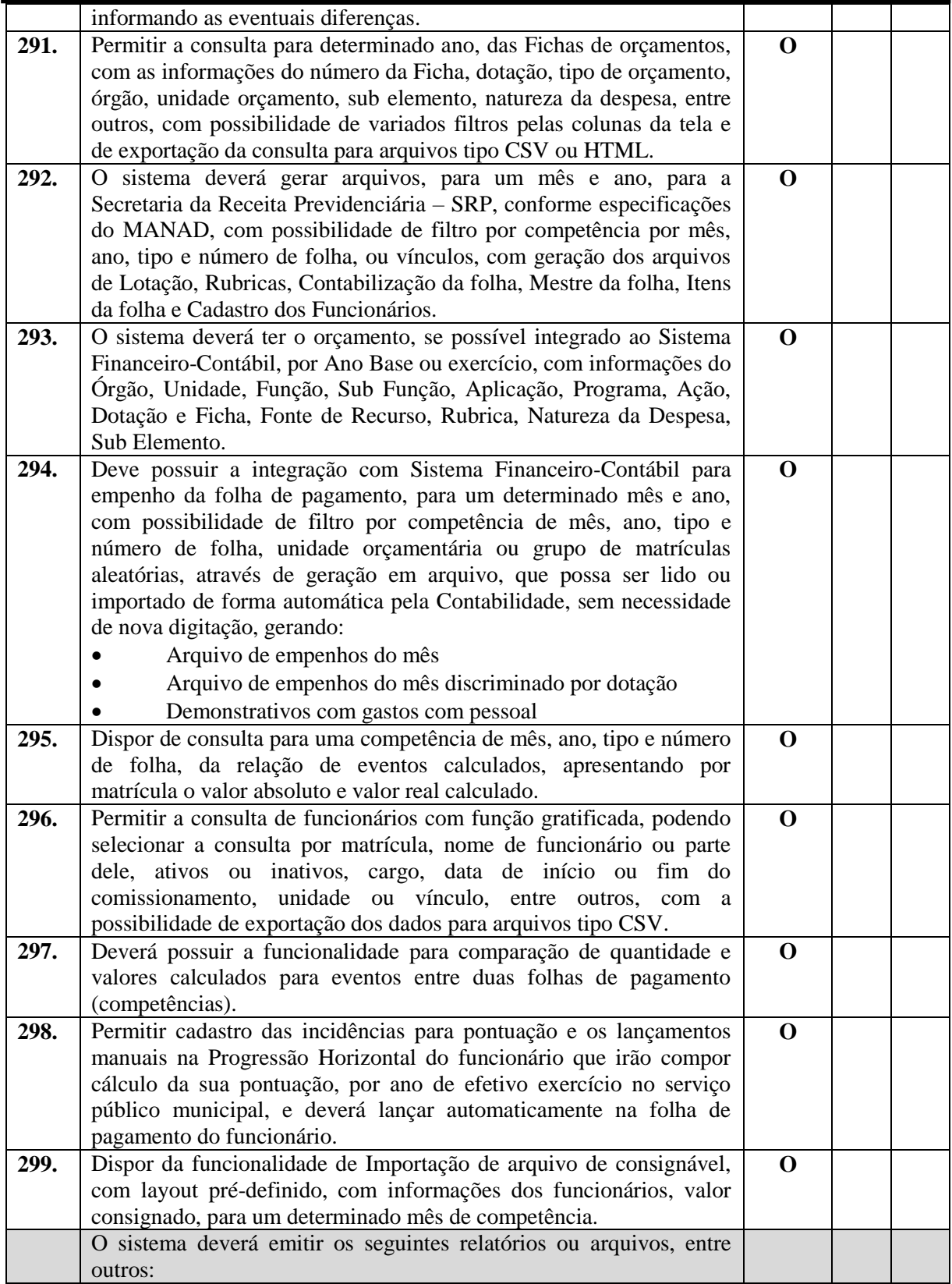

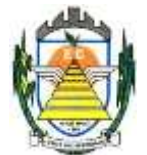

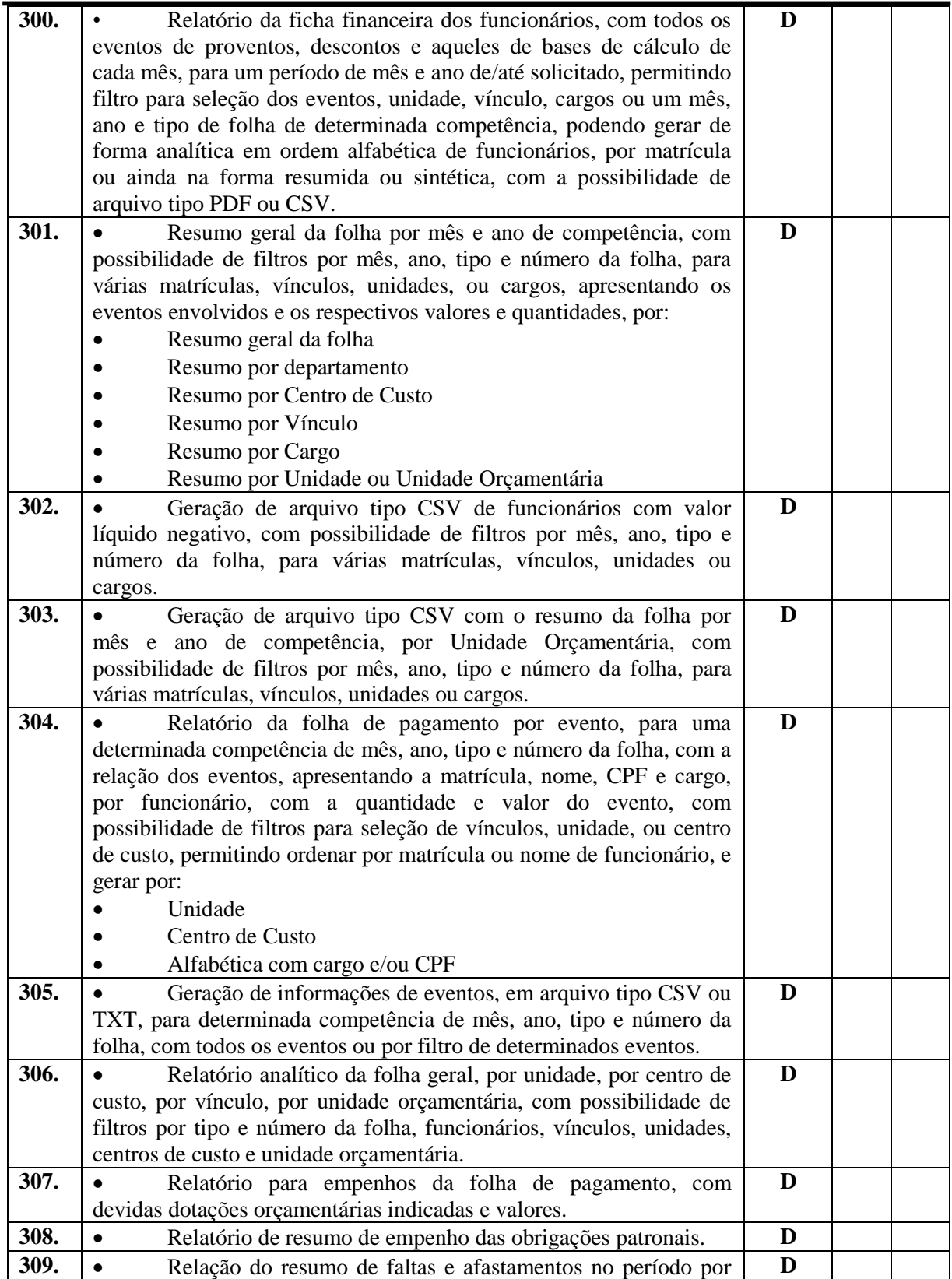

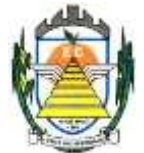

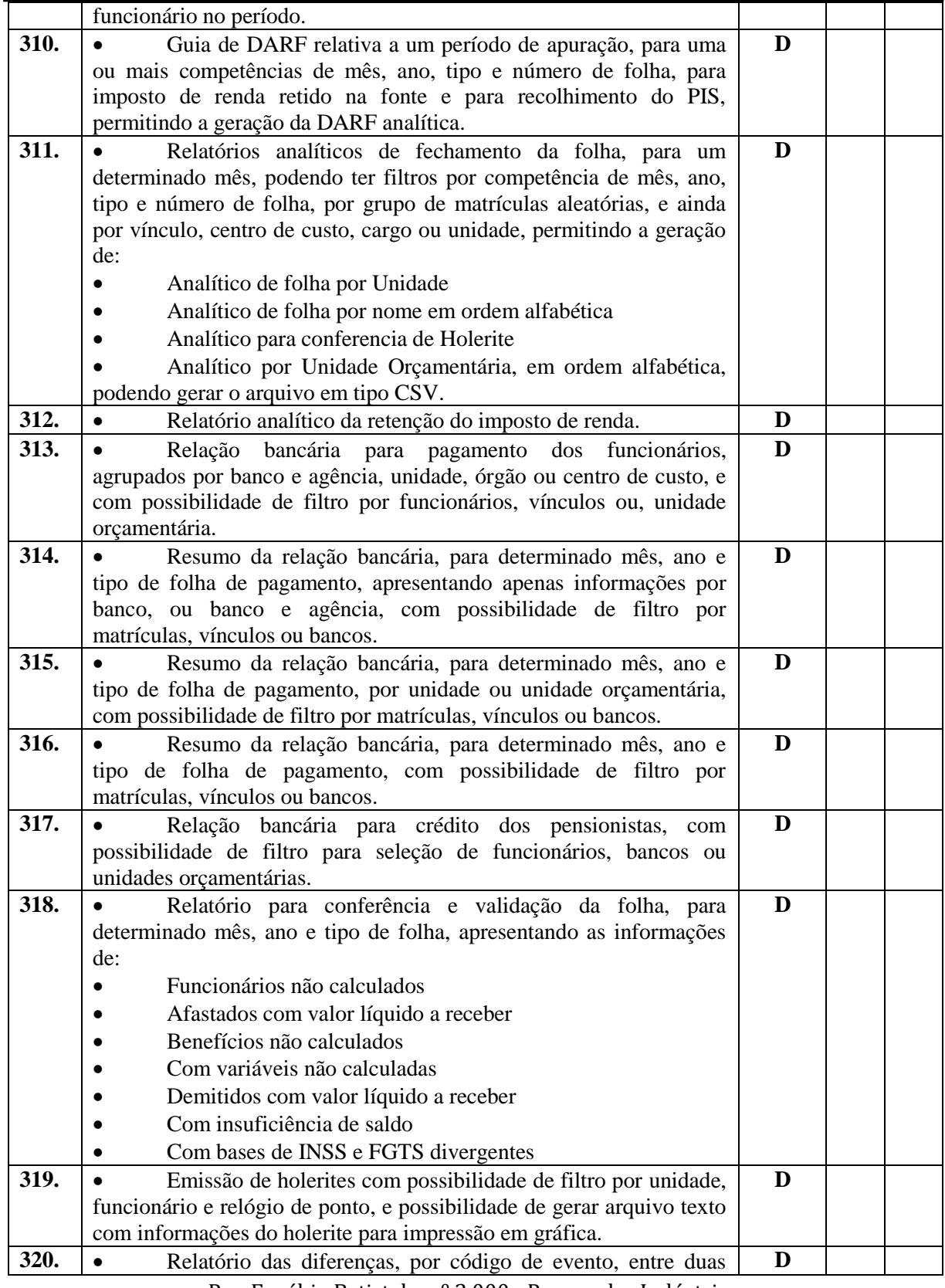

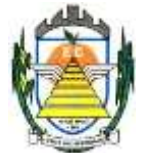

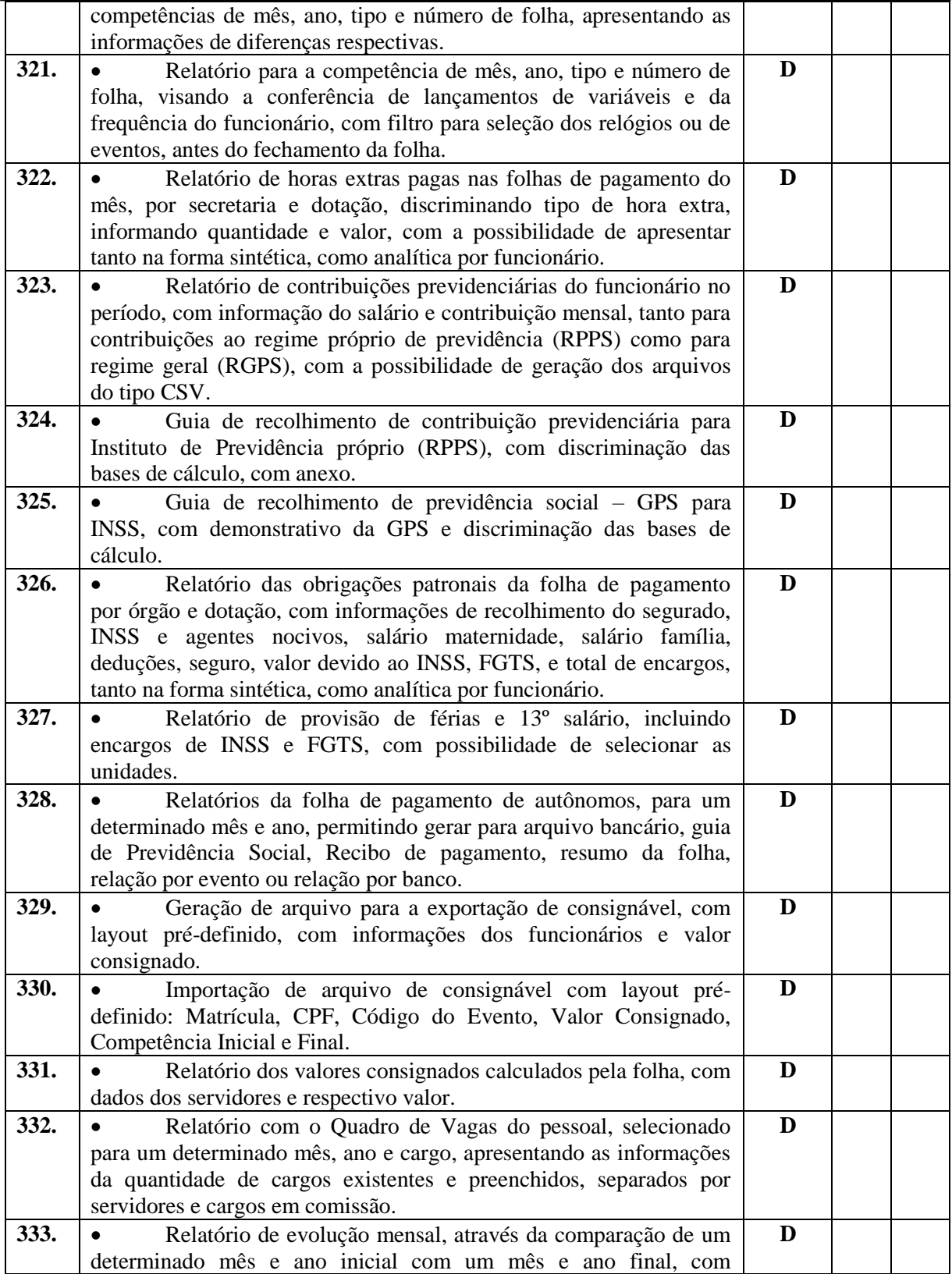

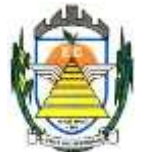

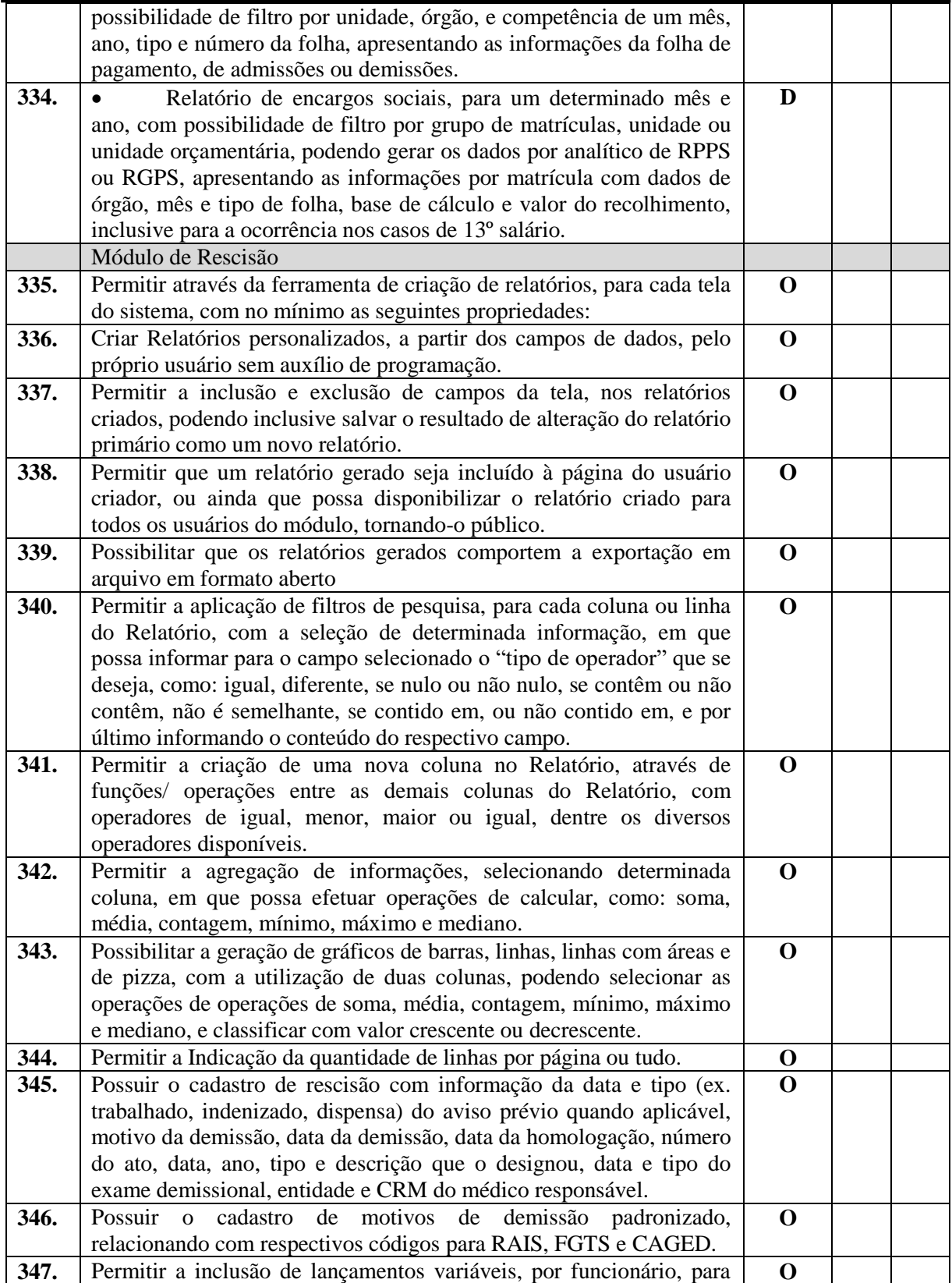

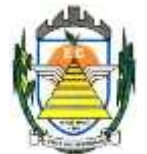

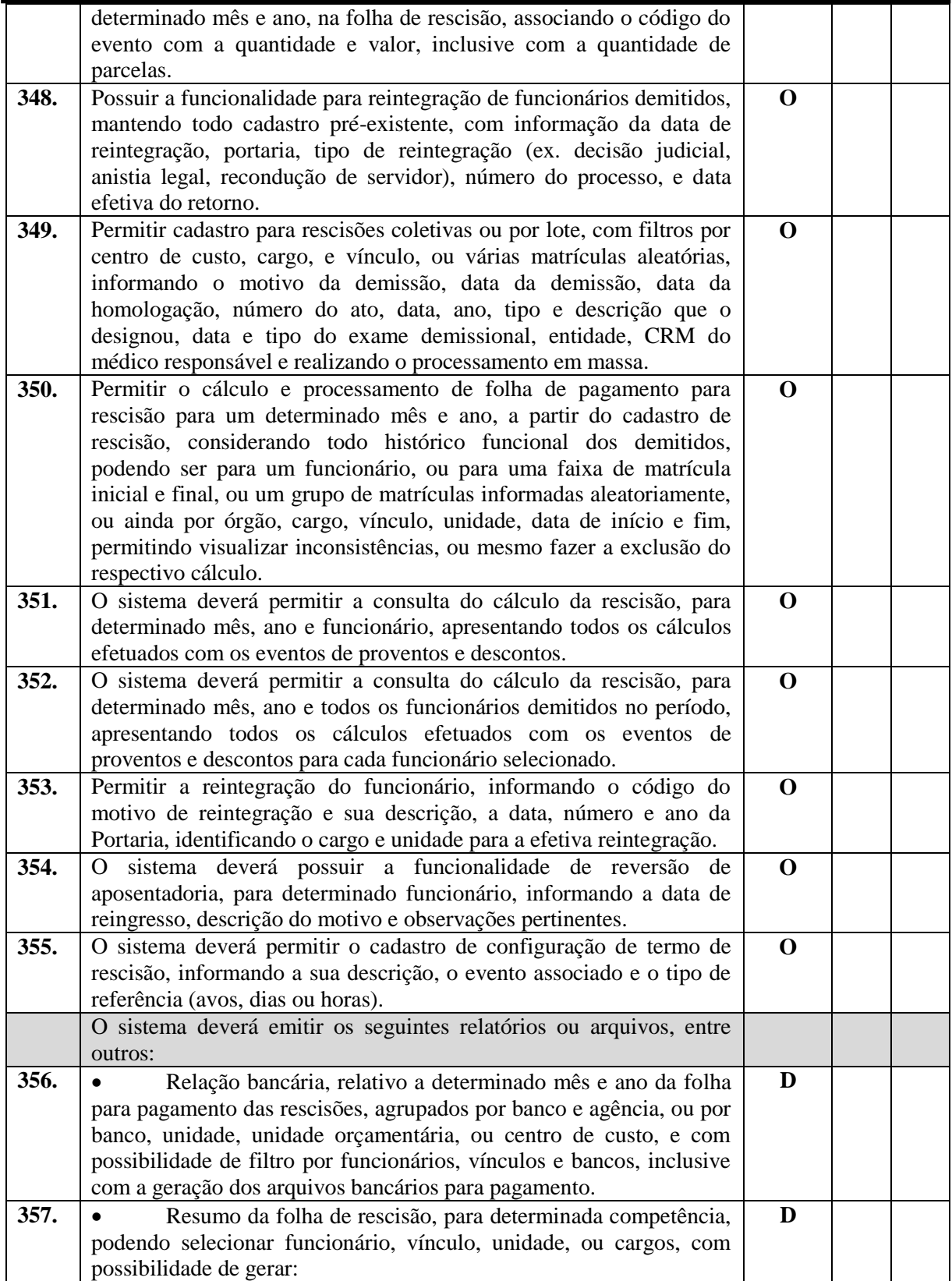

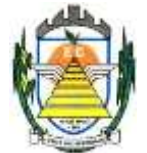

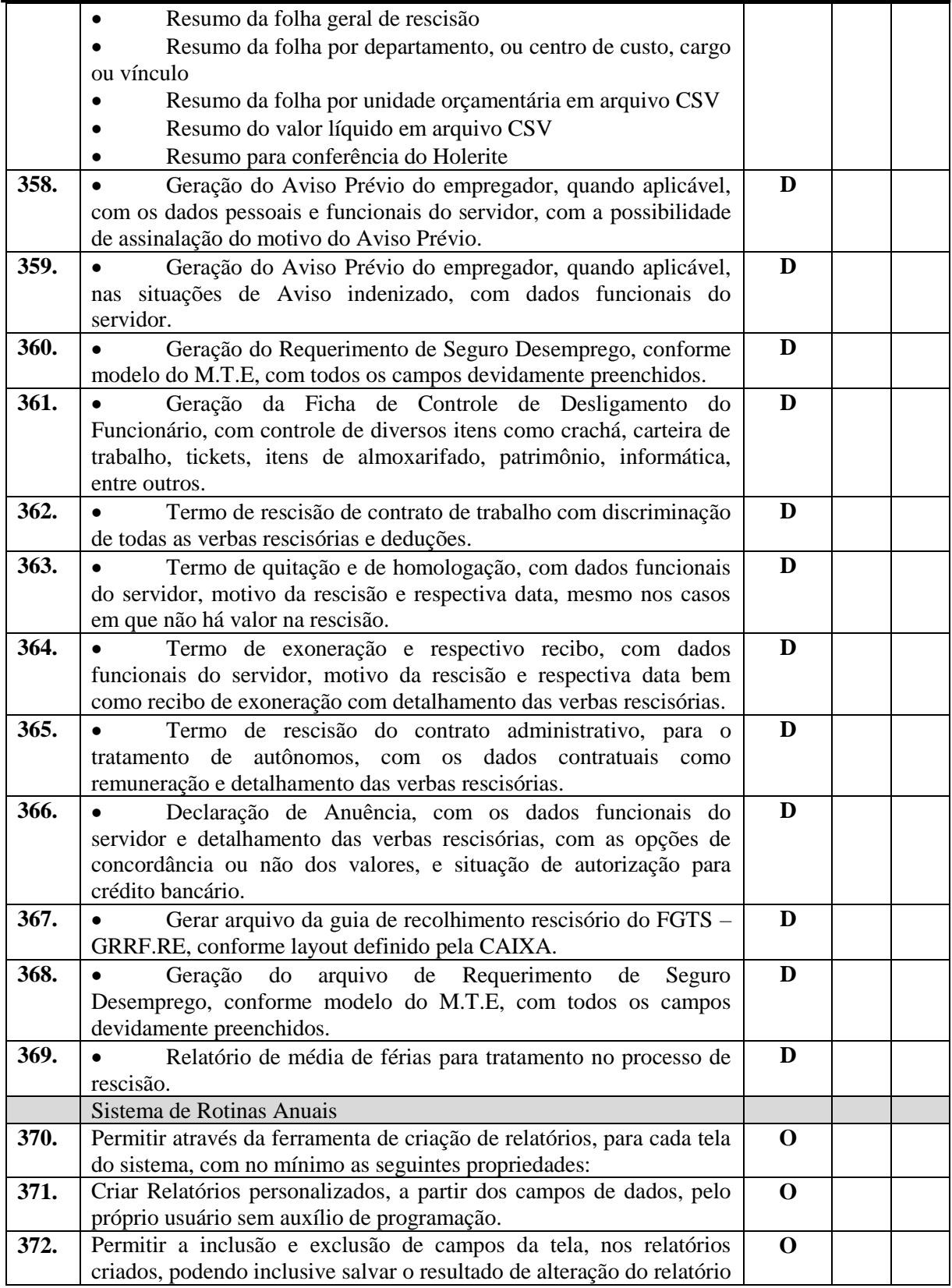

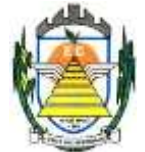

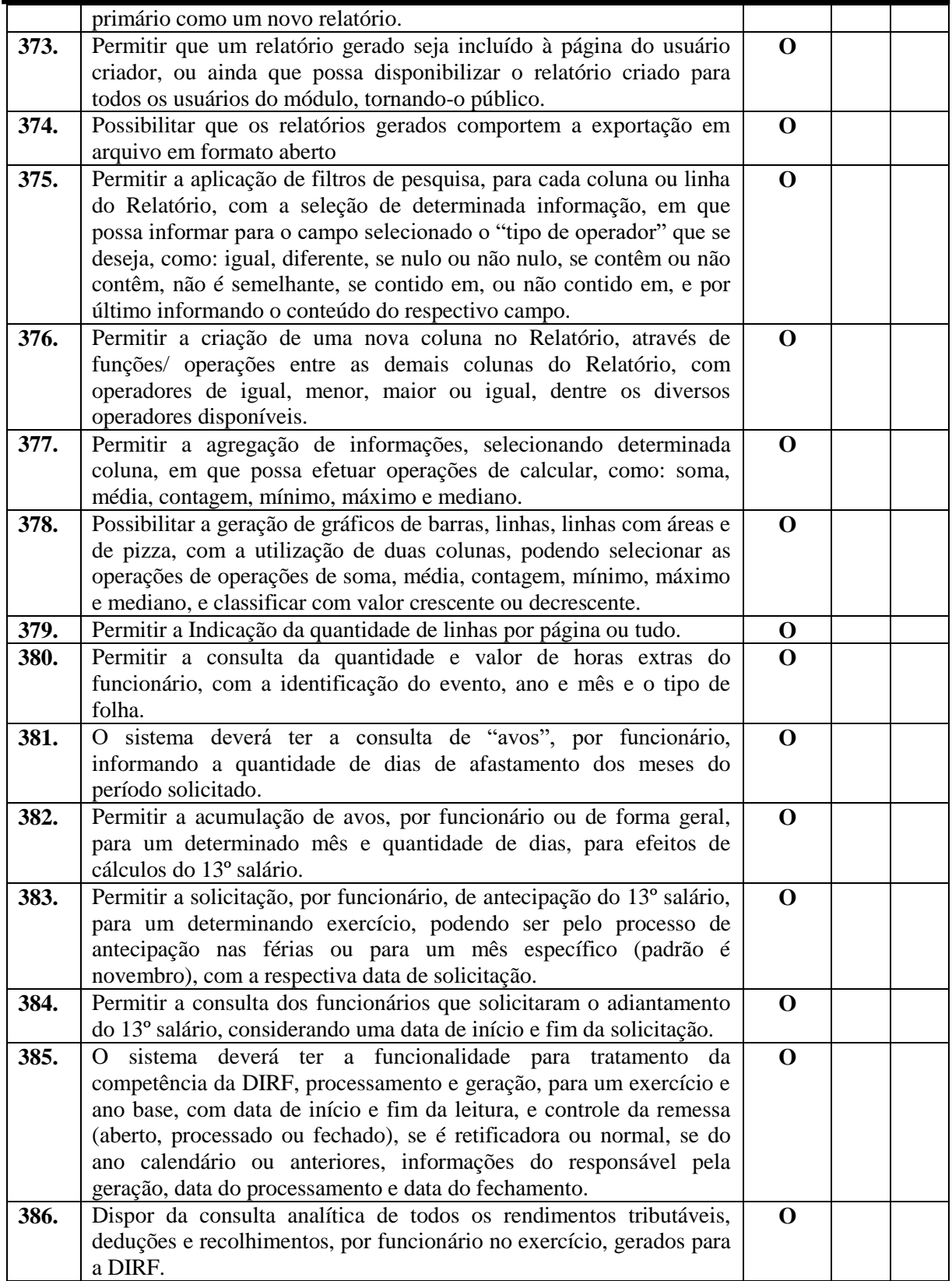

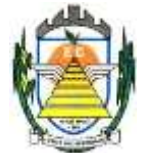

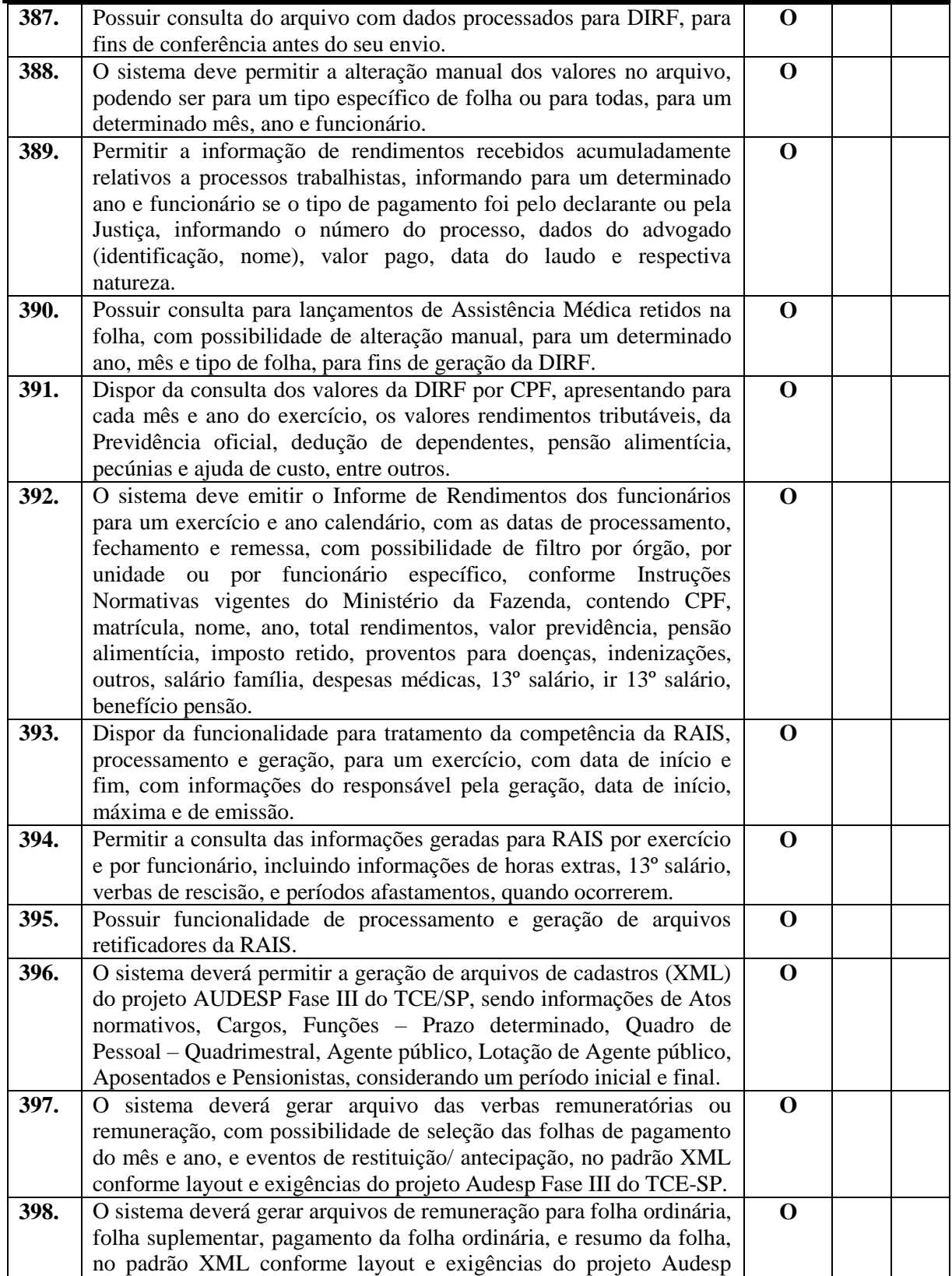

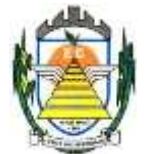

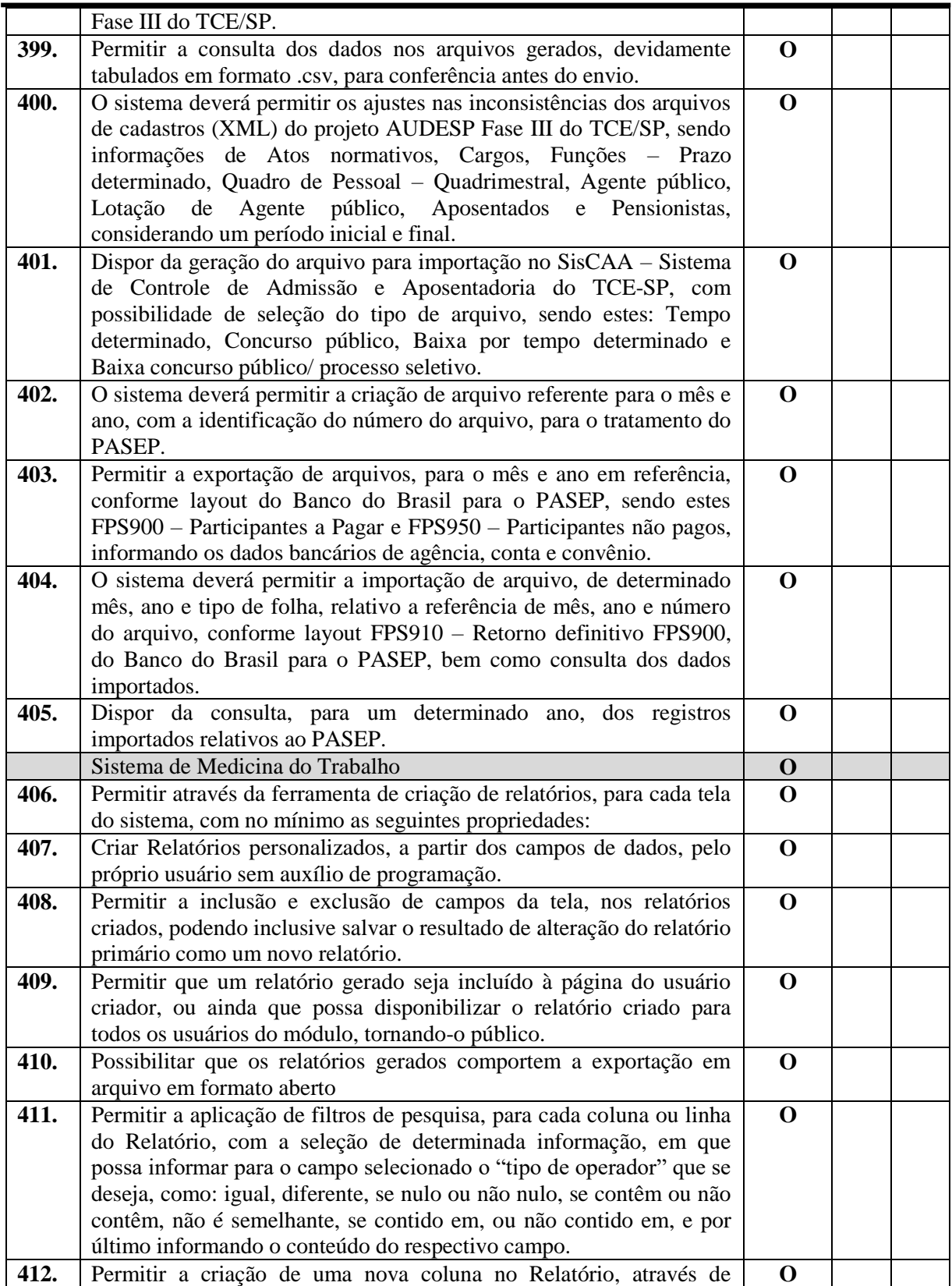

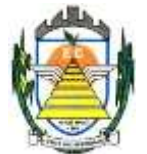

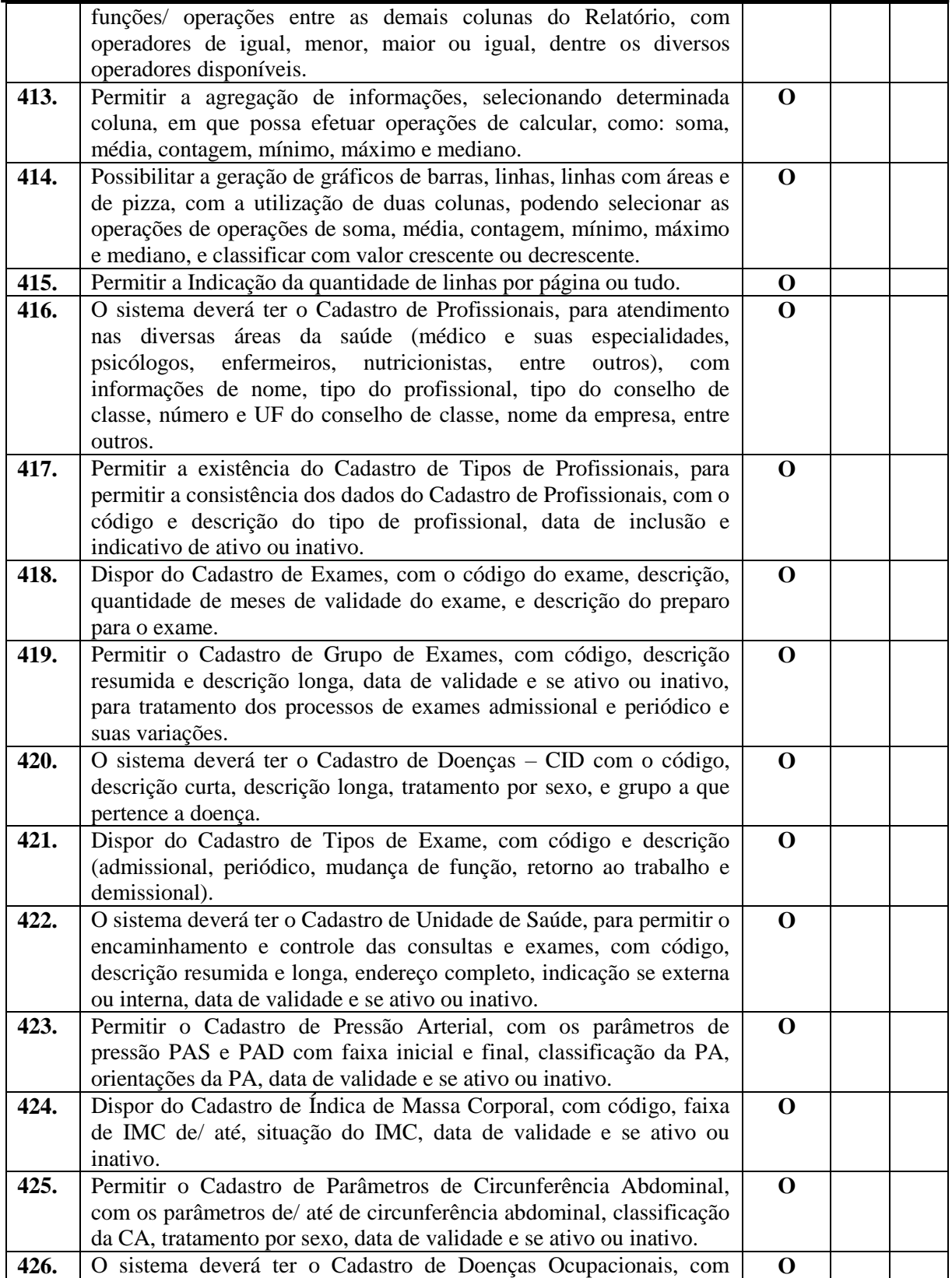

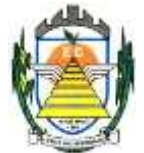

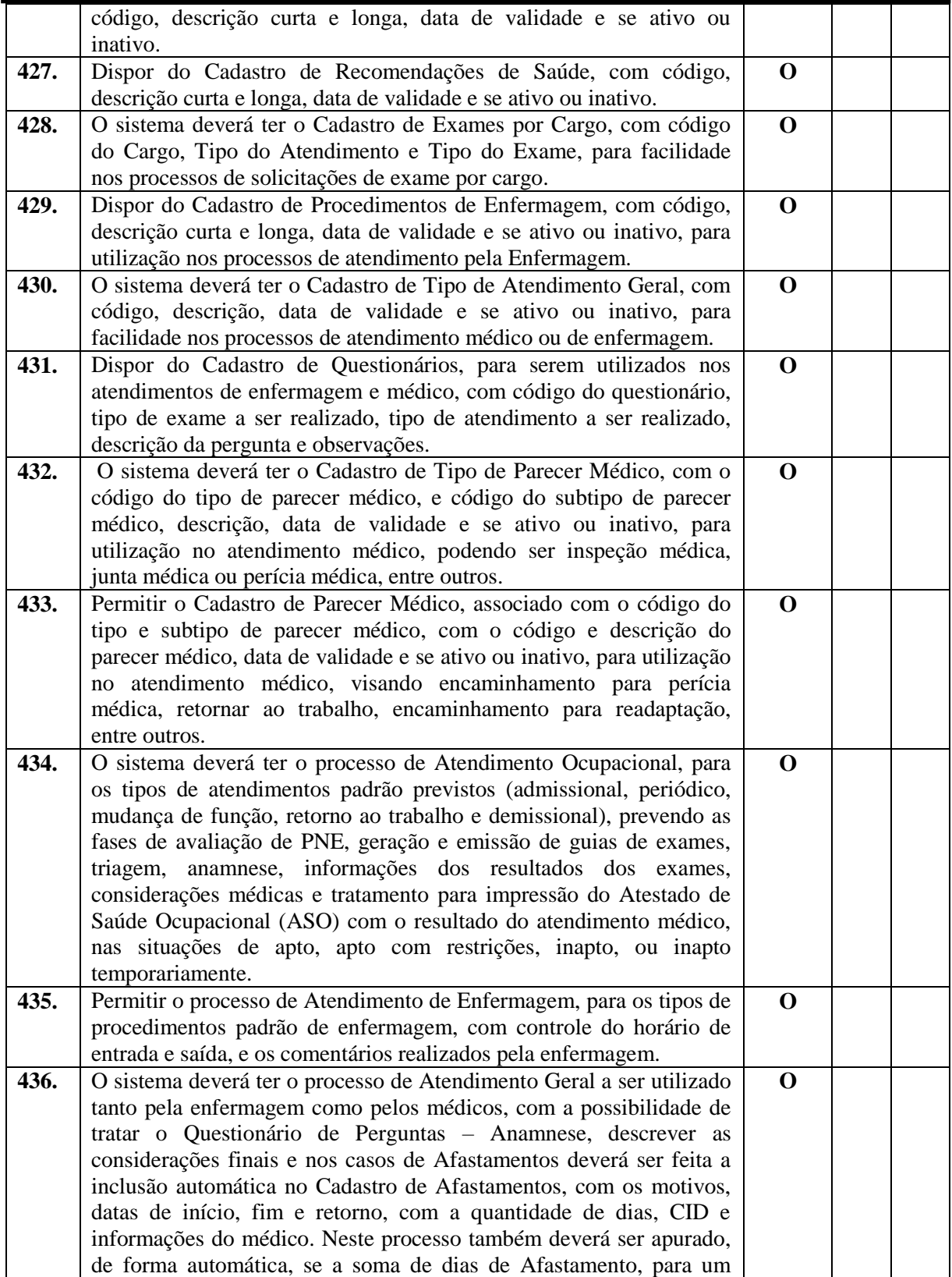

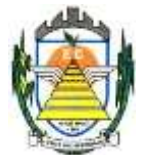

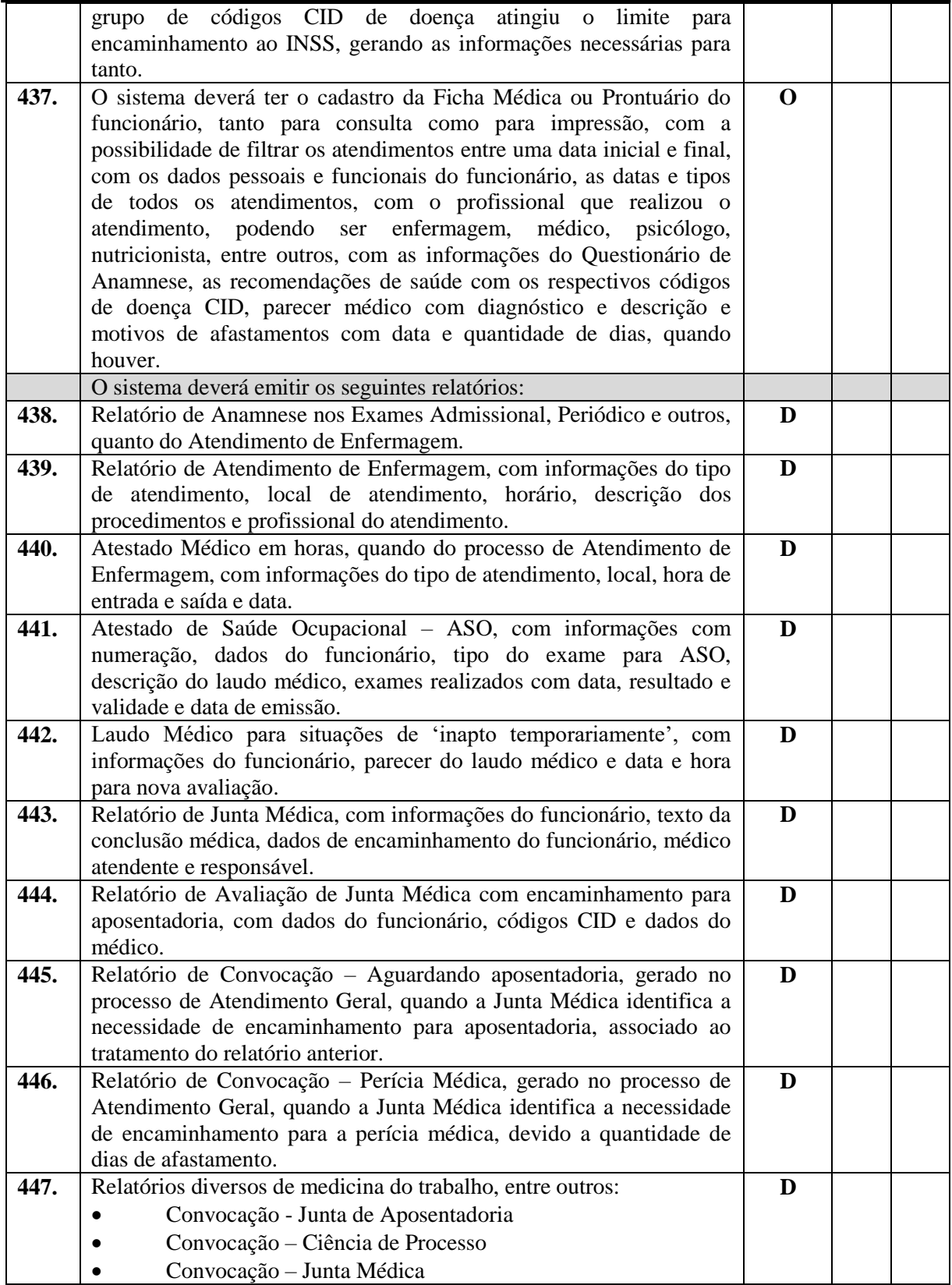

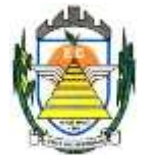

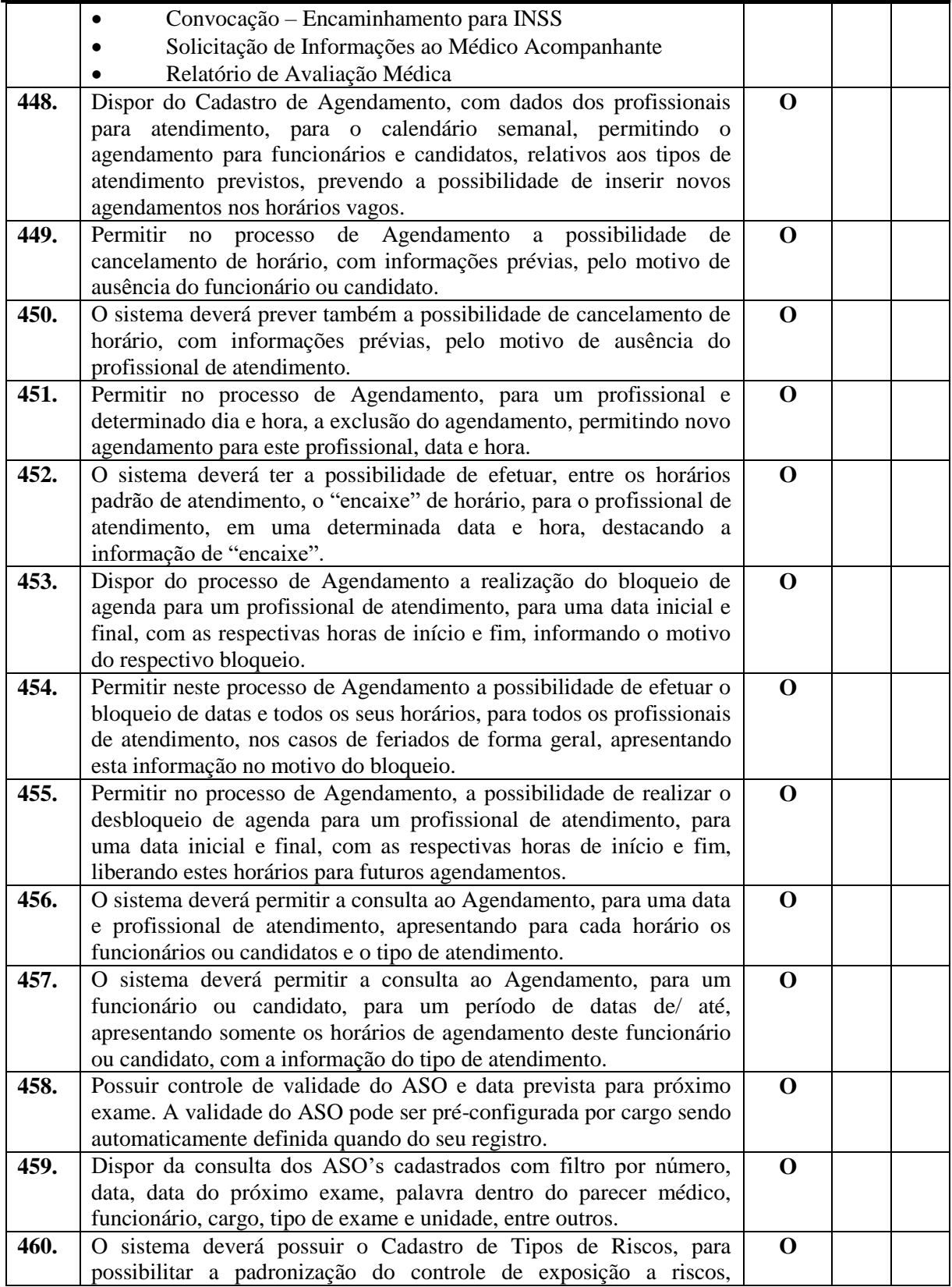

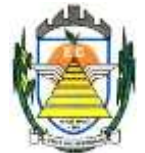

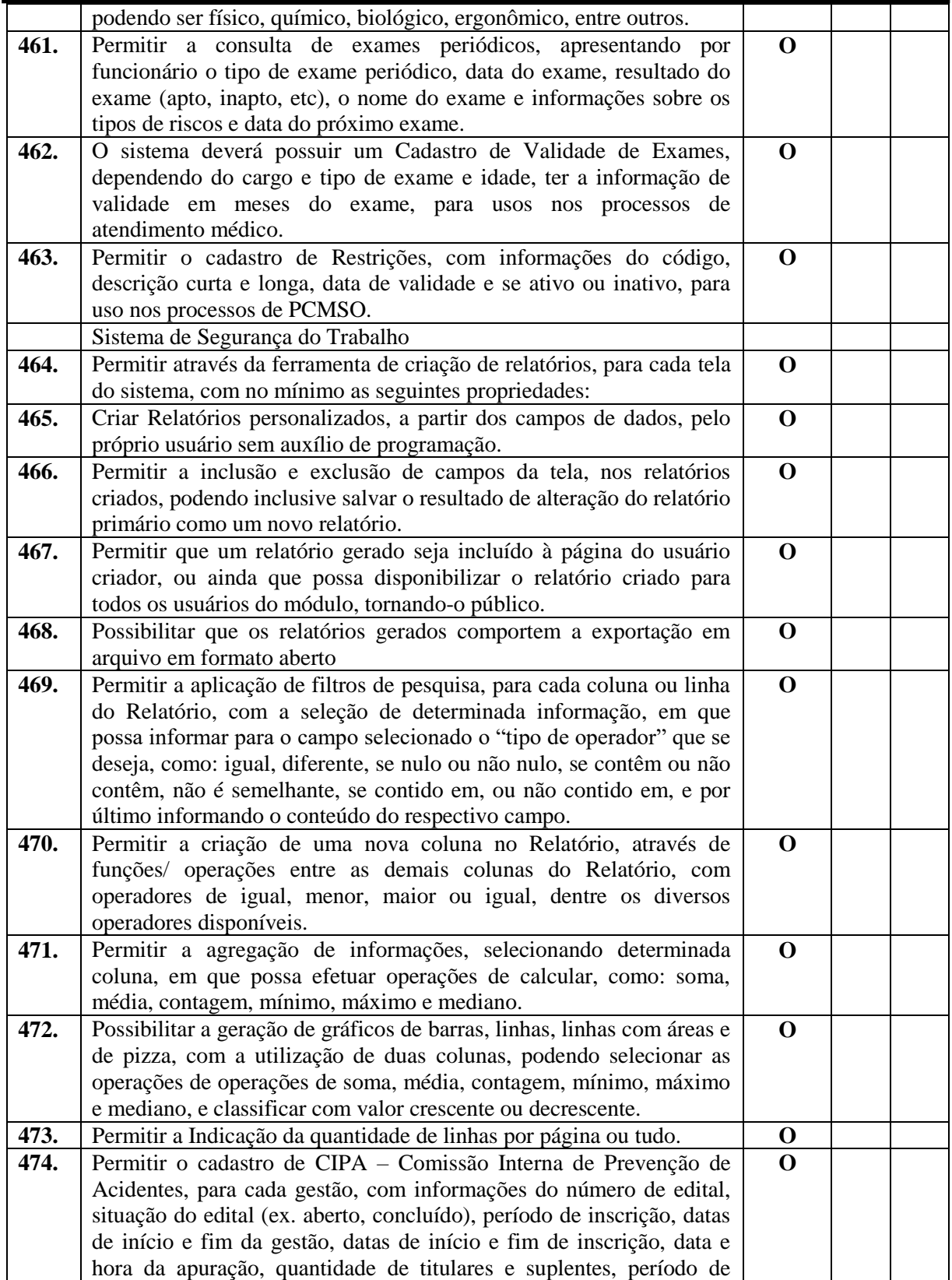

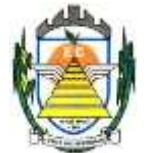

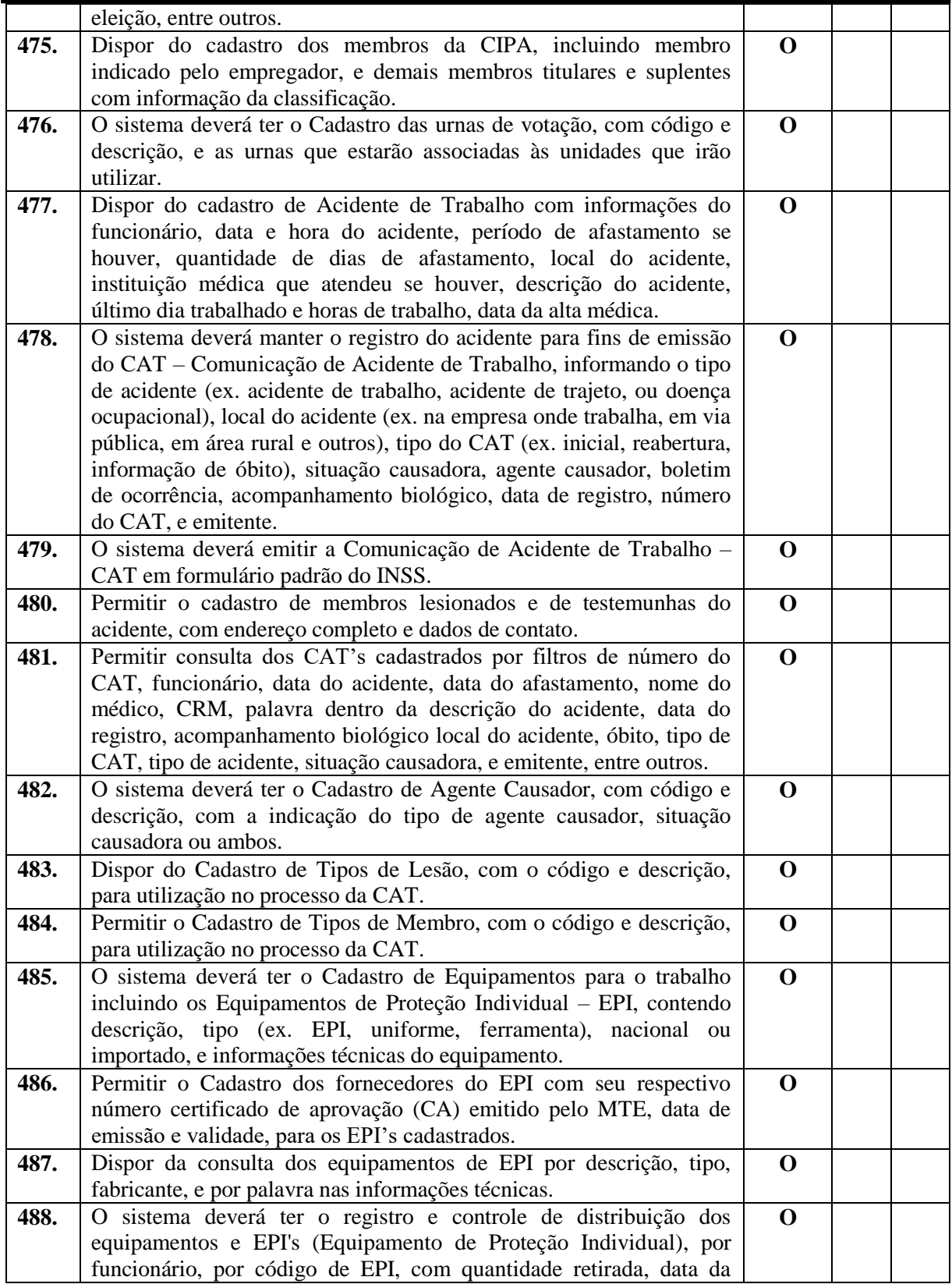

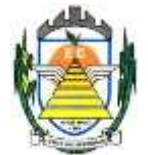

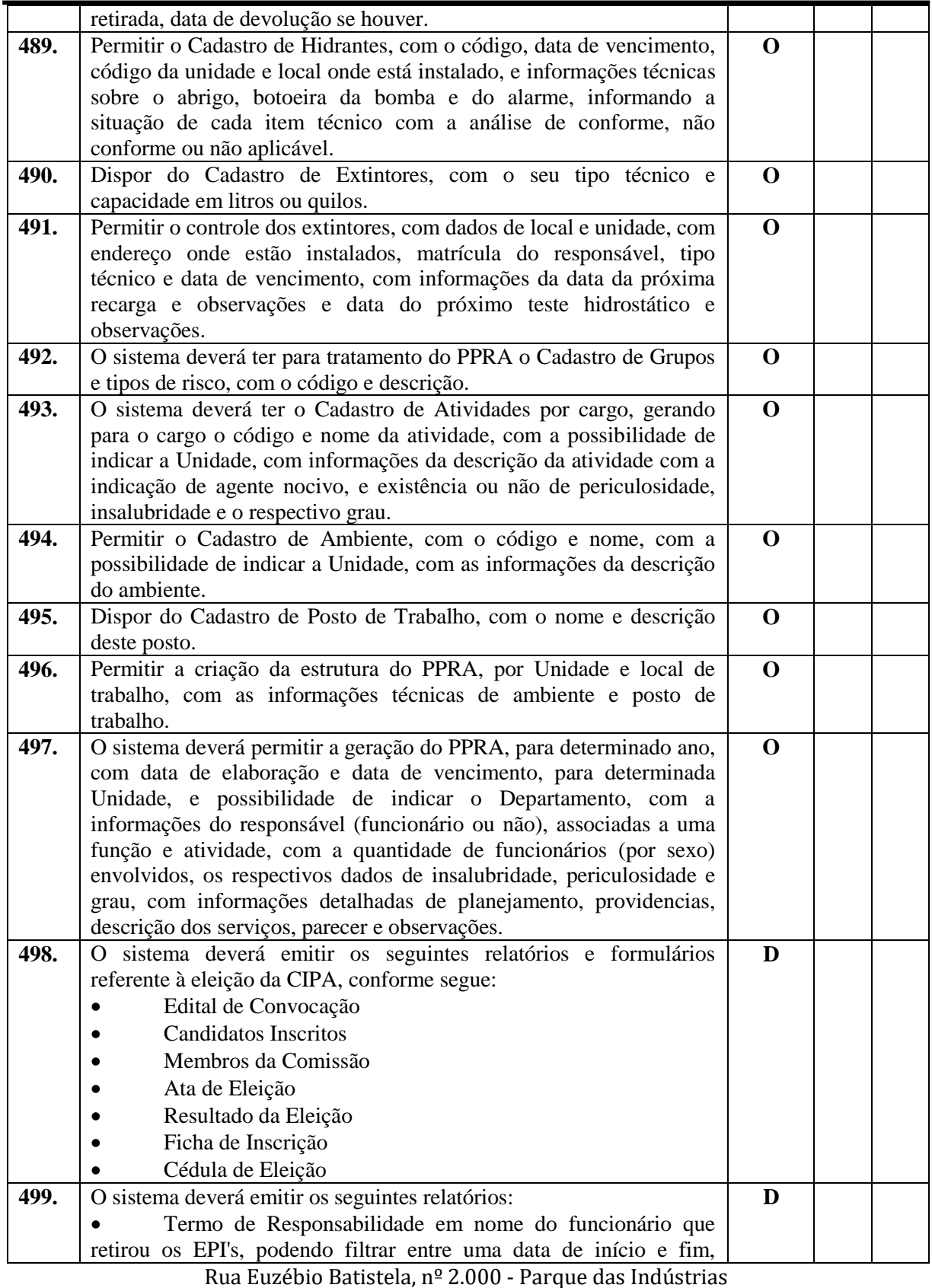

PABX (19) 3857 8000 - Engenheiro Coelho - SP - CEP 13445-048

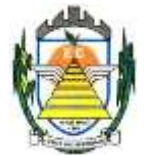

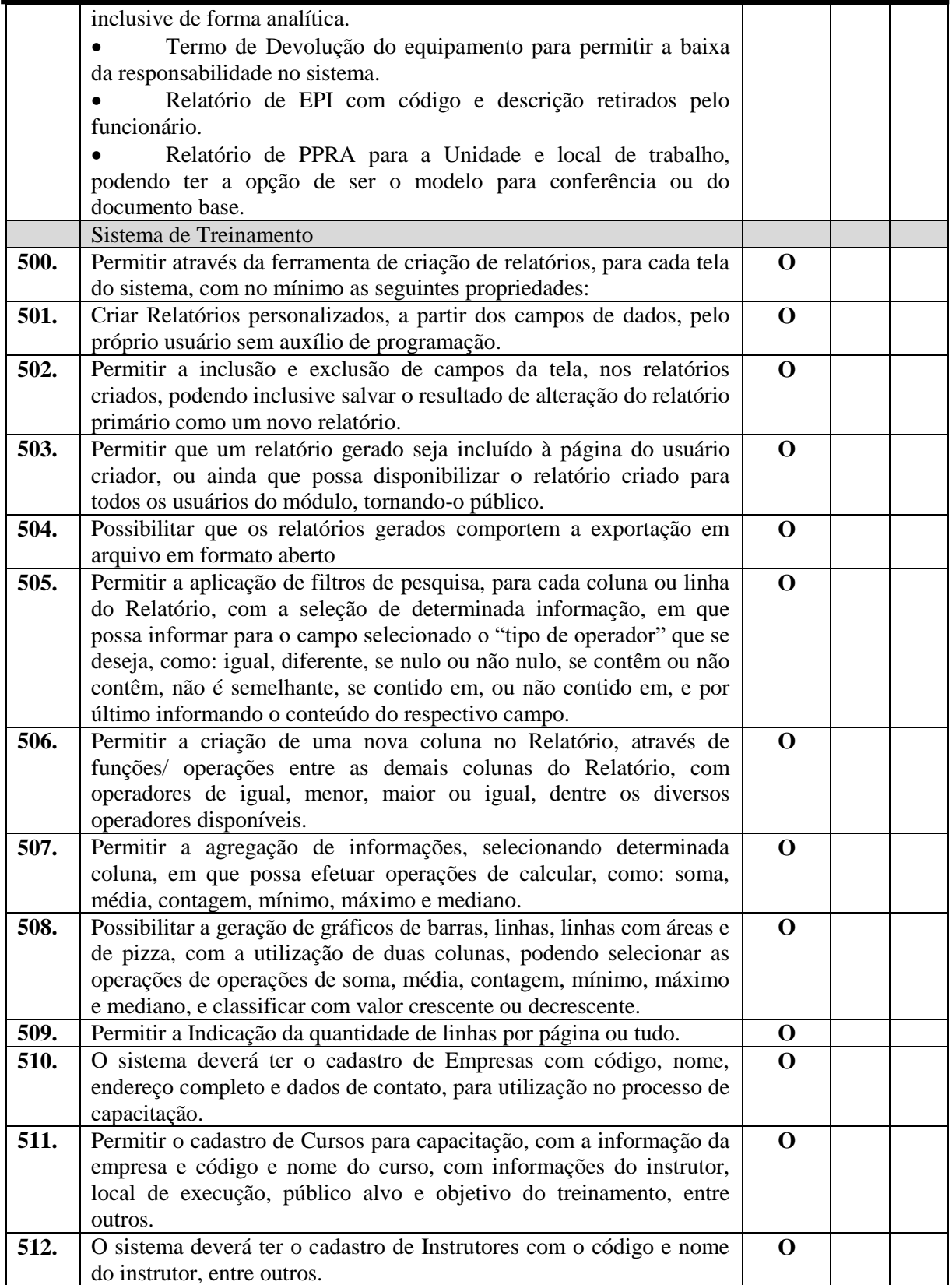

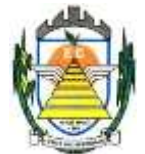

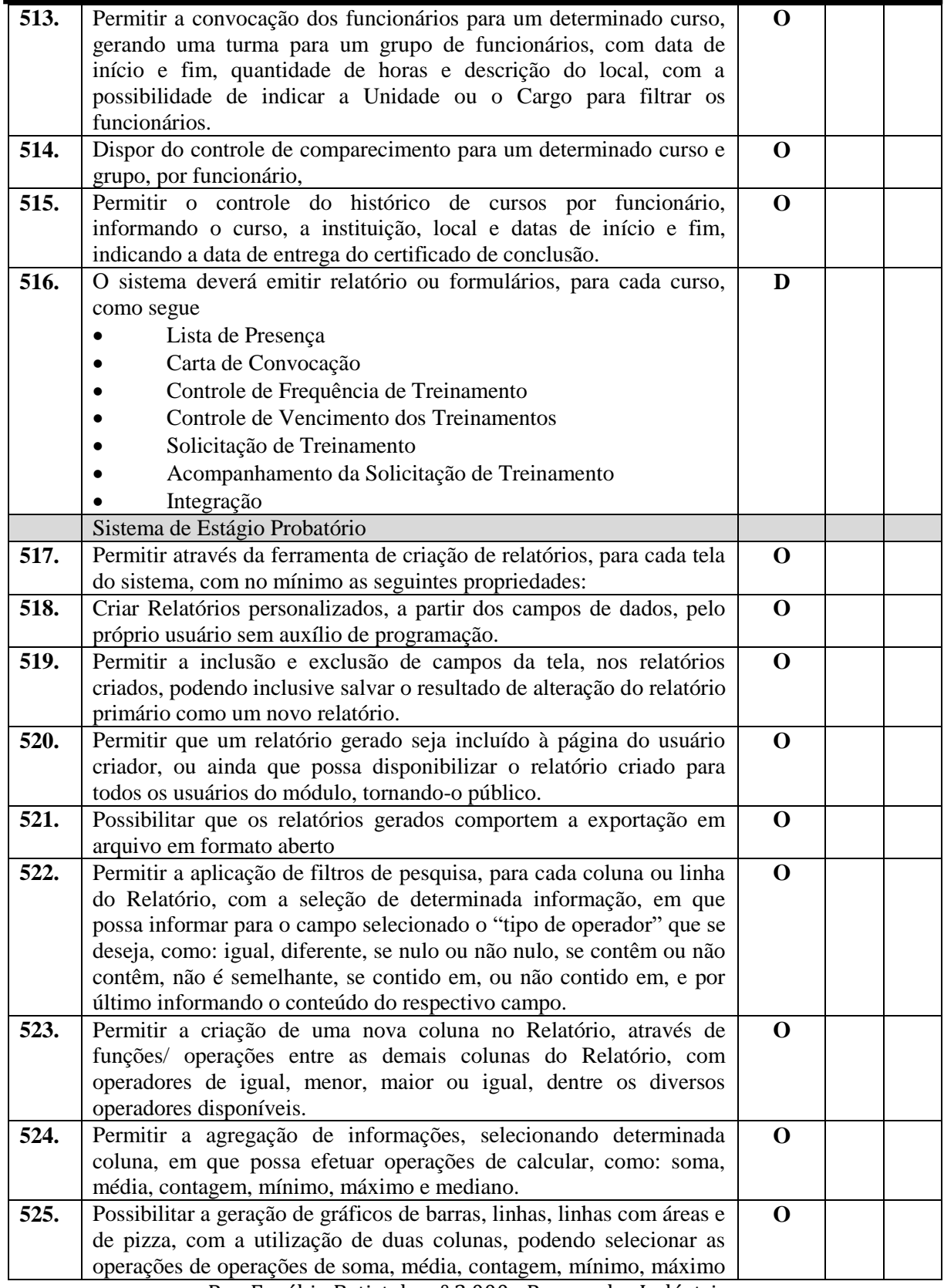

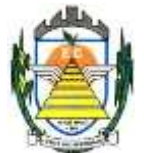

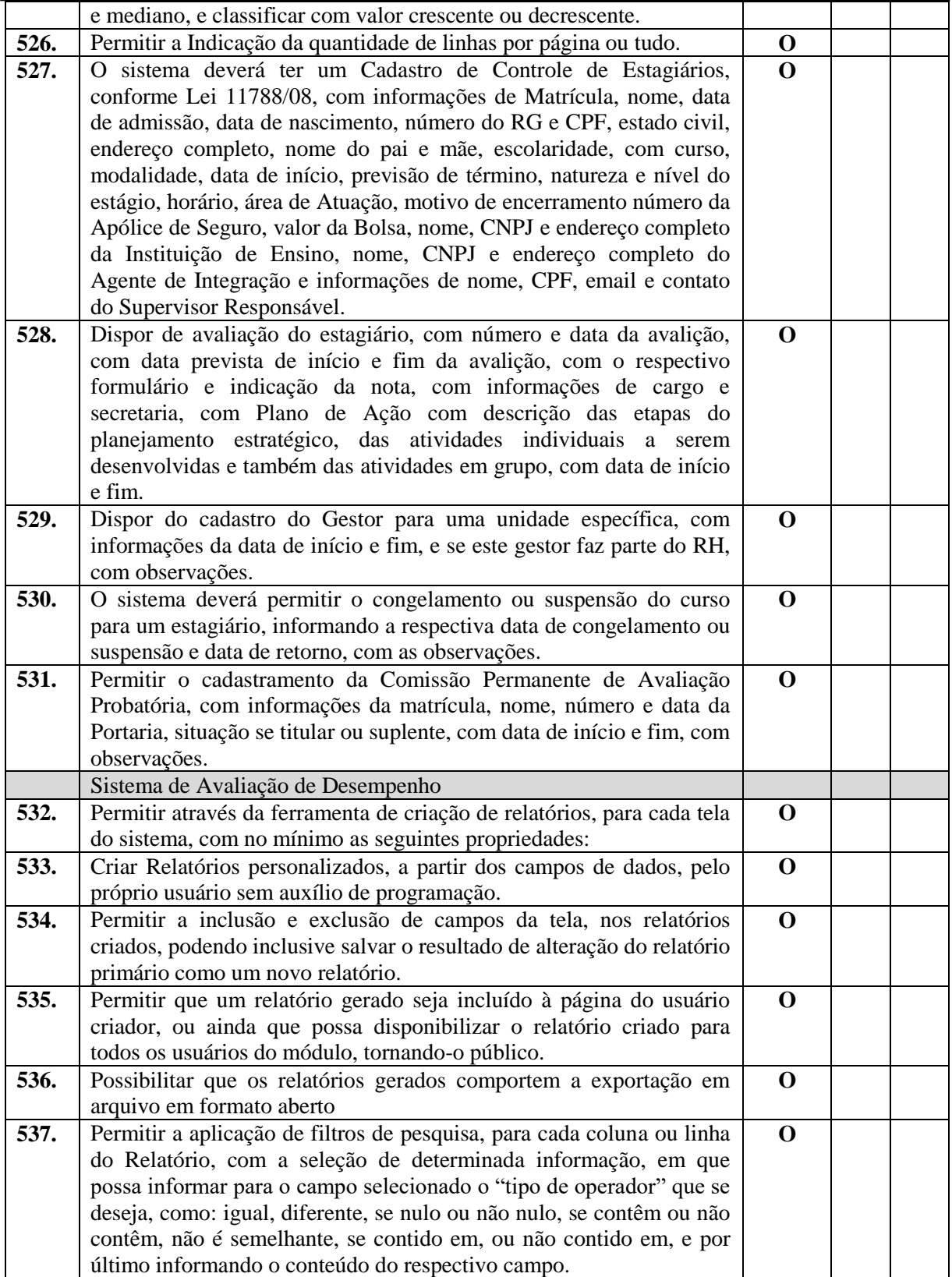

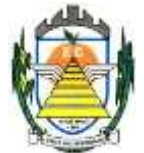

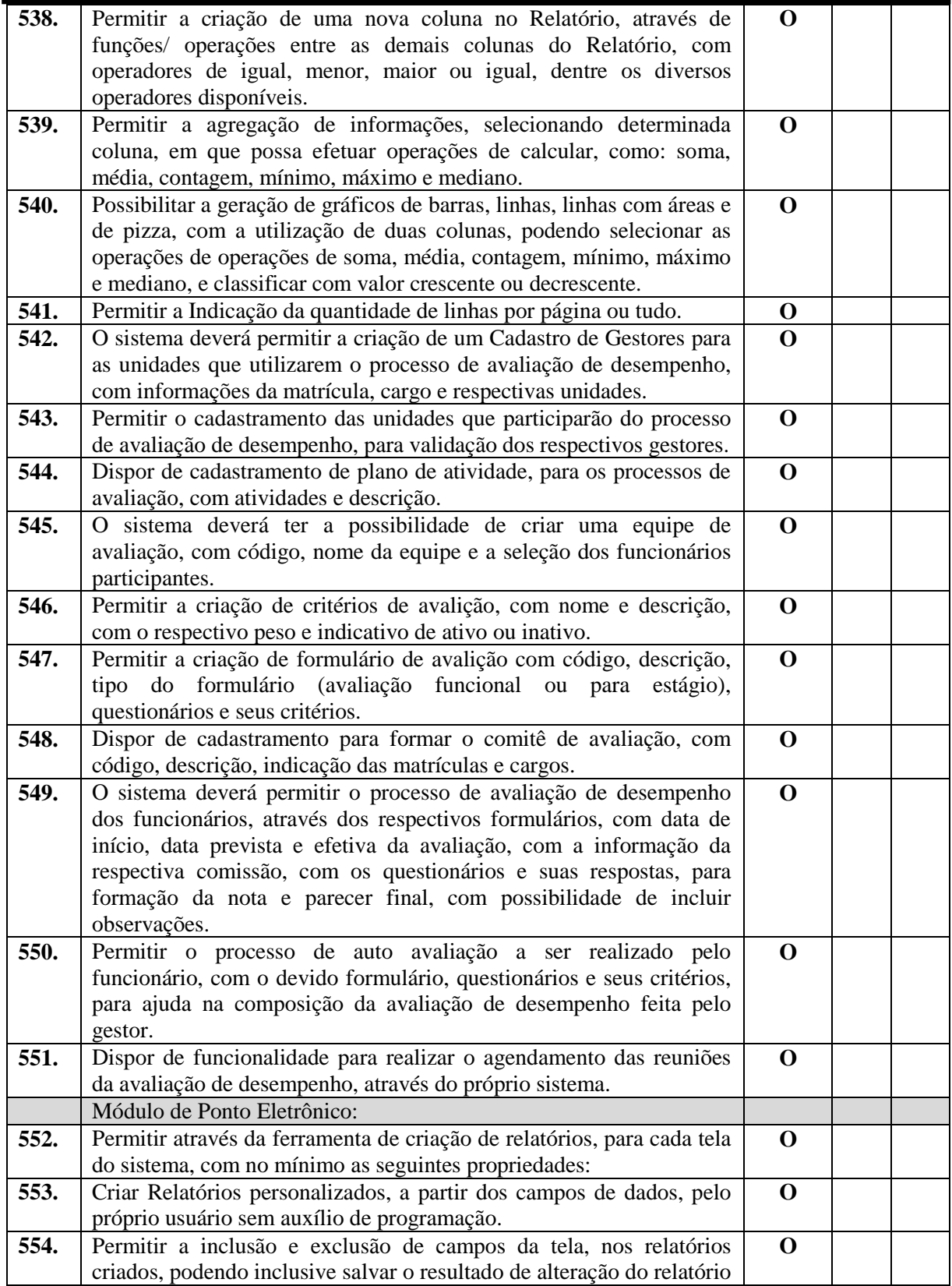

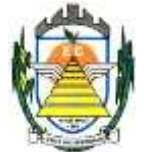

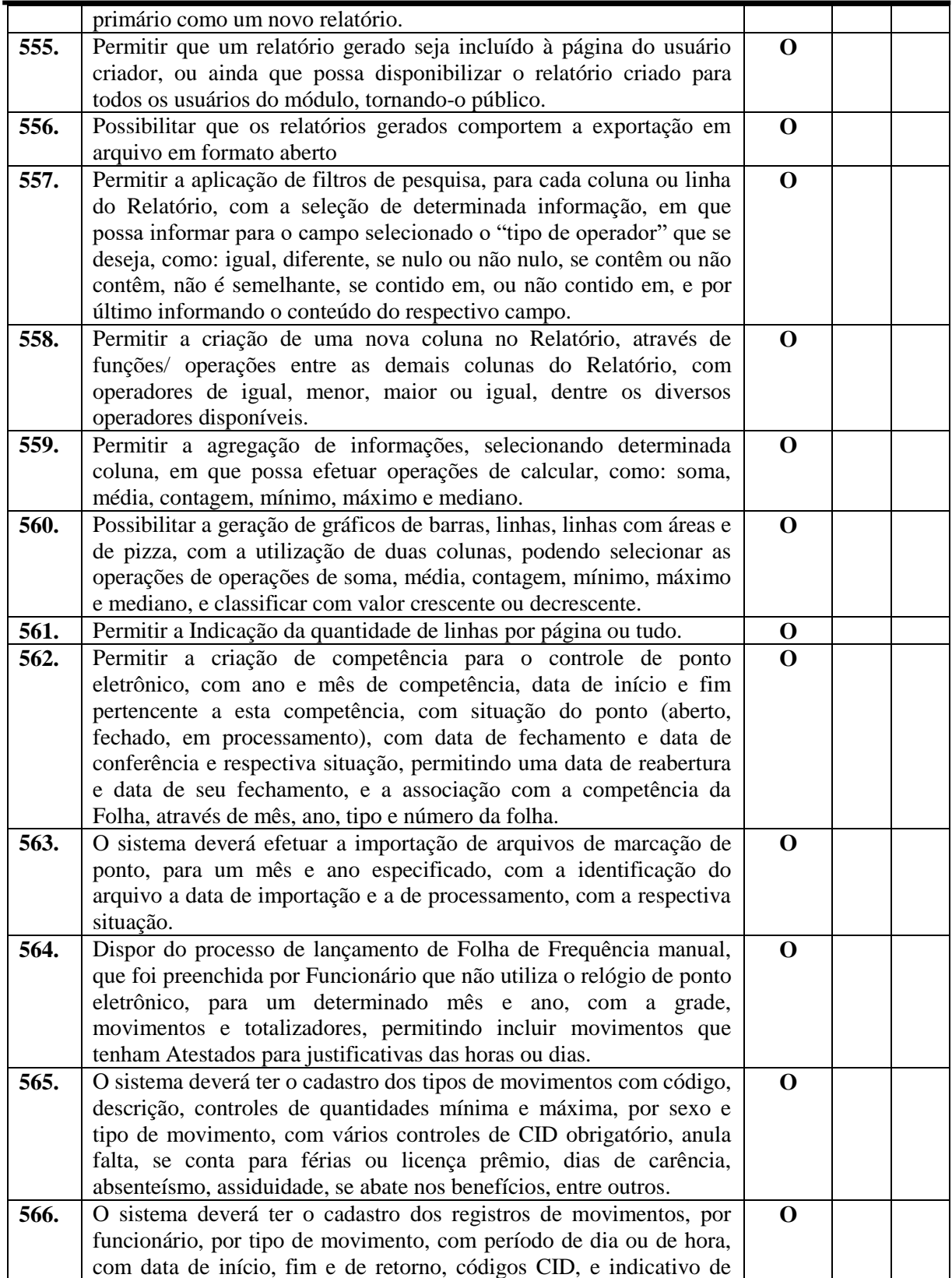

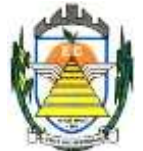

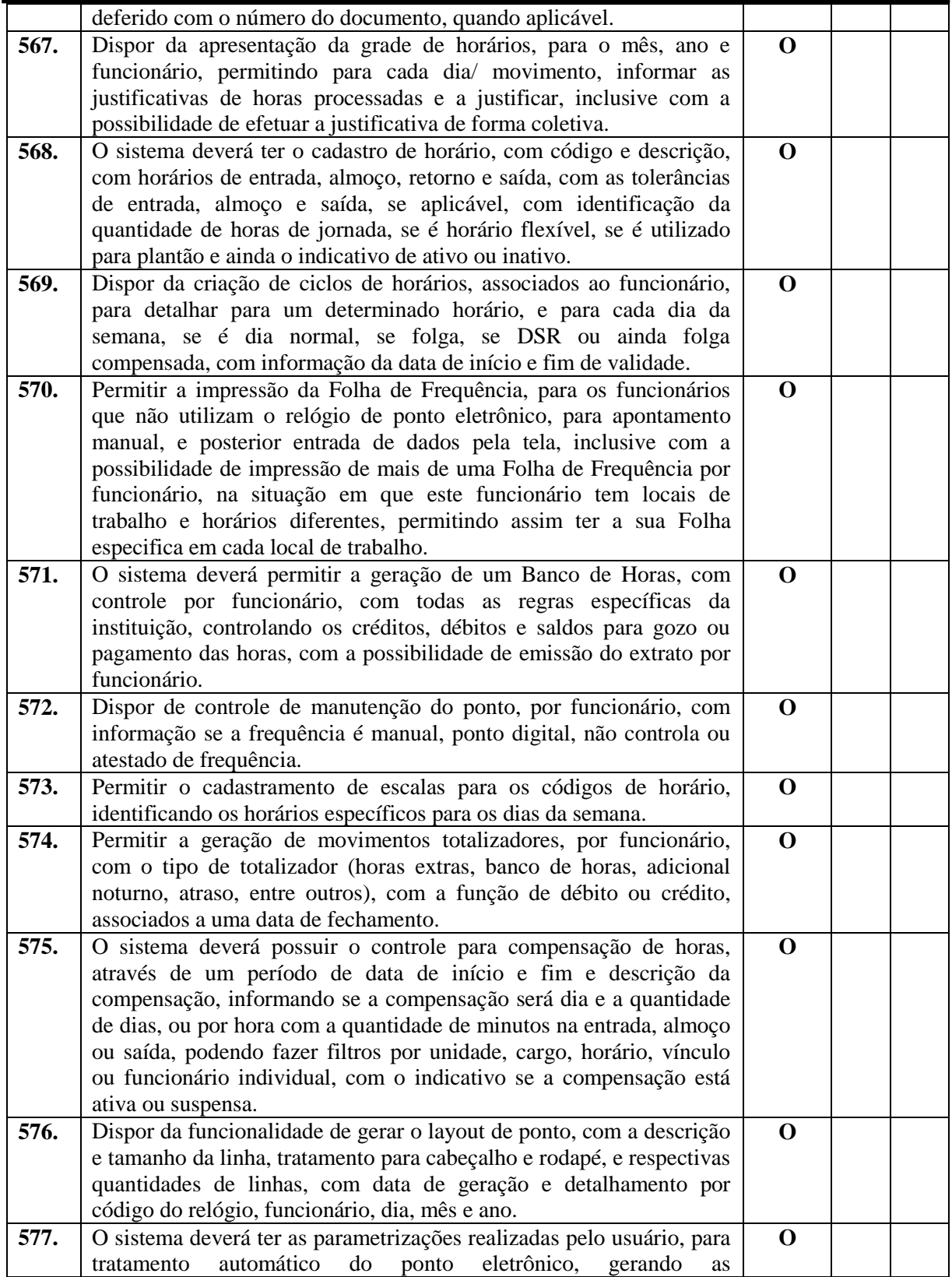

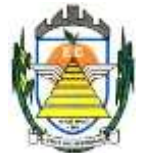

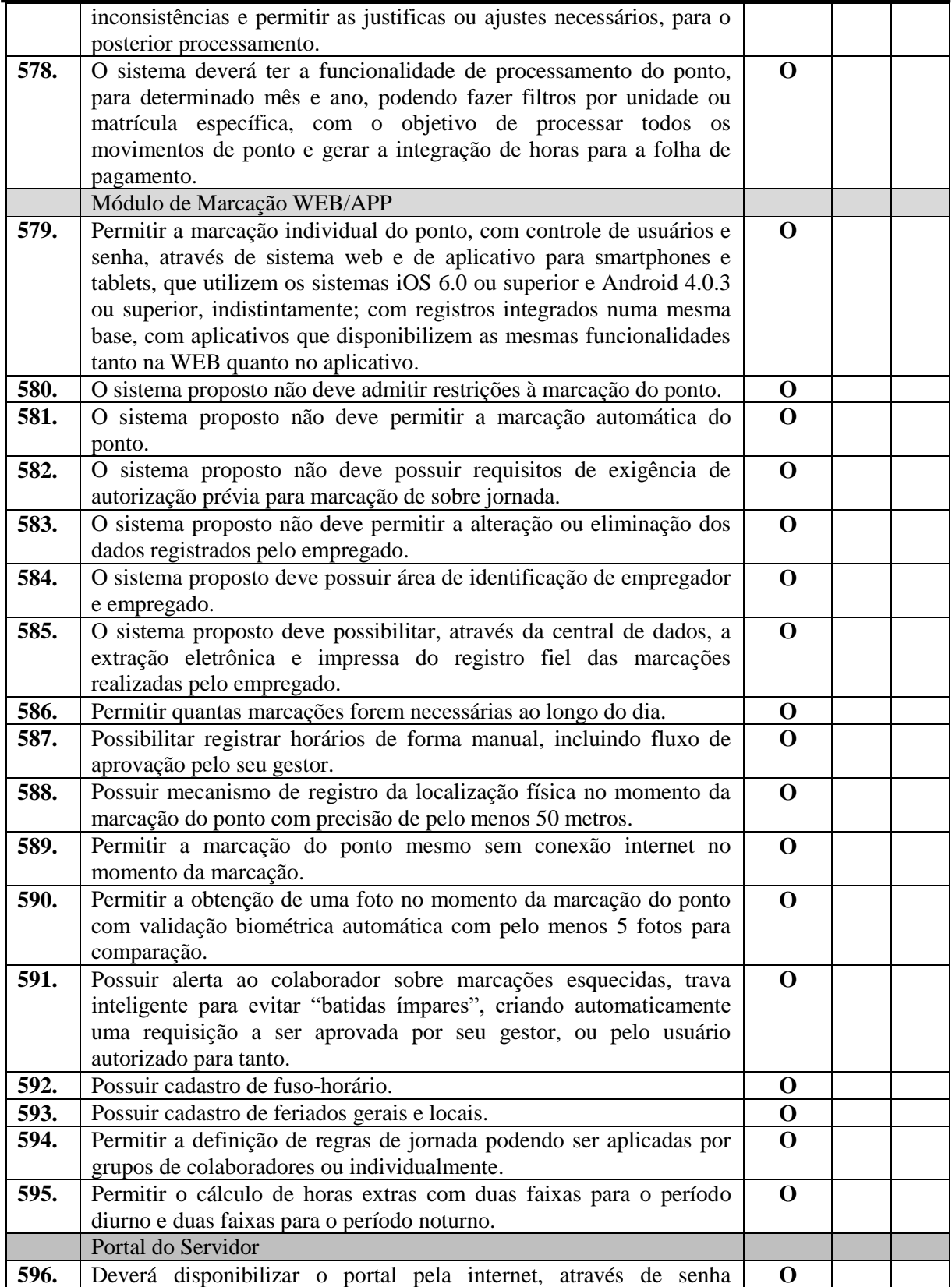

Rua Euzébio Batistela, nº 2.000 - Parque das Indústrias

PABX (19) 3857 8000 - Engenheiro Coelho - SP - CEP 13445-048

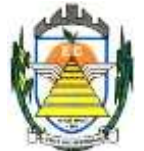

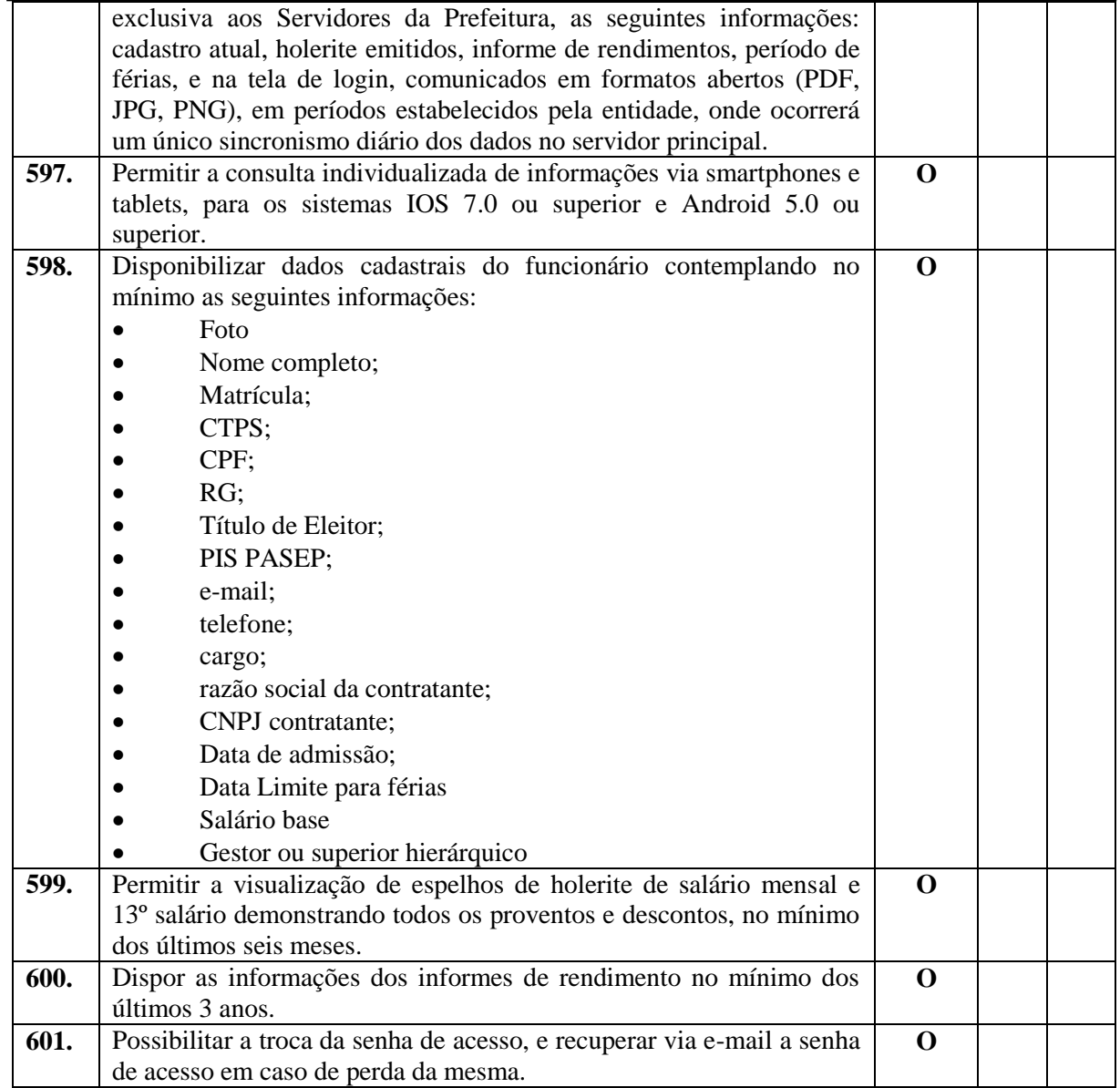

#### **4.2.11 Sistema de Tributos**

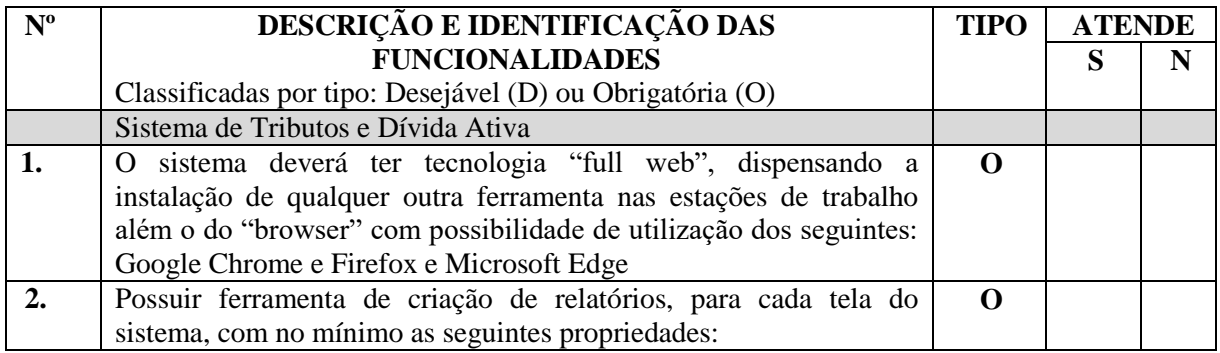

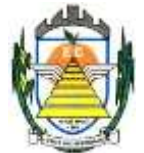

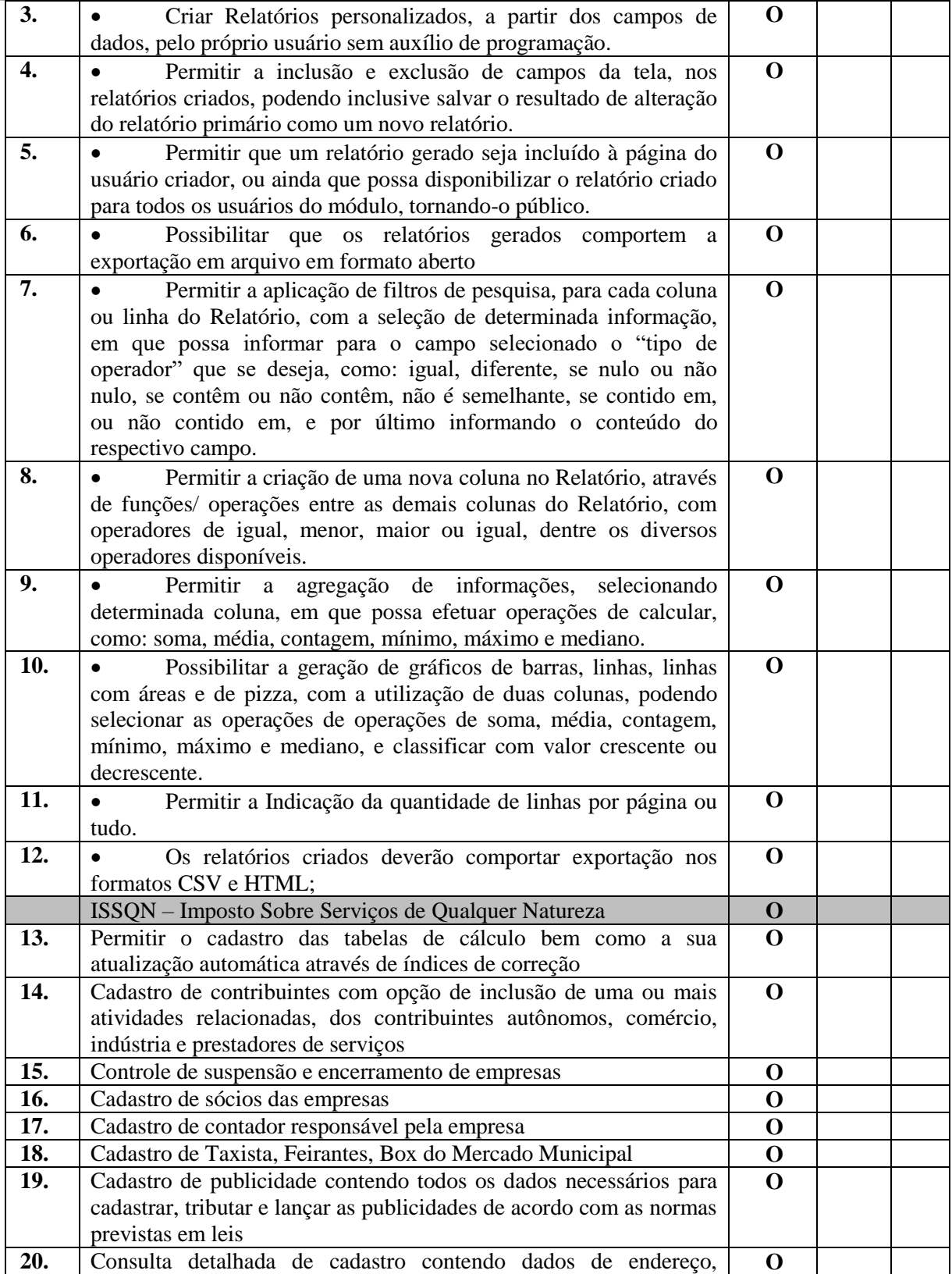

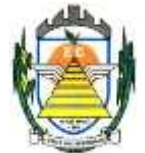

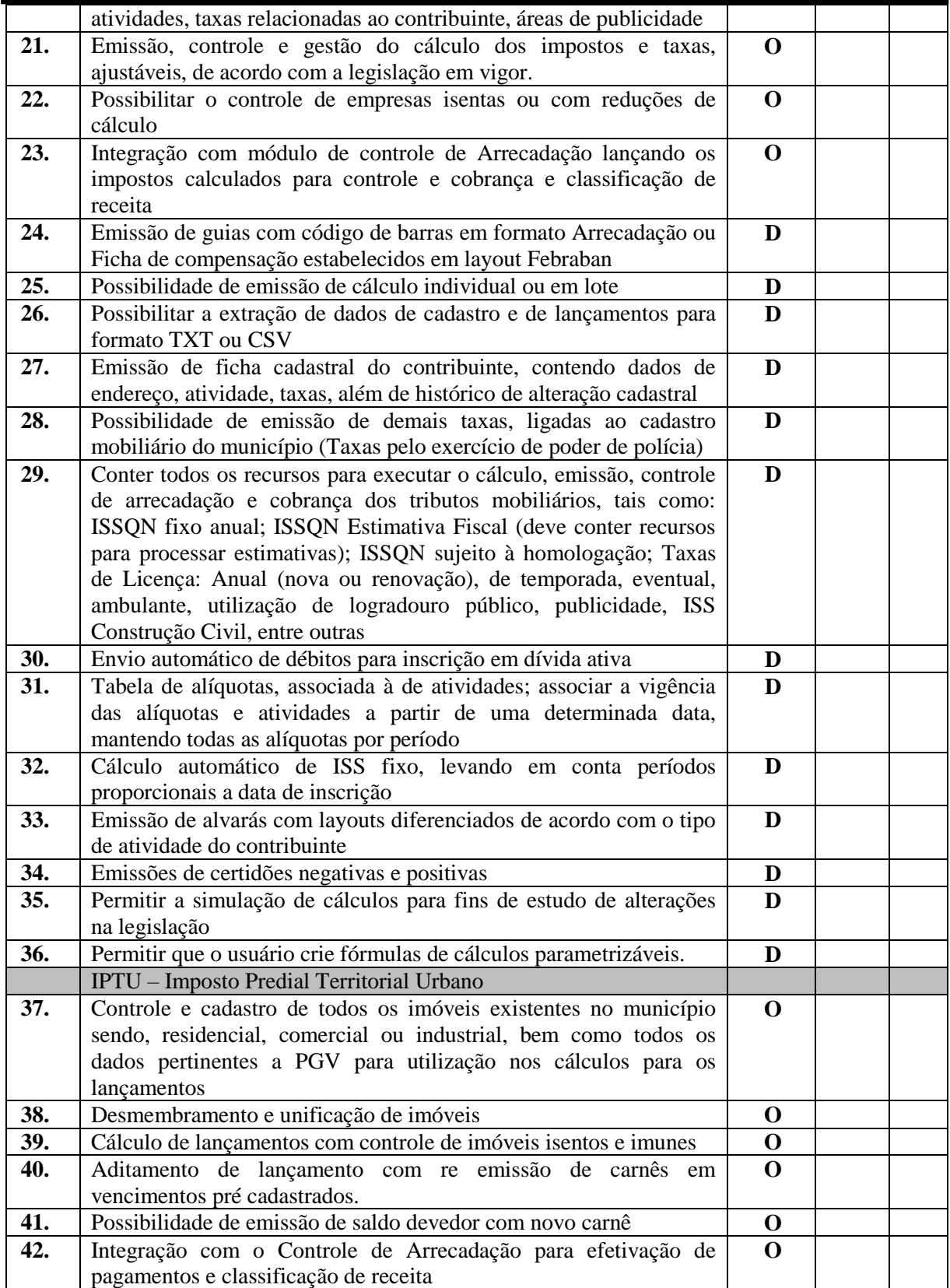
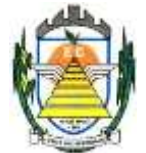

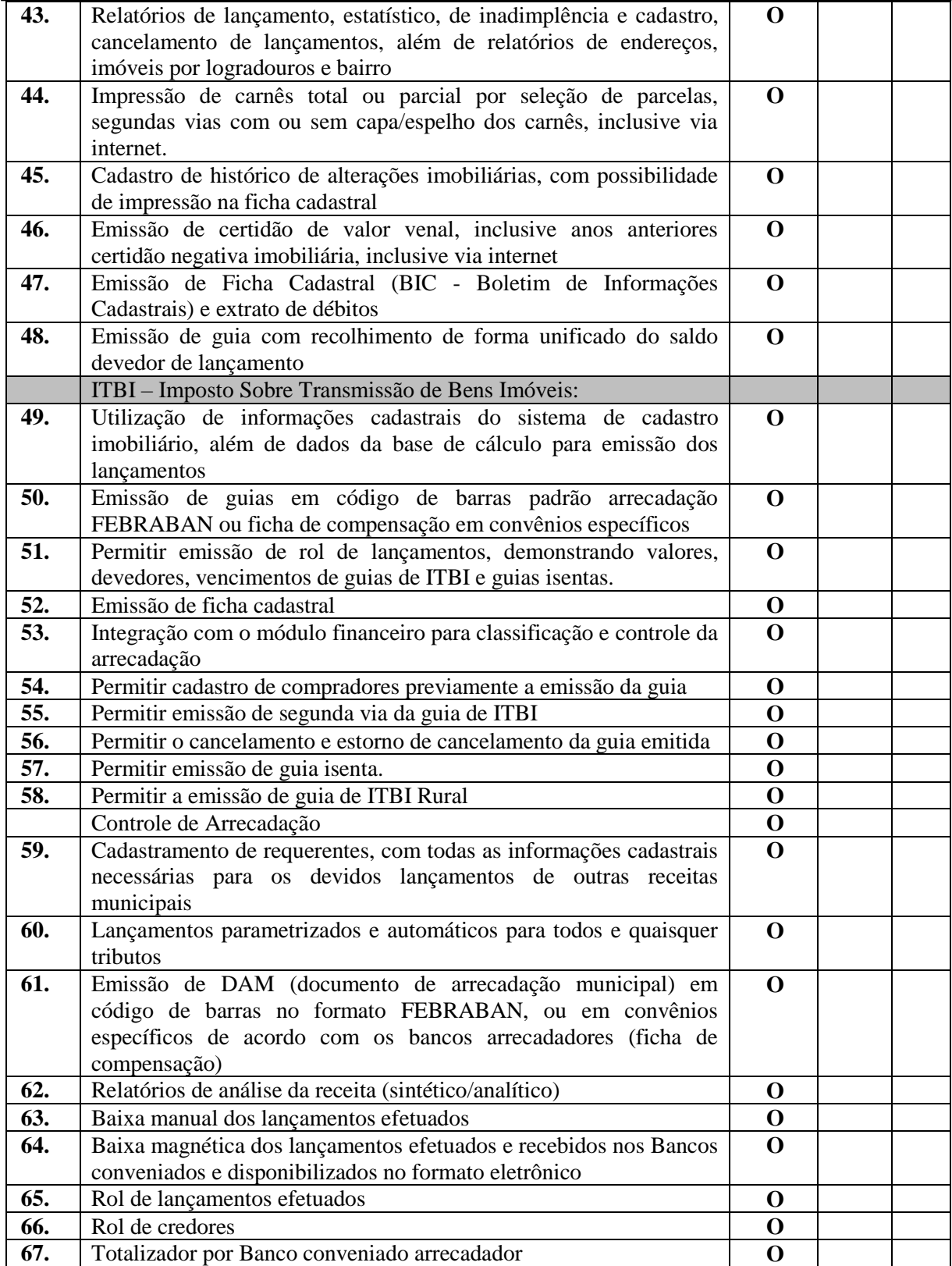

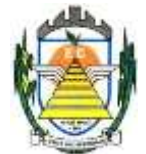

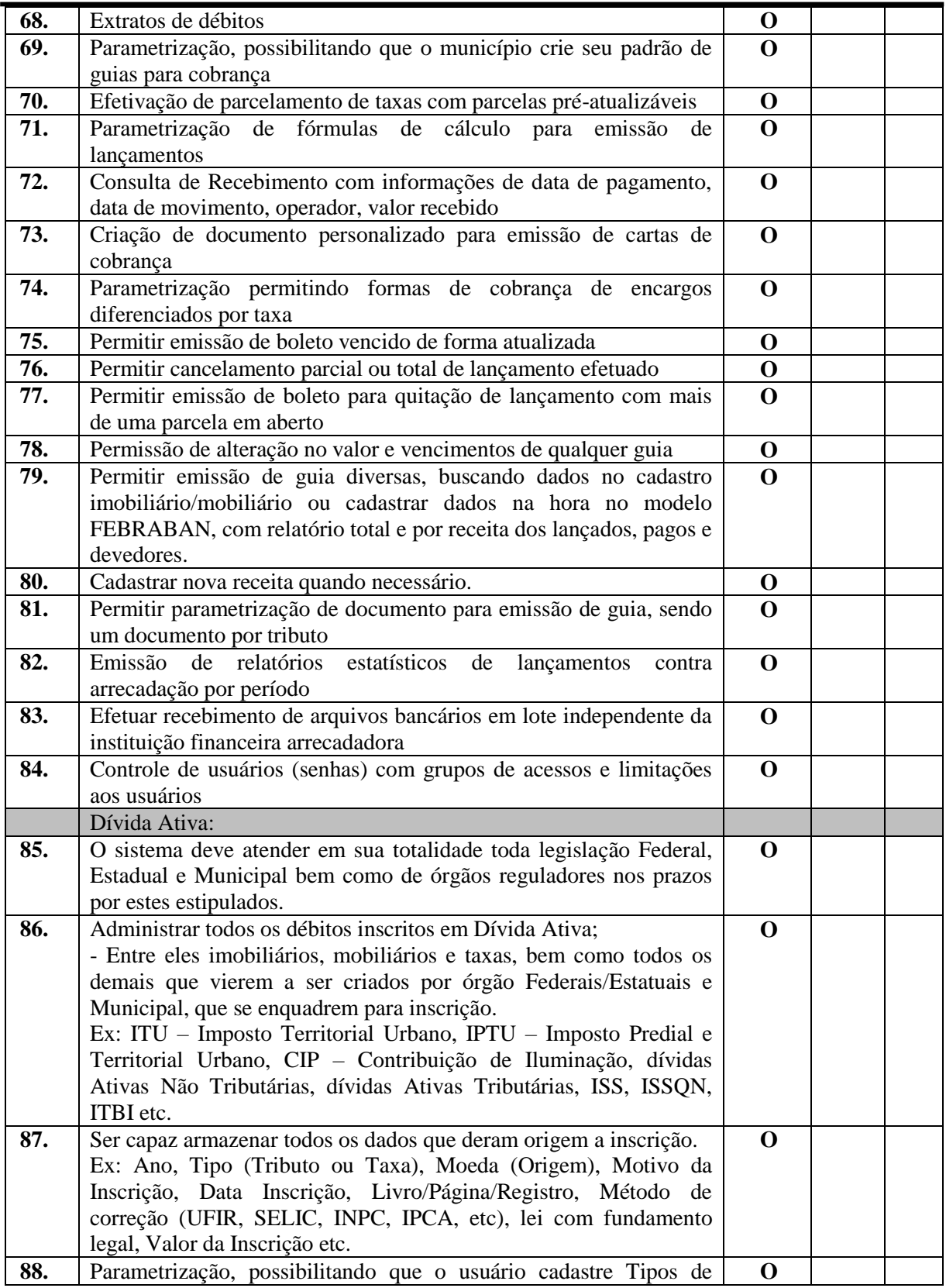

Rua Euzébio Batistela, nº 2.000 - Parque das Indústrias

PABX (19) 3857 8000 - Engenheiro Coelho - SP - CEP 13445-048

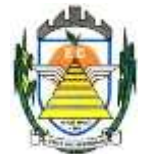

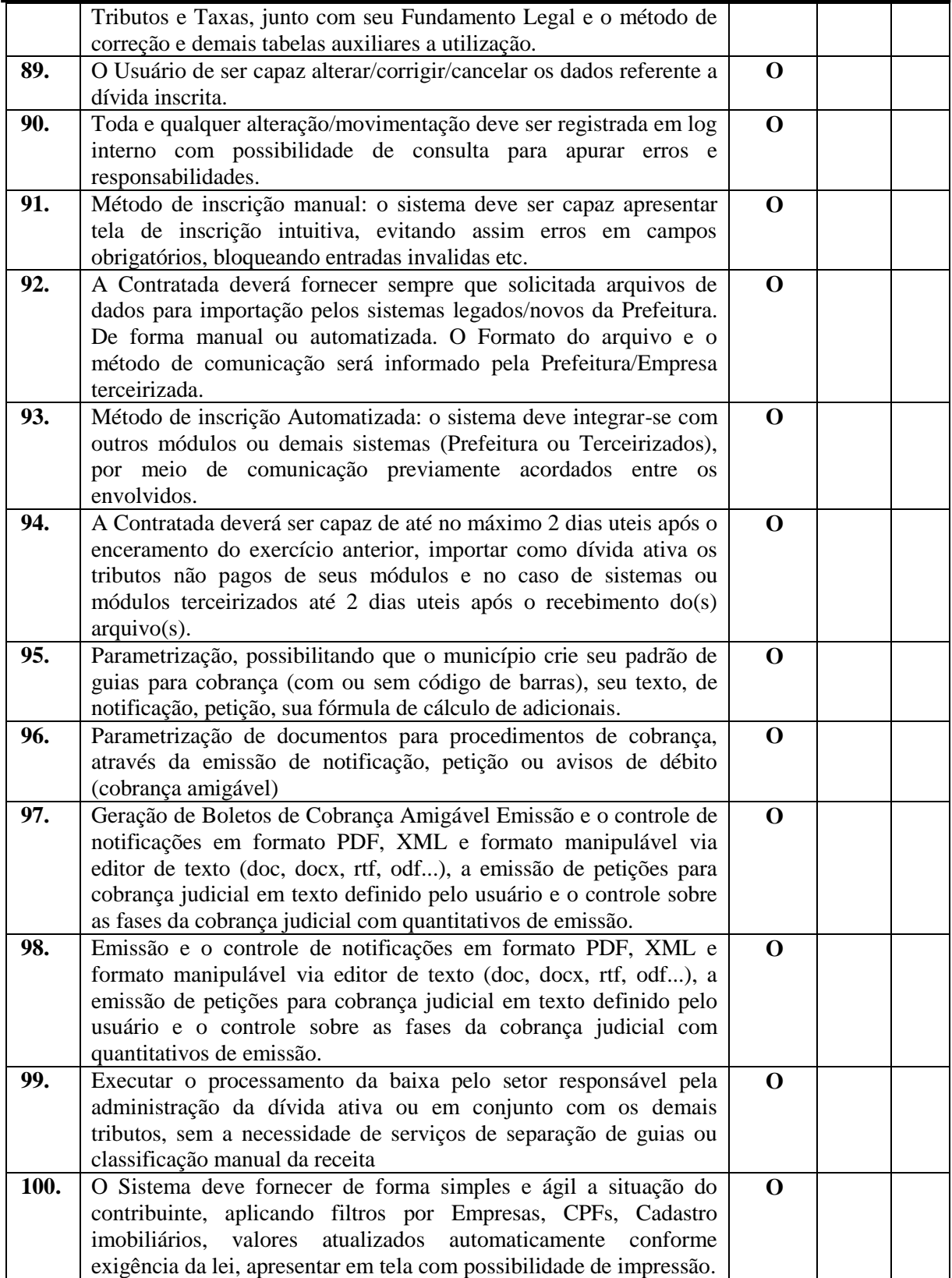

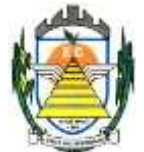

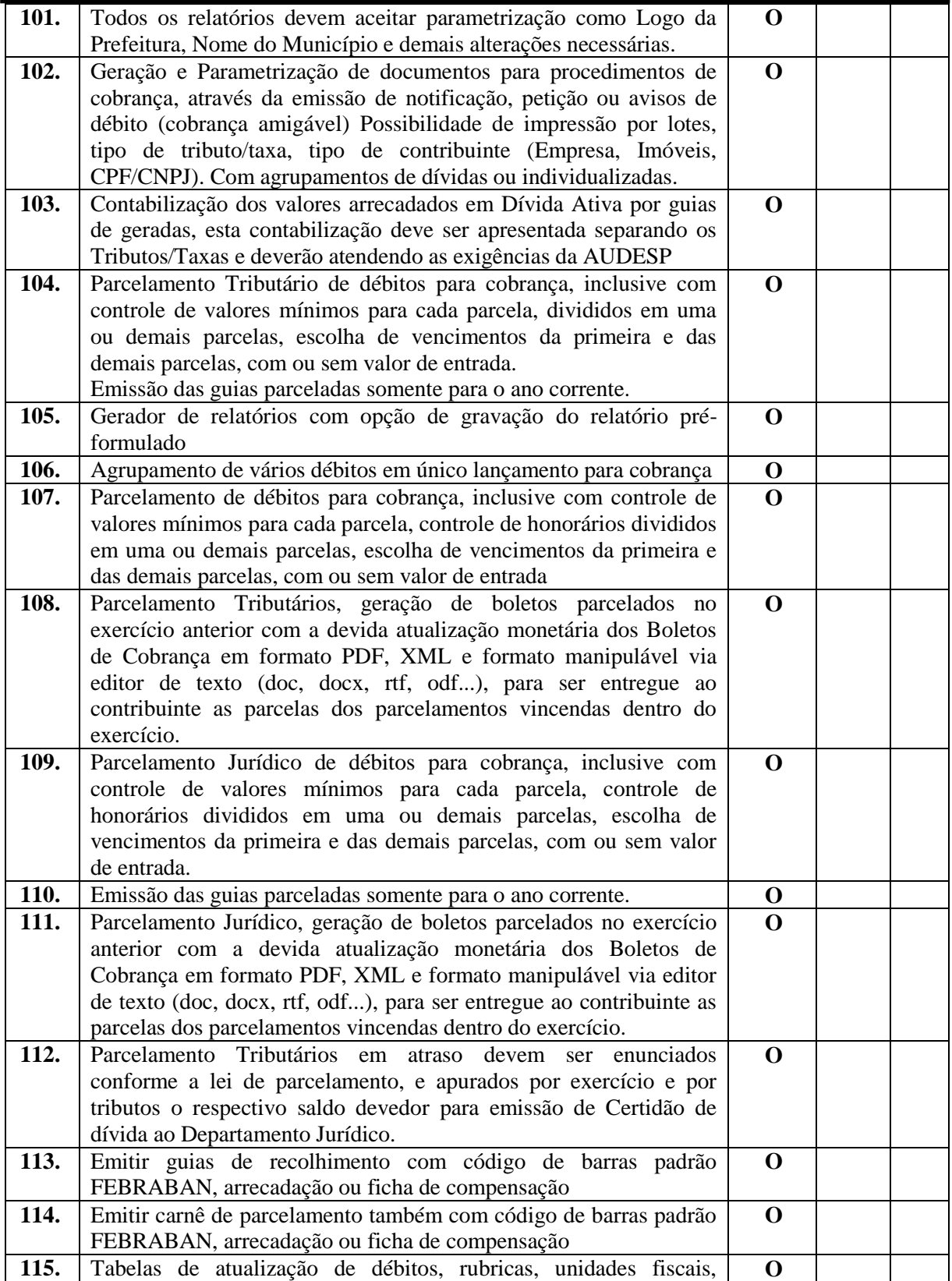

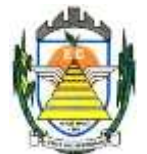

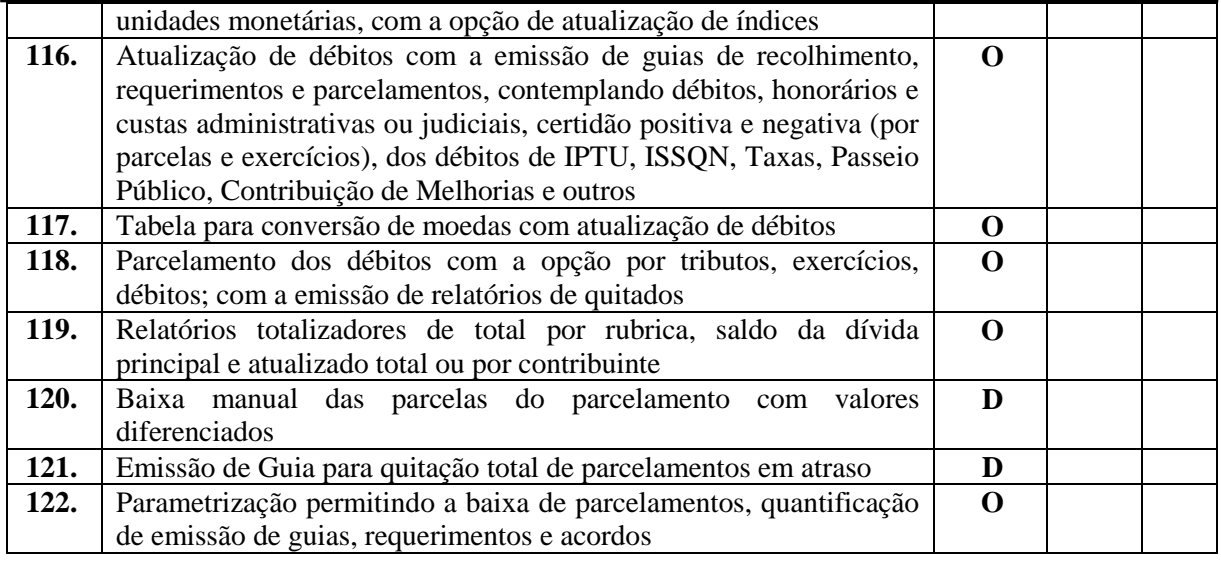

### **4.2.12 Sistema de Integração com o Tribunal de Justiça**

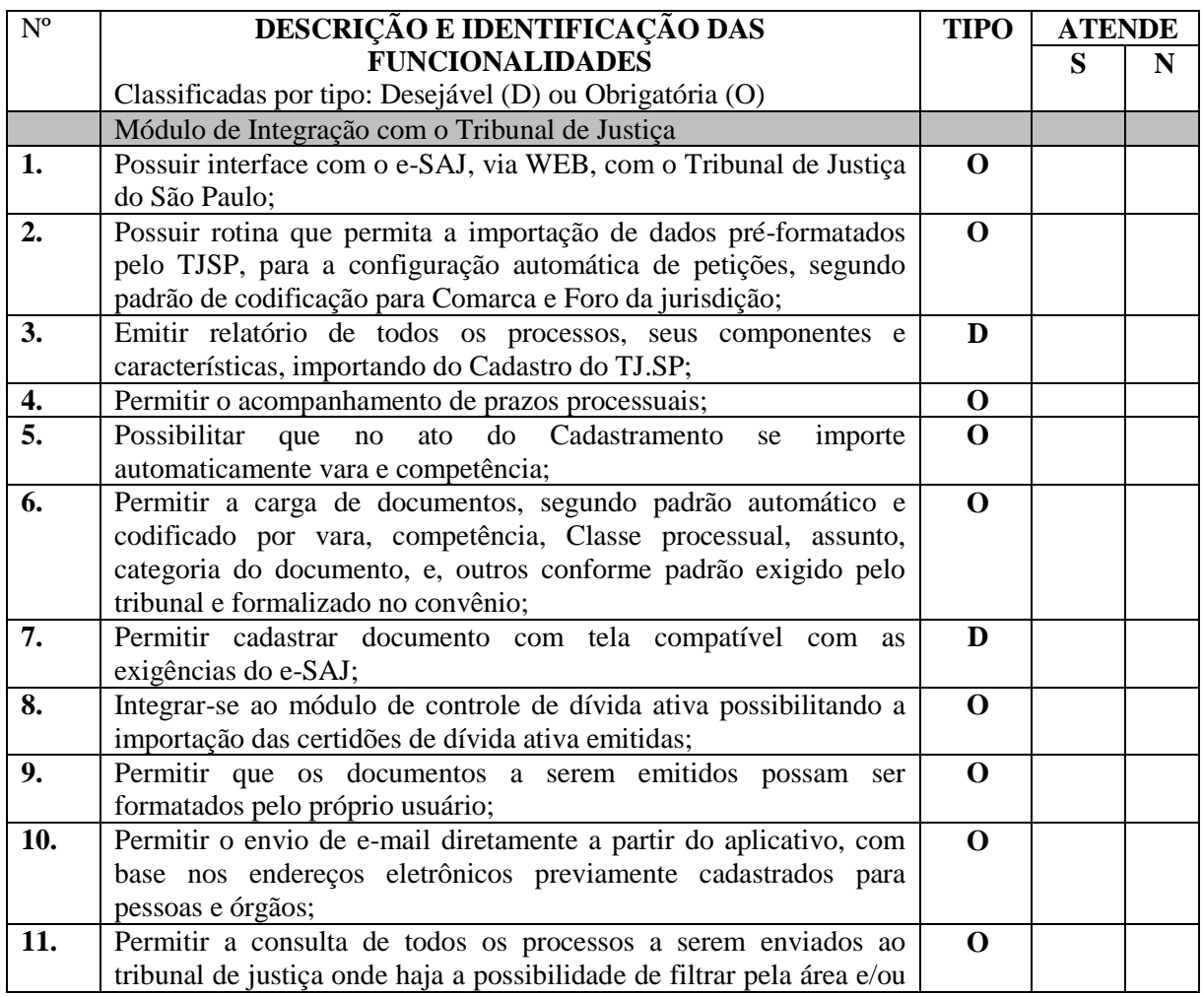

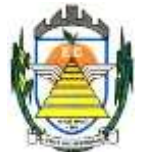

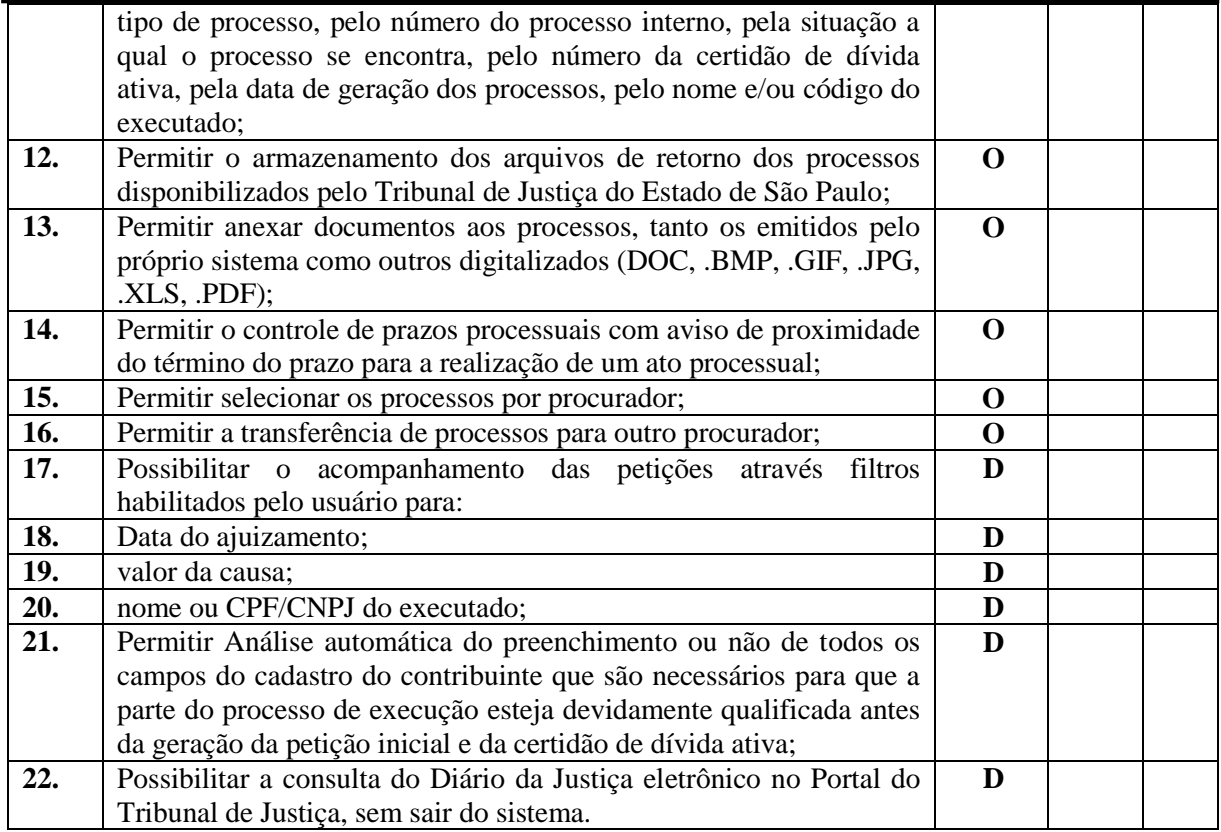

#### **4.2.13 Sistema de BI**

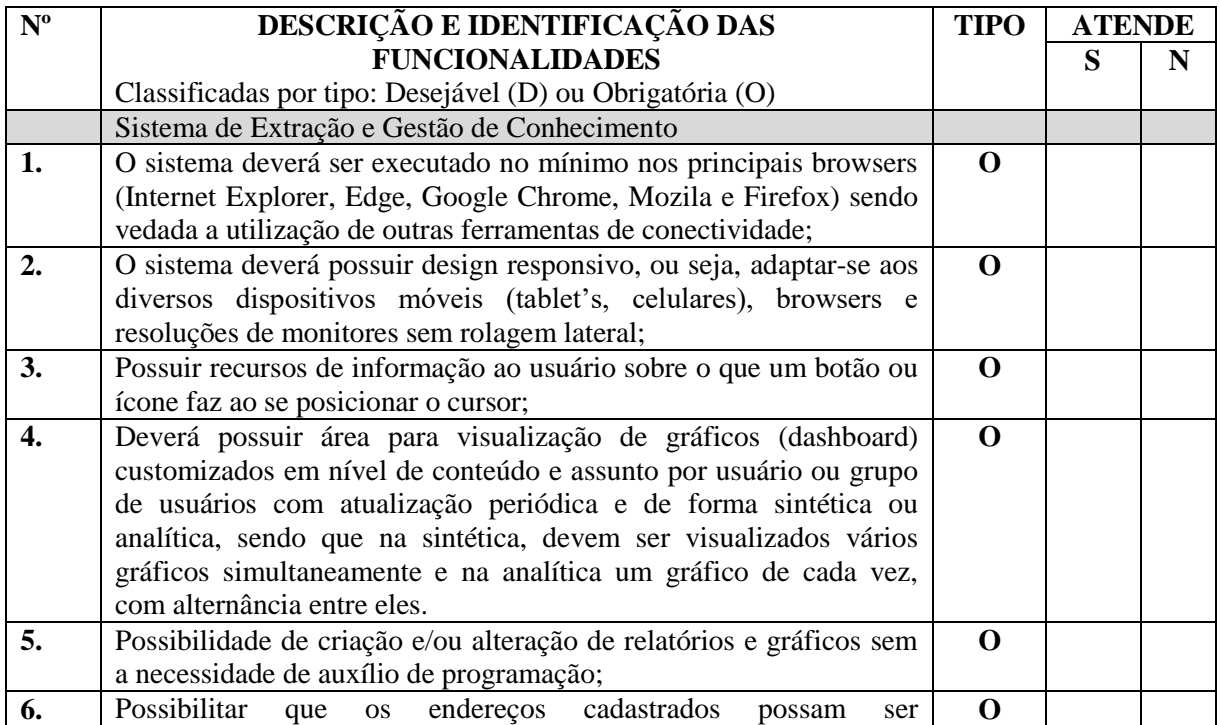

Rua Euzébio Batistela, nº 2.000 - Parque das Indústrias

PABX (19) 3857 8000 - Engenheiro Coelho - SP - CEP 13445-048

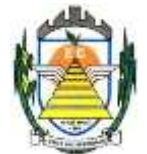

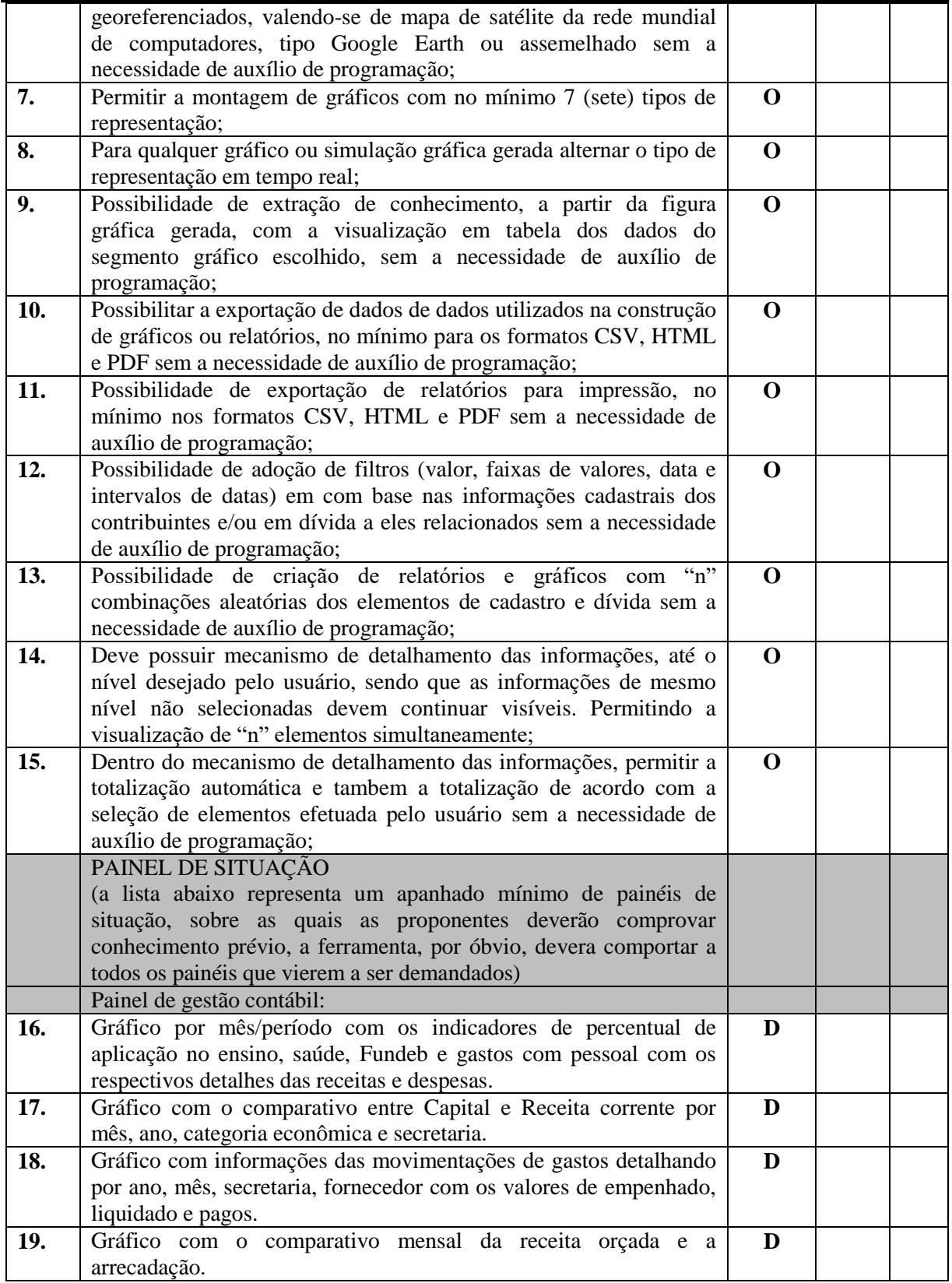

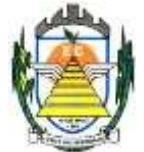

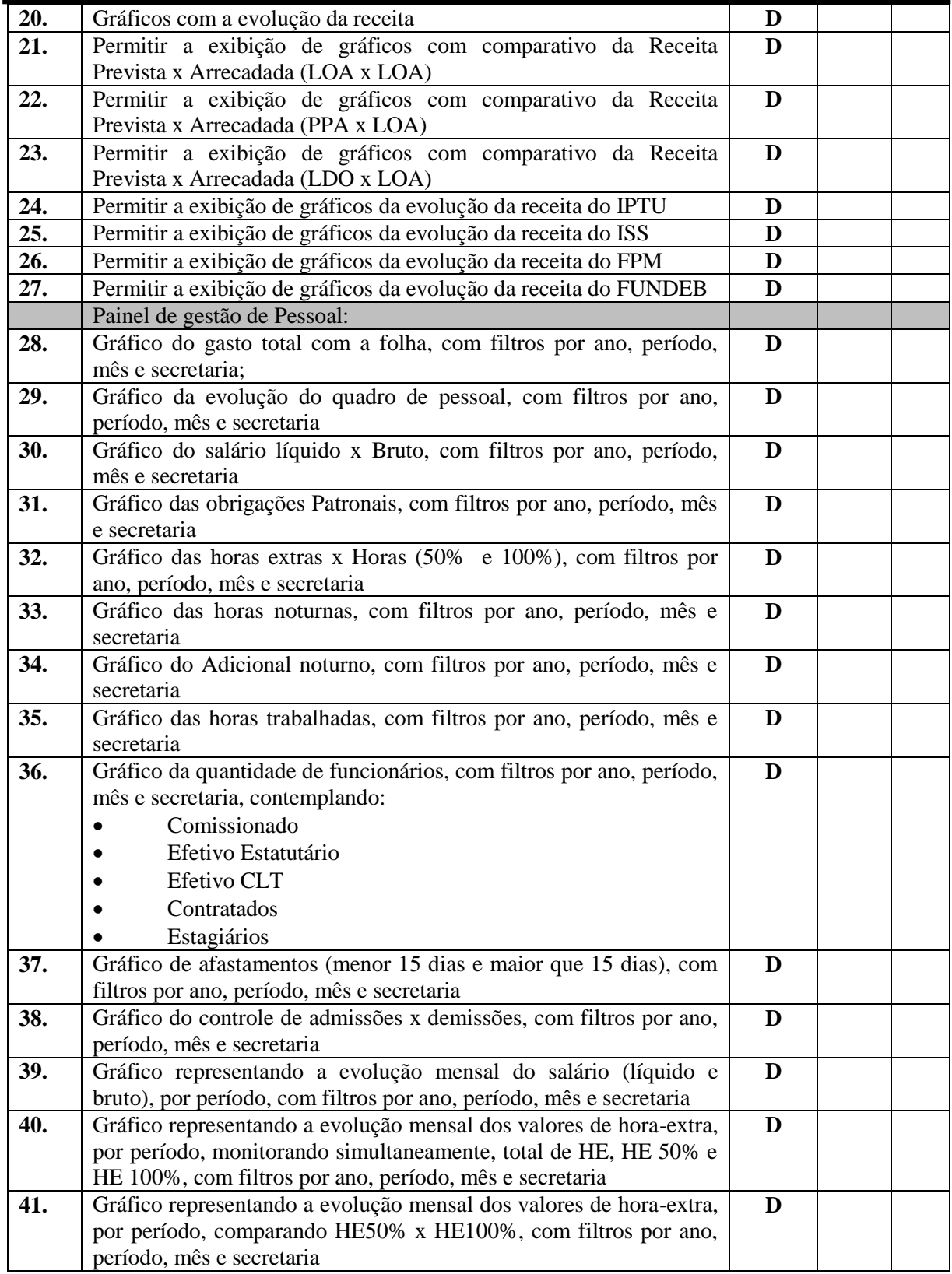

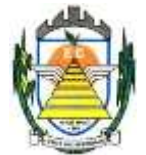

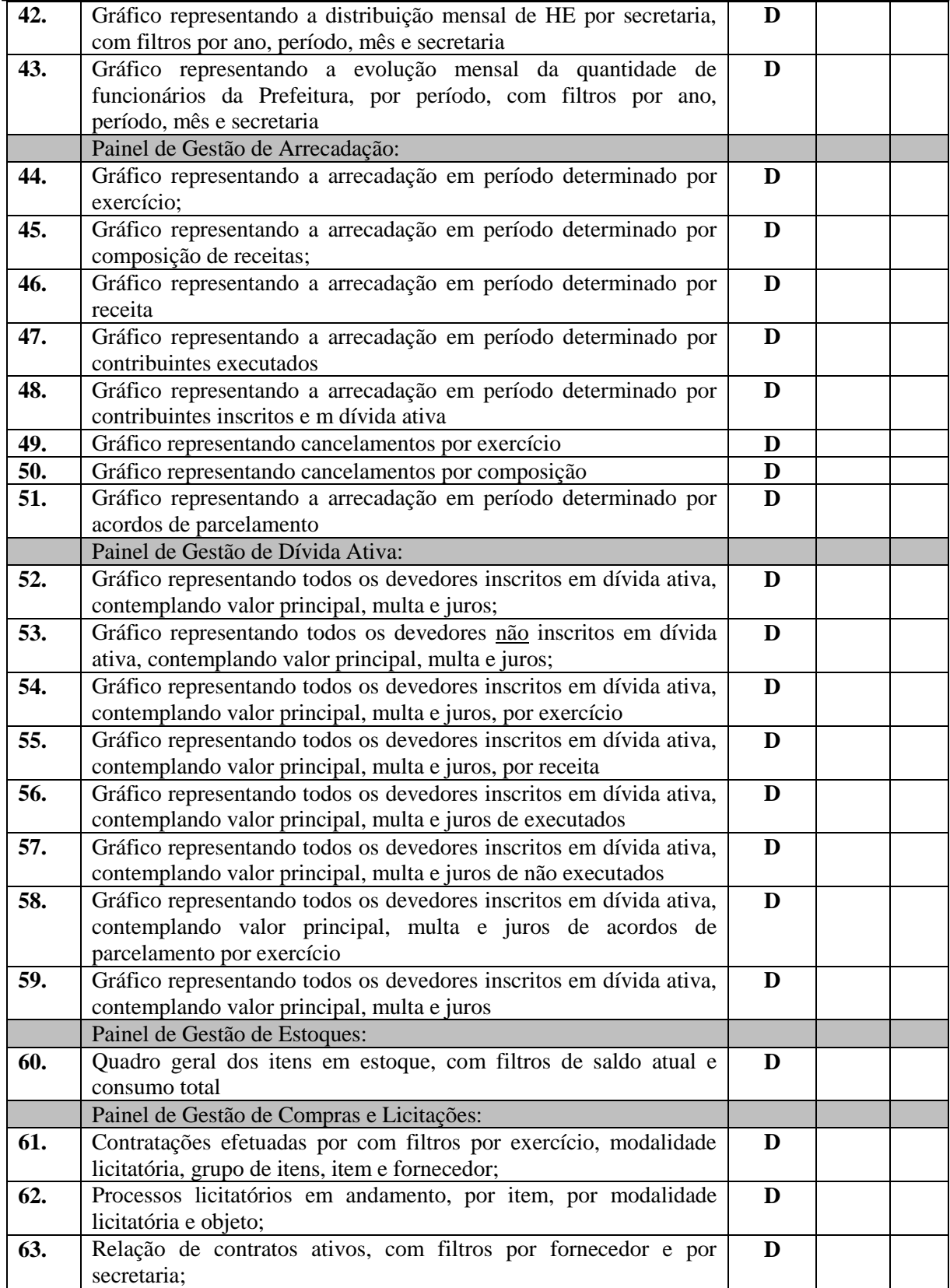

Rua Euzébio Batistela, nº 2.000 - Parque das Indústrias

PABX (19) 3857 8000 - Engenheiro Coelho - SP - CEP 13445-048

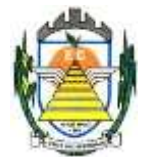

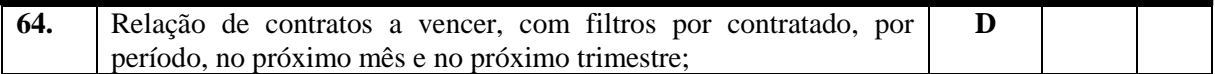

Engenheiro Coelho, 10 de Janeiro de 2.023.

#### **Anderson Luís Guidotti**  DIRETOR EXECUTIVO DE COMPRAS E SUPRIMENTOS

 **\_\_\_\_\_\_\_\_\_\_\_\_\_\_\_\_\_\_\_\_\_\_\_\_\_\_\_\_\_\_\_\_\_\_\_\_\_\_\_\_\_\_\_\_\_\_\_\_**

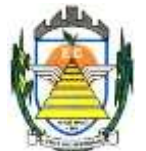

# **ANEXO II**

#### **(MODELO) DECLARAÇÃO DE MICROEMPRESA OU EMPRESA DE PEQUENO PORTE**

**Licitação:** Pregão n.º 002/2023.

**Objeto:** Contratação de empresa especializada para prestação de serviços de informática, no ambiente de nuvem, para o licenciamento de uma solução de sistemas, com os respectivos serviços de implantação, manutenção e suporte técnico, que atenda às especificações e detalhamento, conforme especificações constantes no Termo de Referencia Anexo deste Edital.

DECLARO, sob as penas da lei, sem prejuízo das sanções e multas previstas neste ato convocatório, que a empresa (razão social), inscrita no CNPJ/MF sob o nº é **Microempresa(ME) ou Empresa de Pequeno Porte(EPP)**, nos termos da **Lei Complementar nº 123/06**, estando apta, portanto, a exercer o direito de preferência a que faz jus no procedimento licitatório em epígrafe, realizado pela PREFEITURA MUNICIPAL DE ENGENHEIRO COELHO -SP.

Cidade, de de 2023.

**Assinatura do Representante Legal**

**Nome: RG: CPF**

# **ESTE DOCUMENTO DEVE SER APRESENTADO AO PREGOEIRO NA FASE DE CREDENCIAMENTO FORA DOS ENVELOPES Nº 01(PROPOSTA) E 02 (DOCUMENTAÇÃO)**

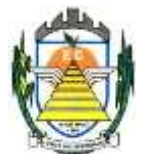

# **ANEXO III**

#### **(MODELO) DECLARAÇÃO DE HABILITAÇÃO**

**Licitação:** Pregão n.º 002/2023

**Objeto:** Contratação de empresa especializada para prestação de serviços de informática, no ambiente de nuvem, para o licenciamento de uma solução de sistemas, com os respectivos serviços de implantação, manutenção e suporte técnico, que atenda às especificações e detalhamento, conforme especificações constantes no Termo de Referencia Anexo deste Edital.

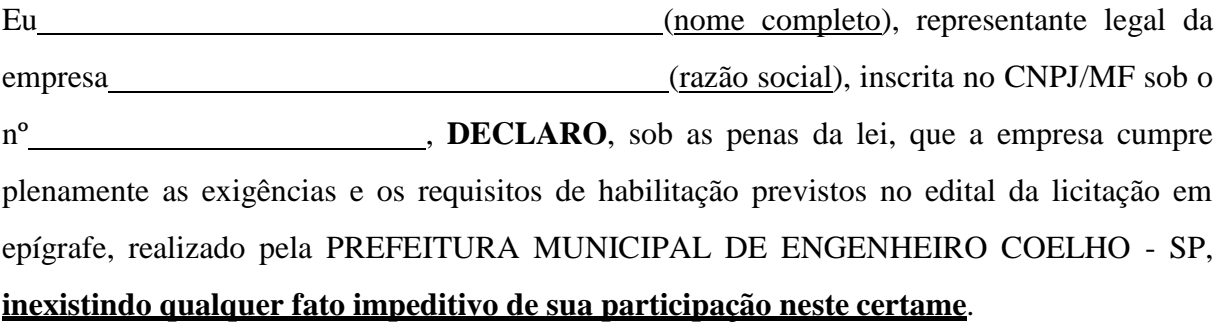

Cidade, de de 2023.

**Assinatura do Representante Legal**

**Nome: RG: CPF:**

# **ESTE DOCUMENTO DEVE SER APRESENTADO AO PREGOEIRO NA FASE DE CREDENCIAMENTO FORA DOS ENVELOPES Nº 01(PROPOSTA) E 02 (DOCUMENTAÇÃO)**

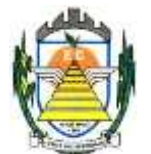

# **ANEXO IV**

#### **(MODELO) PROPOSTA COMERCIAL**

**Licitação:** Pregão n.º 002/2023

**Objeto:** Contratação de empresa especializada para prestação de serviços de informática, no ambiente de nuvem, para o licenciamento de uma solução de sistemas, com os respectivos serviços de implantação, manutenção e suporte técnico, que atenda às especificações e detalhamento, conforme especificações constantes no Termo de Referencia Anexo deste Edital.

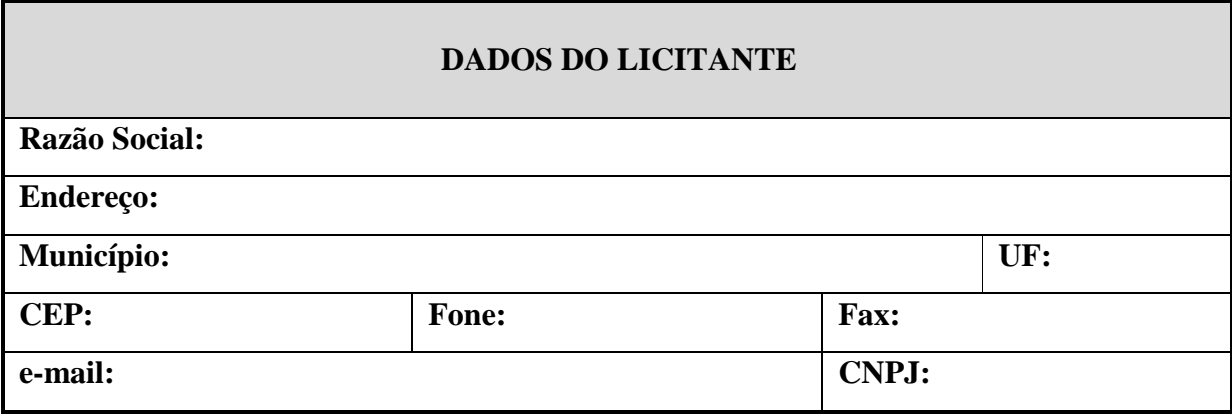

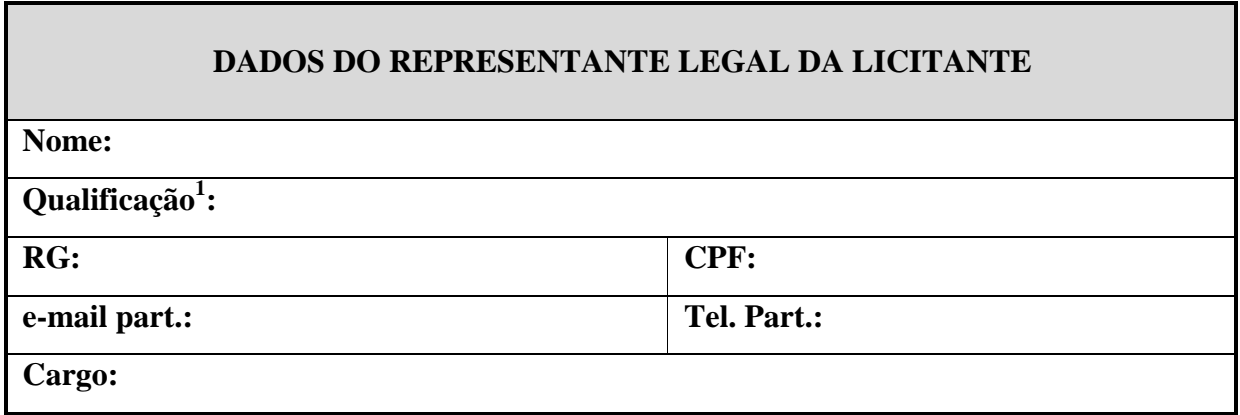

1 *Nacionalidade, estado civil e profissão*

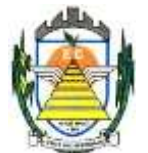

### **CONDIÇOES GERAIS DO FORNECIMENTO:**

Os serviços serão fornecidos em conformidade com o com as especificações contidas termo de referência fornecido. **FORMULAÇÃO DO PREÇO GLOBAL:** Conforme planilha abaixo:

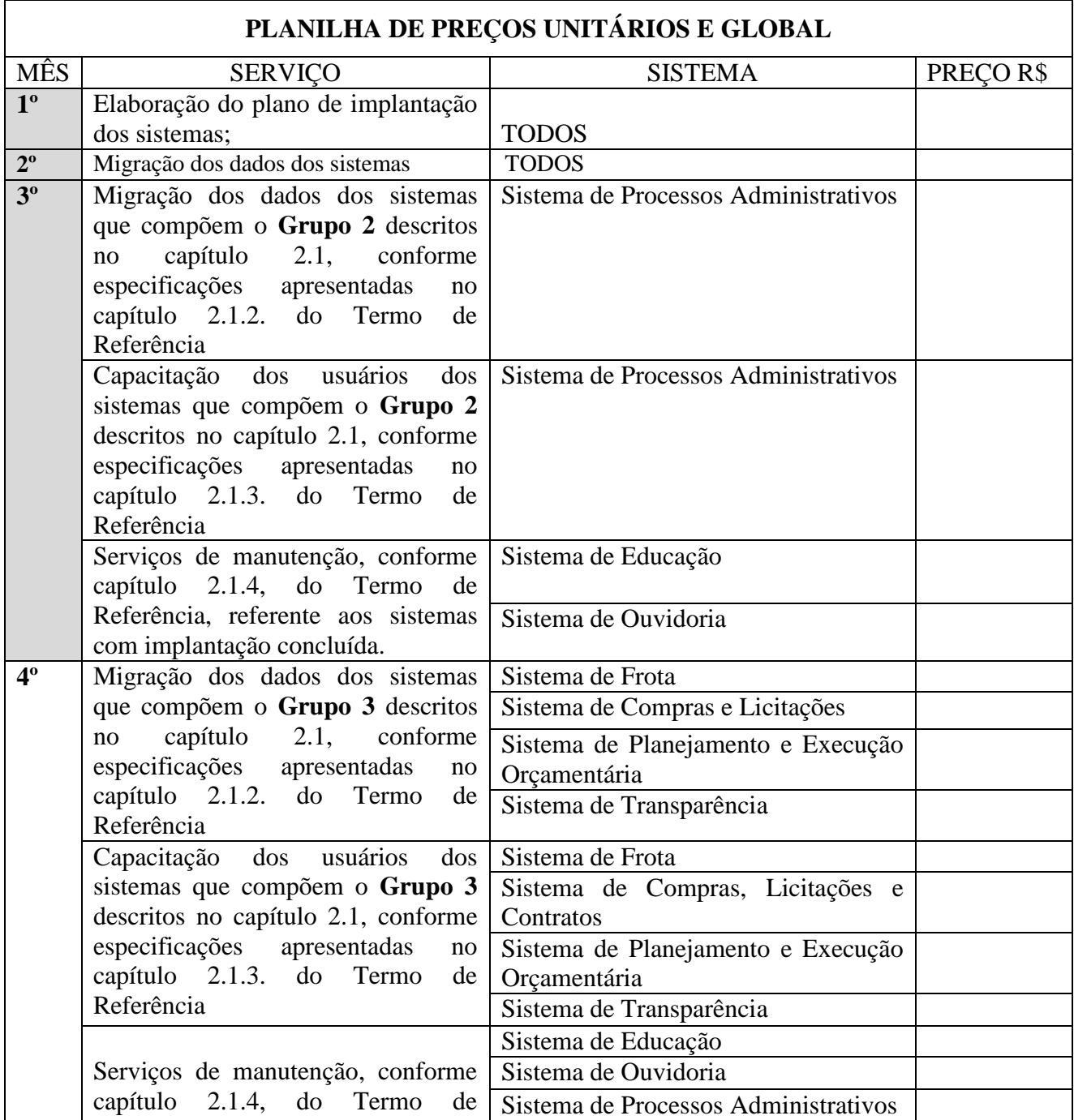

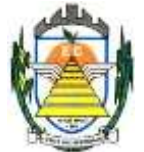

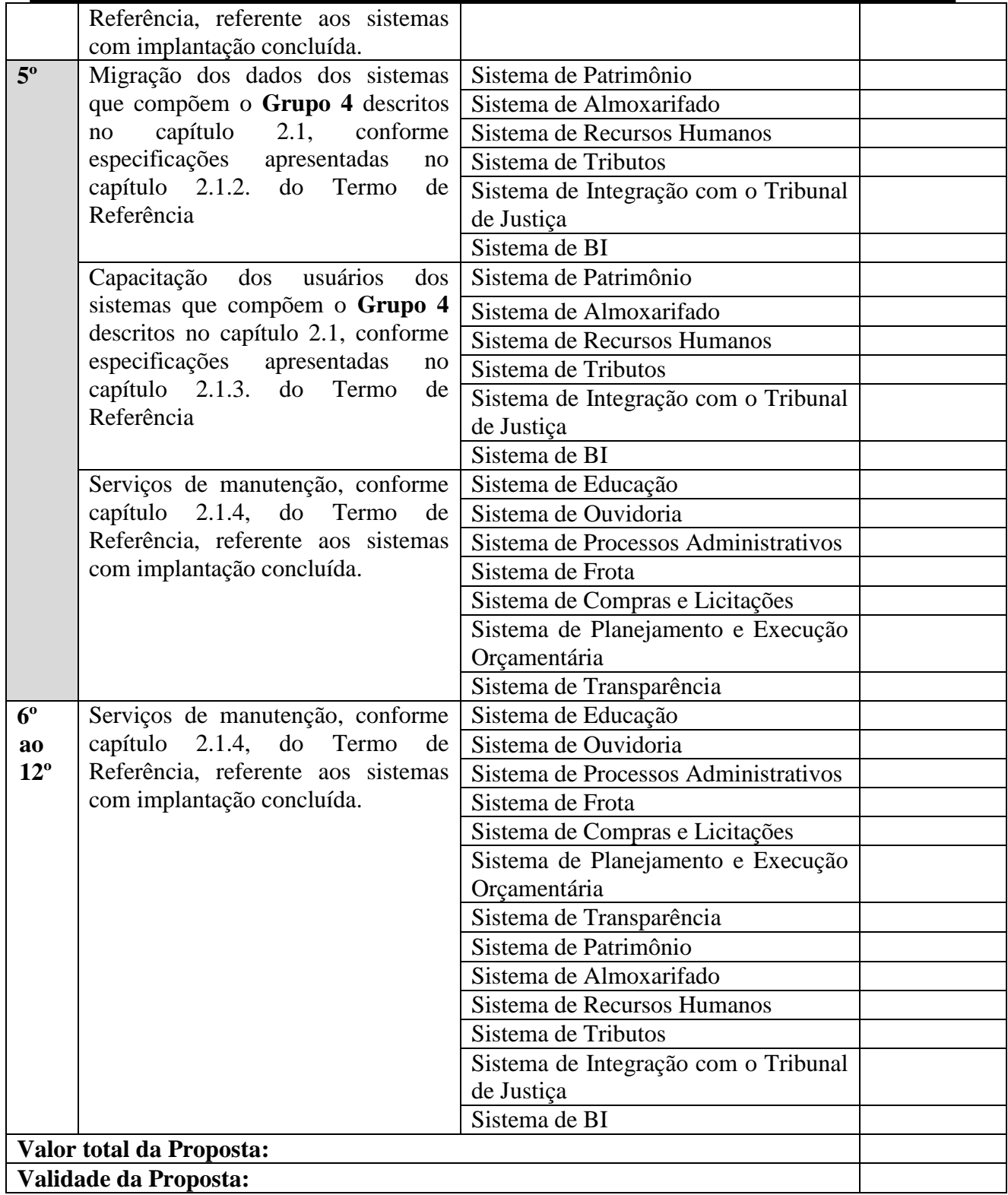

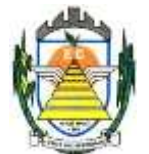

**DECLARO**, sob as penas da lei, que o(s) serviço(s) ofertado(s) atende(m) todas as especificações exigidas no Termo de Referência – anexo I e demais normas técnicas aplicáveis à espécie.

**DECLARO**, sob as penas da lei, que os preços cotados contemplam todos os custos diretos e indiretos incorridos na data da un. desta proposta incluindo, entre outros: *tributos, encargos sociais, material, despesas administrativas, seguro, frete e lucro*.

Cidade, de de 2023.

**\_\_\_\_\_\_\_\_\_\_\_\_\_\_\_\_\_\_\_\_\_\_\_\_\_\_\_\_\_\_\_ Assinatura do Representante Legal**

**Nome:** 

**RG:** 

**CPF:**

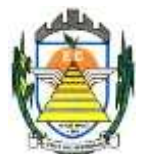

# **ANEXO V**

### **(MODELO)**

# **DECLARAÇÃO DE SITUAÇÃO REGULAR PERANTE O MINISTÉRIO DO TRABALHO**

**Licitação:** Pregão n.º 002/2023

**Objeto:** Contratação de empresa especializada para prestação de serviços de informática, no ambiente de nuvem, para o licenciamento de uma solução de sistemas, com os respectivos serviços de implantação, manutenção e suporte técnico, que atenda às especificações e detalhamento, conforme especificações constantes no Termo de Referência Anexo deste Edital.

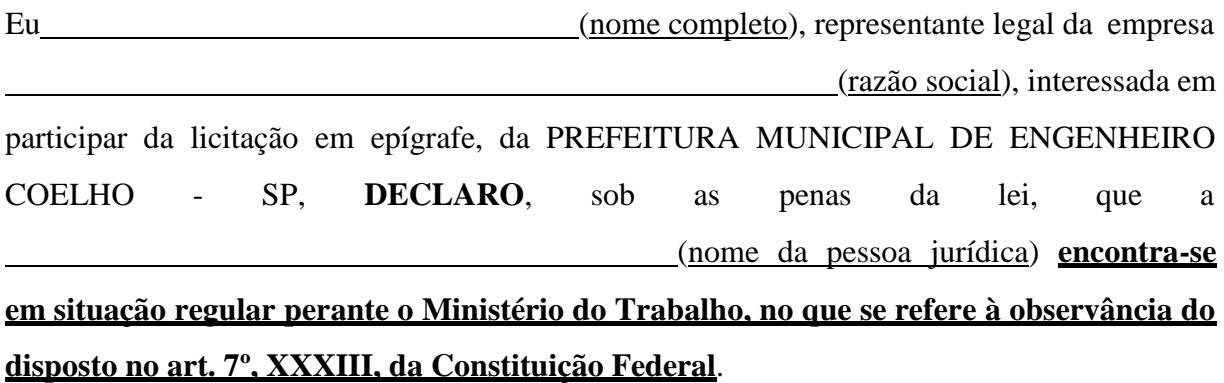

Cidade, de de 2023.

**Assinatura do Representante Legal Nome: RG: CPF:**

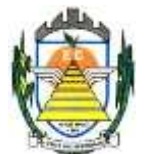

# **ANEXO VI**

### **(MODELO)**

# **DECLARAÇÃO DE CUMPRIMENTO ÀS NORMAS RELATIVAS À SAÚDE E SEGURANÇA DO TRABALHO**

**Licitação:** Pregão n.º 002/2023

**Objeto:** Contratação de empresa especializada para prestação de serviços de informática, no ambiente de nuvem, para o licenciamento de uma solução de sistemas, com os respectivos serviços de implantação, manutenção e suporte técnico, que atenda às especificações e detalhamento, conforme especificações constantes no Termo de Referencia Anexo deste Edital.

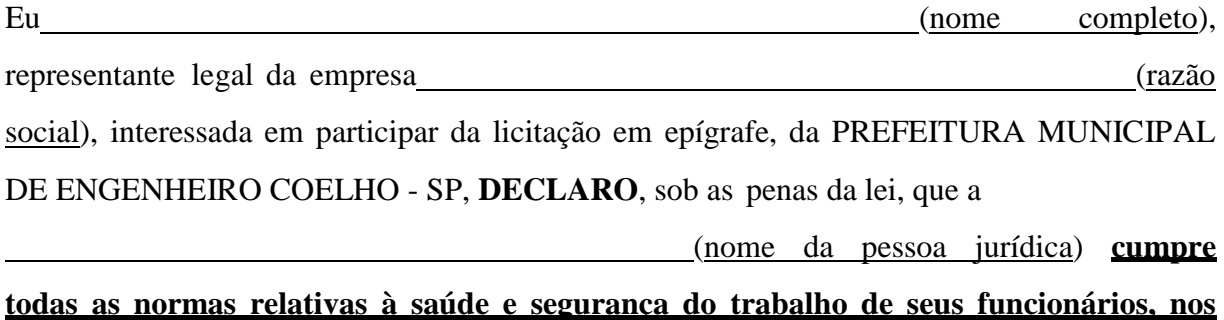

**termos do art. 117, parágrafo único, da Constituição do Estado de São Paulo.**

Cidade, de de 2023.

**Assinatura do Representante Legal Nome: RG: CPF:**

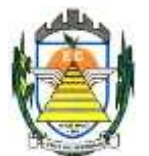

# **ANEXO VII**

### **MINUTA DO CONTRATO Nº XXX/2023.**

### **Processo administrativo n.º 3.801/2022.**

CONTRATAÇÃO DE EMPRESA ESPECIALIZADA PARA PRESTAÇÃO DE SERVIÇOS DE INFORMÁTICA, NO AMBIENTE DE NUVEM, PARA O LICENCIAMENTO DE UMA SOLUÇÃO DE SISTEMAS, COM OS RESPECTIVOS SERVIÇOS DE IMPLANTAÇÃO, MANUTENÇÃO E SUPORTE TÉCNICO, QUE ATENDA ÀS ESPECIFICAÇÕES E DETALHAMENTO, CONFORME ESPECIFICAÇÕES CONSTANTES NO TERMO DE REFERENCIA ANEXO DESTE EDITAL.

#### **Data de Assinatura:**

**Valor Global: R\$ ........................(................................................................).**

**Pazo de Execução: 12 (doze) meses, podendo ser prorrogado na formra da Lei 8.666/93.**

A PREFEITURA MUNICIPAL DE ENGENHEIRO COELHO, pessoa jurídica de direito público, devidamente cadastrada no CNPJ/MF sob o nº 67.996.363/0001-08, com sede administrativa à Rua Euzébio Batistela, 2000, Parque das Indústrias - Engenheiro Coelho, Estado de São Paulo – CEP 13.445-048, torna público para conhecimento dos interessados, que no local, data e horário indicados neste preâmbulo, realizará licitação na modalidade **CONTRATAÇÃO DE EMPRESA ESPECIALIZADA PARA PRESTAÇÃO DE SERVIÇOS DE INFORMÁTICA, NO AMBIENTE DE NUVEM, PARA O LICENCIAMENTO DE UMA SOLUÇÃO DE SISTEMAS, COM OS RESPECTIVOS SERVIÇOS DE IMPLANTAÇÃO, MANUTENÇÃO E SUPORTE TÉCNICO, QUE ATENDA ÀS ESPECIFICAÇÕES E DETALHAMENTO, CONFORME ESPECIFICAÇÕES CONSTANTES NO TERMO DE REFERENCIA ANEXO DESTE EDITAL**, nos termos da **Lei Federal nº 10.520, de 17 de julho de 2002**, do **Decreto Municipal nº 009, de 29 de janeiro de 2009**, aplicando-se, subsidiariamente, no que couber, as disposições da **Lei Federal nº 8.666, de 21 de junho de 1993, e da Lei Complementar nº 123, de 14 de dezembro de 2006**, e a **Portaria nº 059/2022 de 03 de Janeiro de 2022,** bem como pelas condições e prazos estabelecidos neste ato convocatório e nos respectivos anexos.

# **CLÁUSULA 1ª – DO OBJETO**

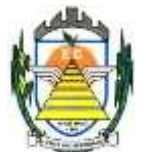

A presente licitação tem por objeto a **contratação de empresa especializada para prestação de serviços de informática, no ambiente de nuvem, para o licenciamento de uma solução de sistemas, com os respectivos serviços de implantação, manutenção e suporte técnico, que atenda às especificações e detalhamento, conforme especificações constantes no Termo de Referência Anexo deste Edital.**

**1.1.** O CONTRATADO fica obrigado a aceitar, nas mesmas condições contratuais, os acréscimos ou supressões que se fizerem no serviço, até **25% (vinte e cinco por cento)** do valor total inicial atualizado da proposta.

# **CLÁUSULA 2ª – DOS RECURSOS FINANCEIROS**

**2.1.** A despesa decorrente da contratação ora licitada será atendida por dotações consignadas no orçamento do exercício financeiro de 2023 das Secretarias envolvidas: **01.02.04.04122.0002.2.008000-33.90.39 – 338, 01.03.02.12361.0008.2.011000-33.90.30 – 506, 01.06.01.082440007.2.024000-33.90.39 – 1400, 01.04.01.154520005.2.021000-33.90.39 – 855, 01.07.01.061220012.2.026000-33.90.39 – 1538 - "**Outros Serviços de Terceiros – Pessoa Jurídica e as correspondentes dos próximos exercícios.

# **CLÁUSULA 3ª – DA VIGÊNCIA DO CONTRATO**

**3.1.** O prazo de vigência do referido contrato será de **12 (doze) meses**, contados da data de assinatura deste, podendo ser prorrogado, de acordo com as disposições da Lei Federal 8.666, de 21 de junho de 1.993 em seu artigo 57, inciso IV, e poderá, com base nos preceitos de direito público, ser rescindido pelo Município a todo e qualquer tempo, independentemente de interpelação judicial ou extrajudicial, mediantes simples aviso, observadas as disposições legais pertinentes.

# **CLÁUSULA 4ª – DAS CONDIÇÕES DOS PAGAMENTOS**

**4.1.** Os pagamentos serão efetuados em até **30 (trinta) dias** após a apresentação da Nota Fiscal, em 02 (duas) vias, em cujo corpo deverão constar os n.ºs do respectivo Processo Licitatório **(Pregão 002/2023).**

**4.2.** O licitante vencedor fica ciente que em virtude do Controle da Ordem Cronológica, é possível o pagamento sofrer algum atrazo.

**4.2.2.** Quando o atraso for superior a 90(noventa) dias, favor observar o art. 78 inciso XV da Lei Federal 8.666/93.

**4.3.** No caso de devolução da(s) nota(s) fiscal(is)/fatura(s), por sua inexatidão ou da dependência de carta corretiva, nos casos em que a legislação admitir, o prazo fixado no item será contado a partir da data de entrega da referida correção.

**4.3.1.**Os pagamentos serão efetuados à CONTRATADA através da instituição financeira indicada.

**4.4.** Caso o dia de pagamento coincida com sábados, domingos, feriados ou pontos facultativos, o mesmo será efetuado no primeiro dia útil subseqüente sem qualquer incidência de correção monetária ou reajuste.

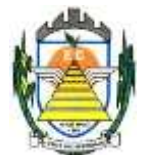

**4.5.** Havendo atraso nos pagamentos, incidirá correção monetária sobre o valor devido na forma da legislação aplicável, bem como juros moratórios, a razão de 0,5% (meio por cento) ao mês, calculados *pro rata temporis*, em relação ao atraso verificado.

# **CLÁUSULA 5ª – DAS ALTERAÇÕES DE PREÇO**

**5.1.** O preço unitário contratado não sofrerá qualquer alteração, salvo hipótese legal, durante o período de **12(doze) meses** de vigência.

**5.1.1.** Transcorridos **12 (doze) meses** de vigência do contrato e sendo o mesmo prorrogado, poderá ser reajustado o preço unitário, observada a variação do IPCA/IBGE apurada no período.

**5.1.2.** O equilíbrio econômico-financeiro será mantido nos termos da Lei Federal.

# **CLÁUSULA 6ª – DAS OBRIGAÇÕES DAS PARTES**

**6.1.** São obrigações da contratada:

**6.1.1.** Realizar a prestação dos serviços cujo preço constitui este objeto, nas condições previstas no edital do **Pregão n.º 002/2023.**

6.1.2. manter durante toda a vigência deste contrato, em compatibilidade com as obrigações assumidas, todas as condições de habilitação e qualificação exigidas na licitação.

**6.2.** São obrigações da Prefeitura Municipal de Engenheiro Coelho:

6.2.1. cumprir o prazo fixado para realização do pagamento;

6.2.2. comunicar à CONTRATADAS sobre qualquer irregularidade no fornecimento dos serviços.

### **CLÁUSULA 7ª – DAS SANÇÕES**

**7.1.** A recusa injustificada da detentora convocado em assinar o contrato, aceitar ou retirar o instrumento equivalente, dentro do prazo estabelecido no edital do Pregão nº **002/2023**, caracteriza o descumprimento total da obrigação assumida, sujeitando-o as seguintes penalidades:

7.1.1. Multa de 20% (vinte por cento) sobre o valor da obrigação não cumprida; ou

7.1.2. Pagamento correspondente à diferença de preço decorrente de nova licitação para o mesmo fim.

**7.2.** O atraso injustificado na execução do ajuste sujeitará a detentora à multa de mora sobre o valor da obrigação não cumprida, aplicada a partir do primeiro dia útil seguinte ao término do prazo estipulado, na seguinte proporção:

7.2.1. Multa de 10%(dez por cento) até o 30º (trigésimo) dia de atraso; e

7.2.2. Multa de 15% (quinze por cento) a partir do 31º (trigésimo primeiro) dia de atraso até o

45º (quadragésimo quinto) dia de atraso.

7.2.3. A partir do 46º(quadragésimo sexto) dia estará caracterizada a inexecução total ou parcial da obrigação assumida.

**7.3.** Pela inexecução total ou parcial do ajuste, poderão ser aplicadas à detentora as seguintes penalidades:

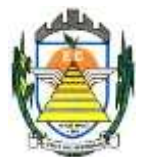

7.3.1. Multa de 20%(vinte por cento) sobre o valor da obrigação não cumprida; ou 7.3.2. Multa correspondente à diferença de preço decorrente de nova licitação para o mesmo fim.

**7.4.** As multas previstas nesta cláusulanão impedem a aplicação de outras sanções previstas na Lei Federal nº 8.666/93.

7.4.1. Verificado que a obrigação foi cumprida com atraso injustificado ou caracterizada a inexecução parcial, a Prefeitura reterá, preventivamente, o valor da multa dos eventuais créditos que a detentora tenha direito, até a decisão definitiva, assegurada a ampla defesa.

**7.5.** O valor das multas aplicadas com fulcro neste item será devidamente corrigido até a data de seu efetivo pagamento e recolhido aos cofres da Prefeitura Municipal de Engenheiro Coelho dentro de 03(três) dias úteis da data de sua cominação mediante guia de recolhimento oficial.

# **CLÁUSULA 8ª – DO FORO**

**8.1.** Fica eleito o Foro de Artur Nogueira, da Comarca de Mogi-Mirim, Estado de São Paulo, para dirimir as eventuais pendências oriundas desta ata, excluindo-se qualquer outro, por mais privilegiado que seja.

# **CLÁUSULA 9ª – DISPOSIÇÕES GERAIS**

**9.1.** Considera-se parte integrante deste ajuste, como se nele estivessem transcritos, o edital do **Pregão n.º 002/2023** e seus anexos, e a(s) proposta(s) do(s) LICITANTE(S).

Lido e achado conforme assinam este instrumento, em 03 (três) vias de igual teor e forma, as partes e as testemunhas.

Engenheiro Coelho de de 2023.

# **ZEEDIVALDO ALVES DE MIRANDA** p. PREFEITURA MUNICIPAL DE ENGENHEIRO COELHO **CONTRATANTE**

#### **pppppppppppppppppppppppp CONTRATADA**

**Testemunhas:**

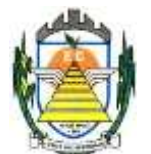

# **ANEXO VIII**

# **DECLARAÇÃO DE CONHECIMENTO DO OBJETO**

Licitação: Pregão n.º 002/2023

Objeto: Contratação de empresa especializada para prestação de serviços de informática, no ambiente de nuvem, para o licenciamento de uma solução de sistemas, com os respectivos serviços de implantação, manutenção e suporte técnico, que atenda às especificações e detalhamento, conforme especificações constantes no Termo de Referencia Anexo deste Edital.

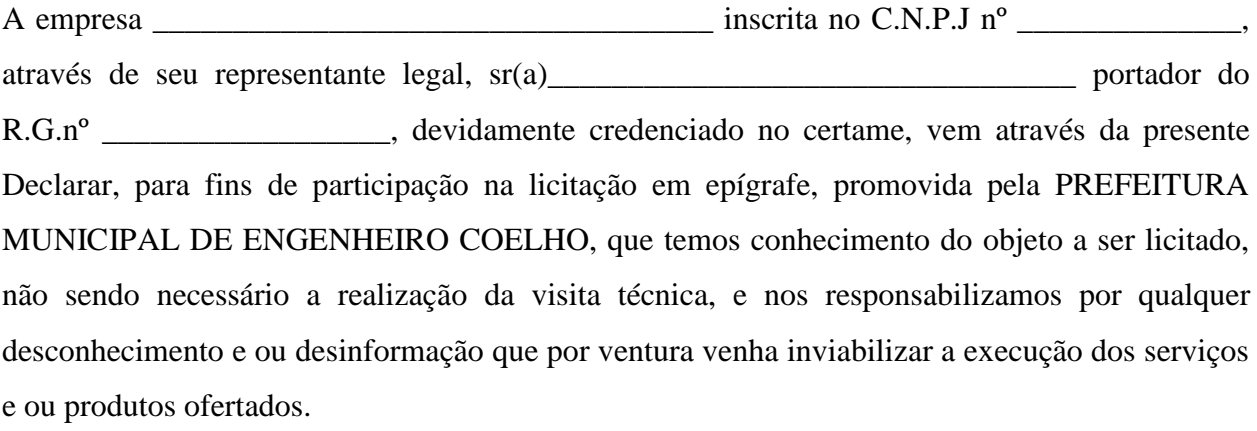

Engenheiro Coelho, de 2023.

#### **Assinatura do Representante Legal**

**Nome: RG: CPF:**

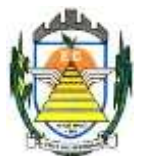

# **ANEXO IX**

# **TERMO DE CIÊNCIA E NOTIFICAÇÃO**

CONTRATANTE:

**CONTRATADO:** 

**CONTRATO Nº:** 

**OBJETO**: CONTRATAÇÃO DE EMPRESA ESPECIALIZADA PARA PRESTAÇÃO DE SERVIÇOS DE INFORMÁTICA, NO AMBIENTE DE NUVEM, PARA O LICENCIAMENTO DE UMA SOLUÇÃO DE SISTEMAS, COM OS RESPECTIVOS SERVIÇOS DE IMPLANTAÇÃO, MANUTENÇÃO E SUPORTE TÉCNICO, QUE ATENDA ÀS ESPECIFICAÇÕES E DETALHAMENTO, CONFORME ESPECIFICAÇÕES CONSTANTES NO TERMO DE REFERÊNCIA ANEXO DESTE EDITAL.

**ADVOGADO (S)/ Nº OAB: (\*)**\_\_\_\_\_\_\_\_\_\_\_\_\_\_\_\_\_\_\_\_\_\_\_\_\_\_\_\_\_\_\_\_\_\_\_\_\_\_\_\_\_

Pelo presente TERMO, nós, abaixo identificados:

1. Estamos CIENTES de que:

a) o ajuste acima referido estará sujeito a análise e julgamento pelo Tribunal de Contas do Estado de São Paulo, cujo trâmite processual ocorrerá pelo sistema eletrônico;

b) poderemos ter acesso ao processo, tendo vista e extraindo cópias das manifestações de interesse, Despachos e Decisões, mediante regular cadastramento no Sistema de Processo Eletrônico, conforme dados abaixo indicados, em consonância com o estabelecido na Resolução nº 01/2011 do TCESP;

c) além de disponíveis no processo eletrônico, todos os Despachos e Decisões que vierem a ser tomados, relativamente ao aludido processo, serão publicados no Diário Oficial do Estado, Caderno do Poder Legislativo, parte do Tribunal de Contas do Estado de São Paulo, em conformidade com o artigo 90 da Lei Complementar nº 709, de 14 de janeiro de 1993, iniciando-se, a partir de então, a contagem dos prazos processuais, conforme regras do Código de Processo Civil;

d) Qualquer alteração de endereço – residencial ou eletrônico – ou telefones de contato deverá ser comunicada pelo interessado, peticionando no processo.

2. Damo-nos por NOTIFICADOS para:

a) O acompanhamento dos atos do processo até seu julgamento final e consequente

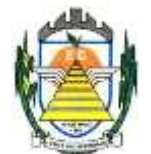

publicação;

b) Se for o caso e de nosso interesse, nos prazos e nas formas legais e regimentais, exercer o direito de defesa, interpor recursos e o que mais couber.

**LOCAL e DATA: \_\_\_\_\_\_\_\_\_\_\_\_\_\_\_\_\_\_\_\_\_\_\_\_\_\_\_\_\_\_\_\_\_\_\_\_\_\_\_\_\_\_\_\_**

# **AUTORIDADE MÁXIMA DO ÓRGÃO/ENTIDADE:**

**Nome: \_\_\_\_\_\_\_\_\_\_\_\_\_\_\_\_\_\_\_\_\_\_\_\_\_\_\_\_\_\_\_\_\_\_\_\_\_\_\_\_\_\_\_\_\_\_\_\_\_\_\_\_\_\_\_\_\_\_ Cargo:\_\_\_\_\_\_\_\_\_\_\_\_\_\_\_\_\_\_\_\_\_\_\_\_\_\_\_\_\_\_\_\_\_\_\_\_\_\_\_\_\_\_\_\_\_\_\_\_\_\_\_\_\_\_\_\_\_\_ CPF: \_\_\_\_\_\_\_\_\_\_\_\_\_\_\_\_\_\_\_\_\_\_\_\_\_\_\_\_\_\_\_\_\_\_\_\_\_\_\_\_\_\_\_\_\_\_\_\_\_\_\_\_\_\_\_\_\_\_\_**

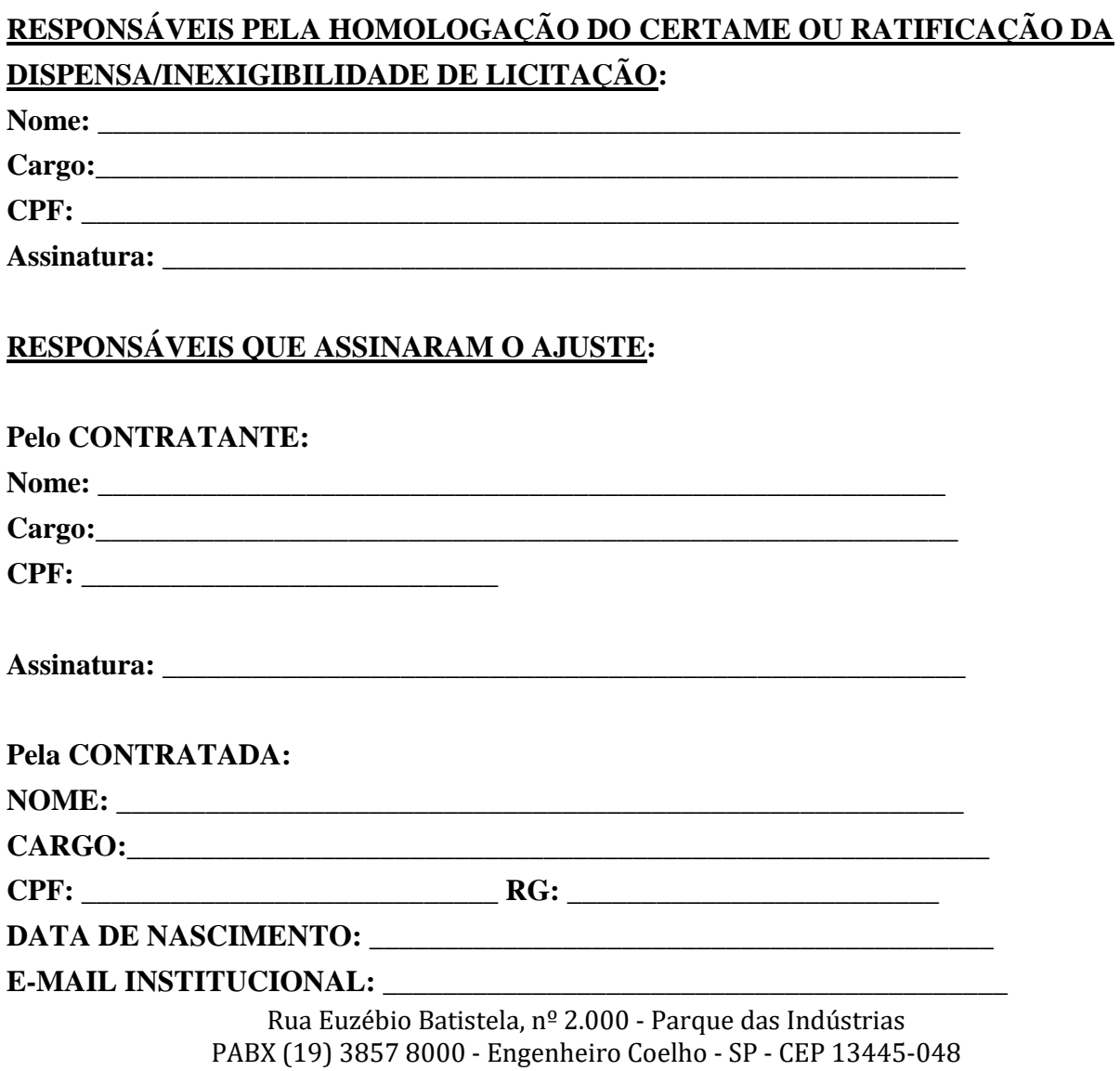

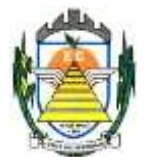

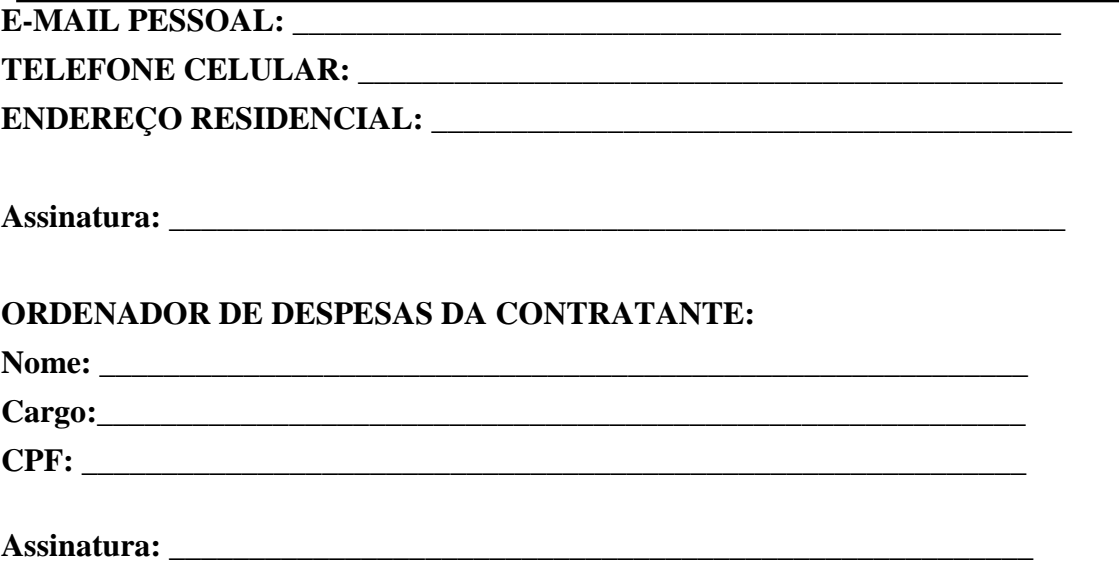